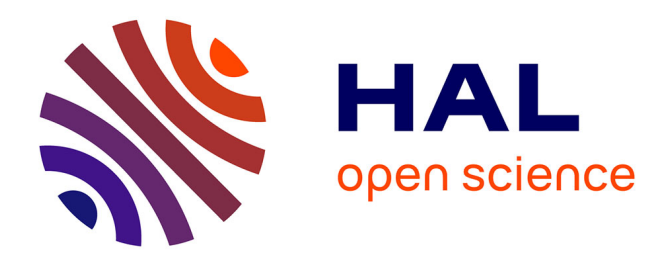

# **Efficacité des actions de réduction des pertes des réseaux d'AEP : Rapport final**

L. Cholet, A. Vacelet, Alain Husson, Eddy Renaud

# **To cite this version:**

L. Cholet, A. Vacelet, Alain Husson, Eddy Renaud. Efficacité des actions de réduction des pertes des réseaux d'AEP : Rapport final. [Rapport de recherche] irstea. 2018, pp.141. hal-02608570

# **HAL Id: hal-02608570 <https://hal.inrae.fr/hal-02608570>**

Submitted on 16 May 2020

**HAL** is a multi-disciplinary open access archive for the deposit and dissemination of scientific research documents, whether they are published or not. The documents may come from teaching and research institutions in France or abroad, or from public or private research centers.

L'archive ouverte pluridisciplinaire **HAL**, est destinée au dépôt et à la diffusion de documents scientifiques de niveau recherche, publiés ou non, émanant des établissements d'enseignement et de recherche français ou étrangers, des laboratoires publics ou privés.

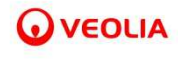

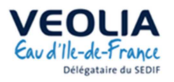

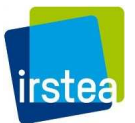

# **Collaboration Irstea – Veolia – VEDIF**

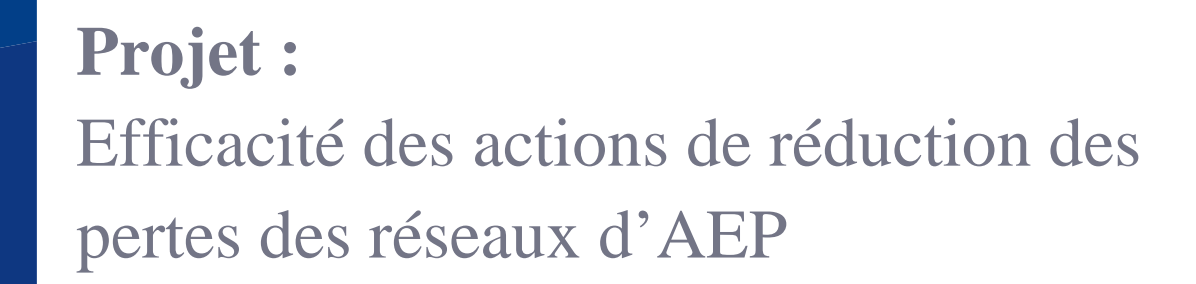

**Rapport final**

Mai 2018

 $\overline{a}$ 

# **Lucile CHOLET (1) Alice VACELET (1) Alain HUSSON (1) Eddy RENAUD (1)**

 (1) Groupement de Bordeaux Unité de recherche ETBX 50, avenue de Verdun, Gazinet-Cestas 33612 Cestas cedex

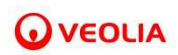

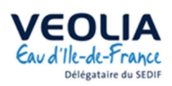

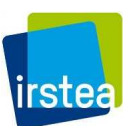

# **Table des matières**

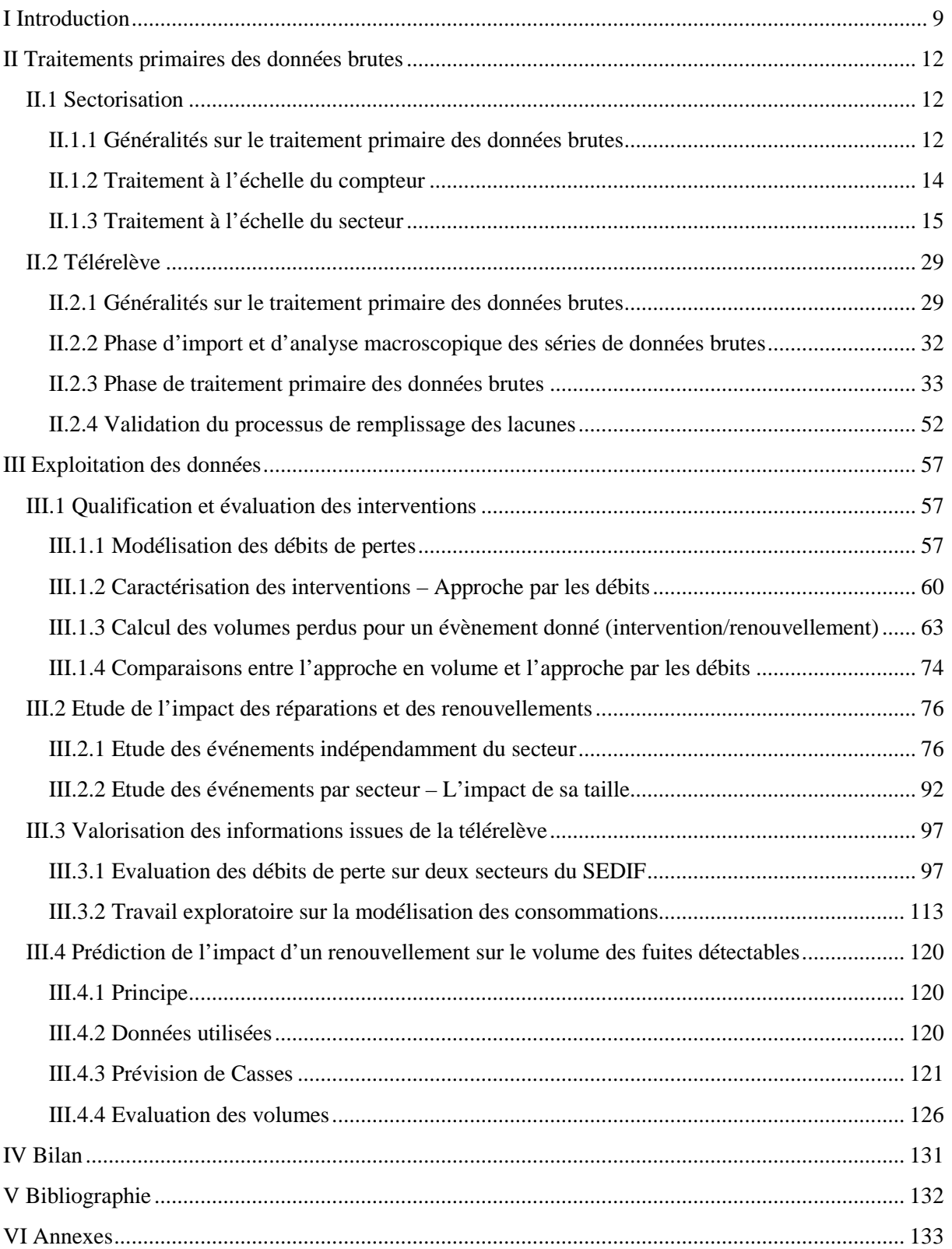

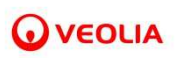

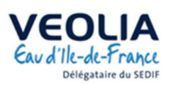

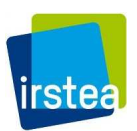

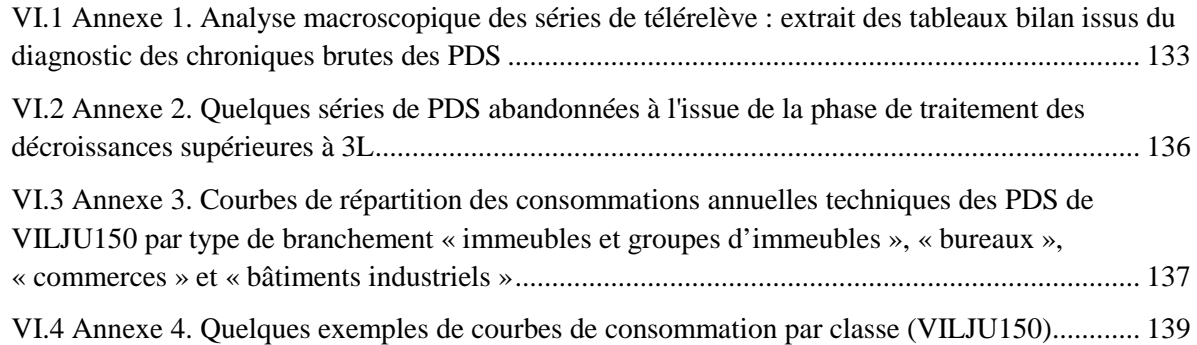

# **Documents associés**

- 1. Rapport Bibliographique 2015
- 2. Rapport de Stage de Constant Gourlaouen 2016
- 3. Rapport Intermédiaire 2016
- 4. Rapport de Stage de Lucile Cholet 2017

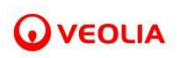

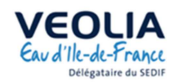

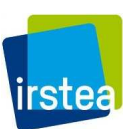

# **Table des illustrations**

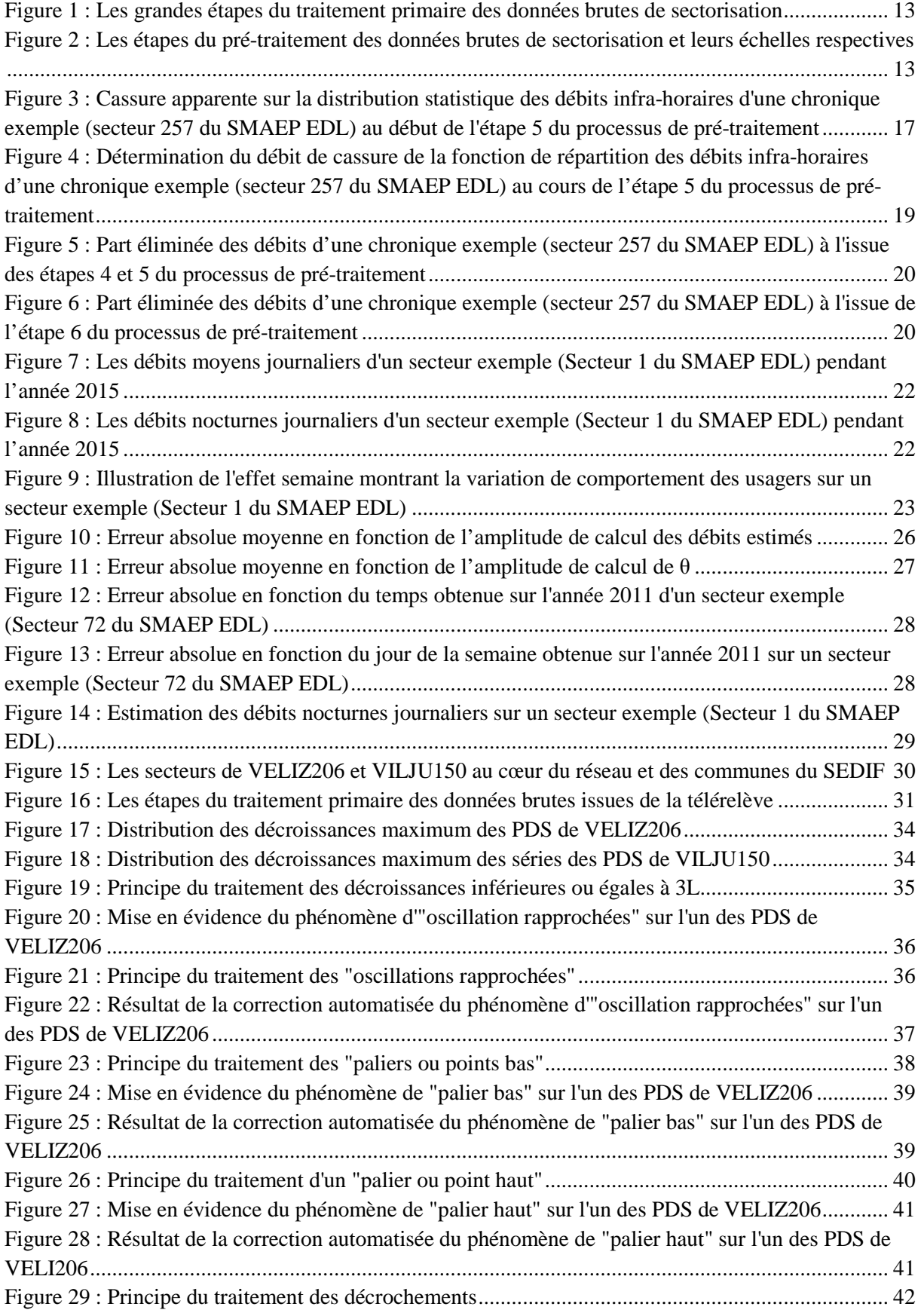

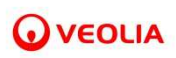

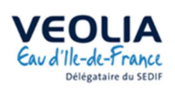

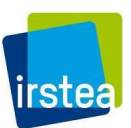

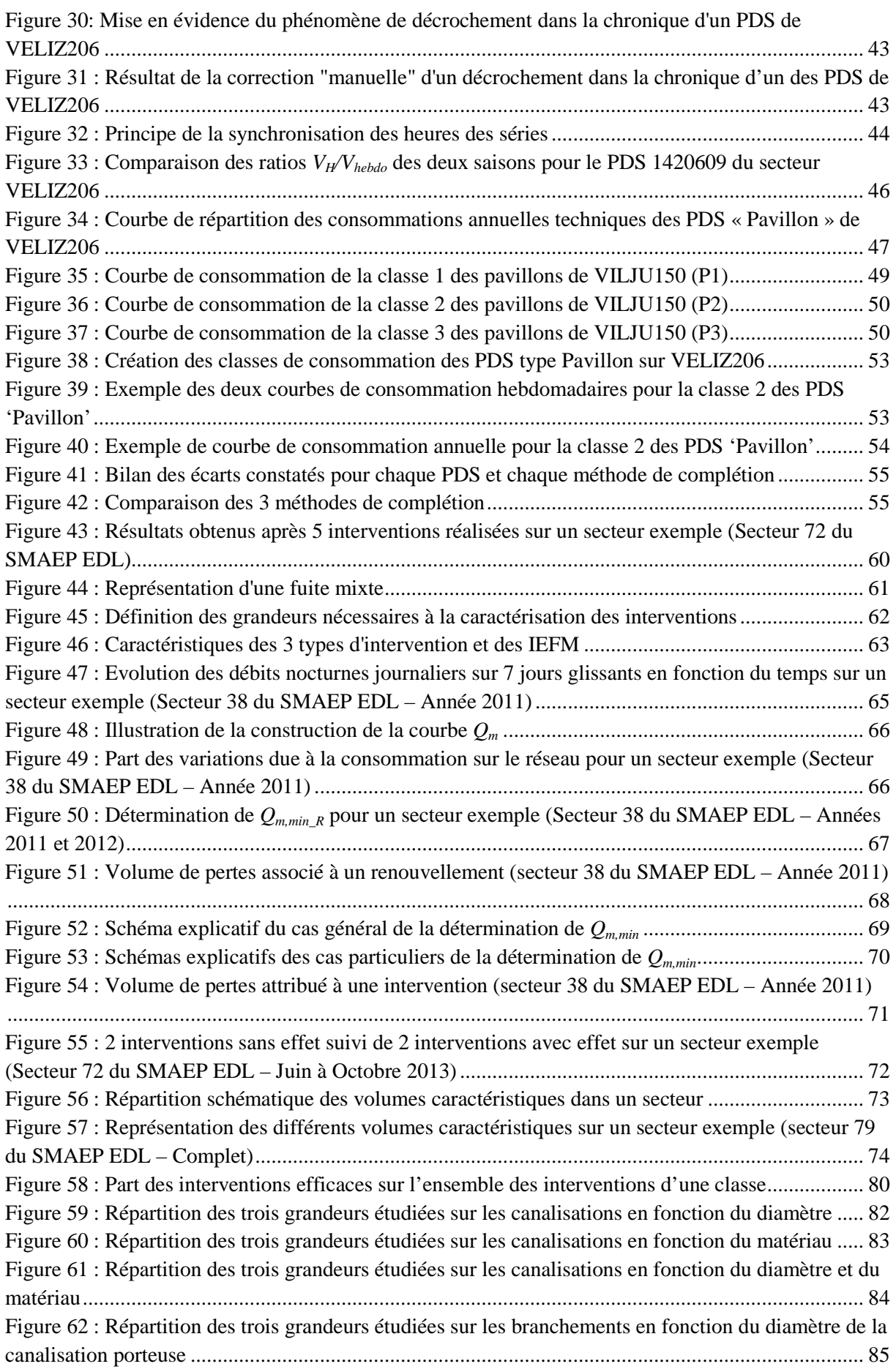

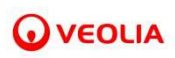

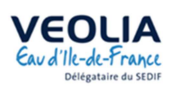

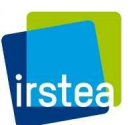

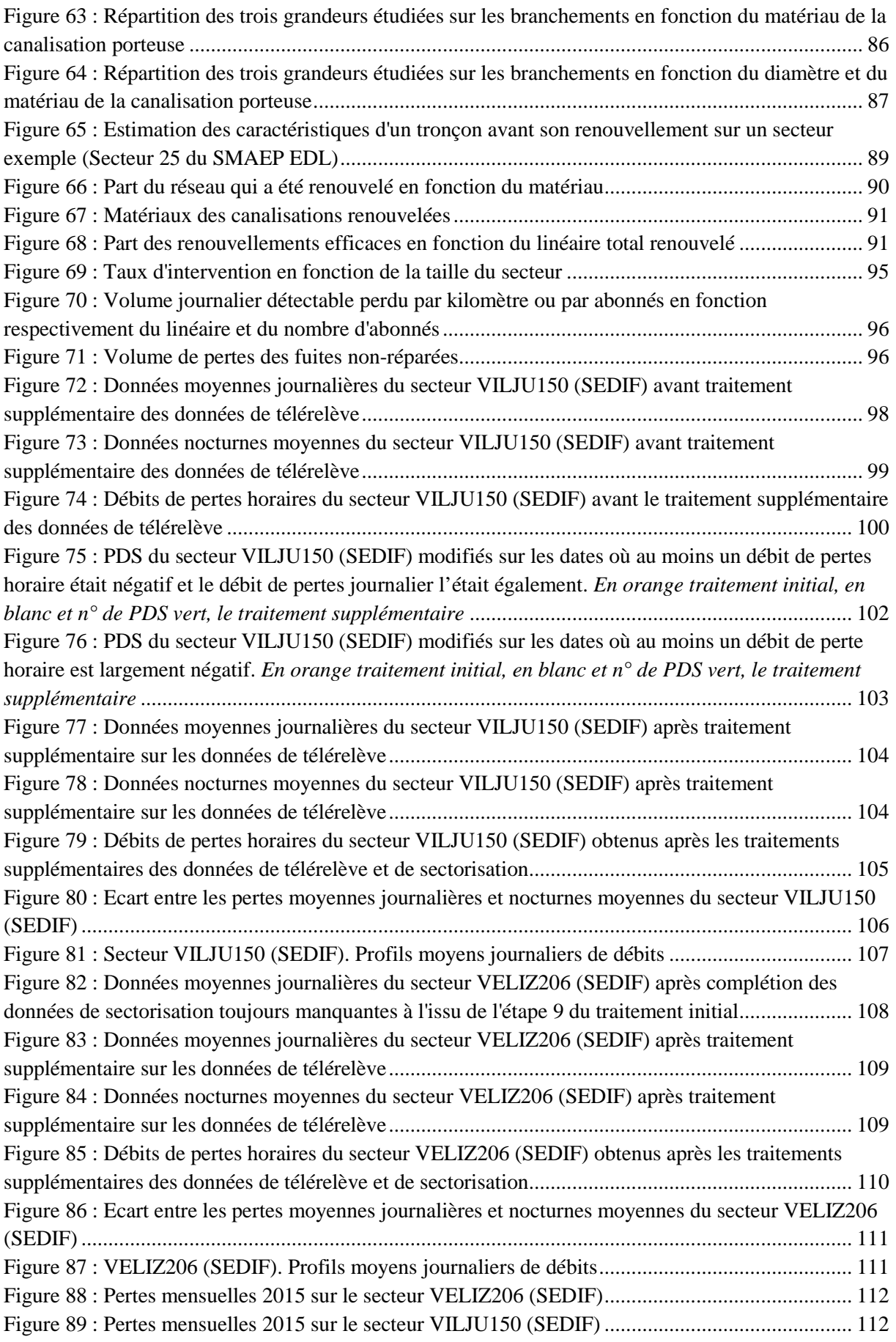

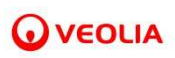

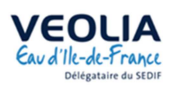

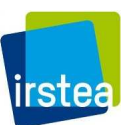

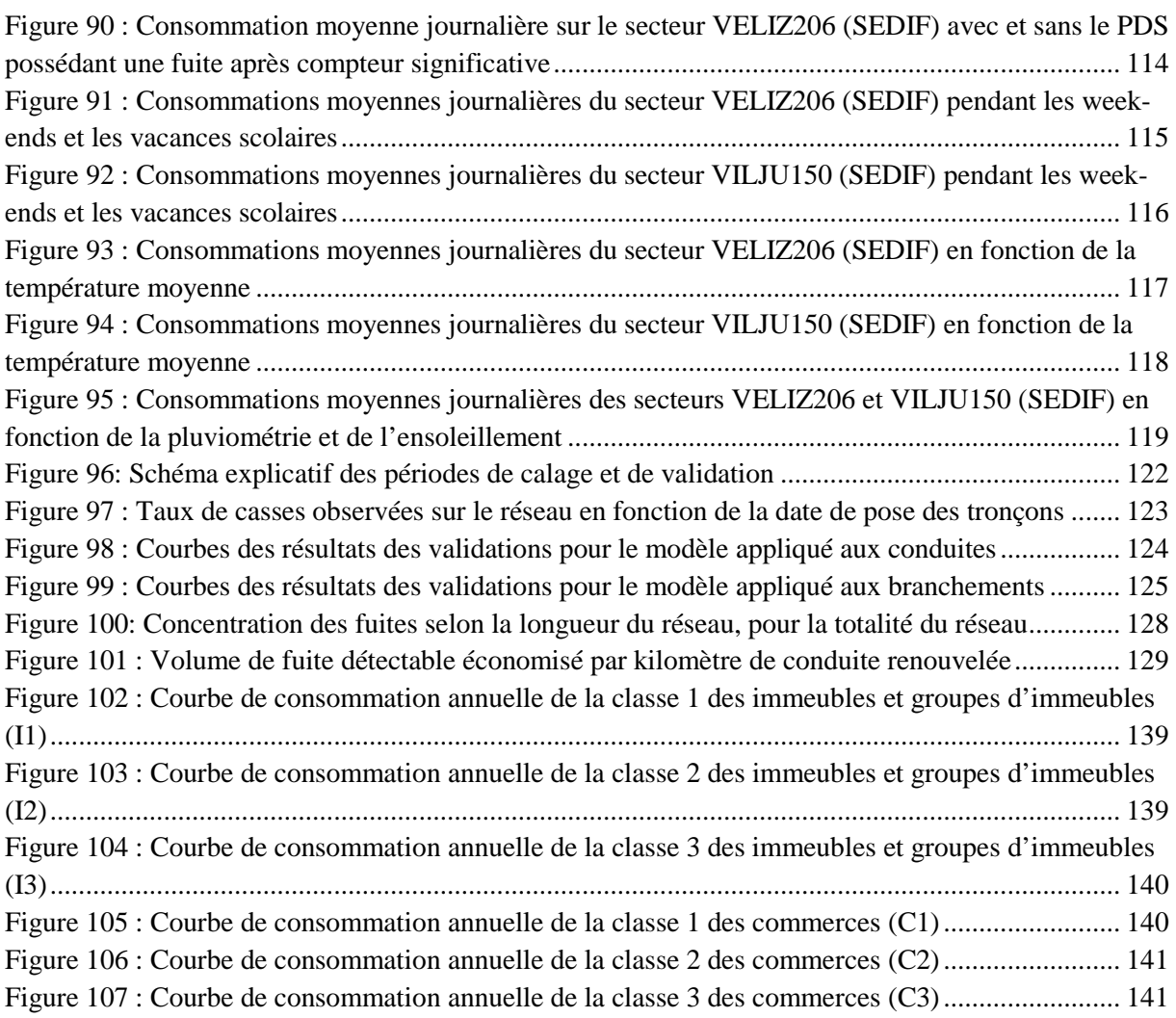

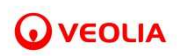

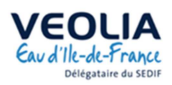

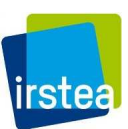

# **Table des tableaux**

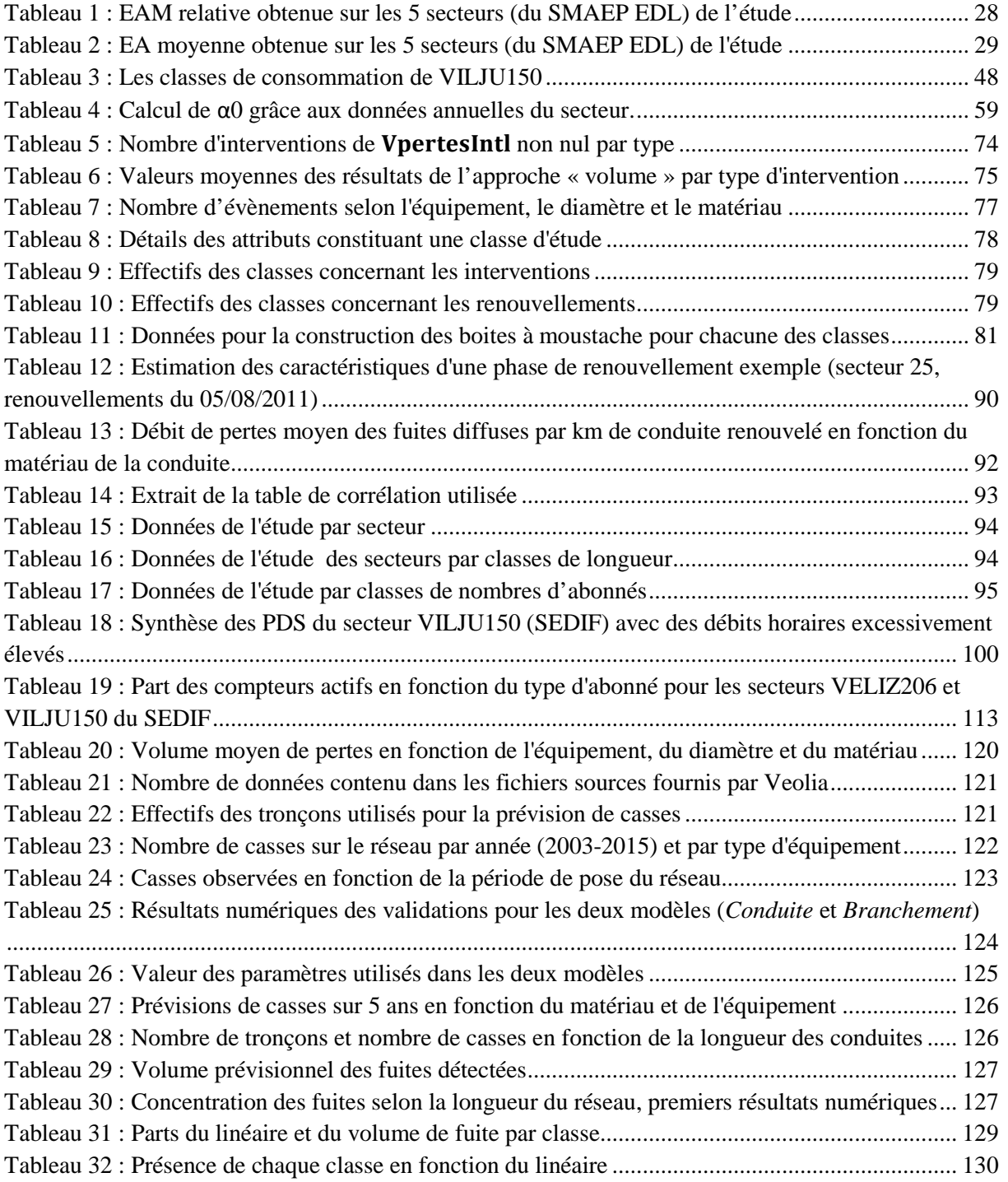

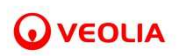

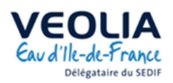

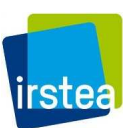

# **I Introduction**

# *Objectifs*

**L'objet** de la collaboration Irstea-Veolia-VEDIF est d'**étudier l'efficience des actions de réduction des pertes sur les réseaux d'eau potable**.

Les **axes de recherche** choisis initialement sont les suivants :

- 1. **Etudier l'impact du renouvellement des canalisations sur les pertes** (axe Renouvellement) ;
- 2. **Affiner les connaissances sur le lien entre la pression de service et le débit de fuite** (axe Pression);
- 3. **Evaluer les apports de la sectorisation dans la lutte contre les pertes** (axe Sectorisation).

#### *Moyens*

**Deux terrains d'études** ont été sélectionnés pour fournir les données nécessaires à la réussite du projet. Il s'agit du réseau du **Syndicat des Eaux d'Ile de France (SEDIF)** et du réseau du **Syndicat Mixte d'Adduction d'Eau Potable des Eaux de Loire (SMAEP EDL)**, qui sont respectivement subdivisés en 40 et 162 secteurs.

**Pour les secteurs du réseau du SEDIF**, VEDIF a partagé :

- **les couches SIG de tous les tronçons**, portant les informations de matériaux, de diamètres, de dates ou de périodes de pose et de linéaires ;
- **les données de sectorisation** sous la forme de **relevés d'index** au pas de temps 2 minutes 30 ou 5 minutes au niveau de chaque compteur d'entrée ou de sortie d'un secteur et **les équations bilan les reliant**;
- **Les données de consommation annuelles de chacun des secteurs**;
- **les données de télérelève** (relevés horaires des compteurs des usagers) **sur un nombre limité de secteurs** ;
- **les données de consommation journalières** calculées par Veolia à partir des données de télérelève **sur un nombre limité de secteurs** ;
- **les historiques des interventions** spécifiant les tronçons concernés et les déclencheurs de l'action (signalement, détection ou autre).

**Pour les secteurs du réseau du SMAEP EDL**, Veolia a partagé :

- **les couches SIG de tous les tronçons**, portant les informations de matériaux, de diamètres, de dates ou de périodes de pose et de linéaires ;
- **les données de sectorisation** sous la forme de **relevés de débits** au pas de temps 15 minutes au niveau de chaque compteur d'entrée ou de sortie d'un secteur et **les équations bilan** les reliant;
- **Les données de consommation 2015 de chacun des secteurs**;
- **les historiques des interventions** spécifiant les tronçons concernés et les déclencheurs de l'action (signalement, détection ou autre) de 1953 à 2015.

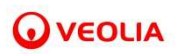

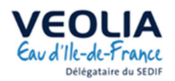

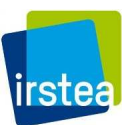

L'ensemble des débits manipulés et calculés sont exprimés en m<sup>3</sup>/h. A l'échelle des secteurs, **les débits de pertes sont considérés égaux aux débits de fuites (pas de prise en compte des volumes utilisés non-comptabilisés).** 

#### *Rappel des échéances*

Le contrat a été signé en novembre 2014 entre les différentes parties concernées pour une durée de collaboration de 3 ans (2015-2017). En septembre 2017, d'un commun accord entre Irstea, Veolia et VEDIF, un délai supplémentaire de 5 mois a été décidé et formalisé par un avenant au contrat initial. Le contrat prévoit la production, par Irstea, des rapports suivants :

- **Un rapport bibliographique** faisant un état de l'art de la thématique à la fin de l'année 2015
- **Un rapport intermédiaire** traduisant l'avancée du projet à la fin de l'année 2016
- **Un rapport final** en mai 2018

#### *Travaux déjà menés (2015-2016)*

**L'année 2015** a permis de faire un **état de l'art de la thématique**, consistant en une étude bibliographique des articles et documents en lien avec l'efficacité des actions de lutte contre les pertes des réseaux d'eau potable, selon les 3 axes de l'étude (renouvellement, pression, sectorisation).

A l'origine de la collaboration, pour l'axe « renouvellement » des mesures de terrain à l'échelle du tronçon étaient envisagées sur le territoire du SEDIF. Pour des raisons opérationnelles, ces expérimentations n'ont pas pu être mises en œuvre.

**L'année 2016** a concentré les travaux de **construction de protocoles de traitement primaire des données de sectorisation et de télérelève** fournies par les exploitants. Elle a également permis de **lancer les premiers travaux sur la mesure des pertes à l'échelle du secteur et l'impact des interventions réalisées sur les débits de pertes en fonction de la nature des fuites et des caractéristiques du tronçon.** Une analyse poussée des débits de nuit de quelques secteurs, sélectionnés en première approche parmi les données d'étude, a conduit à **l'élaboration puis à la critique de plusieurs méthodes de modélisation de la part des consommations nocturnes dans le débit total** (les volumes de pertes étant déduit directement de cette valeur par soustraction à partir du débit de nuit total).

L'analyse des données disponibles a montré que la quantification de l'effet de la régulation des pressions sur les débits n'est possible sur aucun des secteurs étudiés. L'axe « Pression » de l'étude a donc, d'un commun accord été abandonné.

#### *Plan du rapport*

Le présent rapport décrit, dans une **première partie**, **les traitements primaires** effectués sur les deux grands types de **données brutes** communiquées par Veolia et VEDIF sur les secteurs d'étude, il s'agit des :

- $\triangleright$  données issues de la sectorisation ;
- données issues de la télérelève

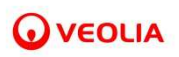

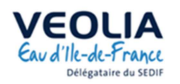

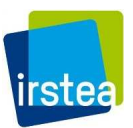

Ces pré-traitements ont pour objectifs de fournir des chroniques de sectorisation et des consommations pertinentes sur la plus grande période possible.

La **deuxième partie** du document traite de **l'exploitation des données** fiabilisées par ces traitements préliminaires. Elle présente différentes approches de modélisation des consommations nocturnes et d'évaluation du débit de pertes et décrit la méthodologie d'estimation des impacts des interventions sur les volumes perdus.

**Les principaux résultats** ensuite obtenus sont abordés dans **une troisième partie.**

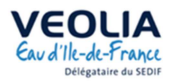

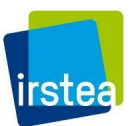

# **II Traitements primaires des données brutes**

# **II.1 Sectorisation**

## **II.1.1 Généralités sur le traitement primaire des données brutes**

Les données de sectorisation brutes, sont des débits infra-horaires au pas de temps 15 minutes sur chaque compteur d'entrée et de sortie du secteur. Il convient dans un premier temps de traiter les données parfois erronées avant de les exploiter pour obtenir les débits utiles pour l'analyse des pertes à l'échelle du secteur.

Les grandes étapes du processus de traitement préalable des données de sectorisation sont présentées sur la Figure 1 et respectent les préconisations du guide de l'ONEMA d'Avril 2012 *(Renaud, 2012).* Les étapes 1, 2, 3, 7 et 8 restent inchangées par rapport à la méthode mise au point lors de l'écriture du rapport intermédiaire en Décembre 2016 [*Annexe 3*]. L'étape 5 reste sensiblement la même mais les paramètres de calculs ont été affinés. Enfin, les étapes 4, 6 et 9 sont nouvelles.

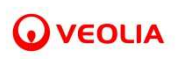

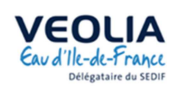

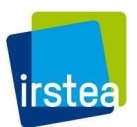

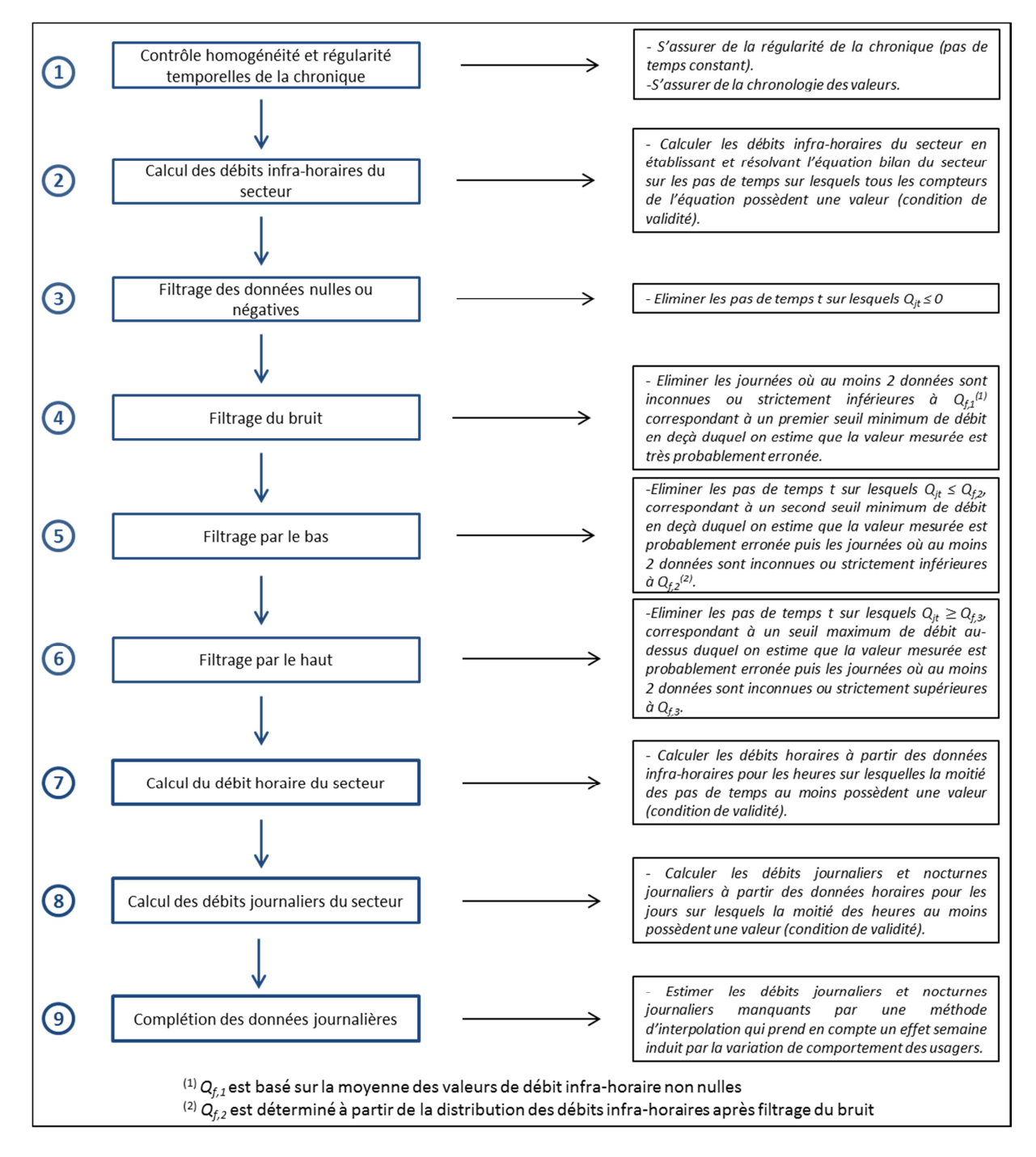

#### **Figure 1 : Les grandes étapes du traitement primaire des données brutes de sectorisation**

La Figure 2 replace chacune des étapes du pré-traitement des données selon l'échelle de la mesure (compteur, secteur) et selon l'échelle temporelle (infra-horaire, horaire, journalier) :

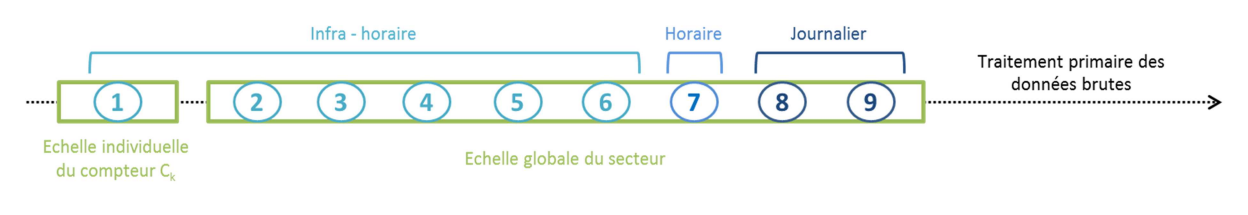

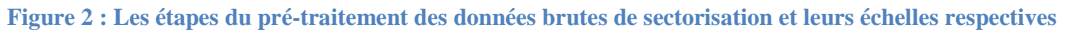

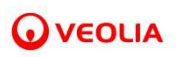

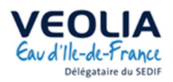

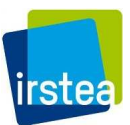

L'objectif principal du traitement primaire des données est d'obtenir, à l'issue de l'étape 9, des données journalières les plus complètes et les plus fiables possibles afin de procéder à l'analyse de l'impact, sur les débits, des interventions réalisées sur le réseau.

## *Nota : Dans les graphiques ci-après qui représentent une chronique de débit, la valeur nulle correspond à une valeur manquante.*

#### **II.1.2 Traitement à l'échelle du compteur**

Notons,

- *∆Sync* la marge de non synchronisation des pas de temps bruts acceptée ;
- *t* le pas de temps ;
- $q_{it}(C_k)$  le débit infra-horaire du compteur  $C_k$  au pas de temps t du jour j;
- $\lambda_{it}(k)$  l'indicatrice d'existence du débit  $q_{it}(C_k)$ ;
- $\bullet$   $\omega(\mathcal{C}_k)$  le coefficient du compteur  $C_k$  au sein de l'équation du secteur pouvant prendre les valeurs 1 ou -1 ;
- *n* le nombre de compteurs d'entrée ou de sortie de l'équation bilan ;
- $Q_{jt}$  le débit infra-horaire du secteur au pas de temps t du jour j (m<sup>3</sup>/h).

# *II.1.2.1 Contrôle et correction partielle de l'homogénéité et de la régularité temporelles de la chronique [Etape 1]*

La première étape consiste en la vérification de la régularité des pas de temps et de la cohérence chronologique de la série de données brutes. Il s'agit ici de vérifier que la durée des pas de temps est constante toute au long de la chronique et que tous les pas de temps se suivent. Les périodes de données ne satisfaisant pas ces critères sont éliminées et la période de calcul restreinte.

Cependant, il est possible de conserver certains pas de temps pour lesquels une marge d'erreur *∆Sync* est respectée. Le pas de temps non-synchronisé est alors ramené au pas de temps de référence le plus proche et la valeur de débit associée à ce pas de temps est conservée. Cette marge d'erreur qui est paramétrable, a été fixée telle que *∆Sync* = 30 s (soit environ 3% de la durée du pas de temps).

## *II.1.2.2 Calcul des débits infra-horaires du secteur [Etape 2]*

La première étape était propre à chaque compteur *C<sup>k</sup>* , cette seconde étape permet de passer à l'échelle du secteur. Elle s'appuie sur les équations de secteur fournies par Veolia. L'équation bilan du secteur est appliquée aux débits infra-horaires des compteurs d'entrée et de sortie. Pour que le débit infra-horaire du secteur soit calculé à un pas de temps t donné, on doit disposer des données de tous les compteurs de l'équation sur ce pas de temps.

En termes mathématiques,

Soit n le nombre de compteurs présents dans l'équation bilan du secteur étudié, la condition de calcul du débit infra-horaire du secteur au pas de temps t du jour j s'écrit :

$$
\sum_{k=1}^n \lambda_{jt}(k)=n
$$

*λjt* vaut 1 si la donnée du comptage k est présente au pas de temps infra-horaire t du jour j et 0 sinon.

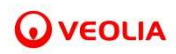

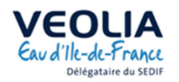

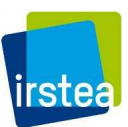

Lorsque la somme des  $\lambda_{it}$  vaut *n*, alors tous les compteurs présentent une valeur au pas de temps *t* du jour *j*, et le débit infra-horaire du secteur peut alors être calculé par l'expression suivant :

$$
Q_{jt} = \sum_{k=1}^{n} \omega(C_k) \times q_{jt}(C_k)
$$

où  $q_{jt}(\mathcal{C}_k)$  est le débit infra-horaire d'un compteur  $\mathcal{C}_k$  au pas de temps t du jour j et  $\omega(\mathcal{C}_k)$  le coefficient du compteur *C<sup>k</sup>* au sein de l'équation du secteur pouvant prendre les valeurs 1 ou -1.

#### **II.1.3 Traitement à l'échelle du secteur**

Notons,

- $Q_{\text{mov},1}$  le débit moyen calculé sur la chronique des données brutes strictement positives du secteur  $(m^3/h)$ ;
- $\delta_{it}$  l'indicatrice d'existence du débit Q<sub>it</sub> après un filtrage des données positives ou nulles ;
- $N_1$  le seuil journalier du nombre de débits "Vide" ou strictement inférieurs à  $Q_{f,1}$  à partir duquel tous les débits d'une journée sont ignorés ;
- $\bullet$   $\mathbf{Q}_{f,1}$  le premier débit de filtrage calculé selon l'hypothèse que des débits trop faibles par rapport à la moyenne  $Q_{moy,1}$  sont erronés (m<sup>3</sup>/h) ;
- $\bullet$   $\mathbf{Q}_{\text{mov},2}$  le débit moyen calculé sur la chronique des données brutes strictement supérieures à  $Q_{f,1}$  (m<sup>3</sup>/h);
- $\bullet$   $\mathbf{Q}_{finter}$  la valeur de débit à partir de laquelle la pente de la courbe de répartition dépasse le seuil  $p(m^3/h)$ ;
- *p* le seuil de pente de la courbe de répartition appliqué pour la détermination de  $Q_{f,2}$  (%);
- $\mathbf{Q}_{f,2}$  le second débit de filtrage calculé à partir de  $Q_{f,inter}$  selon l'hypothèse que des faibles débits peu fréquents sont erronés  $(m^3/h)$ ;
- $N_2$  le seuil journalier du nombre de débits "Vide" ou strictement inférieurs à  $Q_{f,2}$  à partir duquel tous les débits d'une journée sont ignorés ;
- $Q$  la variable aléatoire associée aux débits infra-horaires du secteur  $(m^3/h)$ ;
- *Fn* la fonction de répartition liée à la variable aléatoire Q ;
- *fn* le gradient discret de la fonction de répartition des débits infra-horaires du secteur ;
- $Q_{f,3}$  le troisième débit de filtrage filtrant les débits élevés probablement erronés (m<sup>3</sup>/h) ;
- $\bullet$   $\mathbf{Q}_{\text{mov},3}$  le débit moyen du secteur calculé après avoir effectué les premiers filtrages (filtrages des débits négatifs ou nuls, du bruit et par le bas)  $(m<sup>3</sup>/h)$ ;
- $N_3$  le seuil journalier du nombre de débits "Vide" ou strictement supérieur à  $Q_{f,3}$  à partir duquel tous les débits d'une journée sont ignorés ;
- *m* le nombre de pas de temps infra-horaires t dans une heure;
- *Qjh* le débit à l'heure h du jour j du secteur ;
- *λjh* l'indicatrice d'existence du débit Qjh ;
- $Q_i$  le débit moyen journalier du jour j du secteur;
- $\bullet$  *δ<sub>j</sub>* l'indicatrice d'existence du débit Q<sub>j</sub>;
- *Qnuit j* le débit nocturne journalier du jour j du secteur ;
- $\varepsilon_j$ l'indicatrice d'existence du débit Q<sub>nuit j</sub>;

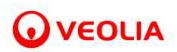

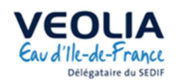

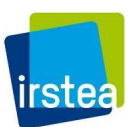

- *θ<sup>i</sup>* le coefficient pour prendre en compte un effet jour de la semaine lié aux consommations dans le calcul du débit moyen journalier du secteur ;
- *θnuit i* le coefficient pour prendre en compte un effet jour de la semaine lié aux consommations dans le calcul du débit nocturne journalier du secteur ;
- $\delta(i)$  l'indicatrice d'existence des coefficients  $\theta_i$  et  $\theta_{nuit i}$ ;
- *Q i,estimé* le débit moyen journalier estimé du jour i du secteur ;
- *Qnuit i,estimé* le débit moyen nocturne estimé du jour i du secteur ;
- *εj,Q* l'indicatrice d'existence de l'erreur absolue moyenne.

## *II.1.3.1 Filtrages des données*

## a) Filtrage des données nulles et négatives [Etape 3]

 Un premier filtrage-élimination des données négatives ou nulles est ensuite effectué sur les données de débits infra-horaires du secteur. Les pas de temps  $t$  pour lesquels  $Q_{it}$  est inférieur ou égal à 0 sont supprimés de la série retenue.

## b) Filtrage du bruit [Etape 4]

 Un second filtrage est effectué afin d'éliminer les journées où des données sont « probablement erronées », c'est-à-dire celles paraissant fortement suspectes au vu des autres valeurs de la série. Ce filtre a pour but de faire un premier nettoyage de la chronique sur les périodes où les compteurs n'ont manifestement pas fonctionné correctement.

Pour cela, un premier débit de filtrage  $Q_{f,1}$  est calculé selon l'hypothèse que des débits trop faibles par rapport à la moyenne sont erronés :

$$
Q_{moy,1} = \frac{\sum_{k=1}^{n} Q_{jt} \times \delta_{jt}(k)}{\sum_{k=1}^{n} \delta_{jt}(k)}
$$

Où *Qmoy,1* est la moyenne des débits infra-horaires de la chronique retenue après le premier filtrage, *δjt* vaut 1 si la donnée est présente au pas de temps t du jour j et m le nombre de données de la chronique et n le nombre de jour de la chronique.

 Une marge d'erreur est appliquée sur *Qmoy,1* pour éviter de filtrer trop haut et d'écarter des petits débits dont l'existence est réelle. Ainsi, on calcule  $Q_{f,1}$ :

$$
Q_{f,1} = k_1 \times Q_{moy,1} \qquad (k_1 = 0.05)
$$

Les débits strictement inférieurs à *Qf,1* sont d'abord ignorés puis dans une plus large mesure, tous les débits d'une journée où au moins *N1* = 2 données sont inconnues ou strictement inférieures à *Qf,1* sont ensuite ignorés.

Cette étape est nécessaire à la suppression du bruit (valeurs manifestement erronées) afin d'améliorer le filtrage par le bas décrit dans la section suivante et qui se base sur une moyenne des débits de la chronique amputée des valeurs filtrées par *Qf,1*.

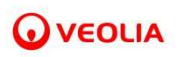

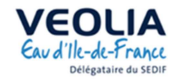

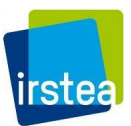

#### c) Filtrage par le bas [Etape 5]

Après le nettoyage-filtrage préalable des données brutes des chroniques individuelles des compteurs et de la série des débits infra-horaires du secteur global des étapes 1 à 4, un troisième filtre est appliqué pour s'affranchir des données peu fréquentes apparaissant toujours comme « probablement erronées » puis des journées où ce nombre de débits excède une certaine valeur *N2*. Il s'agit uniquement d'un filtrage statistique, dit « filtrage par le bas », car il ne concerne qu'une part des débits minimum extrêmes situés en deçà d'un certain seuil de débit *Qf,2*. La valeur de ce seuil est déterminée comme suit.

Le tracé de la distribution statistique des débits infra-horaires du secteur met en évidence une zone de cassure, comme le montre la Figure 3. La cassure est plus ou moins visible selon la série considérée.

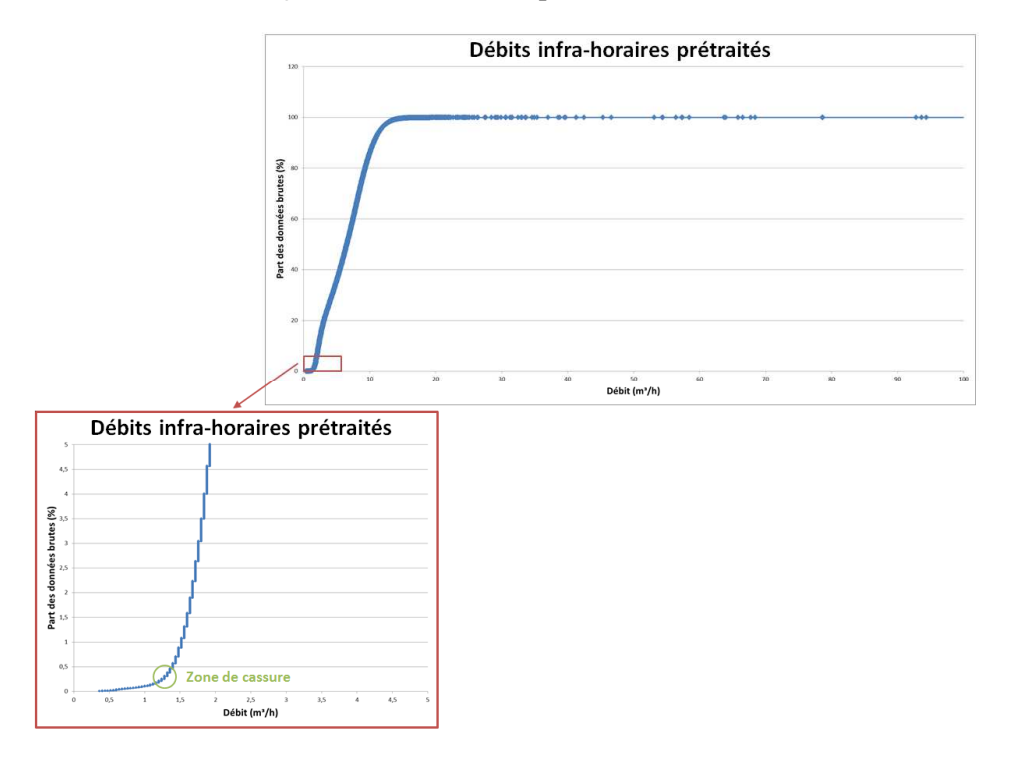

**Figure 3 : Cassure apparente sur la distribution statistique des débits infra-horaires d'une chronique exemple (secteur 257 du SMAEP EDL) au début de l'étape 5 du processus de pré-traitement** 

Pour déterminer d'une manière plus précise et objective la valeur du débit de cassure, une méthode statistique, reposant sur le tracé du gradient discret<sup>1</sup> de cette fonction de répartition a été mise en place.

Il s'agit tout d'abord de tracer la fonction de répartition des débits infra-horaires adimensionnalisés par la moyenne des débits infra-horaires de la chronique retenue après le filtrage du bruit *Qmoy,2* :

$$
Q_{moy,2} = \frac{\sum_{k=1}^{n} Q_{jt} \times \delta_{jt}(k)}{\sum_{k=1}^{n} \delta_{jt}(k)} \quad \forall \ Q_{jt} \ge Q_{f,1}
$$

où *δjt* vaut 1 si la donnée est présente au pas de temps t du jour j et m le nombre de données de la chronique.

l

<sup>&</sup>lt;sup>1</sup> Gradient discret : estimation locale de la dérivée d'une fonction, ici la fonction de répartition des débits infrahoraires du secteur.

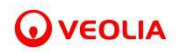

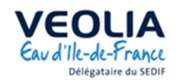

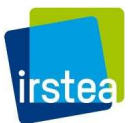

Alors :

- -Soit *Q* la variable aléatoire discrète à valeur dans R+ égale au débit infra-horaire mesuré;
- -Soit *n* le nombre de données mesurées;

 $\overline{a}$ L L L L M

-Soit  $i$  ∈ [1, n] le rang de la distribution statistique des données mesurées;

La fonction de répartition  $F_n$  de  $\frac{Q}{Q_{moy,2}}$  s'écrit :

$$
F_n: R \to [0,1]
$$
  
\n
$$
\frac{Q_{(i)}}{Q_{moy,2}} \mapsto \mathbb{P}\left(Q \leq \frac{Q_{(i)}}{Q_{moy,2}}\right)
$$
  
\n
$$
\Leftrightarrow \frac{i}{n}
$$

 On calcule alors *fn*, le gradient discret de *Fn*, (estimation locale de la dérivée). En pratique, on étudie la pente de façon discrète avec un pas de 1% (n variant de 1 à 100).  $f_n$  est exprimé par l'expression suivante *:* 

$$
f_n\left(\frac{Q_{(i)}}{Q_{moy,2}}\right) = \frac{\Delta F_n(\frac{Q_{(i)}}{Q_{moy,2}})}{\Delta \frac{Q_{(i)}}{Q_{moy,2}}} = \frac{Q_{moy,2}}{n \times (Q_{(i)} - Q_{(i-1)})}
$$

 Le calcul de cette « pseudo-dérivée » de la fonction de répartition des débits a pour but d'identifier de la manière la plus précise possible le point de cassure de la courbe de répartition, ie le point à partir duquel la « pente » de la courbe de répartition augmente significativement. Pour cela, une valeur seuil de gradient a été fixée empiriquement à 0,1. On peut ainsi calculer un premier débit *Qf,inter* correspondant au plus petit débit *Q(i)*, tel que :

$$
(1) \quad f_n(\frac{Q(i)}{Q_{moy,2}}) \ge p \qquad (p = 0,1)
$$
\n
$$
\Leftrightarrow \frac{Q_{moy,2}}{n(Q_{(i)} - Q_{(i-1)})} \ge p
$$

 Il arrive cependant que l'on observe, dans certains cas, des pics de gradient parasites pour des débits faibles, vraisemblablement dus à des erreurs de mesures. Ces pics, qui peuvent parfois dépasser le seuil de 0,1, ne sont pas pour autant pertinents pour localiser la cassure de la courbe de répartition.

C'est pourquoi une deuxième condition vient s'ajouter à la première dans le calcul du débit de cassure :

(2) La première valeur de *Qf,inter* n'est conservée que si et seulement si elle est supérieure au seuil empirique de 5% de *Qmoy,2* :

$$
Q_{f,inter} > k_2 \times Q_{mov,2} \qquad (k_2 = 0.05)
$$

*Qf,inter* prend donc la valeur du plus petit débit respectant simultanément les conditions (1) et (2).

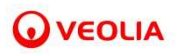

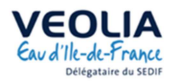

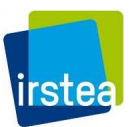

 Une marge d'erreur est enfin appliquée par rapport à *Qf,inter* pour éviter de filtrer trop haut et d'écarter des petits débits dont l'existence est réelle malgré leur faible occurrence. Ainsi, on calcule *Qf,2* :

(3) 
$$
Q_{f,2} = Q_{f,inter} - k_3 \times Q_{moy,2}
$$
  $(k_3 = 0.02)$ 

La valeur de la marge est fixée à 2% du débit moyen de manière empirique, mais reste paramétrable.

 Les différentes étapes de calcul précédemment décrites sont matérialisées sur la Figure 4 dans le cas d'une chronique exemple, pour laquelle on observe un pic de gradient parasite dans la tranche des débits faibles.

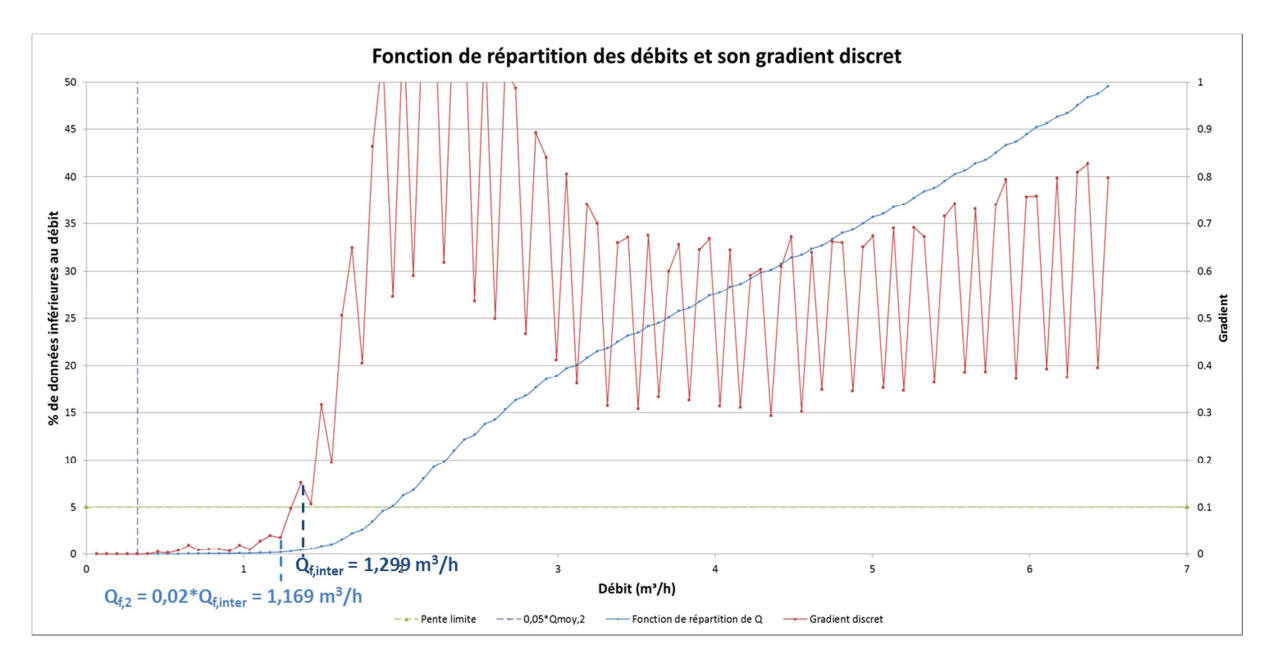

**Figure 4 : Détermination du débit de cassure de la fonction de répartition des débits infra-horaires d'une chronique exemple (secteur 257 du SMAEP EDL) au cours de l'étape 5 du processus de pré-traitement** 

Enfin, tous les débits d'une journée où au moins  $N_2 = 2$  données sont inconnues ou strictement inférieures à *Qf,2* sont ignorés.

 La Figure 5 représente la part conservée pour l'exploitation et la part écartée des données sur une chronique exemple après filtrage du bruit puis filtrage par le bas.

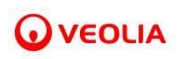

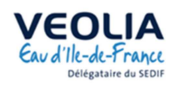

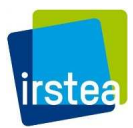

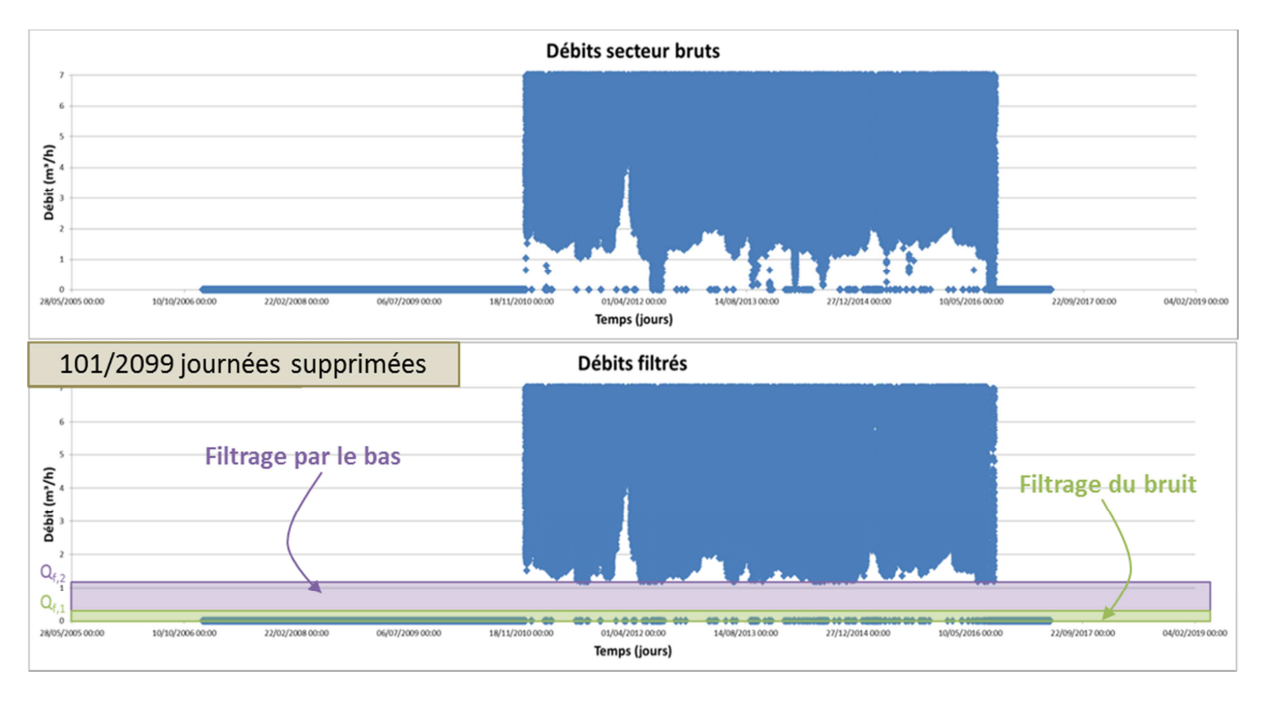

**Figure 5 : Part éliminée des débits d'une chronique exemple (secteur 257 du SMAEP EDL) à l'issue des étapes 4 et 5 du processus de pré-traitement** 

## d) Filtrage par le haut [Etape 6]

 Un dernier filtre est appliqué pour s'affranchir des débits élevés manifestement erronés. Pour cela, on calcul un troisième débit de filtrage *Qf,3*. Celui-ci se base sur le débit de référence d'une borne à incendie, *Qinc* = 60 m<sup>3</sup> /h auquel on ajoute une marge correspondant au débit moyen du secteur calculé après les premiers filtrages, *Qmoy,3* :

$$
Q_{f,3}=Q_{inc}+Q_{moy,3}\,
$$

Enfin, tous les débits d'une journée où au moins  $N_3 = 2$  données sont strictement supérieures à  $Q_{f,3}$ sont ignorés.

La Figure 6 représente la part des débits écartée après filtrage par le haut.

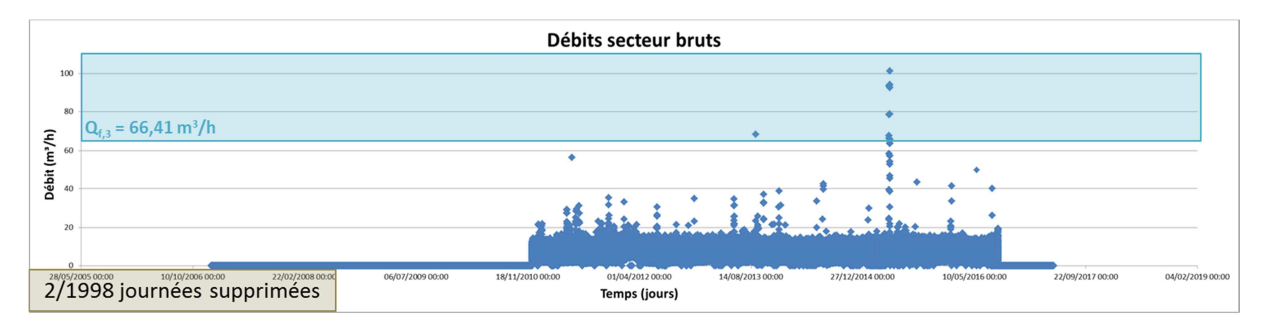

**Figure 6 : Part éliminée des débits d'une chronique exemple (secteur 257 du SMAEP EDL) à l'issue de l'étape 6 du processus de pré-traitement**

 Après l'étape 6, la chronique de débits infra-horaires du secteur est prête pour le calcul du débit horaire.

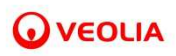

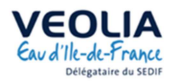

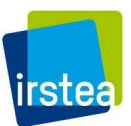

# *II.1.3.2 Calcul des débits horaires du secteur [Etape 7]*

Comme pour le calcul des débits infra-horaires du secteur, une fonction de validité est introduite. Elle porte cette fois sur le nombre minimum de données infra-horaires disponibles pour calculer un débit horaire représentatif de la réalité. On considère que si moins de la moitié des pas de temps infrahoraires de l'heure considérée contiennent des valeurs, le débit horaire du secteur ne peut être pris en compte.

 En termes mathématiques, soit *m* le nombre de données infra-horaires contenues dans une heure, la condition de calcul du débit horaire du secteur s'écrit :

$$
\sum_{i=1}^{m} \lambda_{jh}(i) \ge \frac{m}{2}
$$

où *λjh* vaut 1 si la donnée du pas de temps i est présente dans l'heure *h* du jour *j* et 0 sinon. Lorsque la somme des  $\lambda_{jh}$  est supérieure ou égale à la moitié du nombre de pas de temps existant dans l'heure  $\frac{m}{2}$ alors le débit horaire du secteur peut-être calculé à l'heure *h* du jour *j* par la formule suivante :

$$
Q_{jh} = \frac{\sum_{i=1}^{m} Q_{ji} \times \lambda_{jh}(i)}{\sum_{i=1}^{m} \lambda_{jh}(i)}
$$

 On dispose ainsi de la série de débits horaires du secteur global qui va nous permettre de calculer les débits journaliers du secteur.

# *II.1.3.3 Calcul des débits journaliers à partir des données de sectorisation puis estimation des débits manquants*

## a) Débit moyen journalier [Etape 8]

Le débit moyen journalier du secteur le jour *j*,  $Q_j$  est obtenu à partir des débits horaires du secteur. Une fonction de validité portant sur le nombre minimum de données horaires disponibles est utilisée pour calculer un débit journalier effectivement représentatif de la réalité du jour *j*. On considère que si plus de la moitié des pas de temps possède une valeur pour ce jour, le débit moyen journalier du secteur peut être calculé.

Si la condition suivante est vérifiée :

$$
\sum_{h=1}^{24} \delta_j(h) > 12
$$

sachant que *δj(h)* vaut 1 si la donnée est présente à l'heure *h* du jour *j* et 0 sinon ;

On calcule le débit moyen journalier du jour *j* par la formule :

$$
Q_j = \frac{\sum_{h=1}^{24} Q_{jh} \times \delta_j(h)}{\sum_{h=1}^{24} \delta_j(h)}
$$

où *Qjh* est le débit du secteur à l'heure *h* du jour *j*.

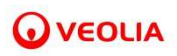

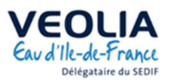

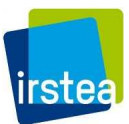

La Figure 7 présente les débits moyens journaliers ainsi calculés sur un secteur exemple.

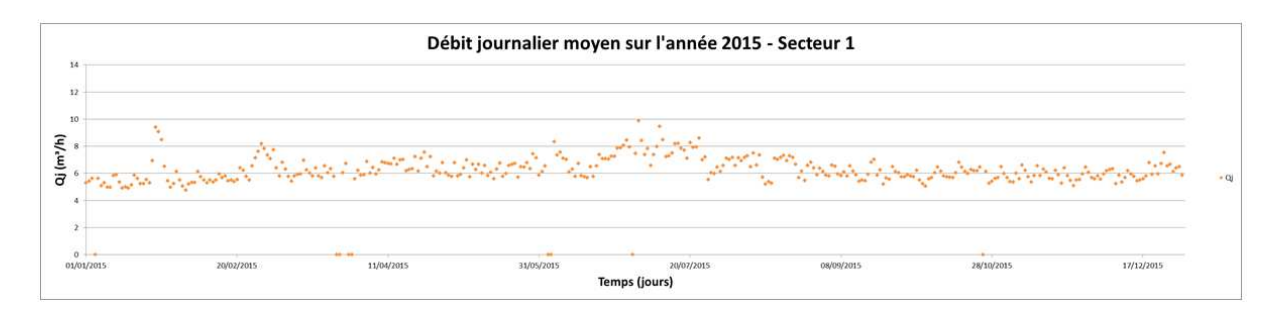

**Figure 7 : Les débits moyens journaliers d'un secteur exemple (Secteur 1 du SMAEP EDL) pendant l'année 2015** 

#### b) Débit nocturne journalier [Etape 8]

Le débit nocturne journalier du secteur le jour *j*,  $Q_{nuit}$  est également obtenu à partir des débits horaires du secteur, mais cette fois, on prend en compte seulement la période de 3 heures, située entre 3 heures et 5 heures du jour j (débits mesurés à 3h, 4h et 5h), assimilée à la nuit. Une fonction de validité portant sur le nombre minimum de données horaires disponibles est là encore introduite pour calculer un débit nocturne représentatif. Le débit nocturne est calculé si l'on possède au moins 2 valeurs de débit sur 3.

Si la condition suivante est vérifiée :

$$
\sum_{h=3}^{5}\varepsilon_{j}\left(h\right)\geq2
$$

sachant que *ε<sup>j</sup>* vaut 1 si la donnée est présente à l'heure *h* du jour *j* et 0 sinon ;

On calcule le débit nocturne du jour *j* par la formule :

$$
Q_{nuit\ j} = \frac{\sum_{h=3}^{5} Q_{jh} \times \varepsilon_j(h)}{\sum_{h=3}^{5} \varepsilon_j(h)}
$$

Où *Qjh* est le débit de l'heure *h* du jour *j*.

La Figure 8 présente les débits nocturnes journaliers ainsi calculés sur un secteur exemple.

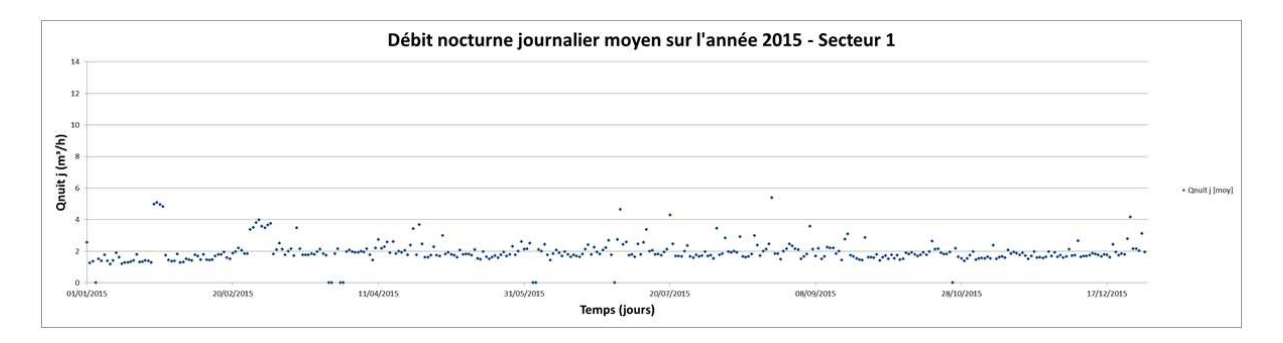

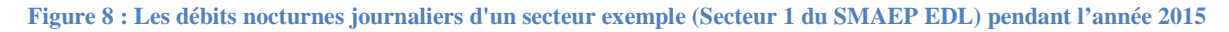

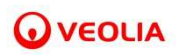

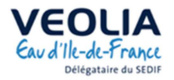

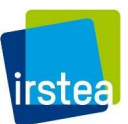

#### c) Estimations des débits journaliers manquants [Etape 9]

 Un certain nombre de débits moyens journaliers et débits nocturnes journaliers ne peuvent être calculés lorsque leurs conditions de calcul respectives ne sont pas respectées. Nous avons donc cherché à estimer ces débits afin d'obtenir des chroniques plus complètes et par conséquent de meilleurs résultats sur l'analyse des interventions qui sera abordée dans la partie III.

 L'estimation de ces débits s'appuie sur les débits journaliers calculés et la considération d'un effet « semaine », qui prend en compte la tendance constatée de variation des débits d'un jour de la semaine par rapport au débit moyen hebdomadaire. Ces variations de débit liées au jour de la semaine résultent des variations de comportement des usagers, elles-mêmes liées à des facteurs sociaux (rythmes de travail, rythmes scolaires, etc.). Cet effet sera caractérisé sur une période que nous allons déterminer dans la suite.

 La Figure 9 montre l'effet semaine décrit ci-dessus. Les valeurs du dimanche sont pointées en orange.

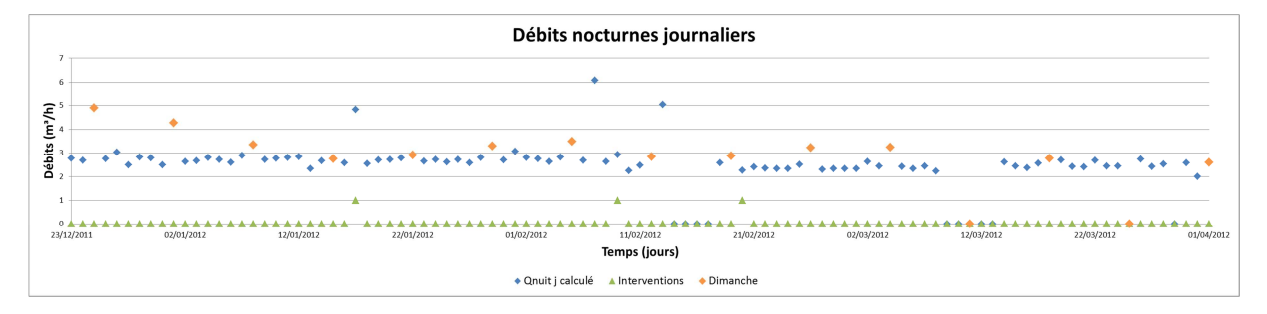

**Figure 9 : Illustration de l'effet semaine montrant la variation de comportement des usagers sur un secteur exemple (Secteur 1 du SMAEP EDL)** 

#### *Méthode*

Pour traduire cet effet « semaine » nous calculons un coefficient  $\theta_i$  pour estimer les débits moyens journaliers et  $\theta_{\text{nuit}}$  j pour estimer les débits nocturnes journaliers :

$$
\theta_{j} = \frac{\sum_{i=j-112}^{j-1} Q_{i} \times \delta_{j}(i) + \sum_{i=j+1}^{j+112} Q_{i} \times \delta_{j}(i)}{\sum_{j=j-112}^{j-1} Q_{i} \times \delta(i) + \sum_{j=j+1}^{j+112} \delta_{j}(i)}}{\sum_{i=j-112}^{j-1} Q_{i} \times \delta(i) + \sum_{i=j+1}^{j+112} Q_{i} \times \delta(i)}
$$
\n
$$
\frac{\sum_{i=j-112}^{j-1} Q_{i+112} \delta(i) + \sum_{i=j+1}^{j+112} \delta(i)}{\sum_{i=j-112}^{j-1} Q_{i+112} \delta(i) + \sum_{i=j+1}^{j+112} Q_{i+112} \times \delta_{j}(i)}}{\sum_{j=j-112}^{j-1} \delta_{j}(i) + \sum_{j=j+112}^{j+112} \delta_{j}(i)}
$$
\n
$$
\theta_{nuit j} = \frac{\sum_{i=j-112}^{j-1} Q_{nuit i} \times \delta(i) + \sum_{i=j+1}^{j+112} Q_{nuit i} \times \delta(i)}{\sum_{i=j-112}^{j-1} \delta(i) + \sum_{i=j+1}^{j+112} \delta(i)}
$$

où  $Q_i$  est le débit moyen journalier du jour *i*,  $Q_{nuit\,i}$  est le débit nocturne journalier du jour *i*,  $\delta_j(i)$  vaut 1 si la donnée est présente au jour *i* et si le jour de la semaine de *i* est *J avec J* ∈ *{lundi, mardi, mercredi, jeudi, vendredi, samedi, dimanche}*, et 0 sinon et  $\delta(i)$  vaut 1 si la donnée est présente au jour *i* et 0 sinon.

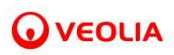

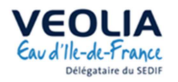

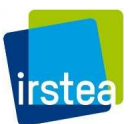

Le choix de s'appuyer sur les 4 mois précédant et suivant la date de l'estimation sera expliqué dans la suite.

Le débit journalier est ensuite estimé par la formule suivante :

$$
Q_{j,estim\acute{e}} = \frac{\sum_{i=j-7}^{j-1} Q_i \times \delta(i) + \sum_{i=j+1}^{j+7} Q_i \times \delta(i)}{\sum_{j=j-7}^{j-1} \delta(i) + \sum_{j=j+1}^{j+7} \delta(i)} \times \theta_j
$$
  

$$
Q_{nuit j,estim\acute{e}} = \frac{\sum_{i=j-7}^{j-1} Q_{nuit i} \times \delta(i) + \sum_{i=j+1}^{j+7} Q_{nuit i} \times \delta(i)}{\sum_{j=j-7}^{j-1} \delta(i) + \sum_{j=j+1}^{j+7} \delta(i)} \times \theta_{nuit j}
$$

Le choix d'estimer le débit en s'appuyant sur la moyenne des débits de la semaine précédant et de celle suivant la date de l'estimation sera également expliqué dans la suite.

 Afin de limiter les erreurs d'estimations des débits journaliers, les formules précédentes sont appliquées en respectant les règles suivantes :

(1) Si la condition suivante est vérifiée :

$$
\sum_{i=j-7}^{j-1} \delta(i) + \sum_{i=j+1}^{j+7} \delta(i) \le 7
$$

ie. si plus de la moitié des données sur les 14 jours de la période de calcul du débit du jour *j* sont des données inconnues :

Alors, le débit journalier manquant n'est pas estimé ;

(2) Si la condition suivante est vérifiée :

$$
\sum_{i=j-112}^{j-1} \delta(i) + \sum_{i=j+1}^{j+112} \delta(i) \le 112
$$

ie. si plus de la moitié des données sur les 224 jours de la période de calcul du coefficient θ sont des données inconnues :

Alors,

$$
\theta_j = \theta_{nuit\ j} = 1
$$

(3) S'il y a eu une intervention sur une canalisation du secteur suite à une fuite dans les 7 jours précédant ou suivant le jour j, la formulation est adaptée pour s'affranchir du changement de débit lié à l'intervention :

Soit *j<sub>int</sub>* le jour de l'intervention, et sous réserve que les conditions précédentes soient respectées sur la période de calcul restreinte :

 $\rightarrow$  si l'intervention a lieu avant *j*, on n'utilise que les données mesurées après l'intervention:

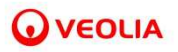

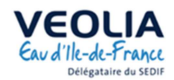

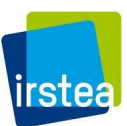

$$
Q_{j,estim\acute{e}} = \frac{\sum_{i=j_{int}+1}^{j-1} Q_i \times \delta(i) + \sum_{i=j+1}^{j+7} Q_i \times \delta(i)}{\sum_{i=j_{int}+1}^{j-1} \delta(i) + \sum_{i=j+1}^{j+7} \delta(i)} \times \theta_j
$$
  

$$
Q_{nuit j,estim\acute{e}} = \frac{\sum_{i=j_{int}+1}^{j-1} Q_{nuit i} \times \delta(i) + \sum_{i=j+1}^{j+7} Q_{nuit i} \times \delta(i)}{\sum_{i=j_{int}+1}^{j-1} \delta(i) + \sum_{i=j+1}^{j+7} \delta(i)} \times \theta_{nuit j}
$$

→ si l'intervention a lieu après *j*, on n'utilise que les données mesurées avant l'intervention:

$$
Q_{j,estim\acute{e}} = \frac{\sum_{i=j-7}^{j-1} Q_i \times \delta(i) + \sum_{i=j+1}^{j_{int}-1} Q_i \times \delta(i)}{\sum_{i=j-7}^{j-1} \delta(i) + \sum_{i=j+1}^{j_{int}-1} \delta(i)} \times \theta_j
$$
  

$$
Q_{nuit j,estim\acute{e}} = \frac{\sum_{i=j-7}^{j-1} Q_{nuit i} \times \delta(i) + \sum_{i=j+1}^{j_{int}-1} Q_{nuit i} \times \delta(i)}{\sum_{i=j-7}^{j-1} \delta(i) + \sum_{i=j+1}^{j_{int}-1} \delta(i)} \times \theta_{nuit j}
$$

 $\rightarrow$  si l'estimation a lieu entre deux interventions, on n'utilise que les données mesurées entre les deux interventions :

$$
Q_{j,estim\acute{e}} = \frac{\sum_{i=j_{int,1}+1}^{j-1} Q_i \times \delta(i) + \sum_{i=j+1}^{j_{int,2}-1} Q_i \times \delta(i)}{\sum_{i=j_{int,1}+1}^{j-1} \delta(i) + \sum_{i=j+1}^{j_{int,2}-1} \delta(i)} \times \theta_j
$$
  

$$
Q_{nuit j,estim\acute{e}} = \frac{\sum_{i=j_{int,1}+1}^{j-1} Q_{nuit i} \times \delta(i) + \sum_{i=j+1}^{j_{int,2}-1} Q_{nuit i} \times \delta(i)}{\sum_{i=j_{int,1}+1}^{j-1} \delta(i) + \sum_{i=j+1}^{j_{int,2}-1} \delta(i)} \times \theta_{nuit j}
$$

#### *Détermination de l'amplitude des périodes de calcul*

 Pour déterminer l'amplitude des périodes de calcul qui sont respectivement [-112;112] pour l'effet semaine θ et [-7;7] pour les débits journaliers estimés, nous nous sommes appuyés sur les chroniques de 5 secteurs exemples, ie. pour chacune des 10 chroniques (*Q<sup>j</sup>* , *Qnuit j*), nous avons comparé, pour différentes amplitudes, les débits mesurés évalués à l'issue des sections II.1.3.1 et II.1.3.2 avec les débits estimés par la méthode précédente de prise en compte de l'effet semaine. Nous avons ensuite validé les périodes de calcul en observant l'évolution de l'erreur absolue moyenne (EAM) :

$$
EAM_{jour} = \frac{\sum_{j=1}^{n} |Q_j - Q_{j,estim\acute{e}}| \times \varepsilon_{j,Q}}{\sum_{j=1}^{n} \varepsilon_{j,Q}}
$$

$$
EAM_{nuit} = \frac{\sum_{j=1}^{n} |Q_{nuit j} - Q_{nuit j,estim\acute{e}}| \times \varepsilon_{j,Q}}{\sum_{j=1}^{n} \varepsilon_{j,Q}}
$$

où *n* est le nombre de données de la chronique journalière et  $\varepsilon_{i,0}$  vaut 1 si la donnée mesurée et la donnée estimée sont simultanément présentes au jour *j*, sinon 0.

 Dans un premier temps, l'objectif est de déterminer la période de calcul des débits journaliers. La Figure 10 donne l'erreur absolue moyenne en fonction des périodes choisies sur 5 chroniques issues de 5 secteurs exemples différents (3 chroniques concernent le débit moyen journalier, 2 chroniques concernent le débit nocturne journalier).

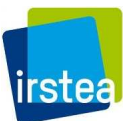

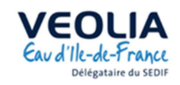

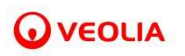

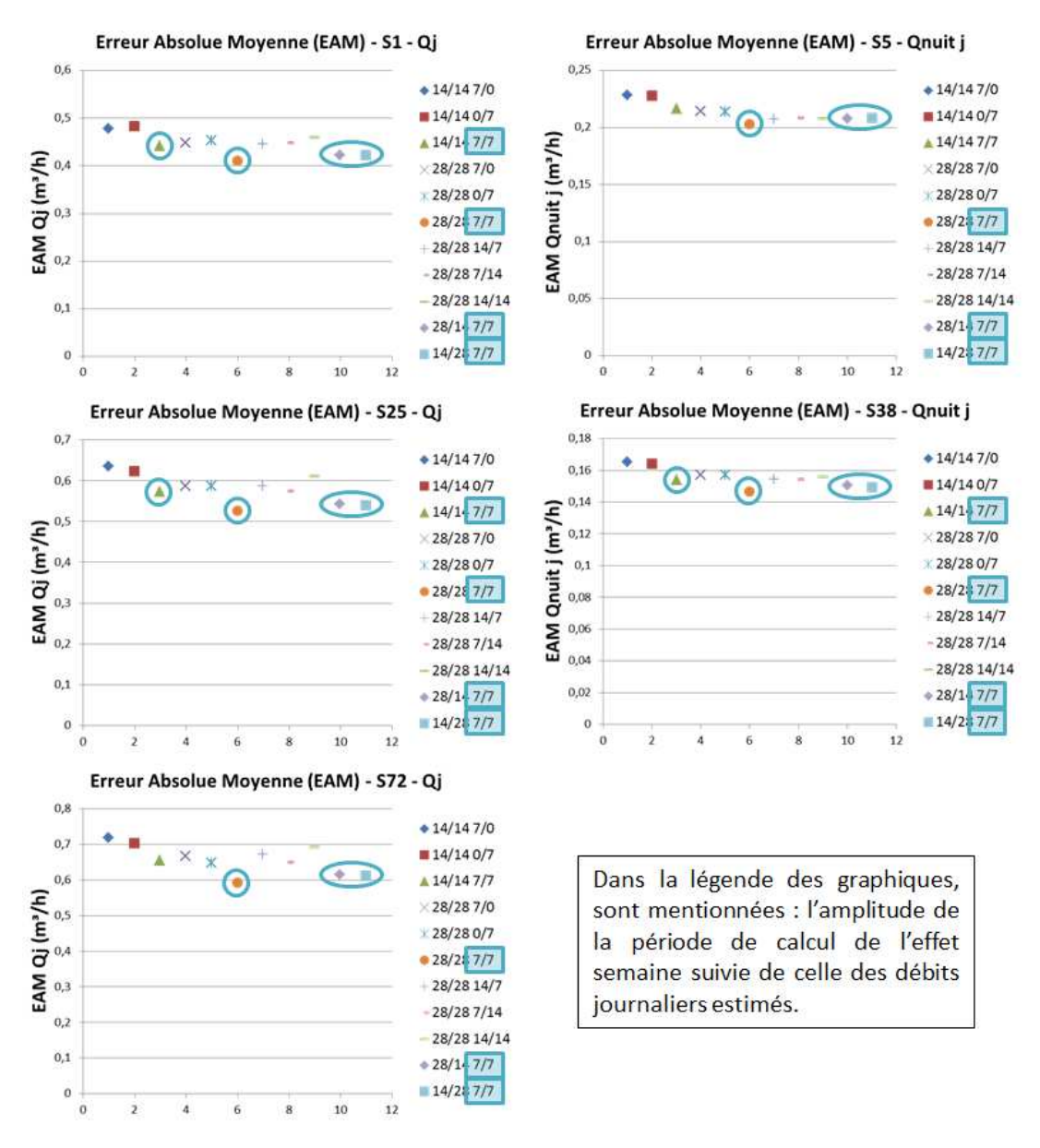

**Figure 10 : Erreur absolue moyenne en fonction de l'amplitude de calcul des débits estimés** 

L'erreur absolue moyenne (EAM) est minimale lorsque le calcul du débit estimé s'appuie sur les 7 jours le précédant et les 7 jours le suivant et ce quel que soit le secteur, la chronique (Q<sub>j</sub> ou Q<sub>nuit j</sub>) et indépendamment de la période de calcul du coefficient θ.

 La Figure 11 donne l'erreur absolue moyenne obtenue sur 5 secteurs exemples après que la période de calcul du débit à estimer ait été fixée comme définie précédemment (-7, +7). On fait varier la plage de calcul du coefficient θ de façon symétrique.

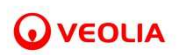

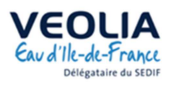

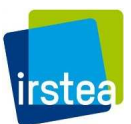

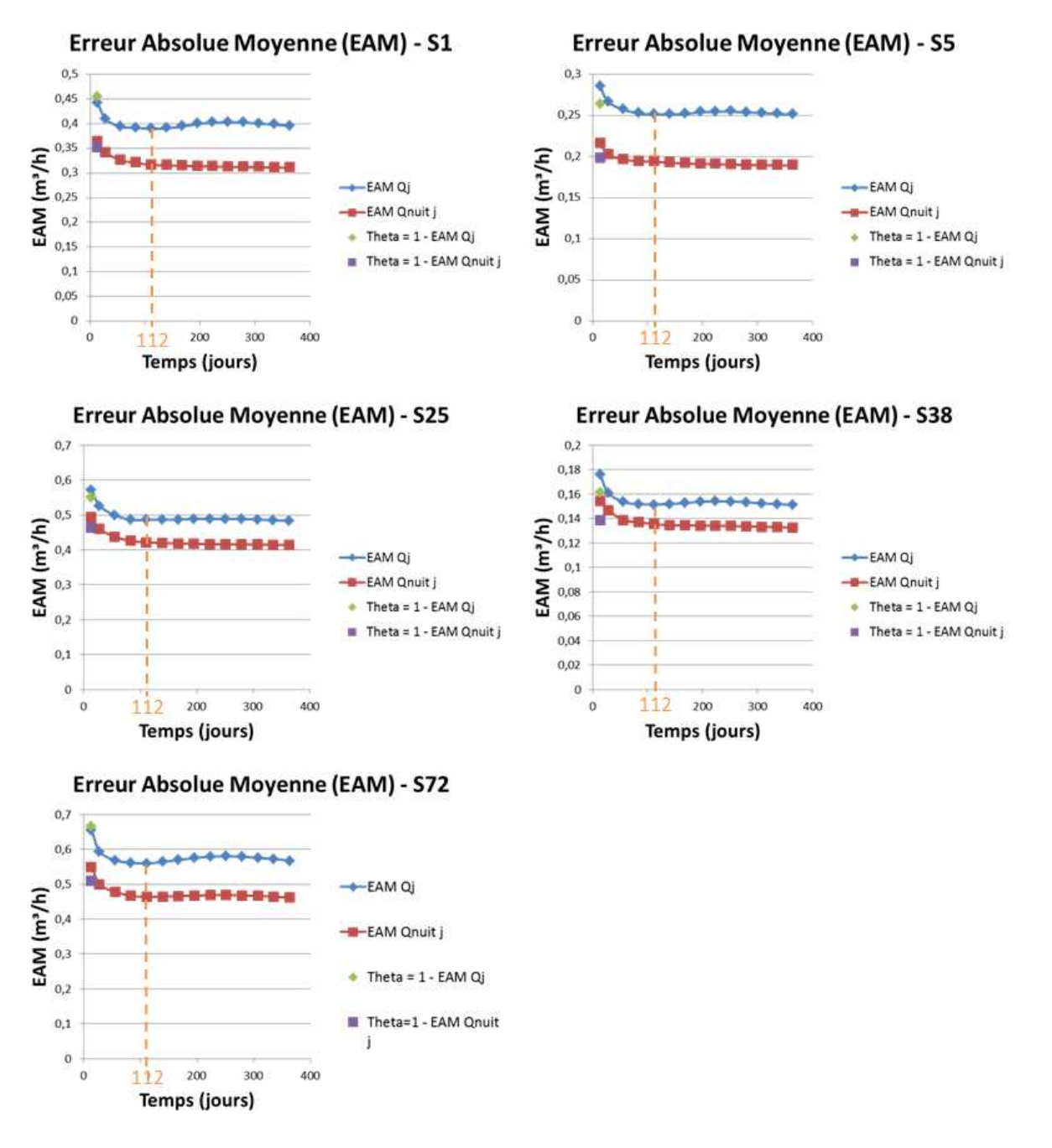

**Figure 11 : Erreur absolue moyenne en fonction de l'amplitude de calcul de θ**

Prendre en compte la variation de débit sur les 112 jours précédant et suivant le jour *j* permet d'obtenir un optimum sur l'erreur absolue moyenne dans le cas du débit moyen journalier. Pour les débits nocturnes, même si EAM continue de diminuer lorsqu'on augmente l'amplitude, la variation devient négligeable au-delà des 112 jours. Cette amplitude a donc été retenue pour la période de calcul des coefficients.

#### *Validation de la méthode*

 Dans un premier temps nous pouvons noter que l'erreur absolue moyenne relative sur les 5 secteurs étudiés n'excède pas 7% sur les débits moyens journaliers et 17% sur les débits nocturnes journaliers.

Le Tableau 1 détaille l'erreur absolue moyenne relative de chaque secteur.

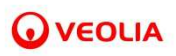

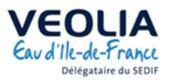

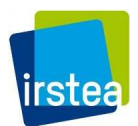

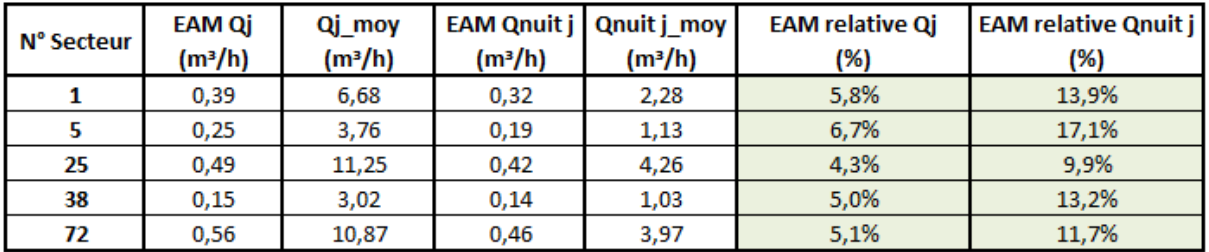

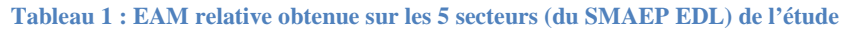

 Enfin, nous pouvons vérifier que la méthode n'est pas biaisée. Pour vérifier cela, on s'intéresse à l'erreur absolue (EA) dont on souhaite montrer le caractère aléatoire.

$$
EA_{jour} = Q_j - Q_{j,estim\acute{e}}
$$

$$
EA_{nuit} = Q_{nuit j} - Q_{nuit j,estim\acute{e}}
$$

La Figure 12 montre l'erreur absolue obtenue sur une année complète d'une chronique exemple.

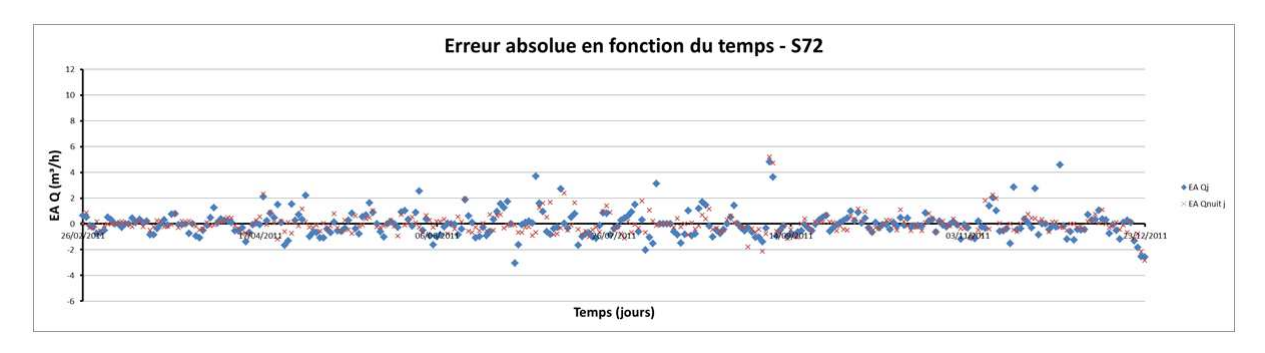

**Figure 12 : Erreur absolue en fonction du temps obtenue sur l'année 2011 d'un secteur exemple (Secteur 72 du SMAEP EDL)** 

L'erreur absolue obtenue sur une partie de la chronique de ce secteur exemple est dispersée autour de sa moyenne qui est très proche de 0 (EAM<sub>j\_moy</sub> = 6.10<sup>-3</sup> m<sup>3</sup>/h et EAM<sub>nuit j\_moy</sub> = 8.10<sup>-3</sup> m<sup>3</sup>/h pour l'exemple de la Figure 12), ce qui indique une absence de biais.

 Afin de vérifier que l'effet semaine pris en compte dans l'estimation des débits n'est pas biaisé en fonction du jour de la semaine, on s'intéresse, sur la Figure 13 à l'erreur absolue obtenue en fonction du jour de la semaine.

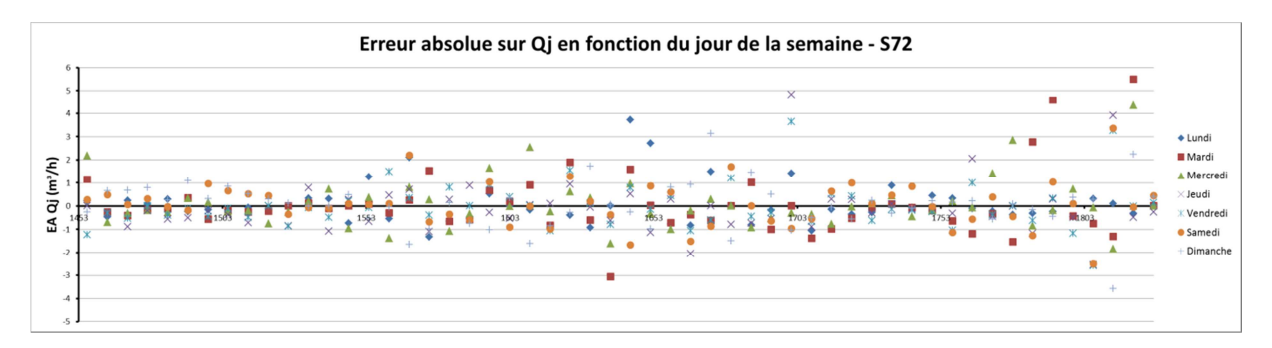

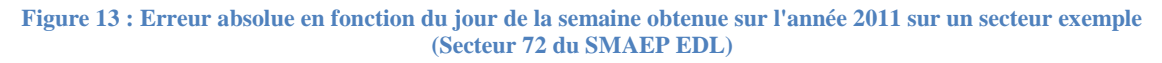

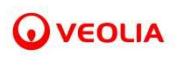

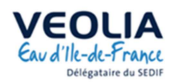

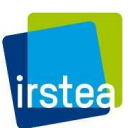

On constate que pour chaque jour de la semaine les erreurs sont également dispersées autour de 0. Il n'y a donc *à priori* pas de biais dans la prise en compte de l'effet jour par la méthode. Ceci est également confirmé par les tests de normalités effectués sur les résidus.

Le Tableau 2 montre la moyenne des erreurs absolues sur chaque secteur.

#### **Tableau 2 : EA moyenne obtenue sur les 5 secteurs (du SMAEP EDL) de l'étude**

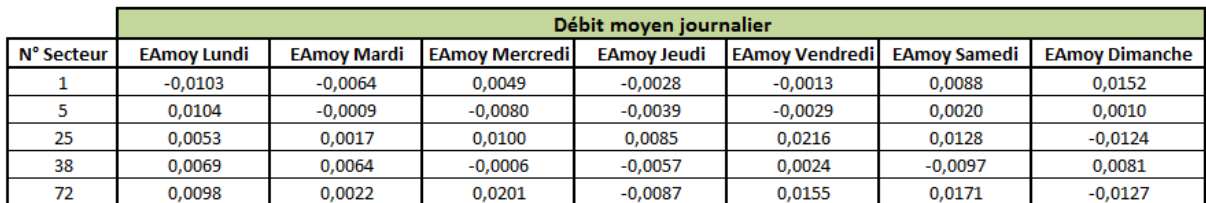

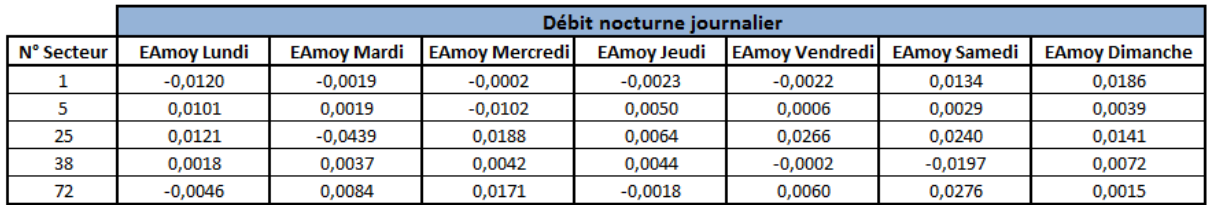

# *Application de la méthode*

La Figure 14 montre le résultat de l'estimation des débits sur un secteur exemple.

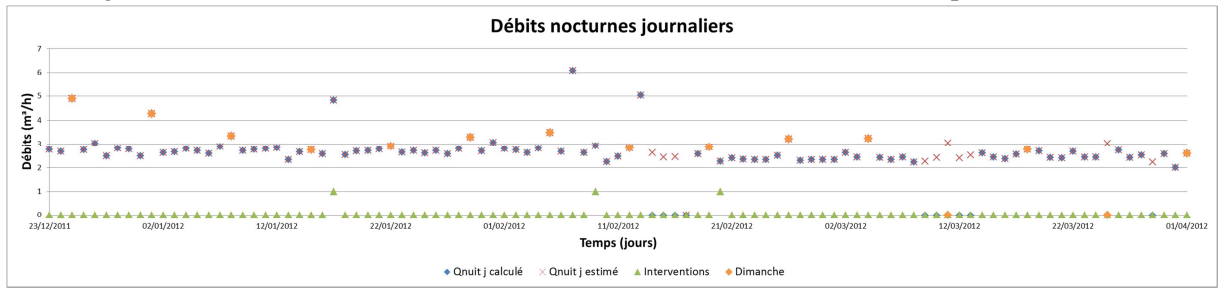

**Figure 14 : Estimation des débits nocturnes journaliers sur un secteur exemple (Secteur 1 du SMAEP EDL)** 

 Dans la phase d'exploitation des données, nous nous appuierons sur les chroniques des débits journaliers ainsi complétées pour exploiter les données d'interventions.

# **II.2 Télérelève**

## **II.2.1 Généralités sur le traitement primaire des données brutes**

#### *II.2.1.1 Nature et intérêt de la donnée brute de télérelève*

La télérelève des consommations des abonnés d'une partie des secteurs du SEDIF se traduit par la télétransmission d'un index de consommation au pas de temps horaire par l'ensemble des compteurs clients équipés du dispositif.

Les intérêts de disposer d'une telle information sont multiples, on peut néanmoins en citer deux qui sont au cœur des objectifs de la présente étude, à savoir :

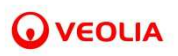

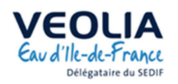

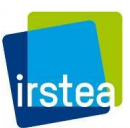

- Estimer à un pas de temps fin les pertes du réseau par différence entre les débits de sectorisation et les consommations télérelevées des abonnés du secteur ;
- Appréhender les fuites après comptage (ou fuites chez l'abonné), par observation des fréquences des passages à 0 des séries associées à chaque Point De Service (PDS) du secteur.

 Toutefois, avant de pouvoir atteindre ces objectifs, il est nécessaire de procéder au nettoyage et à la fiabilisation des jeux de données brutes issus de la télérelève des compteurs des abonnés des secteurs concernés. Cette première tâche est compliquée par le foisonnement de la donnée et la nature du signal télétransmis. Les étapes de traitement évoquées dans la suite de ce chapitre ont été menées par le biais du logiciel de programmation R sur les secteurs de VELIZ206 et VILJU150, deux secteurs aux tailles, aux situations géographiques et donc aux enjeux différents (cf. Figure 15), et cela dans le but de fiabiliser les données de télérelève de l'année 2015.

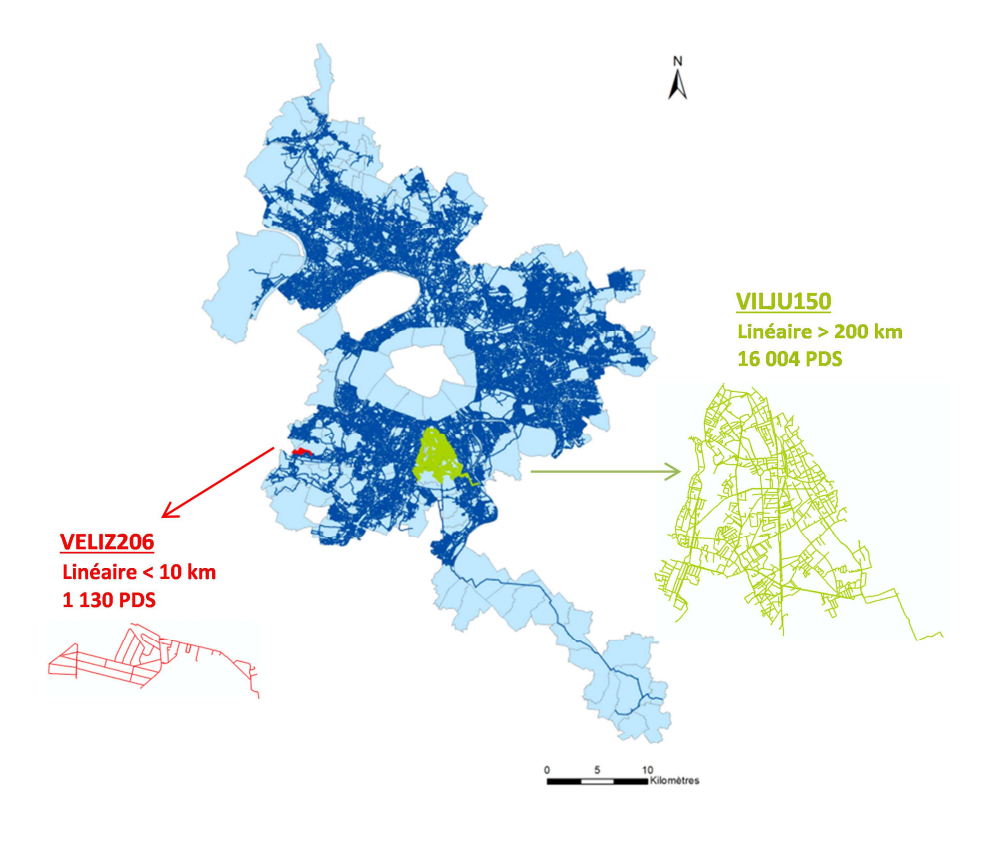

**Figure 15 : Les secteurs de VELIZ206 et VILJU150 au cœur du réseau et des communes du SEDIF** 

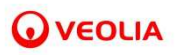

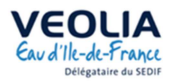

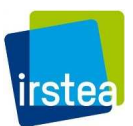

## *II.2.1.2 Les grandes étapes du processus de traitement primaire*

 Le processus de traitement primaire des données brutes retenu se décline en 6 grandes étapes représentées sur la Figure 16 ci-dessous.

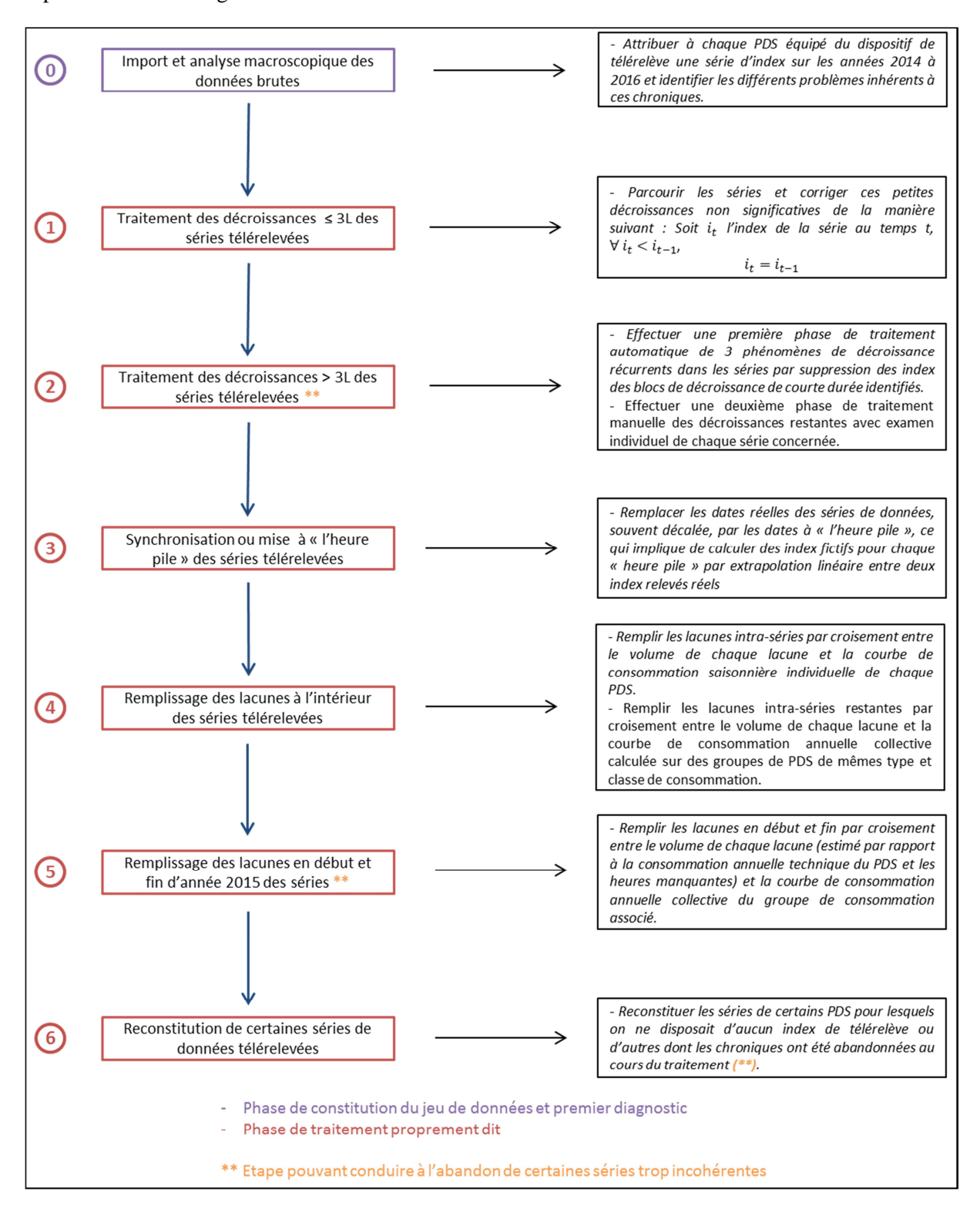

**Figure 16 : Les étapes du traitement primaire des données brutes issues de la télérelève** 

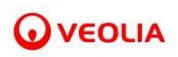

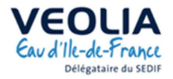

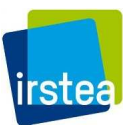

#### **II.2.2 Phase d'import et d'analyse macroscopique des séries de données brutes**

# *II.2.2.1 Extraction des informations associées aux Points de Service du secteur étudié*

#### a) Les fichiers contenant les données brutes

 Les données brutes issues du dispositif de télérelève des secteurs de VELIZ206 et VILJU150 communiquées par VEDIF sont contenues dans 365 fichiers d'extraction sous format Excel. Ils contiennent chacun les données horaires d'index d'environ 80 PDS différents mises bout en bout, avec des possibilités de redondance de données entre les fichiers.

 Parallèlement à cela, un autre fichier contenant entre autres informations, les identifiants de chaque PDS, leur secteur de rattachement, la nature et le type de branchement (plus de 20 modalités allant de « pavillon », à « chantier », « établissement de santé », etc.) a été également transmis.

#### b) Les données extraites pour mener la phase de traitement

 En compilant les informations contenues dans les deux types de fichiers abordés précédemment, une base de données (ou plusieurs bases, notamment dans le cas du secteur de VILJU150, rassemblant à lui seul plus de 16 000 PDS dont plus de 13 000 PDS équipés de la télérelève) est construite à partir des données d'identifiants, des dates, heures et index horaires et du type de branchement de chaque PDS du secteur.

# *II.2.2.2 Analyse macroscopique des séries de données de chaque Point de Service du secteur étudié*

#### a) Les fichiers d'entrée

 En amont du processus de traitement primaire proprement dit et pour pouvoir élaborer une stratégie pour mener à bien ce dernier, un premier diagnostic macroscopique et systématique des séries de données des PDS des deux secteurs est effectué. Cette analyse conduit à la construction d'un tableau bilan contenant les caractéristiques des chroniques nous paraissant les plus pertinentes à comparer, ainsi que quelques indicateurs calculés pouvant mettre en évidence des incohérences dans les séries individuelles de chaque PDS.

 Outre la (ou les) base(s) de données créée(s) à l'étape précédente, la réalisation d'un tableau bilan (cf. Annexe VI.1) sur les séries des PDS nécessite l'exploitation d'un fichier supplémentaire contenant notamment les consommations annuelles de chaque PDS calculées par le service technique (ERD) et par le service facturation (DAF) du VEDIF. Il s'agit d'un fichier Excel comprenant, entre autres informations, les dernières dates de fin d'activité des PDS ayant eu cours en 2015 et les deux valeurs de consommations annuelles calculées pour cette même année.

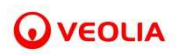

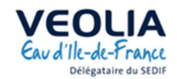

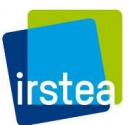

#### b) Les variables de l'analyse

 Les tableaux d'analyse des séries des PDS des deux secteurs sont conçus pour résumer au mieux les séries d'index des PDS du secteur et donner un premier aperçu des problèmes contenus dans les séries, tels que d'importantes lacunes, des décroissances majeures…etc. Les erreurs décelées ne sont pas exhaustives mais permettent de prendre la mesure des vérifications et traitements à mener par la suite. Un extrait de ces tableaux d'analyse ainsi que la liste complète des variables calculées et leur signification se trouve en annexe VI.1. Ce premier diagnostic met notamment en avant des problèmes de décroissance (par exemple, 12 sur 1 022 PDS disposant d'au moins un index télérelevé en 2015 ont un index minimum ne correspondant pas au premier index de la série dans le secteur VELIZ206), des lacunes importantes (par exemple, 417 sur 13 191 PDS disposant d'au moins un index télérelevé en 2015 ont un pourcentage de pas de temps sans valeur d'index supérieur ou égal à 50% du nombre de pas de temps théorique en 2015) et des défauts d'informations (par exemple, 2 459 PDS sur les 16 004 PDS de VILJU150 ont une consommation annuelle 2015 inconnue ou non communiquée). Ces premiers constats annoncent la complexité du travail de nettoyage des données brutes et la nécessité de multiplier les traitements avant la phase ultérieure d'exploitation de ces données. La suite de ce chapitre est consacrée à la description de ces opérations de fiabilisation des séries de données des PDS des deux secteurs.

#### **II.2.3 Phase de traitement primaire des données brutes**

## *II.2.3.1 Traitement des décroissances inférieures ou égales à 3L des séries de données*

#### a) Le choix du seuil des 3L

 Un comptage du nombre de décroissances présentes dans les séries des PDS du secteur a montré que le nombre de PDS sans aucune décroissance est faible. Ces PDS croissants représentent respectivement 3% et 6% des populations de PDS télérelevés des secteurs de VELIZ206 et VILJU150. Pour autant, beaucoup de PDS comportent des décroissances faibles qu'il n'est peut-être pas utile de prendre en compte et de considérer comme de vraies décroissances. Il peut en effet s'agir de simples retours d'eau. Pour décider du seuil à partir duquel une décroissance stricte sera considérer comme une véritable anomalie, le tracer d'une distribution des décroissances maximum de chaque série a été effectuée. Les résultats pour les deux secteurs sont visibles sur les Figure 17 et Figure 18 ci-dessous. Il apparaît que la valeur de 3L, compatible avec les phénomènes de retour d'eau envisagés correspond plutôt bien à l'atteinte d'un palier horizontal de distribution dans les deux cas, ce qui a décidé du choix de cette valeur pour distinguer les décroissances à négliger des décroissances pertinentes.

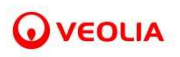

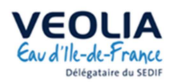

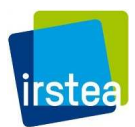

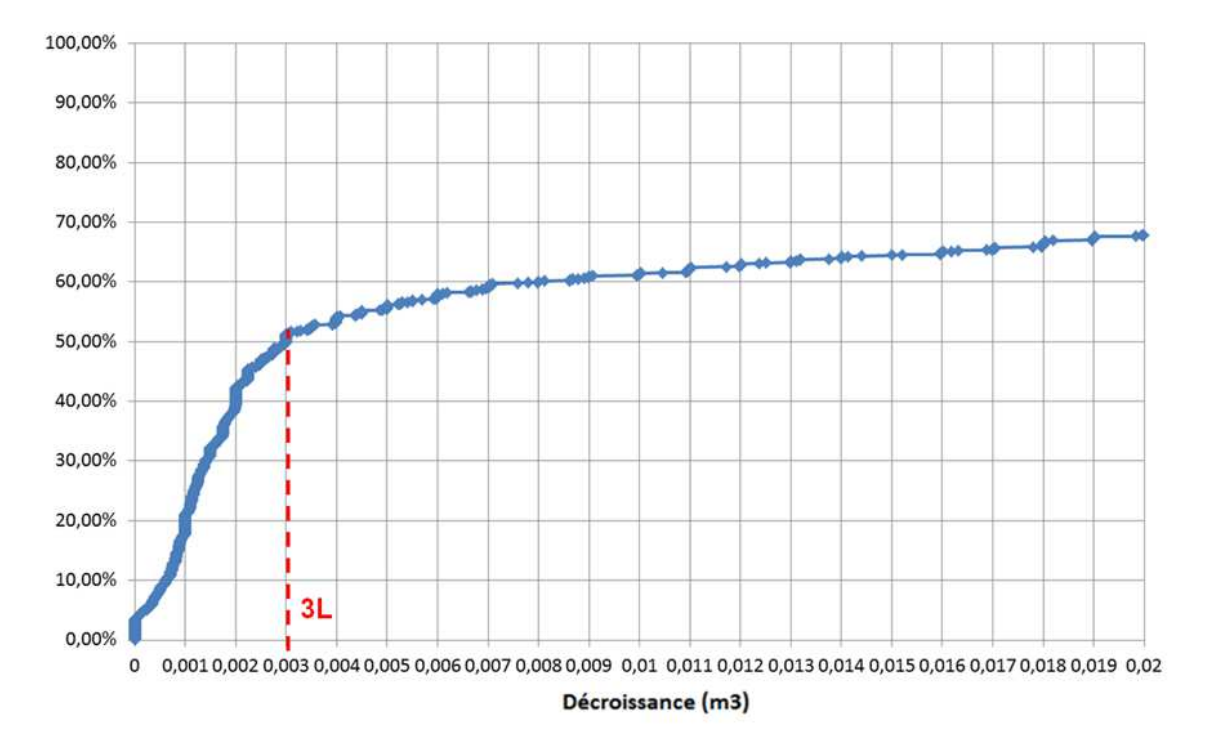

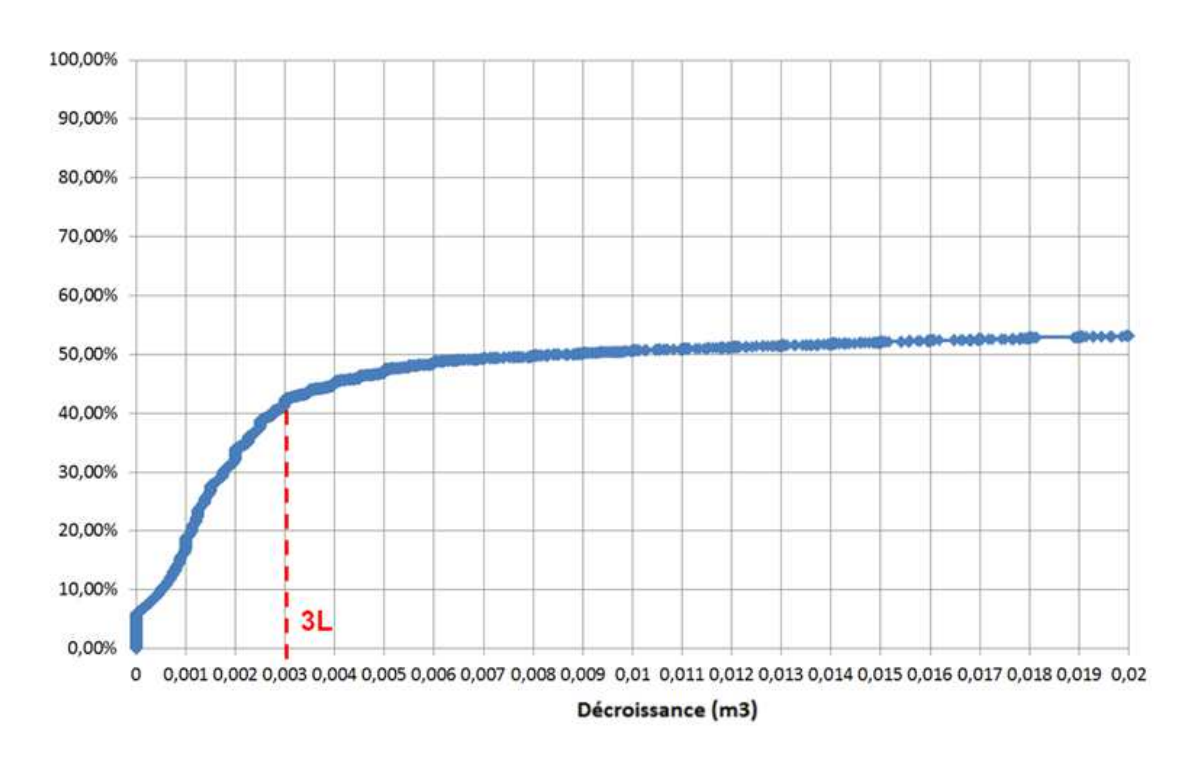

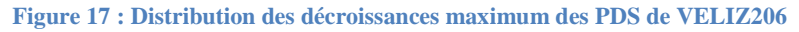

#### **Figure 18 : Distribution des décroissances maximum des séries des PDS de VILJU150**

#### b) Le processus de traitement

Les décroissances inférieures ou égales à 3L sont éliminées en remplaçant chaque index  $i_t$  inférieur à  $i_{t-1}$  par la valeur de l'index  $i_{t-1}$ . Des itérations sont menées autant de fois que nécessaire pour

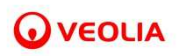

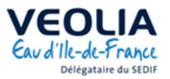

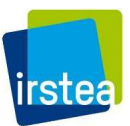

éliminer toutes les décroissances inférieures ou égales à 3L de toutes les chroniques des PDS du secteur. La Figure 19 montre le principe de l'étape sur un exemple fictif simple.

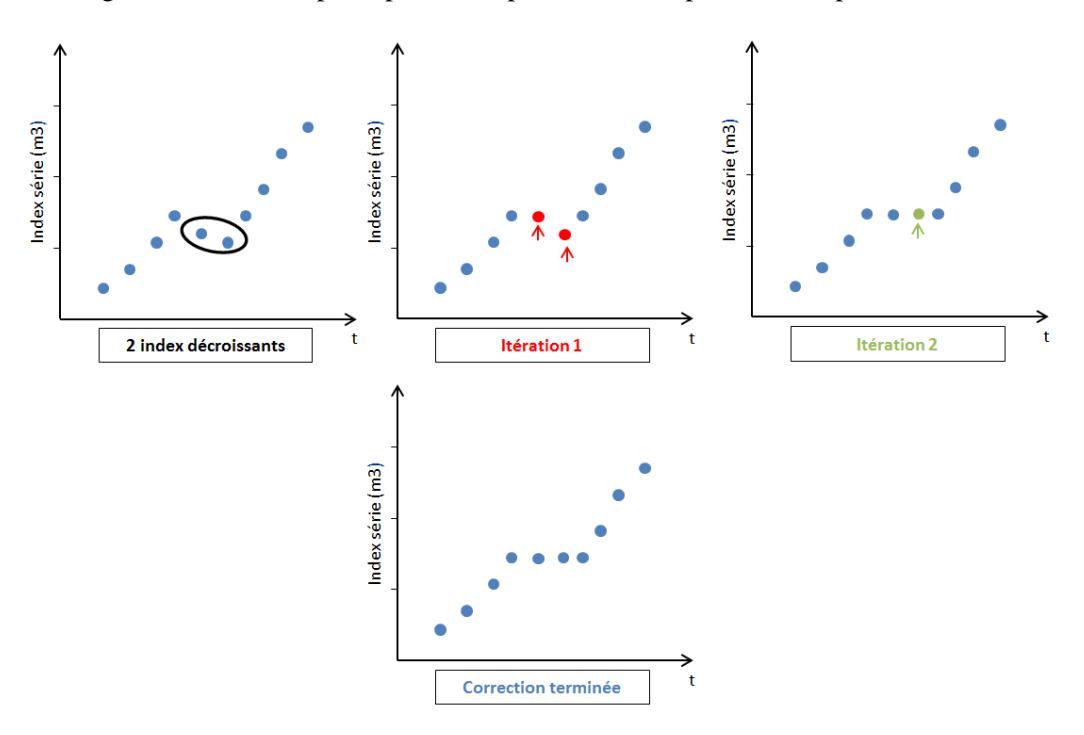

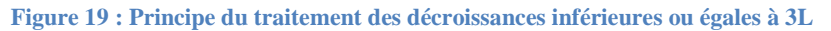

 A l'issue de cette première étape de traitement, toutes les décroissances inférieures ou égales à 3L sont corrigées dans l'ensemble des séries des PDS télérelevées des deux secteurs.

## *II.2.3.2 Traitement des décroissances supérieures à 3L des séries de données*

## a) De nombreuses décroissances significatives

 Si les décroissances faibles ont été éliminées à l'étape précédente, il reste cependant un nombre important de décroissances non négligeables (c'est-à-dire d'une valeur supérieure à 3L (cf. II.2.3.1a)). Ces décroissances touchent en effet 504 des PDS de VELIZ06 sur 1 022 PDS télérelevés et 8 642 PDS de VILJU150 sur 13 191, soit respectivement 49% et 66% des populations de PDS des deux secteurs. Comme nous le verrons dans cette partie, ces décroissances accompagnent différents phénomènes, différents types de variations du signal qu'il a fallu traiter séparément pour parvenir à éliminer la totalité des décroissances supérieures à 3L.

## b) Une première phase automatisée d'élimination des phénomènes d'« oscillations rapprochées »

 Ce phénomène, dit des « oscillations rapprochées », est caractérisé par des oscillations d'index d'une amplitude parfois forte à pas de temps très courts. A l'échelle de la série entière, cela se traduit souvent visuellement par une séparation de la chronique en deux branches parallèles. Les valeurs d'index sont toutefois rarement superposées, mais décalées de quelques minutes, comme le montre la Figure 20 ci-dessous sur l'un des PDS du secteur de VELIZ206.
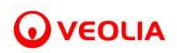

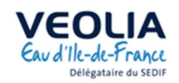

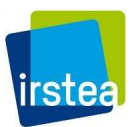

PDS n° 0935010376

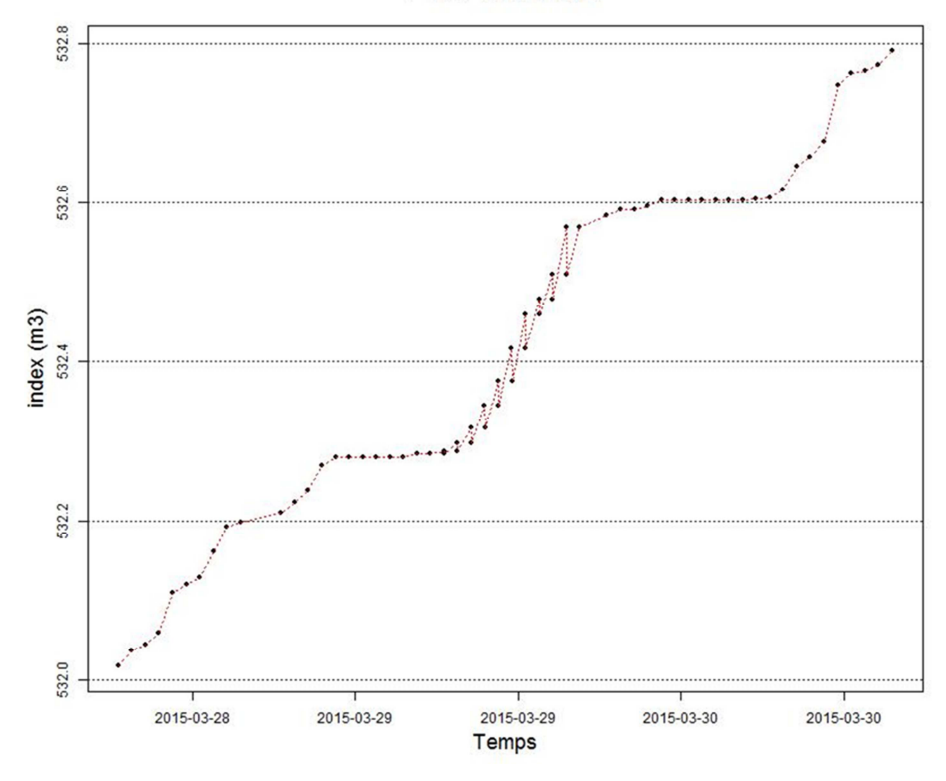

**Figure 20 : Mise en évidence du phénomène d'"oscillation rapprochées" sur l'un des PDS de VELIZ206** 

Le traitement effectué est simple. Il s'agit de supprimer les index  $i_t$  et  $i_{t-1}$  de chacune des décroissances des chroniques (cf. Figure 21).

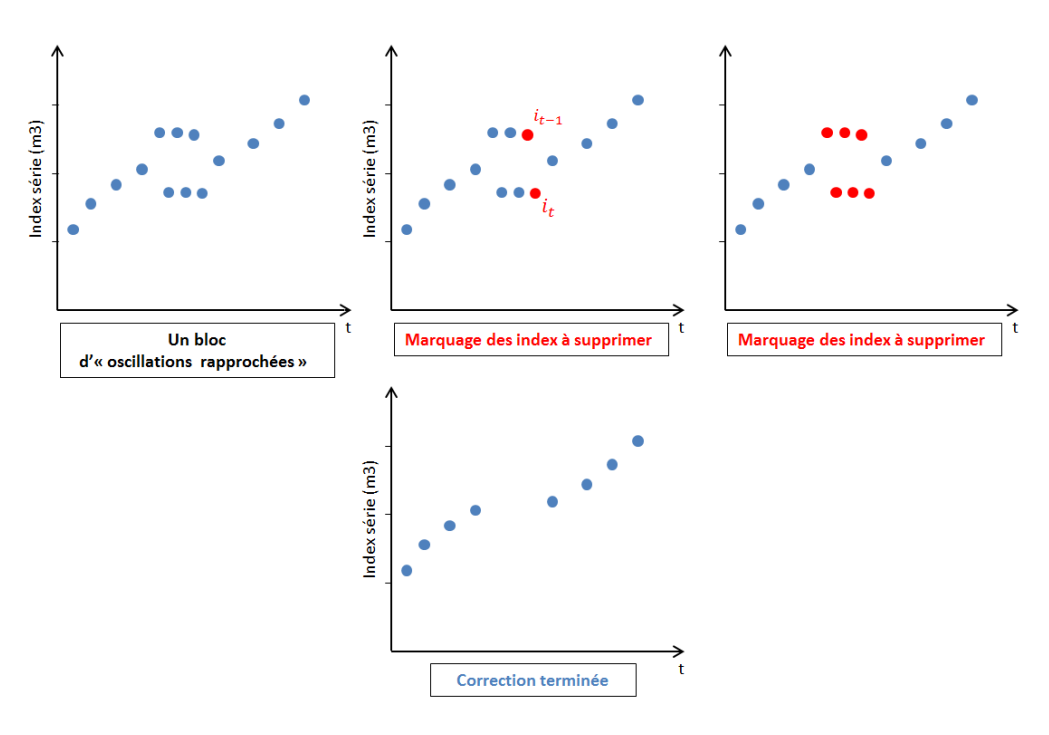

**Figure 21 : Principe du traitement des "oscillations rapprochées"** 

 Le résultat du traitement est visible sur la Figure 22 ci-après (la couleur verte représentant la courbe corrigée). Ce traitement est effectué uniquement sur les blocs de décroissance (ensemble des index de

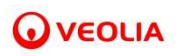

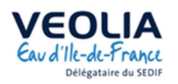

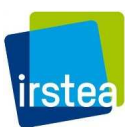

l'unité d'oscillation) inférieurs à 24h pour le secteur de VELIZ206. On considère qu'une anomalie étendue sur plus d'une journée témoigne d'un problème plus profond invitant une réflexion plus poussée et un processus de traitement moins simpliste. Cette durée a cependant été étendue à 72h pour les PDS du secteur de VILJU150, pour deux raisons :

- $\rightarrow$  le traitement antérieur des PDS de VELIZ206 et l'examen visuel individuel des profils contenant un bloc d'anomalie long n'a pas abouti à un changement de méthode de traitement de ces cas spécifiques ;
- → le nombre de PDS beaucoup plus important sur le secteur de VILJU150 étendait considérablement la tâche d'un examen visuel individuel.

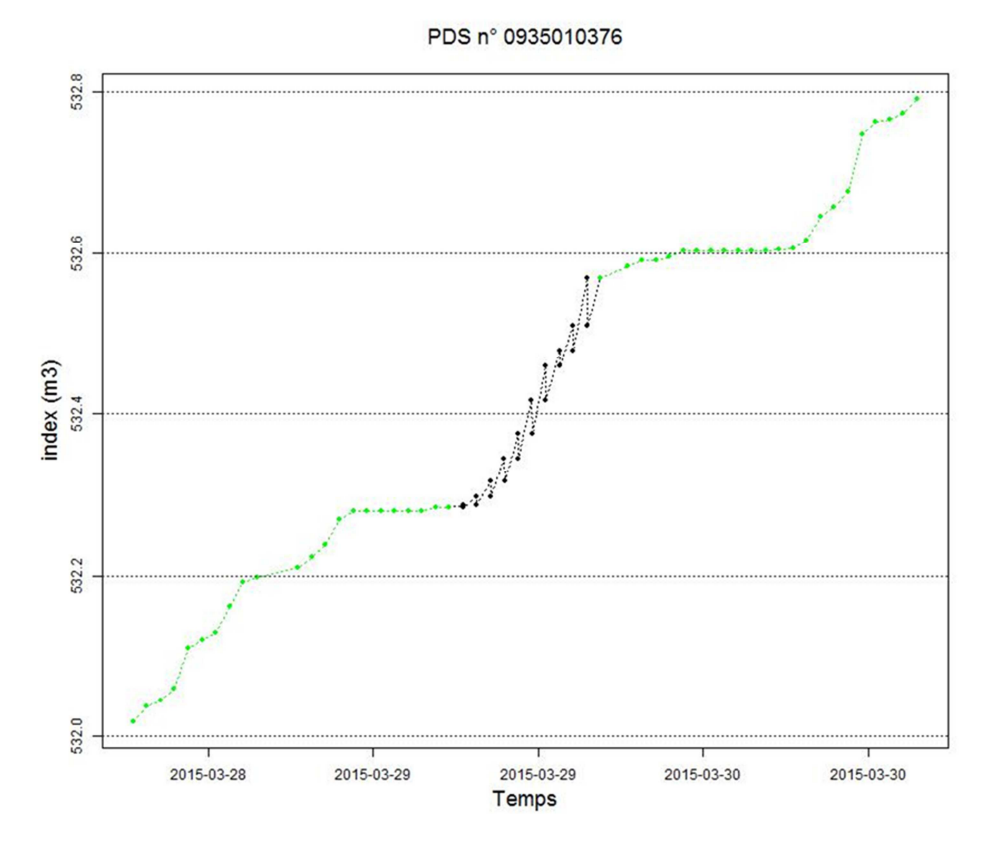

**Figure 22 : Résultat de la correction automatisée du phénomène d'"oscillation rapprochées" sur l'un des PDS de VELIZ206** 

### c) Une deuxième phase automatisée d'élimination des phénomènes de « paliers ou points bas » et « paliers ou points hauts »

 Le phénomène dit de « palier bas » se traduit dans les séries par une décroissance d'index suivi d'un point ou d'un palier et d'un retour à la normale.

 Pour traiter cela, on utilise la fonction *Cummax* du logiciel R qui parcourt les valeurs de la série en ne conservant que les index croissants, c'est-à-dire qu'à chaque pas de temps t,

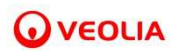

Si

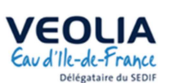

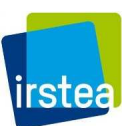

 $i_{t \text{ originate}} < i_{t-1 \text{ originate}}$ 

Alors,

 $i_t$  cummax  $= i_{t-1}$  origine

 Les valeurs d'index obtenues par l'application de la fonction *Cummax* sont ensuite comparées aux valeurs de la série d'entrée et si

 $i_{t \; cummax} \neq i_{t \; oriaine}$ 

Alors l'index  $i_t$  origine est supprimé.

La Figure 23 illustre le principe du traitement.

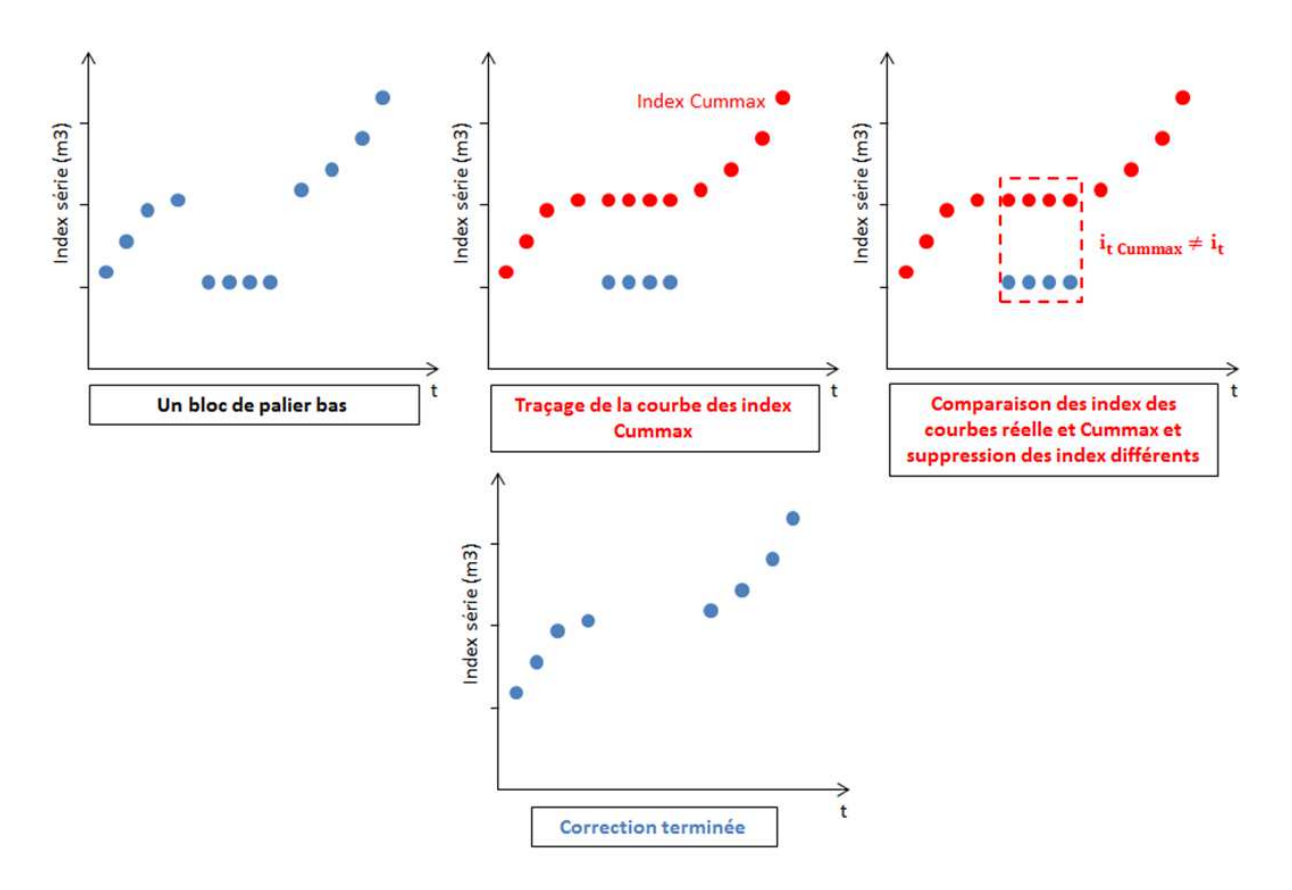

**Figure 23 : Principe du traitement des "paliers ou points bas"** 

 Le phénomène de « palier bas » et le résultat de la correction réalisée sont visibles sur les Figure 24 et Figure 25 suivantes sur un PDS exemple appartenant au secteur VELIZ206. Comme pour l'étape précédente, ce traitement est réalisé uniquement sur les blocs de décroissances (ensemble des index du palier à supprimer) inférieurs à 24h. Cette règle est cette fois valable pour les deux secteurs.

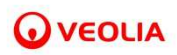

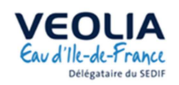

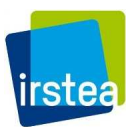

PDS n° 0349650286

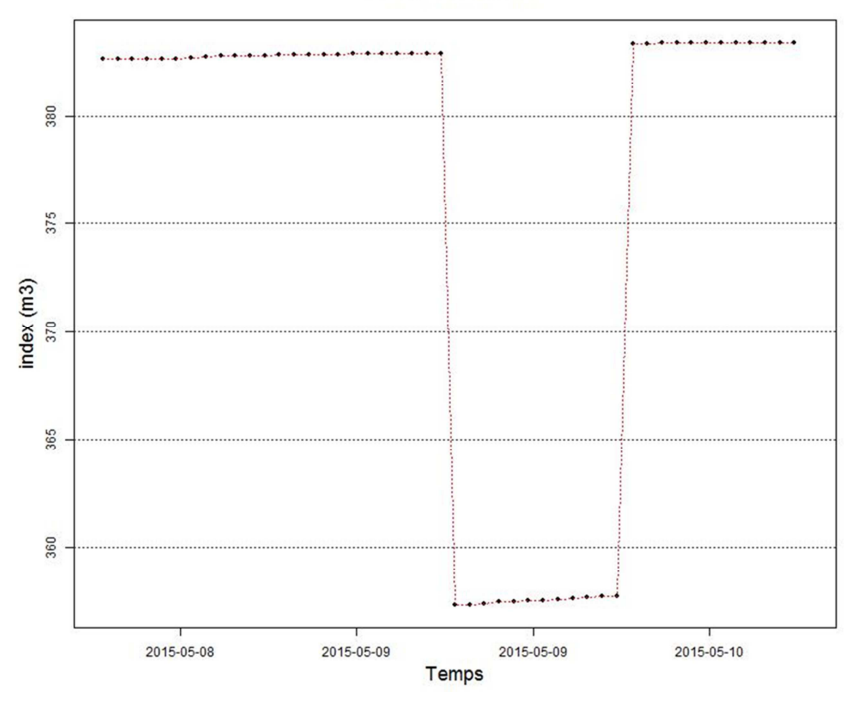

**Figure 24 : Mise en évidence du phénomène de "palier bas" sur l'un des PDS de VELIZ206** 

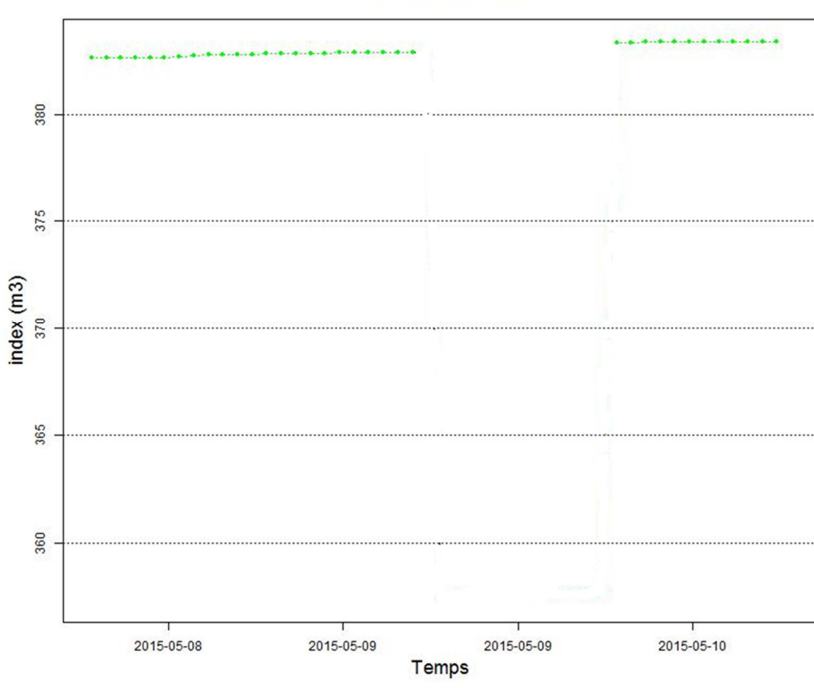

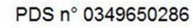

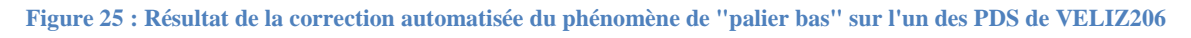

 A l'inverse des « paliers bas », les « paliers ou points hauts » sont caractérisés par une croissance anormale de la courbe des index, suivie d'un point ou d'un palier de plusieurs index et d'une décroissance pour revenir dans la gamme des index de départ.

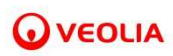

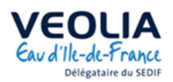

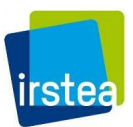

 Pour corriger ce phénomène, on emploie cette fois-ci la fonction *Cummin* du logiciel R qui parcourt les valeurs de la série en ne conservant que les index décroissant. L'application de la fonction s'est faite dans le sens des dates décroissantes, c'est-à-dire de la fin de la série vers le début.

Si

$$
i_{t+1\,origine} < i_{t\,origine}
$$

Alors,

$$
i_{t\;cummin} = i_{t+1\;origine}
$$

 Les valeurs d'index obtenus par l'application de la fonction *Cummin* sont ensuite comparées aux valeurs de la série d'entrée et si

$$
i_{t\ cummin} \neq i_{t\ origine}
$$

Alors l'index  $i_t$ <sub>origine</sub> est supprimé.

La Figure 26 montre le principe du traitement.

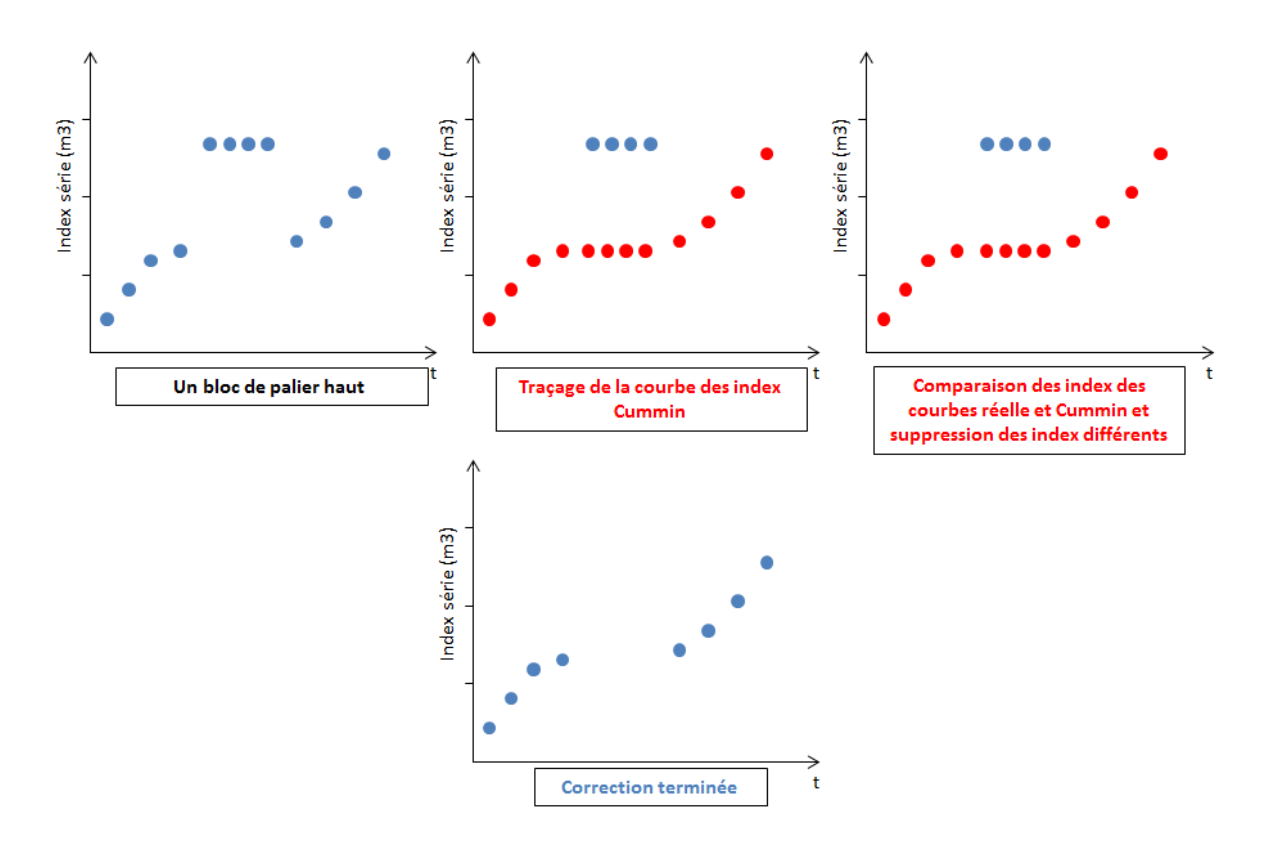

**Figure 26 : Principe du traitement d'un "palier ou point haut"** 

 Le phénomène de « palier haut » et le résultat du traitement de cette anomalie sont visibles sur les Figure 27 et Figure 28. Là encore, le traitement n'est réalisé que sur les blocs de décroissances (ensemble des index du palier à supprimer) inférieurs à 24h et ce, sur les deux secteurs de travail.

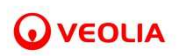

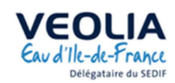

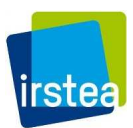

PDS n° 2508840761

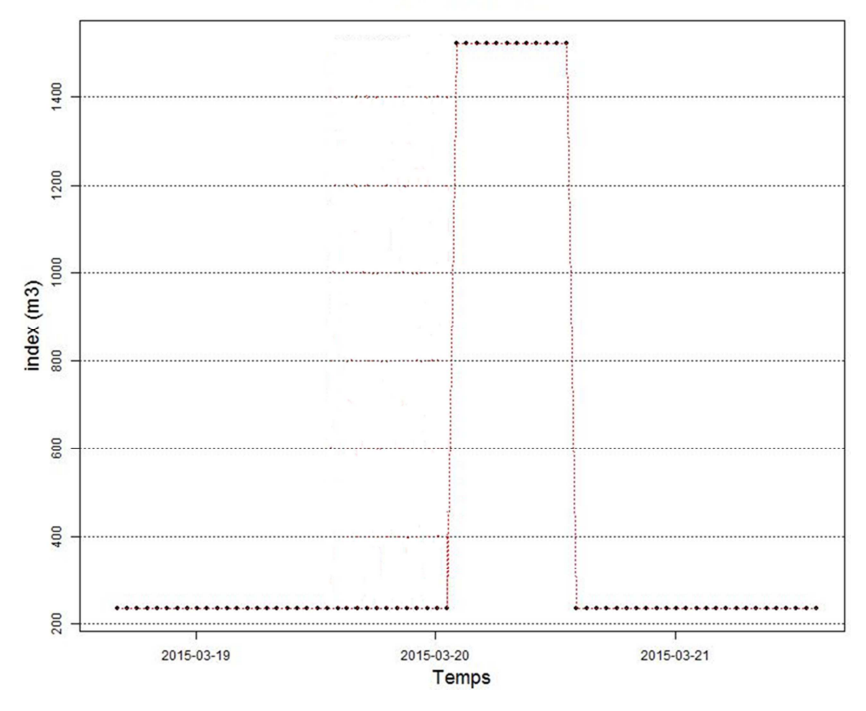

**Figure 27 : Mise en évidence du phénomène de "palier haut" sur l'un des PDS de VELIZ206** 

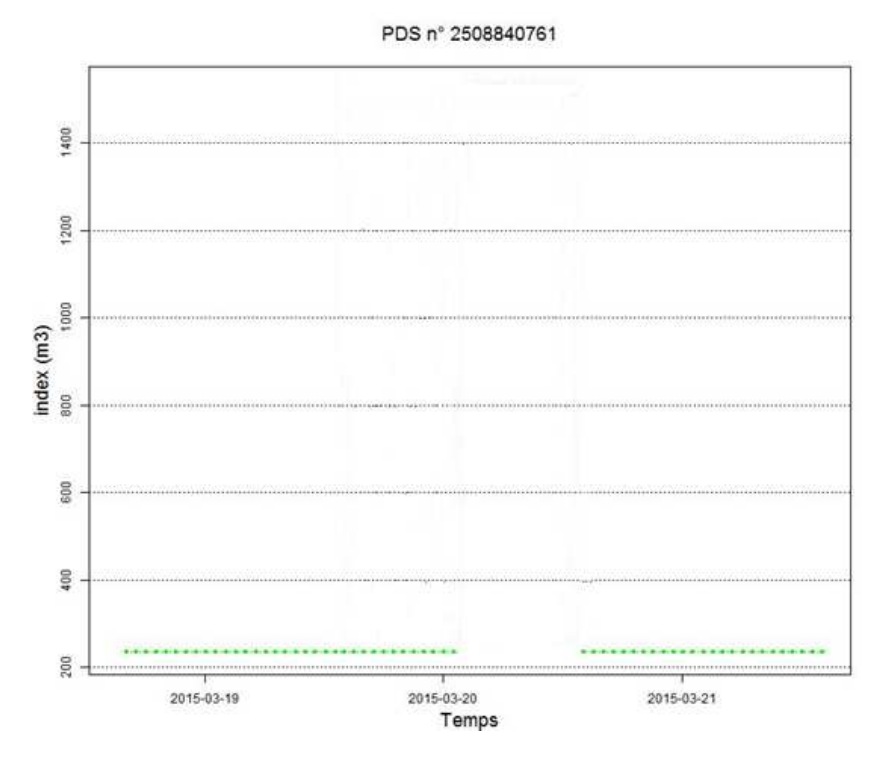

**Figure 28 : Résultat de la correction automatisée du phénomène de "palier haut" sur l'un des PDS de VELI206** 

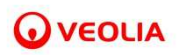

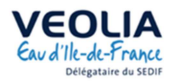

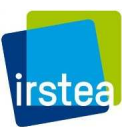

### d) Une troisième phase manuelle d'élimination des incohérences restantes au sein des séries de données

 Les deux étapes de traitement automatisées présentées ci-dessus permettent de supprimer la très grande majorité des décroissances supérieures à 3L. Il reste cependant un petit nombre de PDS décroissants, 15 pour VELIZ206 et 218 pour VILJU150 (se reporter au nombre de séries décroissantes à l'issue du traitement des décroissances inférieures ou égales à 3L cité dans la partie a). La totalité des séries comportant encore des décroissances à ce stade du traitement est alors examinée individuellement. Les profils sont visionnés et rangés « manuellement » dans des catégories reliées à des méthodes de traitement spécifiques.

Ainsi, on trouve dans ces séries les anomalies suivantes :

- Des blocs d' « oscillations rapprochées » longs (respectivement d'une durée supérieure à 24h pour les PDS de VELIZ206 et supérieure à 72h pour ceux de VILJU150) (cf. II.2.3.2b) ;
- Des blocs de « paliers bas » et de « paliers hauts » longs (d'une durée de plus de 24 pour les PDS des deux secteurs) (cf. II.2.3.2c) ;
- Des décrochements de la courbe des index.

Les deux premières catégories d'anomalies restantes sont corrigées via les mêmes traitements qu'explicités plus hauts (cf. II.2.3.2b), II.2.3.2c)) avec une extension de la durée des blocs autorisée. La dernière catégorie contient les chroniques dans lesquelles on observe un changement de profil soudain, un décrochement dans la courbe des index, suivi la plupart du temps par une reprise de croissance a priori cohérente. On peut alors penser que ces phénomènes sont attribuables à des changements d'appareils (compteurs ou modules) par exemple, mais toutefois sans certitude. Il arrive également parfois qu'une des deux portions de courbe soit en totale incohérence avec l'autre.

 Le traitement mis en place est une troncature simple. On conserve la portion de courbe la plus cohérente vis-à-vis de la valeur de consommation annuelle technique du PDS et si possible la plus longue. La Figure 29 illustre le principe de ce traitement.

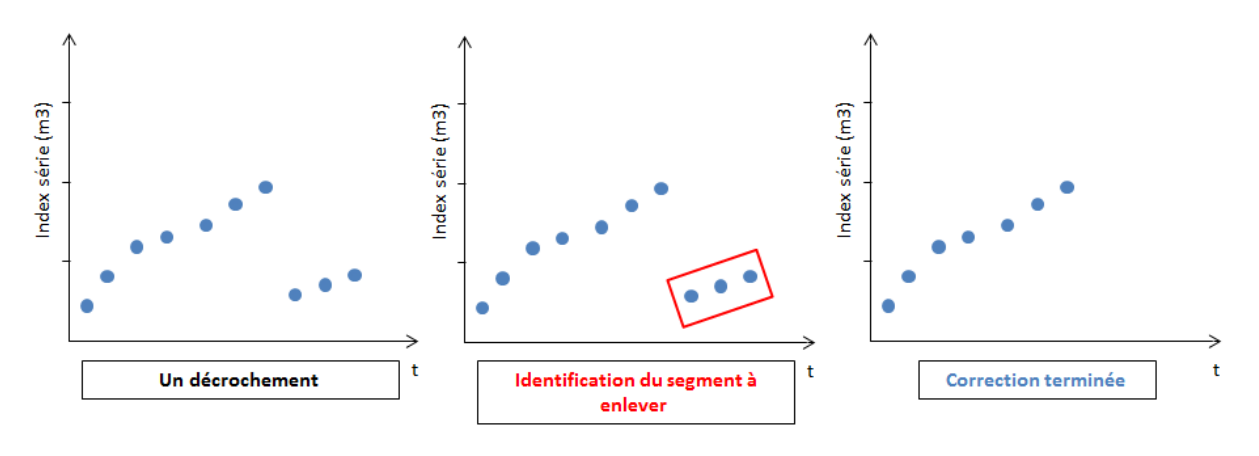

**Figure 29 : Principe du traitement des décrochements** 

 Les Figure 30 et Figure 31 présentent le cas d'un PDS avec décrochement et sa correction selon la méthode de troncature décrite précédemment.

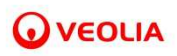

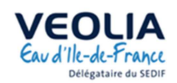

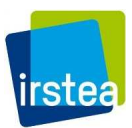

PDS n° 8304410917

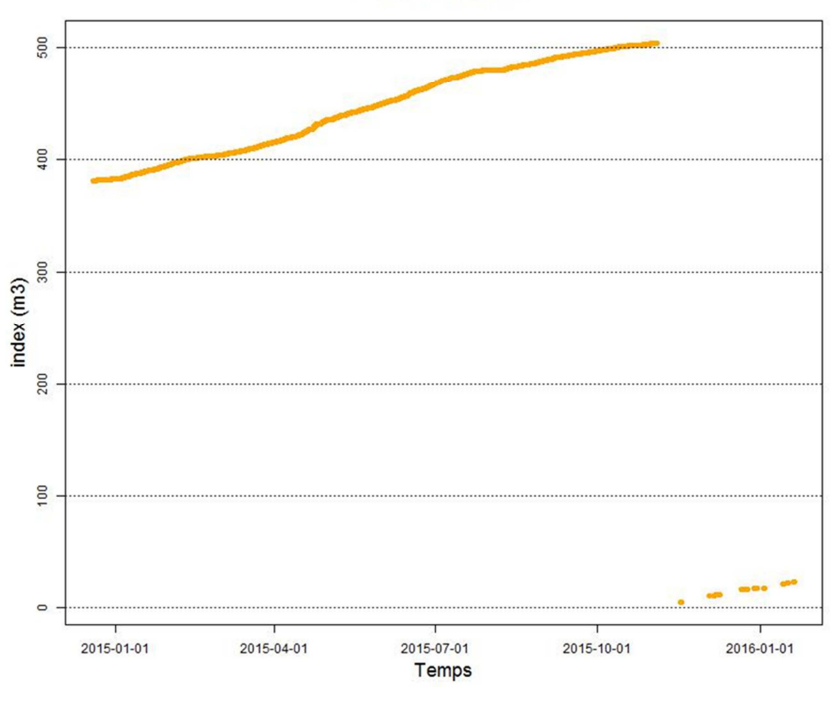

**Figure 30: Mise en évidence du phénomène de décrochement dans la chronique d'un PDS de VELIZ206** 

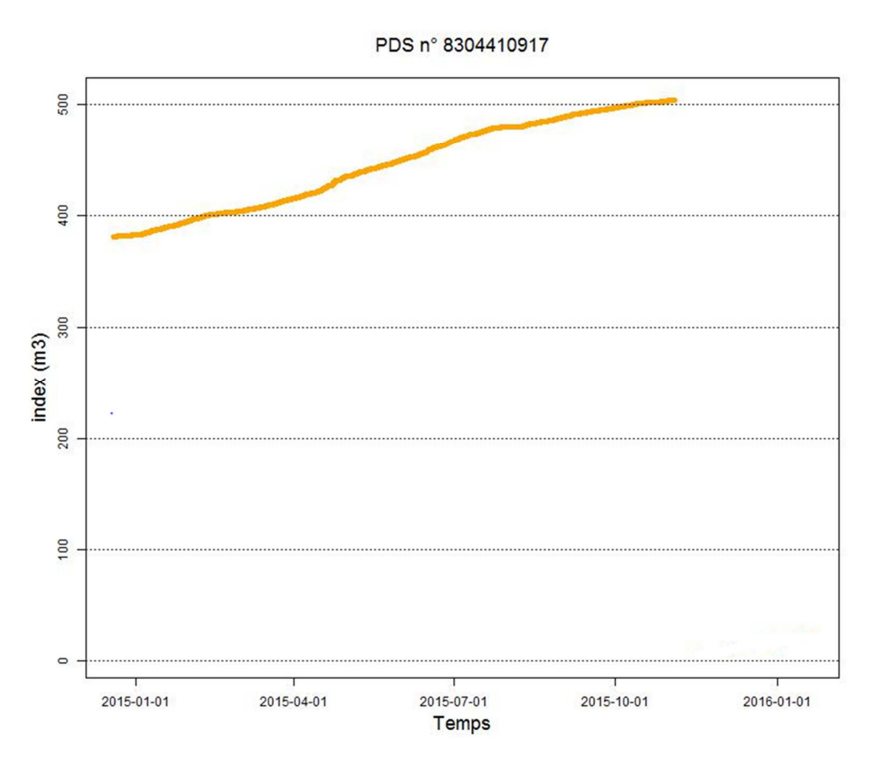

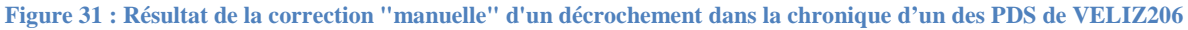

 Enfin, toutes ces opérations de traitement ne sont pas suffisantes pour corriger les décroissances des séries d'index de certains PDS, qui sont alors abandonnées. C'est le cas de deux PDS pour le secteur de VELIZ206 et de 27 PDS pour le secteur de VILJU150. Quelques-unes des chroniques abandonnées à ce stade des traitements sont visibles en annexe VI.2.

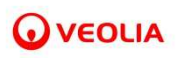

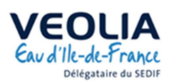

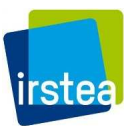

#### *II.2.3.3 Synchronisation des heures ou mise à l'heure pile des séries de données*

 Les compteurs télérelevés des deux secteurs d'étude sont théoriquement censés fournir une donnée d'index à chaque heure pile. En pratique, c'est loin d'être le cas. En effet, Les données transmises à heure pile sont rares et les pas de temps horaires entre chaque valeur ne sont pas toujours respectés. Il arrive fréquemment que des signaux soient envoyés à quelques minutes d'intervalle seulement. Pour corriger cela, une base de données ramenée aux heures piles est créée, en associant à chaque heure pile, une valeur d'index calculée par interpolation entre les index réels les plus proches, à condition que ceux-ci soient au maximum distants de 2 heures. Le principe est schématisé sur la Figure 32.

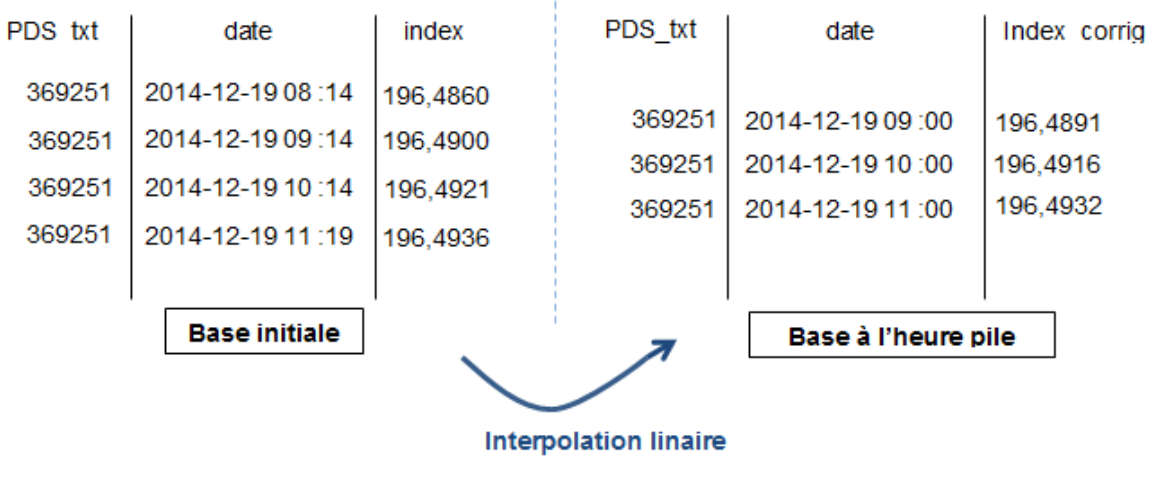

$$
i_{t \text{ corrig}} = i_{t-1} + \frac{(i_{t+1} - i_{t-1}) \times (date_t - date_{t-1})}{(date_{t+1} - date_{t-1})}
$$

si et seulement si  $date_{t+1} - date_{t-1} \leq 120$  minutes

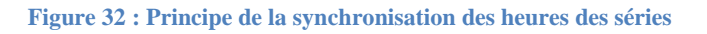

### *II.2.3.4 Remplissage des lacunes intra-séries par le biais des courbes de consommation saisonnière individuelles de chaque Point de Service*

#### a) Le processus de traitement

 A ce stade des traitements primaires, plus de 90 % des PDS télérelevés conservés contiennent au moins une lacune, que celle-ci soit induite par les traitements antérieurs ou déjà présente dans la série brute d'origine et retraduite après l'étape de synchronisation des heures. Le but de cette nouvelle étape est de réduire le nombre de ces lacunes en construisant, pour chaque PDS des deux secteurs, un profil de consommation.

 Les bases de calcul contenant les index et les volumes (ou débits) calculés est divisée en heures, journées et saison telles que :

- $\triangleright$  L'heure 0 correspond en fait à l'heure 24 et appartient au jour précédent de la chronique, le jour suivant commençant à l'heure 1 ;
- $\triangleright$  Le jour 0 correspond au dimanche;
- L'année est découpée en deux saisons, dans un souci de rendre compte au mieux des habitudes de consommation des abonnés. D'abord, un essai de découpage par températures moyennes

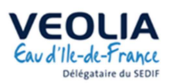

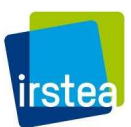

journalières des jours de l'année 2015 pour distinguer une saison chaude d'une saison froide a été lancé sur la base d'une valeur seuil de 15°C. Les températures ont été extraites du site *InfoClimat*, à la station de mesure d'Orly, la plus proche des 2 secteurs étudiés du VEDIF. Cet essai ne s'est pas révélé très concluant, le nombre de journées chaudes n'étant pas suffisant pour calculer des moyennes représentatives d'un point de vue statistique.

Le choix s'est donc porté sur un découpage par mois d'intérêt, compatible avec l'idée qu'on se fait d'une saison estivale et d'une saison commune au reste de l'année. Ainsi, la saison 1 a été définie de septembre à mai inclus, et la saison 2 de juin à aout inclus.

 Voici à présent les divers volumes calculés pour établir le profil de consommation individuel des PDS.

- **Les volumes horaires moyens de chaque jour de la semaine de chaque saison de l'année**   $V_H$ : L'idée est ici de calculer pour chaque heure 1, de chaque jour 0 de la semaine, de la saison 1, une valeur de volume moyenne…etc. On impose comme condition de validité pour le volume moyen obtenu, que celui-ci soit issu d'un calcul effectué sur un minimum de 6 valeurs. Ce seuil correspond à la moitié du nombre des valeurs horaires de chaque jour de la saison 2 (la plus petite). Si cette condition n'est pas respectée, le volume horaire moyen calculé n'est pas retenu pour la suite.
- Les volumes journaliers moyens de la semaine de chaque saison de l'année  $V_j$ : Ce volume est calculé par somme des volumes horaires moyens de chaque jour de la semaine de chaque saison calculés précédemment. Ce volume ne peut bien sûr être retenu qu'à la condition expresse que la totalité des heures du jour de calcul dispose d'une valeur. Soit par exemple pour le jour 0 de la saison 1, les 24 heures de cette journée.
- **Les volumes moyens hebdomadaires de chaque saison de l'année**  $V_{hebdo}$ **:** Les volumes moyens hebdomadaires sont calculés en sommant les volumes journaliers moyens précédents. La condition de la validité du résultat est bien sûr qu'on dispose de la totalité des volumes de la semaine, soit 7 valeurs. Pour chaque PDS, on obtient deux volumes hebdomadaires, associés aux deux saisons de l'année.

 Une fois ces 3 types de volumes définis, on calcule le ratio R des volumes horaires moyens sur les volumes hebdomadaires, ce qui permet d'obtenir un profil de consommation des PDS par saison. On procède ensuite au remplissage, lorsque cela est possible, des lacunes de la colonne des volumes (ou débits) en appliquant pour chaque pas de temps manquant t de la lacune à combler, la relation suivante :

Soit  $i_t$  l'index de la série au pas de temps t,

$$
Q_t = (i_{\text{tmax} \: \text{lacune}} - i_{t \text{ min} \: \text{lacune}}) \times \frac{R_t}{\sum_{\text{lacune} \: R_t}}
$$

 Cependant, une partie du premier remplissage des lacunes de l'étape précédente est susceptible d'être faux au niveau de lacunes très particulières : les lacunes intersaisons. En effet, on dispose de deux profils de consommations bien distincts en fonction des saisons prises. Pour preuve, le tracé des ratios  $R = \frac{V_H}{V_{hebdo}}$ des deux saisons pour un PDS du secteur VELIZ206 est présenté sur la Figure 33. On comprend donc bien que la prise en compte du changement de saison dans l'estimation des volumes consommés des lacunes intersaisons est importante.

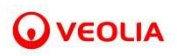

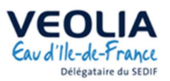

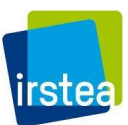

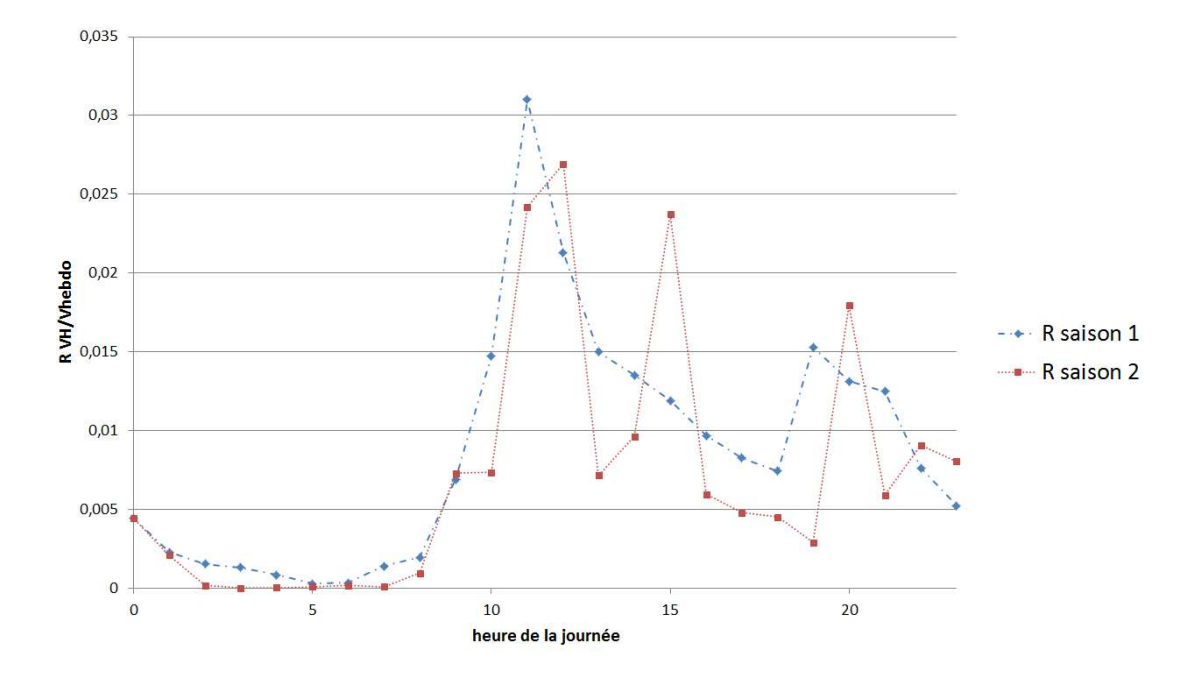

**Figure 33 : Comparaison des ratios** *VH/Vhebdo* **des deux saisons pour le PDS 1420609 du secteur VELIZ206** 

#### b) Le cas particulier des lacunes inter-saisons

 Au vu du constat précédent, les lacunes inter-saisons sont donc traitées à part et les valeurs de débits (ou volumes) obtenues lors du premier remplissage sans prise en compte des périodes intersaisons sont remplacées par les résultats du protocole qui suit.

 Pour chaque lacune inter-saisons, on calcule la somme des volumes horaires moyens estimés précédemment par saison, ce qui nous donne une estimation des volumes passés pendant la partie saison 1 et pendant la partie saison 2 de la lacune. Ces deux volumes saisonniers, divisés par le volume total de la lacune (obtenu par différence entre l'index maximum et l'index minimum de la lacune), nous donnent un coefficient à affecter au volume total de la lacune pour avoir une idée du volume passé pendant la saison 1 et pendant la saison 2. Une fois cela fait, on traite la lacune en deux souslacunes saisonnières, avec chacune un volume total à répartir selon le profil de consommation propre à la saison mise en jeu de la manière décrite dans la partie précédente.

### *II.2.3.5 Remplissage des lacunes intra-séries par le biais de courbes de consommation annuelle collectives*

 L'opération de remplissage des lacunes des chroniques des PDS par le biais des courbes de consommation saisonnières individuelles de chaque appareil n'a pas permis de compléter tous les manques des séries, notamment et c'est normal, pour les PDS comportant des lacunes longues et/ou récurrentes. C'est pourquoi une deuxième phase de remplissage est lancée avec des courbes de consommations construites sur des classes de PDS. Ces classes ou groupes de PDS sont déterminés d'abord grâce à la valeur de consommation annuelle technique fournie affiliée à chaque PDS et grâce au type de branchement dont il s'agit. Enfin, une troisième considération entre en compte, celle de l'absence de sauts anormaux dans la chroniques des PDS choisis pour la construction des courbes de

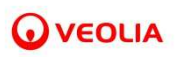

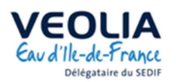

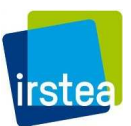

référence de classe. En effet, le calcul de débit horaire maximum en fonction de la consommation annuelle technique des PDS est réalisé et tous les PDS comportant au moins un débit calculé supérieur à cette valeur est écarté, afin de limiter les valeurs anormales dans le calcul des moyennes horaires de classe.

 Pour l'étape de construction des classes, il est nécessaire de distinguer les deux secteurs, pour lesquels les classes de PDS retenues diffèrent.

 Pour le secteur VELIZ206, seul le type de branchement « pavillon » dispose d'un effectif de PDS assez grand pour faire des moyennes de classes statistiquement robustes. C'est donc sur cet unique type de branchement que les classes sont construites et les calculs de courbe de consommation effectués. Si les autres types de branchement (« immeubles », « établissements de santé », « bureaux », « commerces »…etc.) ont été écartés de la création des courbes de consommations, ils sont néanmoins répartis a posteriori dans les classes déjà formées et bénéficient des ratios calculés au moment du remplissage des lacunes proprement dit.

 Les limites de classes sont déterminées via l'examen de la courbe de répartition des consommations annuelles techniques des pavillons (cf. Figure 34).

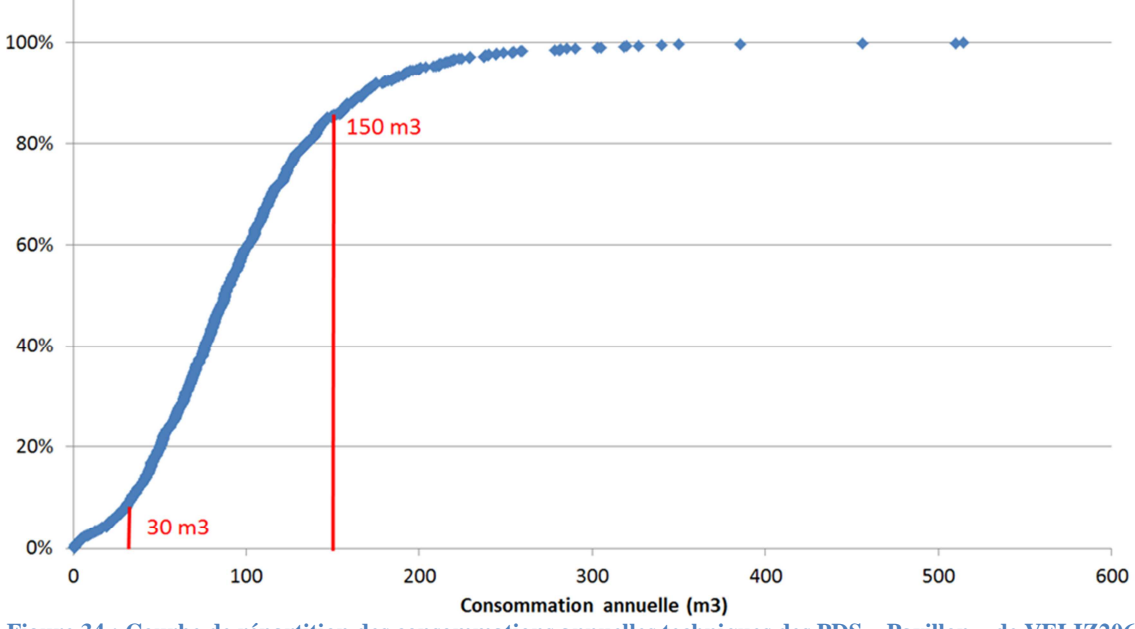

**Figure 34 : Courbe de répartition des consommations annuelles techniques des PDS « Pavillon » de VELIZ206** 

Après l'analyse de la courbe et des zones de cassures visibles, trois classes de consommations ont été délimitées :

- Les PDS associés à une consommation annuelle technique supérieure à 0 et inférieure ou égale  $\lambda$  30 m<sup>3</sup>.
- Les PDS associés à une consommation annuelle technique supérieure à 30 m<sup>3</sup> et inférieure ou égale à 150 m<sup>3</sup>
- Les PDS associés à une consommation annuelle technique supérieure à 150 m<sup>3</sup>.

 Pour le secteur VILJU150, 5 types de branchements sont considérés pour la construction des classes : « pavillons », « Immeubles et groupes d'immeubles », « bureaux », « commerces » et « bâtiments industriels ». La détermination des classes s'appuie également sur l'allure de la courbe de répartition des consommations annuelles techniques connues des PDS de chaque type, les classes de pavillons faites sur VELIZ206 sont toutefois conservées au vu de la similarité des courbes de

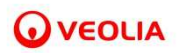

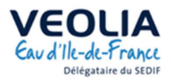

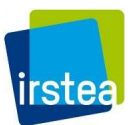

répartition des consommations annuelles des deux secteurs pour ce type de branchement particulier (cf. annexe VI.3). Le Tableau 3 reprend les valeurs des limites de classes de chaque type de branchements retenus pour le secteur VILJU150 (*C* est la valeur de consommation annuelle technique de chaque PDS en  $m^3$ ).

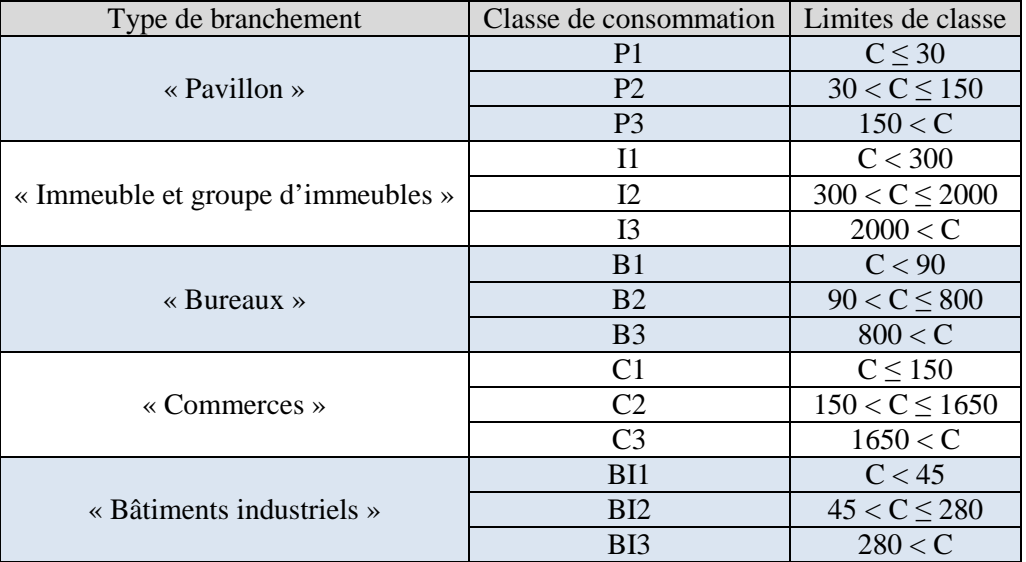

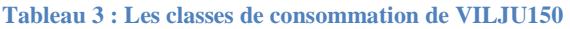

 Une fois les courbes de consommation calculées pour chacune des classes déterminées selon le processus décrit dans la partie II.2.3.5a), les PDS n'ayant pas servi à leur construction sont répartis dans les différents groupes de la manière suivante :

- Les PDS appartenant aux 5 types de branchements pour lesquels des courbes de consommation de classes ont été calculées mais dont la consommation annuelle technique n'est pas connue sont rangés dans la classe 2 de leur type de branchement, c'est-à-dire la classe intermédiaire, où l'effectif est le plus grand.
- Les PDS associés à un type de branchement différent (par exemple, « établissements de santé », « mairies », « établissements d'enseignements », etc.) sont placés dans les classes de pavillons selon la valeur de leur consommation annuelle technique si celle-ci est connue, où, par défaut, dans la classe 2 des pavillons (P2).

#### a) Le processus de traitement

 Pour terminer le remplissage des lacunes des PDS des deux secteurs, le parti a été pris de travailler avec les courbes de consommation annuelle calculées pour chacune des classes définies, avec une valeur moyenne pour l'ensemble des individus de la classe pour chaque heure de l'année.

 Pour chacune des classes créées, on calcule la courbe de consommation annuelle *CC* à l'heure *h* de la manière suivante :

$$
CC(h) = \frac{\overline{V_H(h)}}{\sum_{H \in ANNEE} \overline{V_H(H)}}
$$

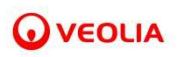

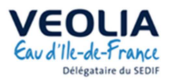

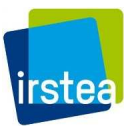

où  $\overline{V_H}$  représente la moyenne des volumes horaires de l'ensemble des PDS de la classe de calcul.

 A titre d'exemple, les courbes de consommation annuelle des 3 classes des PDS « immeubles et groupes d'immeubles » sont présentées sur les Figure 35, Figure 36 et Figure 37 (NB : l'axe des abscisses représente les heures comptées depuis le 01/01/2015 à 1h).

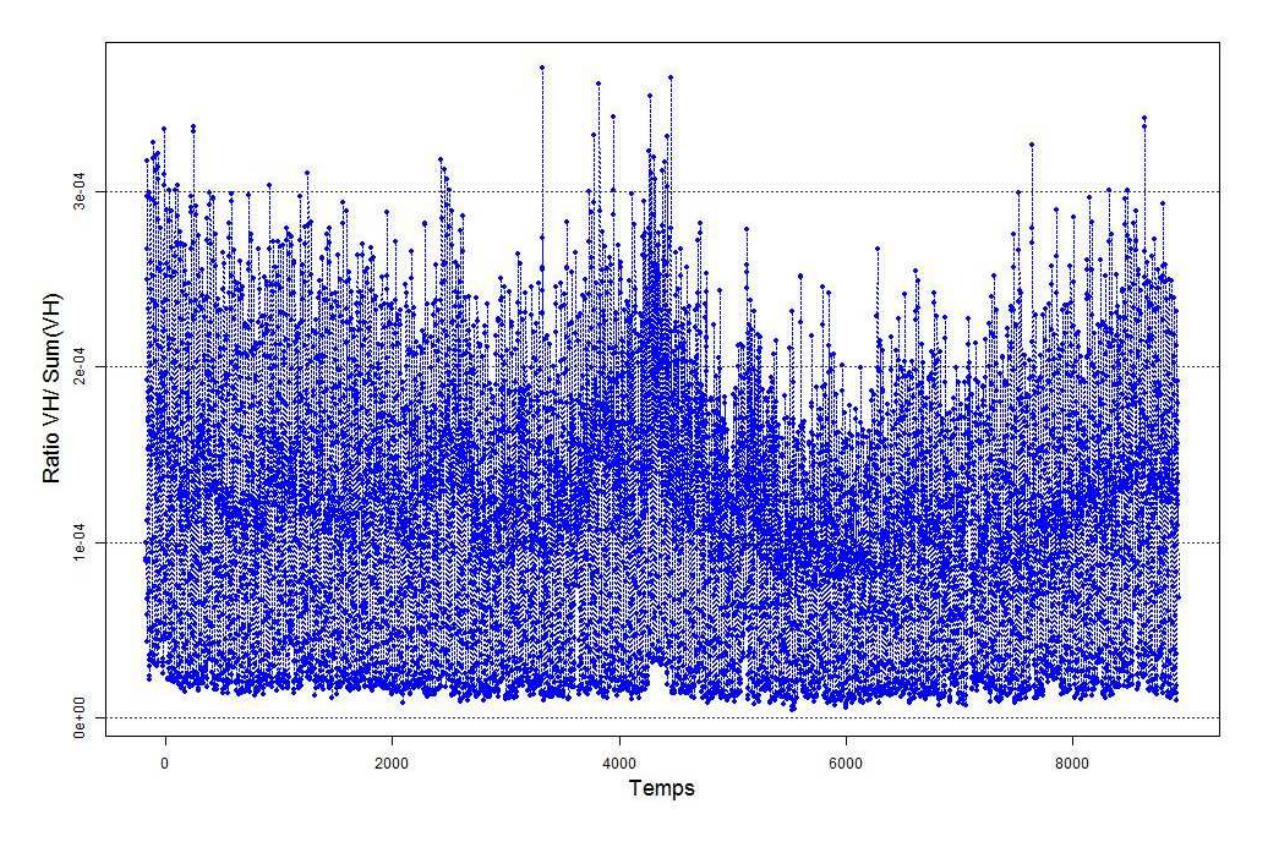

**Figure 35 : Courbe de consommation de la classe 1 des pavillons de VILJU150 (P1)** 

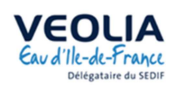

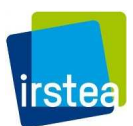

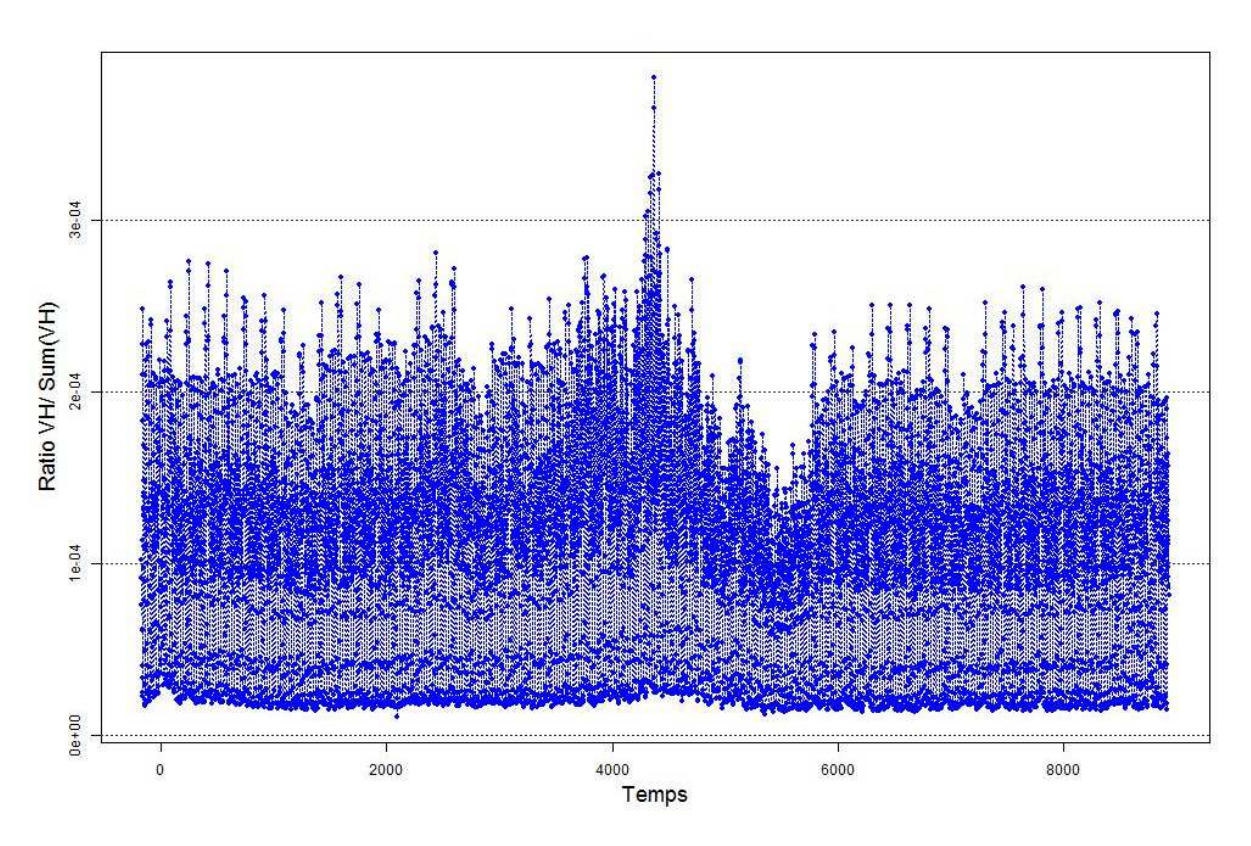

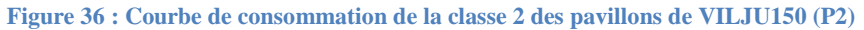

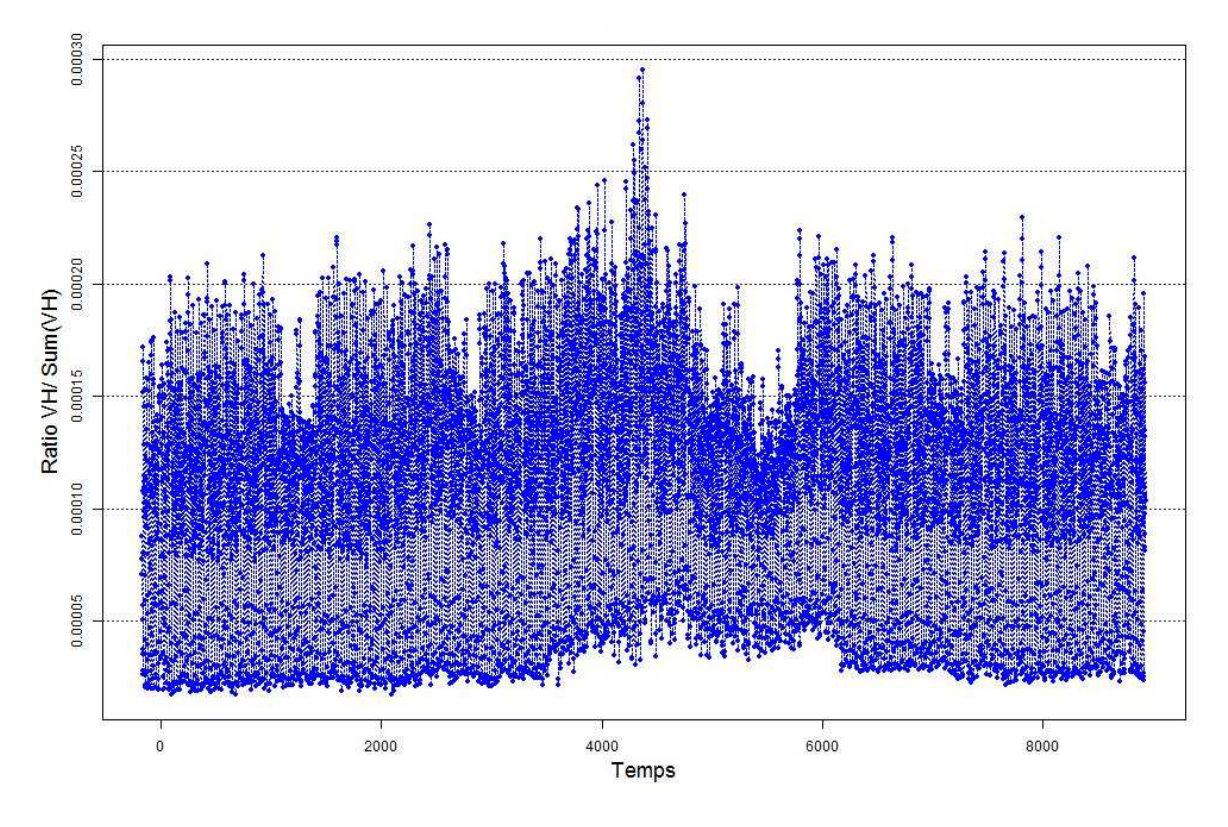

**Figure 37 : Courbe de consommation de la classe 3 des pavillons de VILJU150 (P3)** 

 Quelques autres exemples de courbes de consommation annuelle par classe sont disponibles en annexe VI.4.

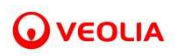

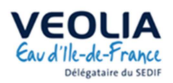

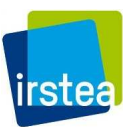

# *II.2.3.6 Remplissage des lacunes en début et en fin des séries de données en s'appuyant sur les consommations annuelles techniques*

 Les lacunes intra-séries ont été comblées au cours de l'étape de traitement précédente. A ce stade cependant, les manques en début et en fin de chronique n'ont pas été remplis. On souhaite en effet, disposer de séries de valeurs de débits complètes entre le 01/01/2015 à 1h et le 01/01/2016 à 0h. La difficulté ici provient du calcul des volumes de lacunes à combler, qui n'est pas immédiat (en cas de manque en début, l'index minimum de la lacune au pas de temps situé entre le 01/01/2015 à 1h et le 01/01/2015 à 2h n'est pas connu et inversement, en cas de manque en fin, pour l'index maximum de la lacune, placé entre le 12/31/2015 à 23h et le 01/01/2016 à 0h). Pour palier cela, on utilise la valeur de consommation annuelle technique du PDS. Deux situations se présentent alors :

- La lacune est située en début ou en fin de chronique : la différence entre la consommation annuelle technique et la consommation annuelle réelle calculées par la somme des débits de la série donne le volume de la lacune à remplir. En exploitant les courbes de consommation annuelle par classe et ce volume, on peut alors estimer les valeurs manquantes (cf. II.2.3.5a)).
- Le PDS comporte une lacune en début et une lacune en fin : la différence entre la consommation annuelle technique et la consommation annuelle réelle calculées par la somme des débits de la série donne le volume à répartir entre la lacune en début et la lacune en fin. On calcule alors la somme des volumes horaires moyens de classe sur la lacune en début, on procède de même sur la lacune en fin et on calcul deux ratios en divisant chacune de ces valeurs par la somme des volumes horaires moyens de classe sur la lacune totale. Ces deux ratios permettent ensuite d'estimer les deux sous-volumes (volume de début et volume de fin) de la lacune totale. Enfin, de la même manière que pour le point précédent, en exploitant les courbes de consommation annuelle par classe et ces volumes, on peut estimer les valeurs de débits manquantes (cf. II.2.3.5a)).

 Dans certains cas cependant, ces deux modes de remplissage ne peuvent être appliqués. En effet, il arrive que la consommation annuelle calculée soit supérieure à la valeur de consommation annuelle technique communiquée pour le PDS. Le volume de la lacune ainsi déterminé est alors négatif. Le protocole mis en place dans ce cas est le suivant :

- $\rightarrow$  La différence entre les deux consommations est inférieure ou égal à 5% de la consommation annuelle technique : on remplit alors la ou les lacunes avec la valeur de débit 0.
- → La différence entre les deux consommations est supérieure à 5% de la consommation annuelle technique : la série du PDS est alors abandonnée.

# *II.2.3.7 Reconstitution intégrale de certaines séries de données écartées au cours des différents traitements par le biais de courbes de consommation annuelle collective*

 Un certain nombre des PDS ne disposent pas ou plus, à ce niveau du traitement primaire, de série de débits valide. Il s'agit des PDS non télérelevés, des PDS télérelevés non valides (c'est-à-dire ne possédant pas de valeur d'index valide sur l'année 2015), et des PDS dont la chronique a été abandonnée au cours des étapes antérieures de traitement. Or, on dispose pour une partie d'entre eux d'une valeur de consommation annuelle technique. Cette dernière est dans ce cas exploitée pour reconstituer entièrement les chroniques de ces PDS à l'aide des courbes de consommation annuelle par classe (cf. II.2.3.5a)).

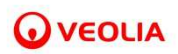

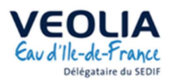

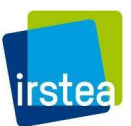

 A l'issue de toutes ces étapes, les données de débits 2015 des deux secteurs peuvent être utilisées pour la phase d'exploitation.

#### **II.2.4 Validation du processus de remplissage des lacunes**

 Différentes méthodes de complétion des lacunes ont été testées sur les données télérelevées des PDS du secteur de VELIZ206. Chacune de ces méthodes utilise les caractéristiques du PDS ou d'un ensemble de PDS pour construire une courbe de consommation à partir de laquelle sont reconstituées les données absentes. 3 méthodes ont été appliquées sur les mêmes PDS, et les résultats ont été comparés pour sélectionner la ou les meilleures méthodes de complétion.

#### *Processus de complétion des lacunes*

 Pour procéder à la complétion des lacunes dans la chronique des débits de chaque PDS 3 méthodes différentes ont été testées sur les PDS de VELIZ206 :

- i. Méthode 1 : remplissage des lacunes par les courbes de consommations hebdomadaires et saisonnières construites sur la base des données du PDS (voir construction au chapitre II.2.3.4). Cette méthode ne s'applique évidemment que sur les PDS avec peu de lacunes. Dans le cas contraire, seules les méthodes 2 ou 3 sont applicables ;
- ii. Méthode 2 : remplissage des lacunes par les courbes de consommations hebdomadaires et saisonnières établies non plus sur le PDS, mais sur des classes de PDS. Sur VELIZ206, seuls les PDS de type « Pavillon » disposent d'un effectif suffisant pour permettre une classification. Les 3 classes de « Pavillon » retenues sont définies sur la base de la consommation annuelle ERD 2015 (consommation technique Veolia) de chaque PDS (cf. Annexe VI.4). Les calculs sont les mêmes que pour la méthode 1 avec une courbe de consommation hebdomadaire pour chaque saison qui résulte d'une moyenne sur la classe (cf. Figure 39) ;

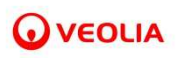

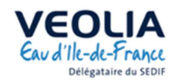

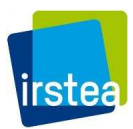

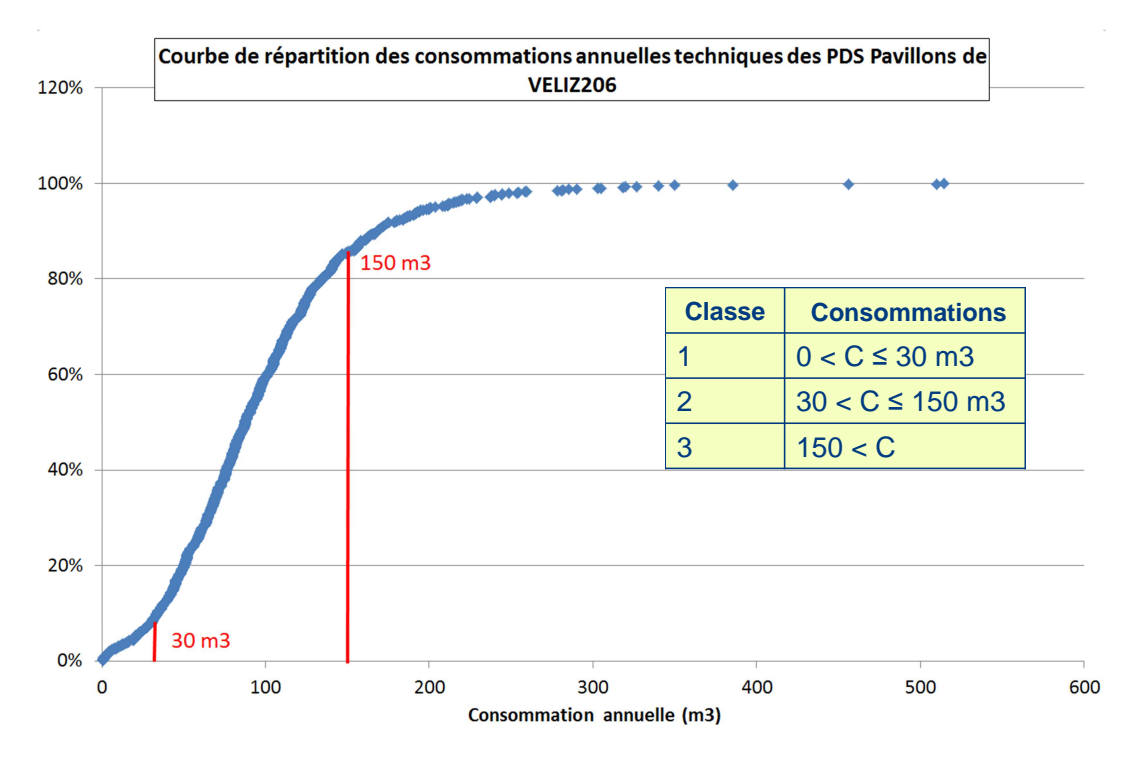

**Figure 38 : Création des classes de consommation des PDS type Pavillon sur VELIZ206** 

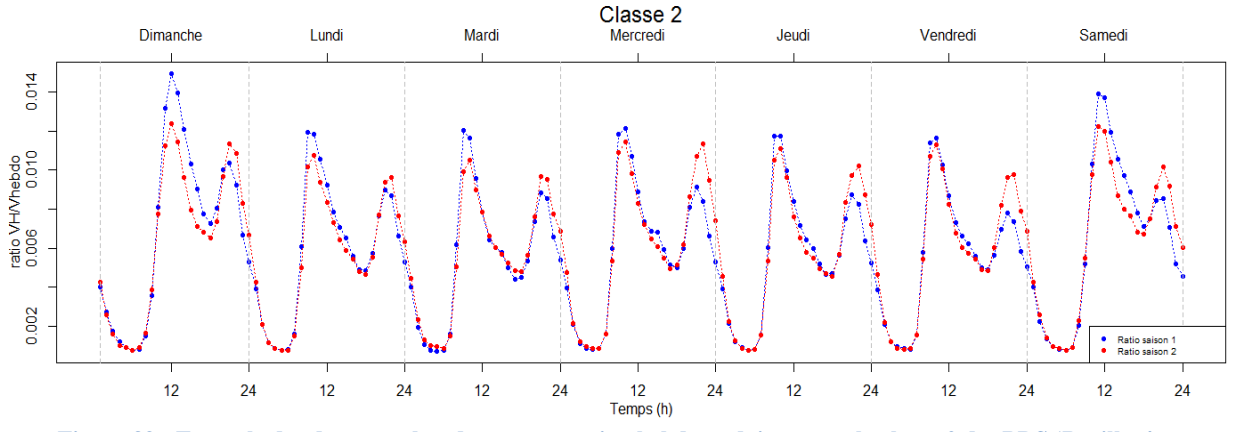

**Figure 39 : Exemple des deux courbes de consommation hebdomadaires pour la classe 2 des PDS 'Pavillon'**

iii. Méthode 3 : remplissage des lacunes par les courbes de consommation annuelles par classe de « Pavillon » appliquées à tous les types de PDS. Pour chacune des 3 classes définies à l'étape méthode 2, on calcule la courbe de consommation annuelle *CC* à l'heure *h* de la façon suivante :

$$
CC(h) = \frac{\overline{V_H(h)}}{\sum_{H \in ANNEE} \overline{V_H(H)}}
$$

avec  $V_H$  la moyenne des volumes horaires de l'ensemble des PDS de la classe de calcul On obtient une courbe de consommation annuelle pour chaque classe (cf. Figure 40)

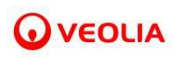

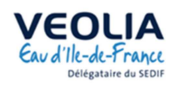

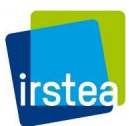

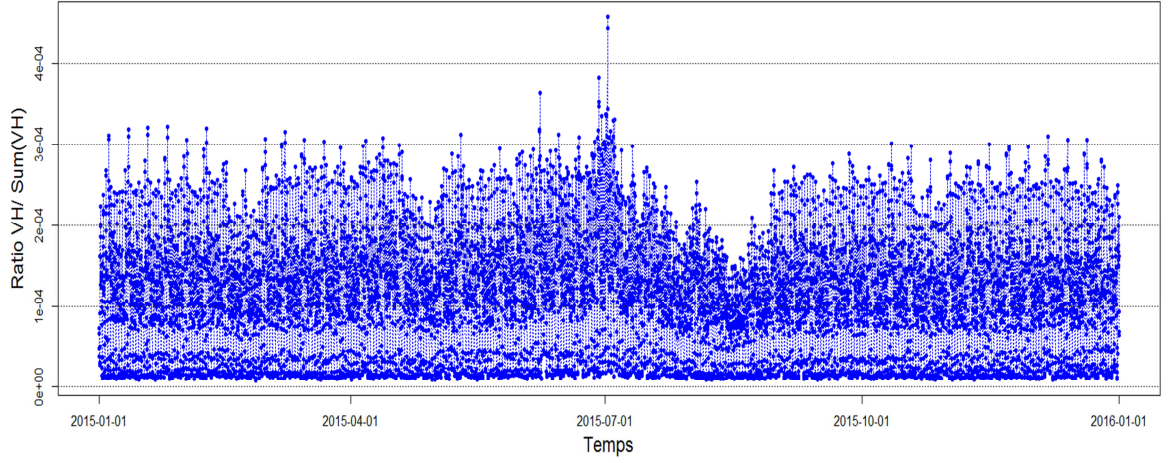

**Figure 40 : Exemple de courbe de consommation annuelle pour la classe 2 des PDS 'Pavillon'** 

### *Sélection des PDS 'test'*

 Les 3 méthodes doivent pouvoir s'appliquer sur chaque PDS, donc seuls les PDS qui ont pu être complétés à l'étape de remplissage des lacunes par la courbe saisonnière du PDS (méthode 1) sont conservés, soit 931 PDS.

 Les PDS sont comparés sur la même période (année 2015). Les PDS dont la date minimum est supérieure au 01/01/2015 01:00 et la date maximum inférieure au 31/12/2015 23:00 sont également supprimés, soit 892 PDS restant.

 Pour appliquer les méthodes 2 et 3, la consommation ERD doit être renseignée. On supprime les PDS sans consommation ERD 2015 (reste 889 PDS), ainsi que ceux avec une consommation ERD 2015 nulle pour au final ne conserver que 888 PDS (dont 845 pavillons).

# *Création de lacunes*

 En complément des lacunes existantes, toutes les valeurs de débits sont supprimées à l'exception des lundis à 1h.

# *Complétion des lacunes*

 Toutes les lacunes sont complétées par chacune des 3 méthodes. Les classes de consommation des méthodes 2 et 3 sont construites à partir des 845 pavillons répartis comme suit :

- i.  $\leq 30 \text{ m}^3 \text{ par an}, 47 \text{ pavillons};$
- ii. > 30 m<sup>3</sup> et  $\leq 150$  m<sup>3</sup> par an, 669 pavillons;
- iii.  $> 150 \text{ m}^3$  par an, 129 pavillons.

# *Evaluation des écarts de chacune des 3 méthodes*

 La qualité de chaque méthode de complétion est évaluée pour chaque PDS en calculant les écartstypes :

$$
Ecart_{PDS\_m_i} = \sqrt{\frac{\sum (Q - Qm_i)^2}{n - 1}}
$$

avec  $Q$  valeur du débit horaire constaté en m<sup>3</sup>/h,  $Q_{m_i}$  valeur du débit calculé par méthode i, *n* nombre de valeur de débit calculé.

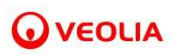

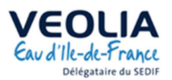

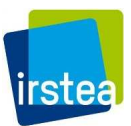

 Les Figure 41 et Figure 42 permettent de mettre en évidence le peu de différences entre les résultats des méthodes 2 et 3. La méthode 1 de complétion des lacunes à partir des données du PDS apporte des résultats significativement meilleurs.

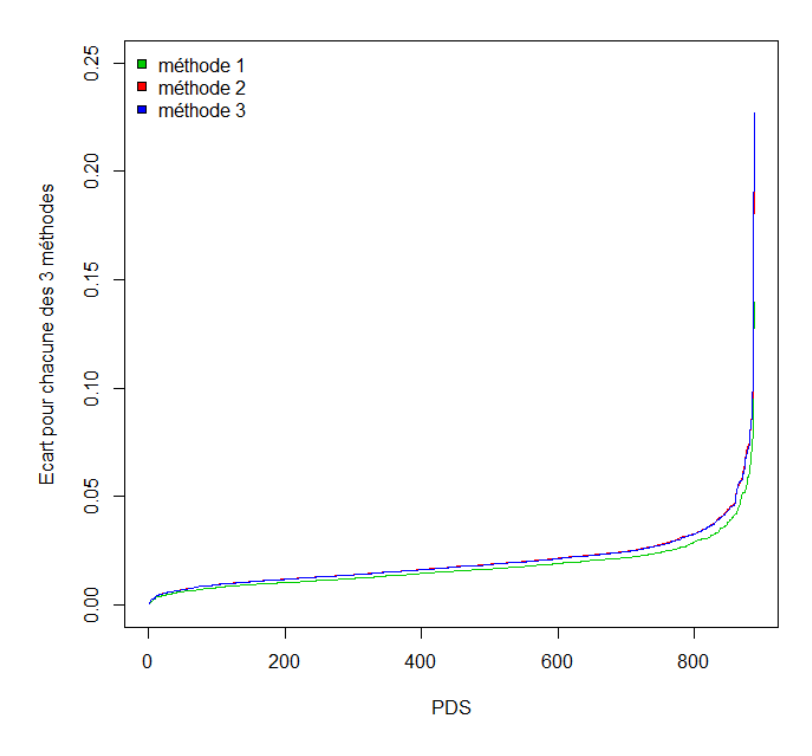

**Figure 41 : Bilan des écarts constatés pour chaque PDS et chaque méthode de complétion** 

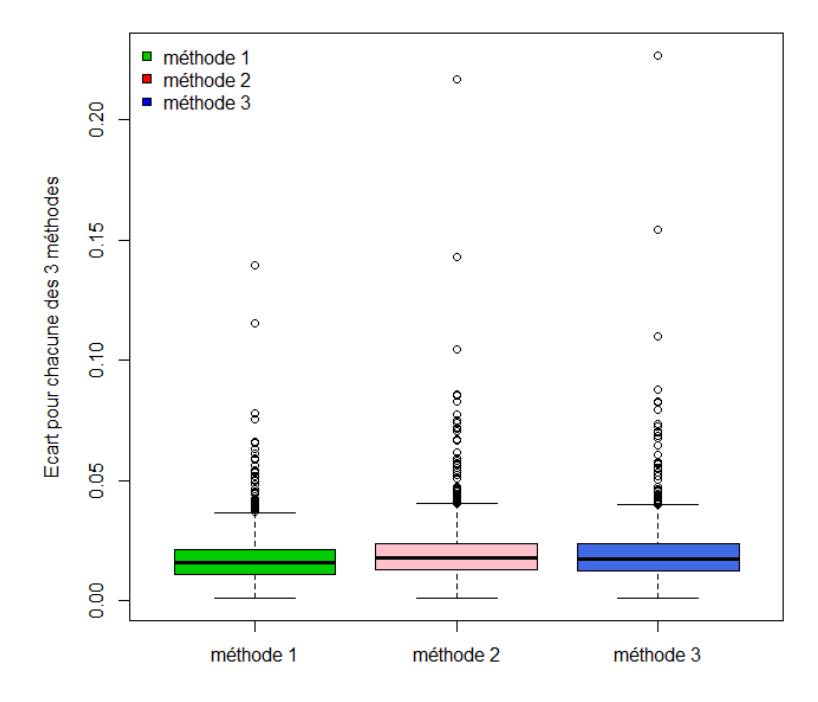

**Figure 42 : Comparaison des 3 méthodes de complétion** 

 Pour la suite du traitement des données, la méthode 1 sera privilégiée. Dans les cas d'impossibilité de son application, la méthode 3 (courbe de consommation annuelle par classe de PDS), plus simple à mettre en œuvre sera préférée à la méthode 2 (courbe de consommation hebdomadaire et saisonnière par classe de PDS).

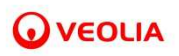

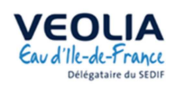

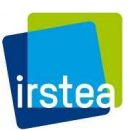

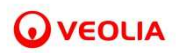

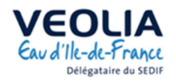

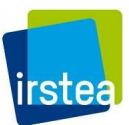

# **III Exploitation des données**

# **III.1 Qualification et évaluation des interventions**

La télérelève n'étant pas aujourd'hui généralisée, nous avons dans un premier temps expérimenté et recherché des méthodes d'estimation des pertes d'un secteur basées sur les seules données de sectorisation. Les débits de pertes modélisés par calcul à partir des données de sectorisation, permettent d'approcher les débits de consommation qui ont ensuite été comparés aux débits télérelevés.

#### **III.1.1 Modélisation des débits de pertes**

Notons,

- $\alpha_0$  le coefficient de consommations nocturne du secteur d'étude;
- *β0* le coefficient de pertes nocturne du secteur d'étude;
- *QC<sub>nuit j</sub>* le débit de consommations nocturne moyen du secteur le jour j;
- *QC<sub>i</sub>* le débit de consommations journalier moyen du secteur le jour j;
- *QPnuit j* le débit de pertes nocturne moyen du secteur le jour j;
- *QP j* le débit de pertes journalier moyen du secteur le jour j;
- *QC<sub>a</sub>* le débit de consommation annuel moyen;
- *VC<sub>a</sub>* le volume annuel consommé sur le secteur;
- *Q<sub>nuit a</sub>* le débit de consommation annuel nocturne moyen;
- $Q_a$  le débit moyen annuel;

Dans un premier temps les pertes et les consommations avaient été modélisées selon une méthode proposée par IRSTEA *(Renaud, 2012) qui* repose sur l'hypothèse fondamentale que la consommation nocturne est variable et proportionnelle à la consommation moyenne journalière. Cette hypothèse est traduite par la création d'un coefficient constant  $\alpha_0$ , dit « coefficient de consommation nocturne du secteur ». Parallèlement à cela, la méthode introduit également un coefficient constant de pertes nocturnes du secteur  $\beta_0$  qui traduit les variations du débit de pertes liées aux variations de pression.

On obtient alors un système de quatre équations à quatre inconnues permettant in fine d'exprimer les débits de consommation journalier et nocturne du jour j en fonction des coefficients de proportionnalité  $\alpha_0$  et  $\beta_0$  et des débits de sectorisation.

$$
\begin{cases}\nQ_{nuit\ j} = QC_{nuit\ j} + QP_{nuit\ j} \\
Q_j = QC_j + QP_j \\
\alpha_0 = \frac{QC_{nuit\ j}}{QC_j} \\
\beta_0 = \frac{QP_{nuit\ j}}{QP_j}\n\end{cases}\n\Leftrightarrow\n\begin{cases}\nQC_j = \frac{\beta_0 \times Q_j - Q_{nuit\ j}}{\beta_0 - \alpha_0} \\
QC_{nuit\ j} = \frac{\alpha_0 \times (\beta_0 \times Q_j - Q_{nuit\ j})}{\beta_0 - \alpha_0}\n\end{cases}
$$

où *QCnuit j* est le débit de consommations nocturne moyen du secteur le jour j, *QC j* le débit de consommations journalier moyen du secteur le jour j, *QPnuit j* le débit de pertes nocturne moyen du secteur le jour j et *QP j* le débit de pertes journalier moyen du secteur le jour j.

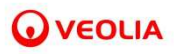

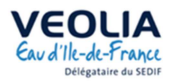

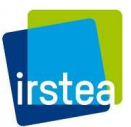

Dans le cas de secteurs en distribution pure biens dimensionnés, les variations journalières de pression sont faibles et  $\beta_0$  est très proche de 1 *(Renaud, 2012)*. La valeur de  $\beta_0$  a donc été fixée à 1.

Trois méthodes ont été testées pour déterminer  $\alpha_0$ . La première se base sur les données annuelles de sectorisation, la seconde est une méthode analytique *(Pillot, 2014)* et la troisième est une méthode itérative par calage conjoint de  $NRR_t$ , la dérive du débit de pertes lors des périodes sans intervention, et du coefficient  $\alpha_0$ . Les trois méthodes sont décrites dans le rapport intermédiaire de Décembre 2016.

C'est la première méthode, qui exploite les données de consommation annuelle du secteur, qui avait été retenue pour le calcul du coefficient  $\alpha_0$ .

En s'appuyant sur les relations précédemment mentionnées, on peut exprimer  $\alpha_0$  en fonction du débit journalier moyen des consommations, des débits nocturnes et journaliers moyens et de  $\beta_0$ , pour le jour j :

$$
QC_{nuit j} = Q_{nuit j} - QP_{nuit j}
$$
  
=  $Q_{nuit j} - \beta_0 \times QP_j$   
=  $Q_{nuit j} - \beta_0 \times (Q_j - QC_j)$ 

Ainsi,

$$
\alpha_0 = \frac{Q_{nuit j} - \beta_0 \times (Q_j - QC_j)}{QC_j}
$$

Si l'on considère  $\alpha_0$  et  $\beta_0$  constants sur une année, cette égalité peut être ramenée au pas de temps annuel :

$$
\alpha_0 = \frac{Q_{nuita} - \beta_0 \times (Q_a - QC_a)}{QC_a}
$$

où  $QC_a$  est le débit de consommation annuel moyen du secteur et s'exprime de la manière suivante :

$$
QC_a = \frac{VC_a}{24 \times 365}
$$

où  $VC_a$  est le volume annuel consommé sur le secteur.

 Pour rappel, les débits annuels sont calculés comme suit, si au moins la moitié des données de l'année a sont connues :

$$
Q_a = \frac{\sum_{j=1}^{365} Q_j \times \delta_a(j)}{\sum_{j=1}^d \delta_a(j)}
$$

où  $\delta_a$  égal à 1 si la donnée est présente le jour j ;

$$
Q_{\text{nuit }a} = \frac{\sum_{j=1}^{365} Q_{\text{nuit }j} \times \varepsilon_a(j)}{\sum_{j=1}^d \varepsilon_a(j)}
$$

où  $\varepsilon_a$  égal à 1 si la donnée est présente le jour j.

 Cette méthode a de nouveau été appliquée en 2017 sur les 34 secteurs d'étude du réseau SMAEP EDL et non plus simplement sur les 7 secteurs choisis pour l'étude en 2016. Cette nouvelle application de la méthode a montré que le coefficient  $\alpha_0$  pouvait être négatif sur certains secteurs.

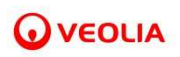

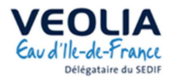

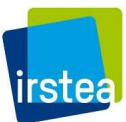

Le Tableau 4 présente les résultats du calcul de  $\alpha_0$  pour les 34 secteurs étudiés.

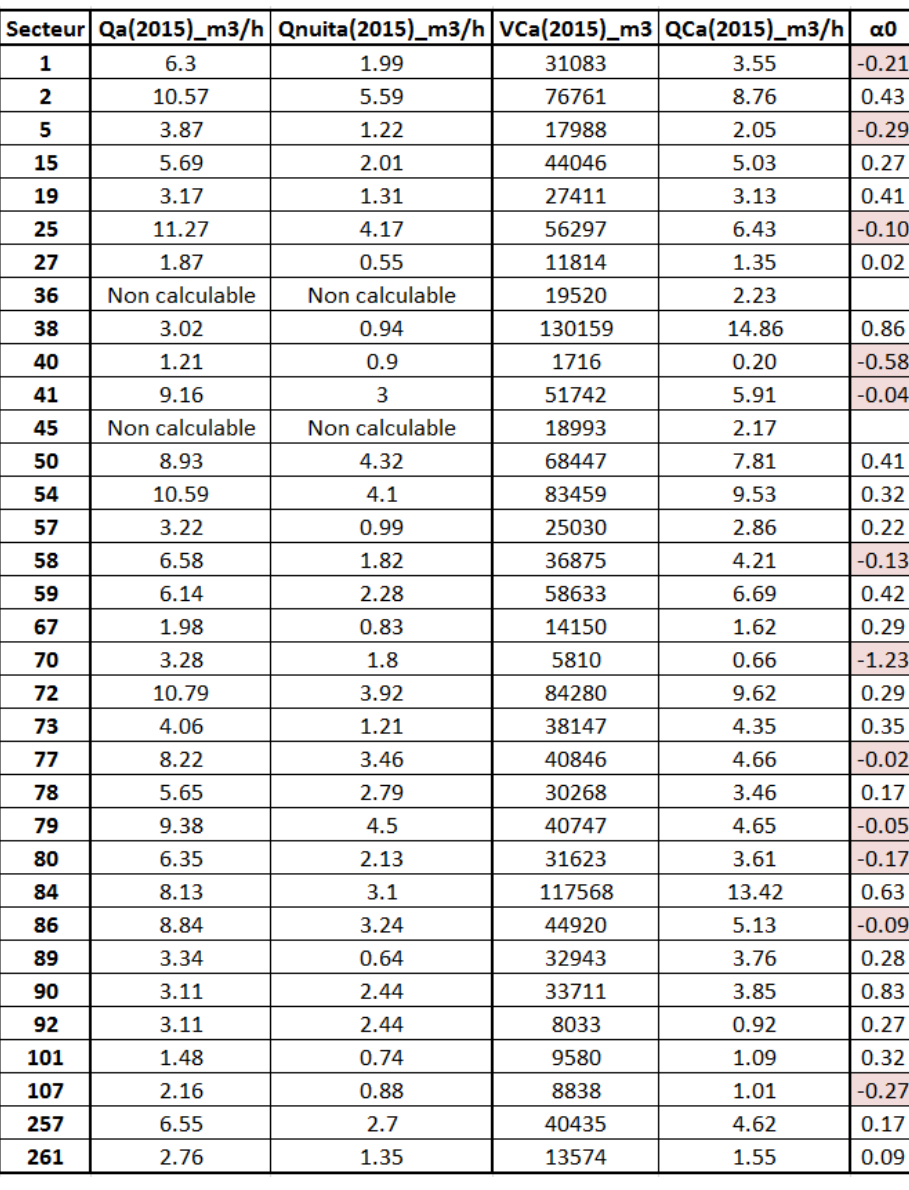

#### **Tableau 4 : Calcul de α0 grâce aux données annuelles du secteur.**

Ces résultats ne sont pas exploitables et remettent en cause la méthode.

L'hypothèse du coefficient  $\alpha_0$  constant est remise en cause. La piste d'une variation de  $\alpha_0$  en fonction du temps reste à explorer en étudiant les effets des variations climatiques et des modes de vie sur les consommations.

En l'absence d'estimation des consommations nocturnes, l'effet des interventions sera donc basé sur l'étude des variations de la grandeur  $Q_{nuit}$ . Il est toutefois possible de corriger la part de variation de  $Q_{nuit j}$  liée à l'effet semaine en utilisant la grandeur  $\frac{Q_{nuit j}}{\theta_{nuit j}}$ , où  $\theta_{nuit j}$  est le coefficient calculé dans la section II.1.3.3c).

L'évolution de  $\frac{Q_{nuitj}}{\theta_{nuitj}}$  dans le temps, sera donc utilisée dans la suite pour estimer l'évolution des pertes au cours du temps.

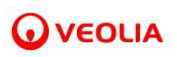

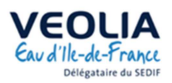

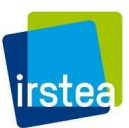

 Les pertes pouvant être évaluées, nous nous intéressons maintenant aux données d'intervention fournies. Dans un premier temps, les fuites seront caractérisées puis le calcul du volume de pertes de chacune d'elle sera abordé.

#### **III.1.2 Caractérisation des interventions – Approche par les débits**

Notons,

- *Qe hebdo* le débit économisé hebdomadaire après une intervention ;
- *Qe journalier* le débit économisé journalier après une intervention ;
- $\delta(j)$  l'indicatrice d'existence du débit  $Q_{e \text{ helodo}}$ ;
- *s(Qe journalier j)* le seuil à partir duquel une fuite est considérée comme subite ;
- *s(Qe hebdo j)* le seuil à partir duquel une fuite est considérée comme non-subite ;
- $Q_{imnact, IEFS}$  le débit économisé après une intervention sur une fuite subite ;
- $\bullet$   $\bm{Q}_{\text{impact,IEFNS}}$  le débit économisé après une intervention sur une fuite non-subite.

### *III.1.2.1 Définition des différents type de fuite*

En traçant l'évolution de  $\frac{Q_{nuitj}}{\theta_{nuitj}}$  dans le temps, nous obtenons différents résultats suite aux interventions, comme le montre la Figure 43.

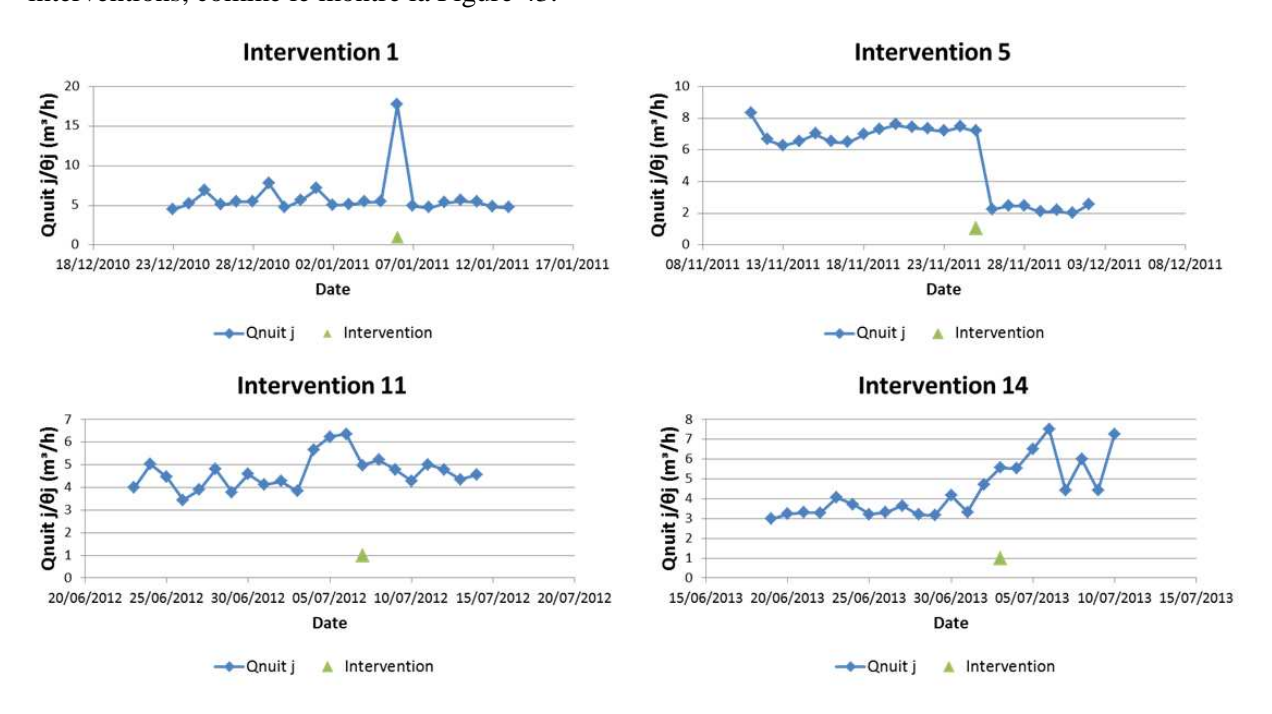

**Figure 43 : Résultats obtenus après 5 interventions réalisées sur un secteur exemple (Secteur 72 du SMAEP EDL)**

On distingue 3 types d'interventions :

• Les Interventions Effectives sur Fuites Subites (IEFS) : une fuite subite est en général une fuite signalée caractérisée par une augmentation brusque et forte du débit suivi d'un retour rapide à la situation antérieure. Ce type d'intervention est illustré par l'intervention 1 de la Figure 43.

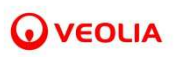

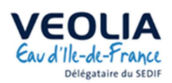

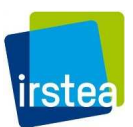

- Les Interventions Effectives sur Fuites Non-Subites (IEFNS) : représenté par l'intervention 5 de la Figure 43, ce type d'intervention s'effectue en général après une campagne de détection des fuites. La fuite non-subite est une fuite dont le débit de perte augmente progressivement et non brusquement. La durée de la fuite est très variable.
- Les Interventions Sans Effet (ISE) : ce sont des interventions pour lesquelles le débit postintervention augmente ou reste sensiblement égal au débit mesurée avant l'intervention. Ce type d'intervention est illustré par les interventions 11 et 14 de la Figure 43.

 Avant d'observer les interventions, nous nous attendions également à déterminer un type « Intervention Effective sur Fuites Mixtes » (IEFM), ie. des fuites non-subites qui deviennent subites. Sur 155 fuites étudiées « à la main » nous en avons observé 2. Ce type de fuite est donc rare.

La Figure 44 propose un schéma de ce que nous entendons par fuite mixte.

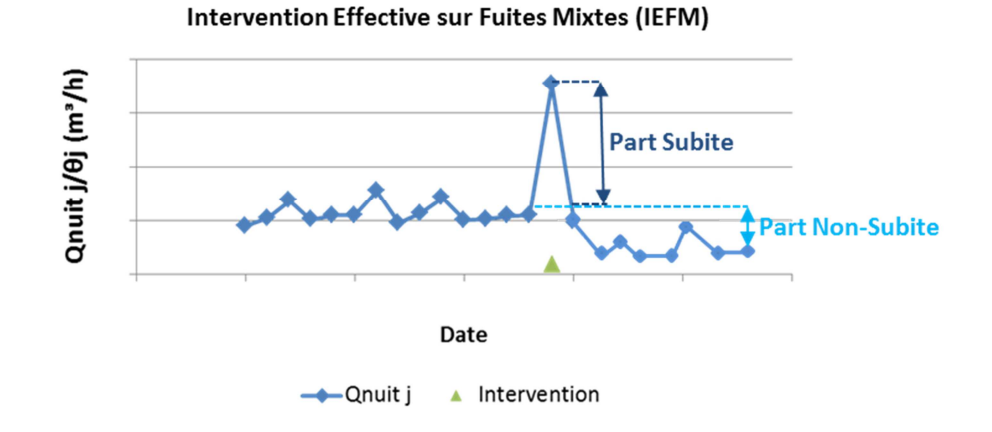

**Figure 44 : Représentation d'une fuite mixte**

Nous allons maintenant chercher une méthode permettant d'automatiser la caractérisation des fuites.

# *III.1.2.2 Caractérisation des interventions et mesure des impacts des interventions*

 Pour caractériser chaque type d'intervention, on compare les valeurs de débit nocturne journalier, corrigé par  $\theta_{\text{nuit}}$ ; avant et après l'intervention.

 Pour cela, nous avons fait un calcul hebdomadaire de débit économisé *Qe hebdo* et un calcul journalier de débit économisé *Qe journalier*.

### *Calcul hebdomadaire de débit économisé*

Si les conditions suivantes sont vérifiées :

(1) 
$$
\sum_{i=j-7}^{j-1} \delta(i) \ge 4 ;
$$
  
(2) 
$$
\sum_{i=j+1}^{j+7} \delta(i) \ge 4 ;
$$

$$
\mathbf{Q}\,\mathsf{VEOLIA}
$$

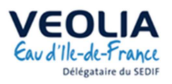

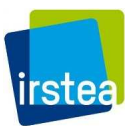

alors,

$$
Q_{e\ hebdo\ j} = \frac{\sum_{i=j-7}^{j-1} Q_{nuiti} * \delta(i)}{\sum_{i=j-7}^{j-1} \delta(i)} - \frac{\sum_{i=j+1}^{j+7} Q_{nuiti} * \delta(i)}{\sum_{i=j+1}^{j+7} \delta(i)} = Q_{s-}(j) - Q_{s+}(j)
$$

où  $\delta(i)$  vaut 1 si la donnée est présente au jour *i*, 0 sinon,  $Q_s(i)$  est le débit moyen des débits nocturnes journaliers des 7 jours précédant le jour j et *Qs+(j)* celui des 7 jours suivant le jours j.

#### *Calcul journalier de débit économisé*

Si la condition suivante est vérifiée :

(1) 
$$
\frac{Q_{nuitj}}{\theta_{nuitj}} \text{ et } \frac{Q_{nuitj+1}}{\theta_{nuitj+1}}
$$
 existent ;

alors,

$$
Q_{e\;journalier\;j} = \frac{Q_{nuit\;j}}{\theta_{nuit\;j}} - \frac{Q_{nuit\;j+1}}{\theta_{nuit\;j+1}}
$$

 Les interventions pour lesquelles ni *Qe hebdo j* et ni *Qe journalier j* ne peuvent être calculés sont définies comme des Interventions Non Déterminées (IND).

 Pour le calcul hebdomadaire de débit économisé, nous faisons l'hypothèse que la consommation d'une semaine à l'autre est sensiblement égale. Nous pouvons donc assimiler *Qe hebdo j* à la différence entre la moyenne des pertes de la semaine précédant l'intervention et celle des pertes de la semaine suivant l'intervention.

La Figure 45 montre les grandeurs définies ci-dessus.

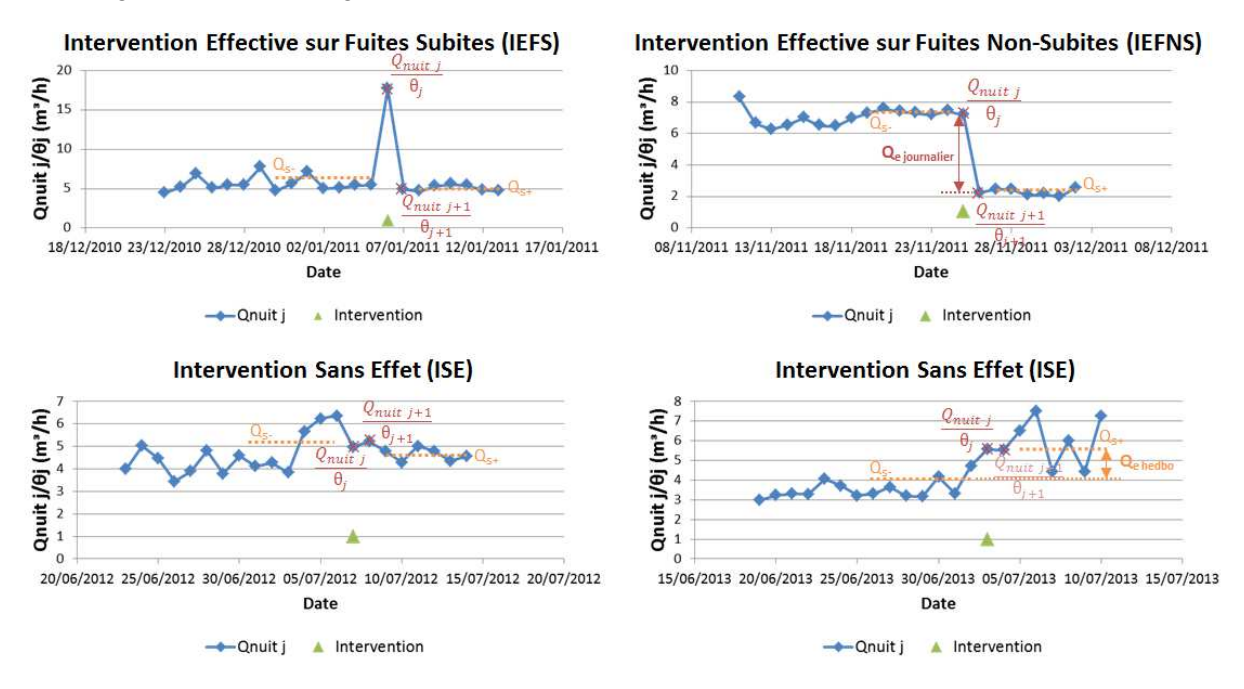

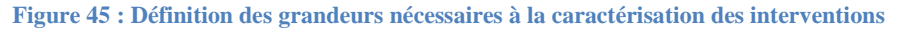

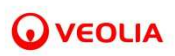

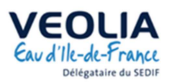

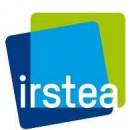

 Après observation des graphes des interventions sur 155 fuites, nous avons déterminé empiriquement des seuils à partir desquels une fuite est considérée comme subite (s(*Qe journalier j))* ou non-subite (s(*Qe hebdo j))*.

#### La Figure 46 explicite la logique et les critères permettant de classifier les interventions.

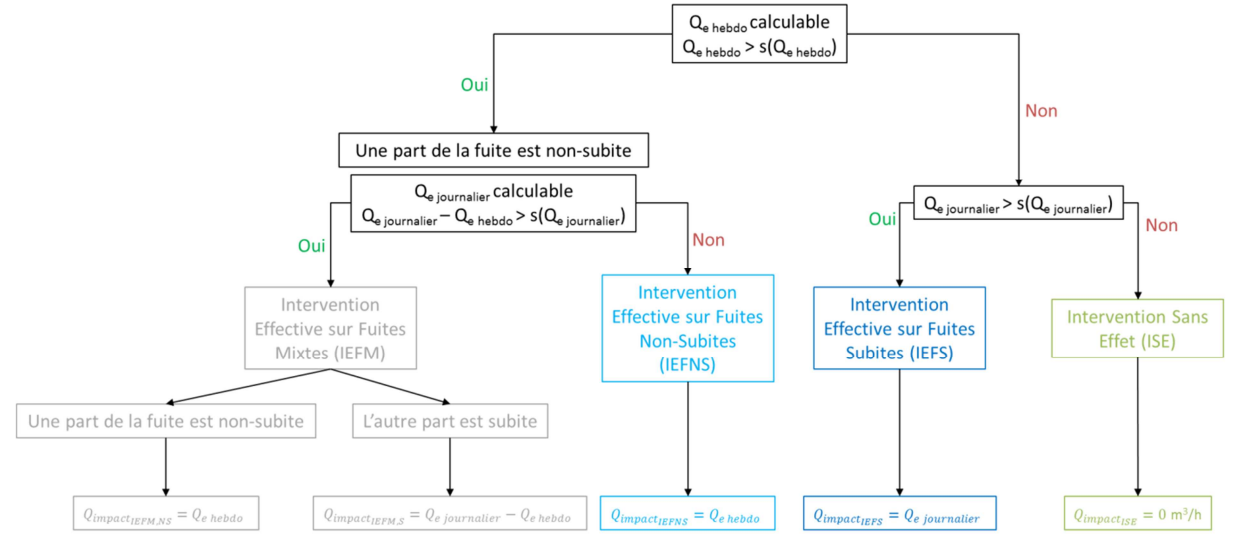

**Figure 46 : Caractéristiques des 3 types d'intervention et des IEFM**

 Au vu de la rareté des IEFM (Intervention Effective sur Fuites Mixtes), nous avons décidé, de ne pas distinguer ce type de fuite des fuites non-subites. Pour la suite de la présente étude, nous travaillerons donc uniquement sur les IEFNS, IEFS et ISE.

 Les fuites sont finalement catégorisées de la manière suivante : une fuite est dite non-subite si  $Q_{e \text{ hebdo } j} > s(Q_{e \text{ hebdo } j}) = 0.4 \text{ m}^3/\text{h}$ . Une fuite est qualifiée de subite si elle n'est pas non subite et si  $Q_{e\;journalier\;j}>s\big(Q_{e\;jounnalier\;j}\big)=1,3\;\mathrm{m^3/h}.$ 

 Enfin, après détermination de chacune des interventions, nous définissons un débit d'impact, ie. un débit économisé pour chaque intervention, de la manière suivante :

- Les Interventions Sans Effet (ISE) sont associées à un débit d'impact nul.
- Les interventions Effectives sur Fuites Subites sont associées au débit d'impact suivant :

#### $Q_{impact, IEFS} = Q_{e\;journalier}$

-Les Interventions Effectives sur Fuites Non-Subites sont associées au débit d'impact suivant :

$$
Q_{impact, IEFNS} = Q_{e\ hebdo}
$$

On s'intéresse maintenant au calcul des volumes de pertes des évènements attribués à un secteur.

# **III.1.3 Calcul des volumes perdus pour un évènement donné (intervention/renouvellement)**

Notons :

- $Q_{nuit\,7-}(j)$ : moyenne des débits nocturnes journaliers des 7 jours précédant le jour j
- *Int<sub>l</sub>* : l<sup>ème</sup> intervention d'un secteur ;

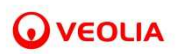

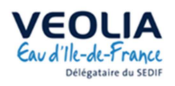

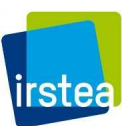

- $\mathbf{Q}_m(i)$ : débit monotone (croissant) / débit intermédiaire de calcul / débit hors consommations marginales ;
- $D(j)$ : date du jour j;
- $D(Deb)$ : date du premier jour de la chronique ;
- $\bullet$   $D(Fin)$ : date du dernier jour de la chronique ;
- $D(int_l)$ : date de la l<sup>ème</sup> intervention ;
- $R_k$ :  $k^{\text{eme}}$  renouvellement d'un secteur ;
- $D(R_k)$ : date du k<sup>ème</sup> renouvellement ;
- $\mathbf{Q}_{m_{min},R}(j)$ : minimum de  $Q_m(j)$  tel que  $j \in [D(Deb); D(Rk)]$ ;
- $V_{nertes}(R_k)$ : volume de pertes du renouvellement  $R_k$ ;
- $\bullet$   $d_{ec}(R_k)$ : durée d'écoulement de la ou des fuite-s réparée-s par le renouvellement  $R_k$ ;
- $Q_{m_{min}}(Int_l)$ : minimum de  $Q_m(j)$  lorsque  $j \in [D(int_l) + 8; D(int_{l+1})]$ ;
- $D_{ant}(Int_l)$ : date du début d'écoulement de la fuite réparée par l'intervention  $Int_l$ ;
- $V_{pertes}(Int_l)$ : volume de pertes de l'intervention  $Int_l$ ;
- $d_{ec}(Int_l)$ : durée d'écoulement de la fuite réparée par l'intervention  $Int_l$ ;
- $\bullet$   $V_1$ : volume total des consommations de fond d'un secteur ;
- $\bullet$   $V_2$ : volume diffus total perdu par les canalisations renouvelées dans un secteur avant leur renouvellement ;
- $V_{detectable}$ : volume total de fuites détectables d'un secteur ;
- $V_4$ : volume détectable total perdu par les fuites réparées ;
- $V_3$ : volume total détectable d'un secteur qui n'a pas été détecté ;
- $V_5$ : volume total des consommations marginales d'un secteur ;
- $V_{nuit}$ : volume nocturne total d'un secteur.

 Dans cette section, le calcul des volumes de pertes de chaque fuite après réalisation d'une intervention ou d'un renouvellement de canalisation va être abordé. Bien que les renouvellements n'aient pas été mentionnés précédemment, ils font partis des événements répertoriés dans les données d'intervention fournies.

 Logiquement, les volumes de pertes sont également calculés à partir des données nocturnes journalières. Pour comprendre comment calculer ces volumes, nous avons d'abord raisonné graphiquement.

 La variation des débits moyens journaliers et nocturnes journaliers étant très aléatoire, on s'intéresse plutôt à la variation moyenne des débits nocturnes journaliers sur 7 jours glissants :

$$
Q_{nuit 7-(j)} = \frac{\sum_{i=j-7}^{j-1} \frac{Q_{nuit i}}{\theta_{nuit i}} \times \varepsilon_i}{\sum_{i=j-7}^{j-1} \varepsilon_i}
$$

où *ε<sup>i</sup>* vaut 1 si la donnée est présente le jour *j* et 0 sinon.

 La Figure 47 représente l'évolution des débits nocturnes journaliers sur 7 jours glissants en fonction du temps ainsi que les dates auxquelles des interventions et des renouvellements ont été réalisés sur un secteur exemple.

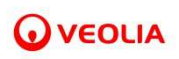

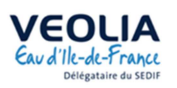

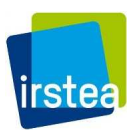

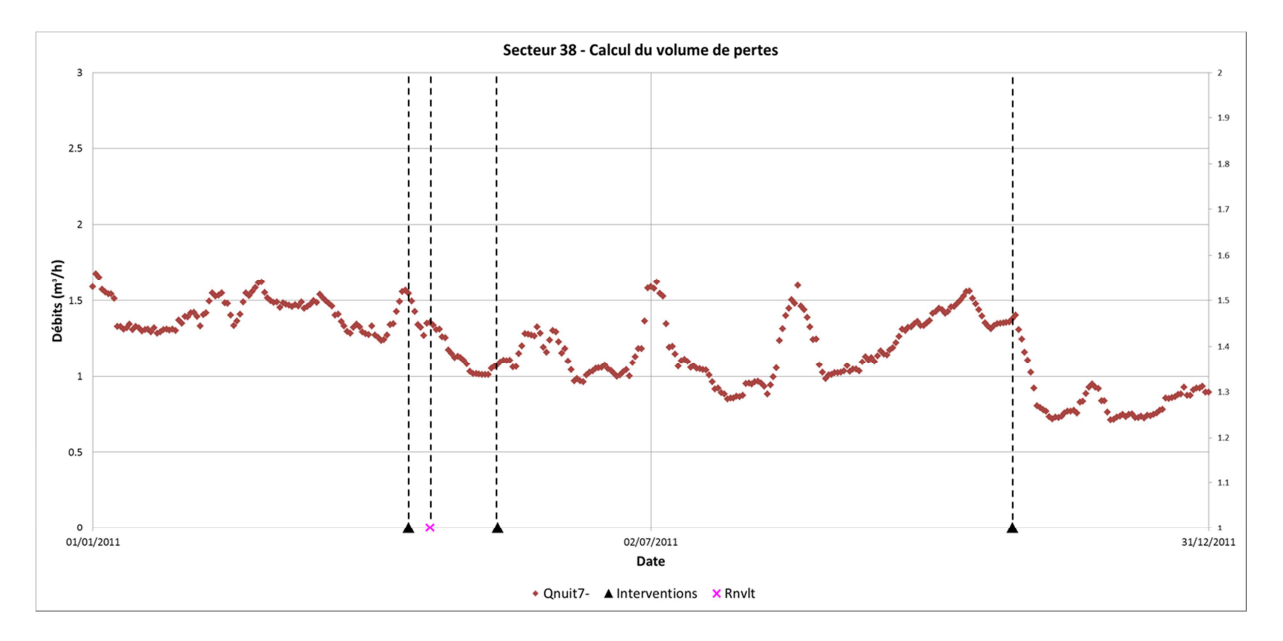

**Figure 47 : Evolution des débits nocturnes journaliers sur 7 jours glissants en fonction du temps sur un secteur exemple (Secteur 38 du SMAEP EDL – Année 2011)** 

 Afin de déterminer la part de variation des débits qui serait uniquement due à de la consommation, nous construisons une seconde courbe selon un principe simple : entre deux interventions, le débit de perte ne peut qu'augmenter. Ainsi, lorsque l'on parcourt la chronique de débit en remontant le temps d'une intervention à la précédente, la part du débit nocturne qui concerne les pertes ne peut que décroitre. Une courbe du débit maximum de pertes peut ainsi être construite. Chaque jour, la différence entre le débit de nuit et le débit maximum de perte correspond alors à des consommations.

La courbe du débit maximum de perte est construite selon les équations suivantes :

$$
Q_m(j) = \begin{cases} \min_{i \in [D(j); D(Int_{l+1})]} (Q_{nuit \; 7-}(i)), & \forall j \in ]D(Int_l) + 7; D(Int_{l+1})] \\ Q_{nuit \; 7-}(j), & \forall j \in [D(Int_l); D(Int_l) + 7] \end{cases}
$$

Le choix de conserver la valeur de  $Q_{nuit\ 7-}(j)$  lorsque  $j \in [D(int_l); D(int_l) + 7]$  est cohérent avec la définition de  $Q_{nuit\ 7}$ -(j). En effet, tant que  $j \in [D(int_l); D(int_l) + 7]$ ,  $Q_{nuit\ 7}$ -(j) est calculé avec des débits mesurés avant l'intervention, on peut considérer que la variation des débits sur ces 8 jours est due à l'action de l'intervention et ne traduit pas uniquement une variation de consommation ou de pertes.

La Figure 48 illustre schématiquement la construction de  $Q_m$ .

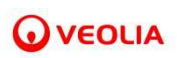

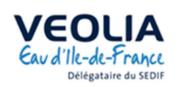

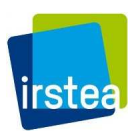

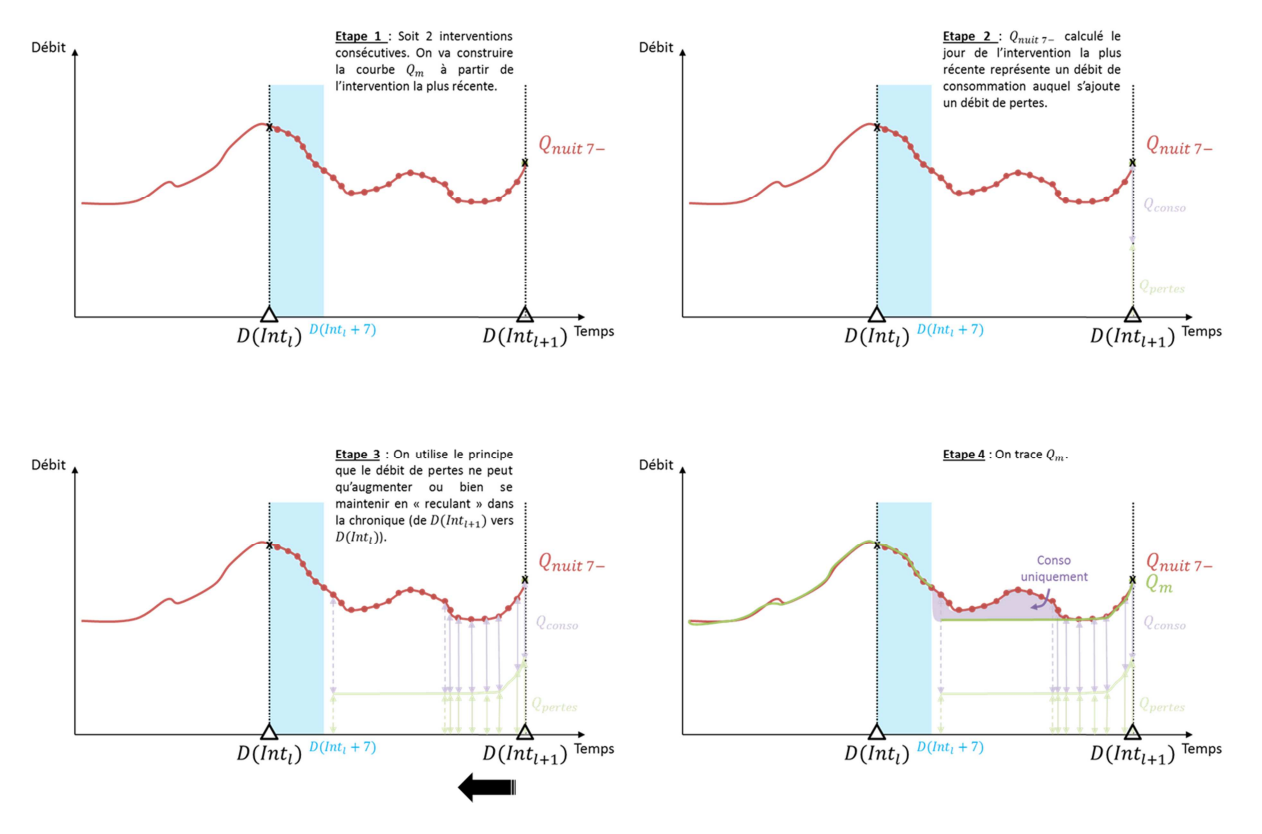

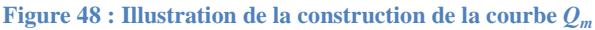

La Figure 49 montre la part des consommations marginales après avoir tracé  $Q_m(j)$  sur le même exemple que la Figure 47.

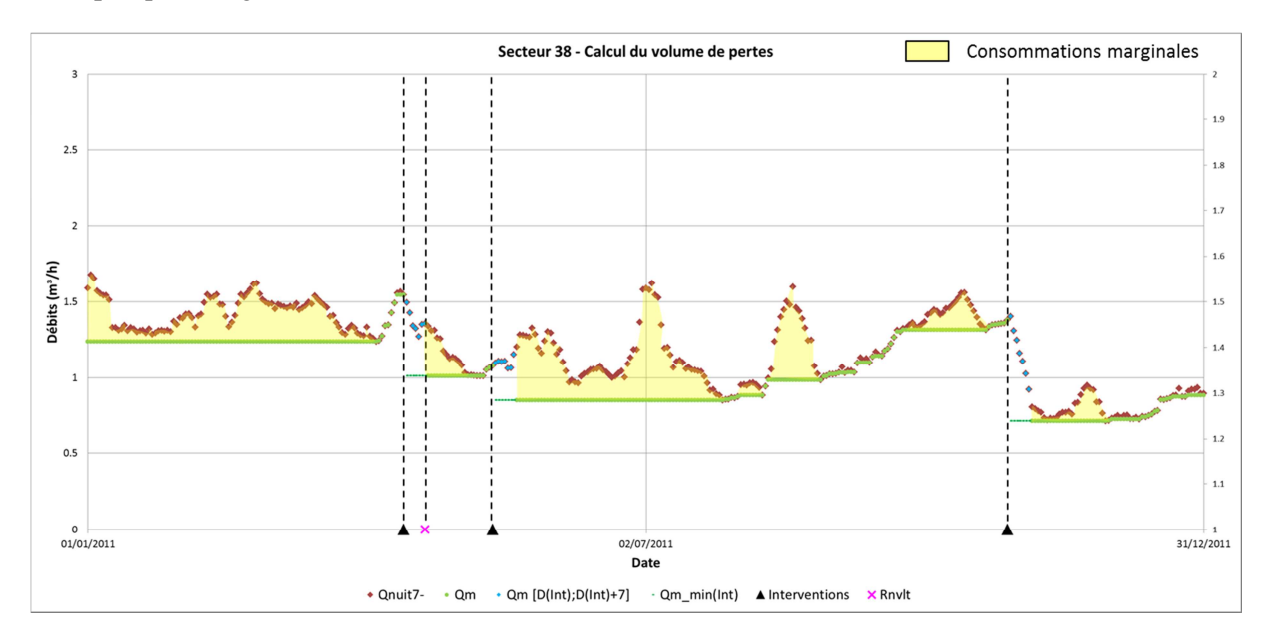

**Figure 49 : Part des variations due à la consommation sur le réseau pour un secteur exemple (Secteur 38 du SMAEP EDL – Année 2011)** 

Calcul du volume de pertes lié à un renouvellement – Fuites diffuses

 Au-delà des fuites détectables, un renouvellement permet potentiellement d'éliminer une partie des fuites non-détectables. Cela peut donc se traduire par une baisse du débit minimum observé sur le secteur. Pour déterminer l'effet du renouvellement, une courbe, construite de façon séquentielle entre

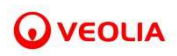

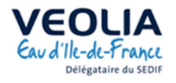

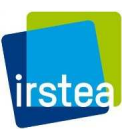

deux renouvellements, permet de représenter le débit minimum observé depuis le début de la chronique. Son équation est la suivante :

$$
Q_{m_{\min_{R}}}(j) = Q_{m_{\min_{R}}}(R_k) = \min_{i \in ]D(R_{k-1});D(R_k)]}(Q_m(i))
$$

avec  $D(R_0) = D(Deb)$ , où D(Deb) est la date de début de chronique.

La Figure 50 représente  $Q_{m_{\min} R}(j)$  dans le cas des deux renouvellements de 2011 du secteur étudié.

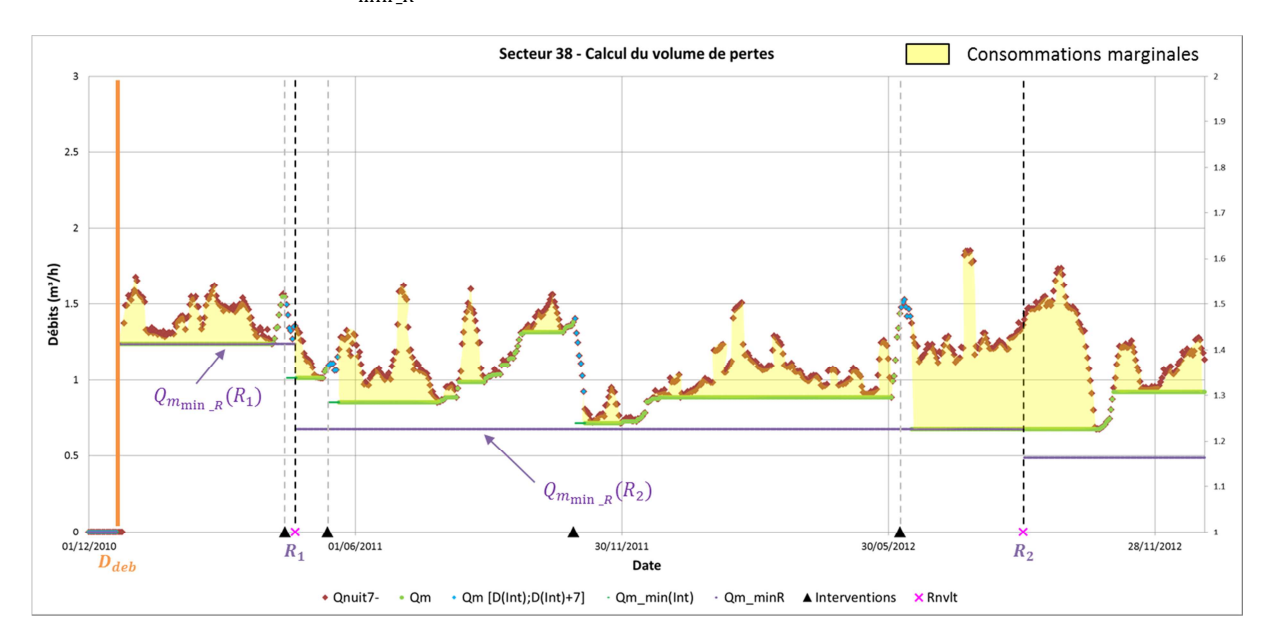

**Figure 50 : Détermination de** *Qm,min\_R* **pour un secteur exemple (Secteur 38 du SMAEP EDL – Années 2011 et 2012)** 

 Le volume de pertes attribué à un renouvellement qui résulte de la baisse du débit minimum du secteur est calculé de la manière suivante :

$$
V_{pertes}(R_k) = (D(R_k) - D(Deb)) \times (Q_{m_{\min_R}}(R_k) - Q_{m_{\min_R}}(R_{k+1}))
$$

où  $D(R_k) - D(Deb) = d_{ec}(R_k)$  est la durée d'écoulement des fuites diffuses éliminer par le renouvellement  $R_k$ .

 La Figure 51 montre le volume de pertes attribué au premier renouvellement du secteur exemple de cette section (échelle temporelle modifiée par rapport à la Figure 50).

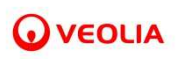

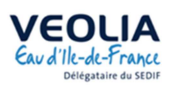

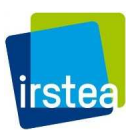

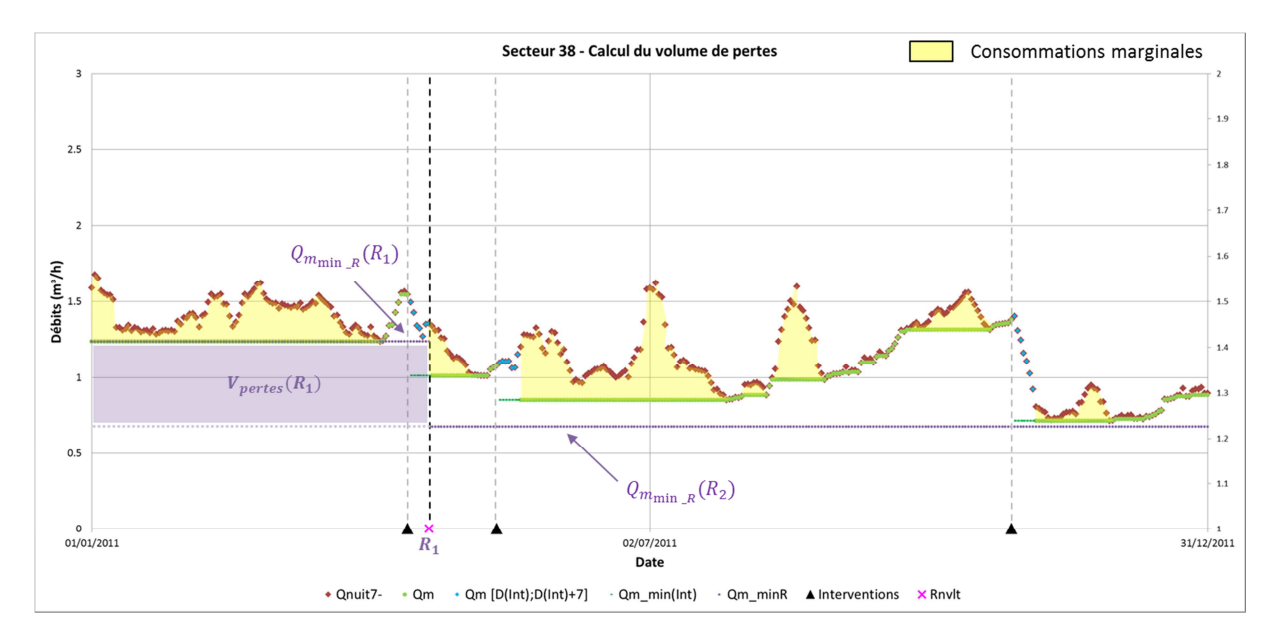

**Figure 51 : Volume de pertes associé à un renouvellement (secteur 38 du SMAEP EDL – Année 2011)** 

Calcul du volume de pertes lié à une intervention – Fuite détectable

Soit une succession d'intervention.  $Q_{nuit\ 7}$  (*j*) calculé à la date  $D(int_l) + 8$  est le premier débit mesuré qui bénéficie pleinement de l'effet de l'intervention  $Int_l$ . On s'intéresse donc cette fois au débit  $Q_m$  atteint à la date  $D(int_l) + 8$ :

$$
Q_{m_{min}}(Int_l) = [Q_m(i)]_{i=D(Int_l)+8}
$$

Pour calculer le volume de pertes d'une fuite, on cherche quand  $Q_{m_{min}}(Int_l)$  avait déjà été atteint antérieurement dans la chronique. Ainsi, on cherche le dernier débit inférieur ou égal à  $Q_{m_{min}}(Int_l)$  et on relève sa date  $D_{ant}(Int_l)$  pour connaitre la durée d'écoulement de la fuite. Si  $Q_{m_{min}}(Int_l)$  n'a jamais été atteint antérieurement,  $D_{ant}(Int_l) = D_{deb}$ .

La Figure 52 présente schématiquement le cas général permettant de déterminer  $Q_{m_{min}}$ .  $V_{pertes}(Int_l)$  et  $d_{ec}(Int_l)$  sont respectivement le volume perdus par la fuite réparée par l'intervention  $Int_l$  et sa durée d'écoulement et seront explicités dans la suite.

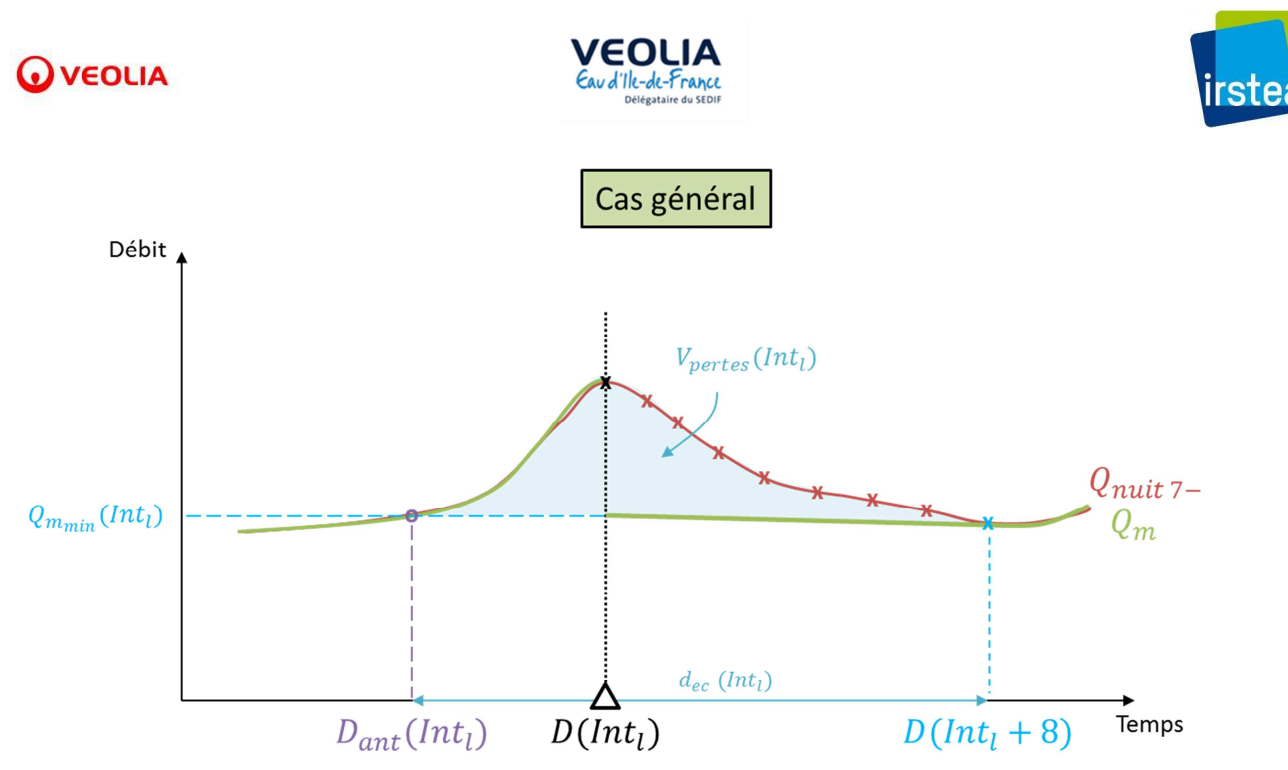

**Figure 52 : Schéma explicatif du cas général de la détermination de** *Qm,min*

 Afin de prendre en compte les effets les plus faibles des interventions, on distinguera trois cas particuliers du calcul de  $Q_{m_{min}}(Int_l)$  :

 $\frac{\text{Cas } 1}{\text{Cas } 1}$ : Le minimum de pertes est atteint avant le  $8^{\text{eme}}$  jour suivant l'intervention. Si ∃  $i \in ]D(int_l); D(int_l) + 7]$ ,  $Q_{m_{min}}(Int_l) > Q_m(i)$  alors  $Q'_{m_{min}}(Int_l) = \min_{i \in ]D(int_l); D(int_l)+7]}(Q_m(i));$ 

<u>Cas 2</u> : Une seconde intervention a lieu dans les 7 jours suivant  $D(int_l)$  ie.  $D(int_{l+1}) \in$  $]D(Int_l); D(Int_l) + 7]$  alors

$$
Q'_{m_{min}}(Int_l) = \min_{i \in ]D(int_l); D(int_{l+1})[}(Q_m(i))
$$

Cas 3 : Un renouvellement  $R_k$  a lieu dans les 7 jours suivant  $D(int_l)$  ie.  $D(R_k) \in$  $[D(int_l); D(int_l) + 7]$  et que  $Q_{m_{min}}(Int_l) < Q_{m_{min_R}}(D(R_k))$  alors

$$
Q'_{m_{min}}(Int_l)=Q_{m_{min\_R}}(D(R_k))
$$

La Figure 53 illustre schématiquement les trois cas particulier décrits ci-dessus.

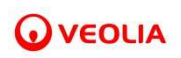

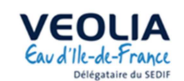

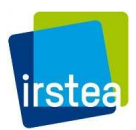

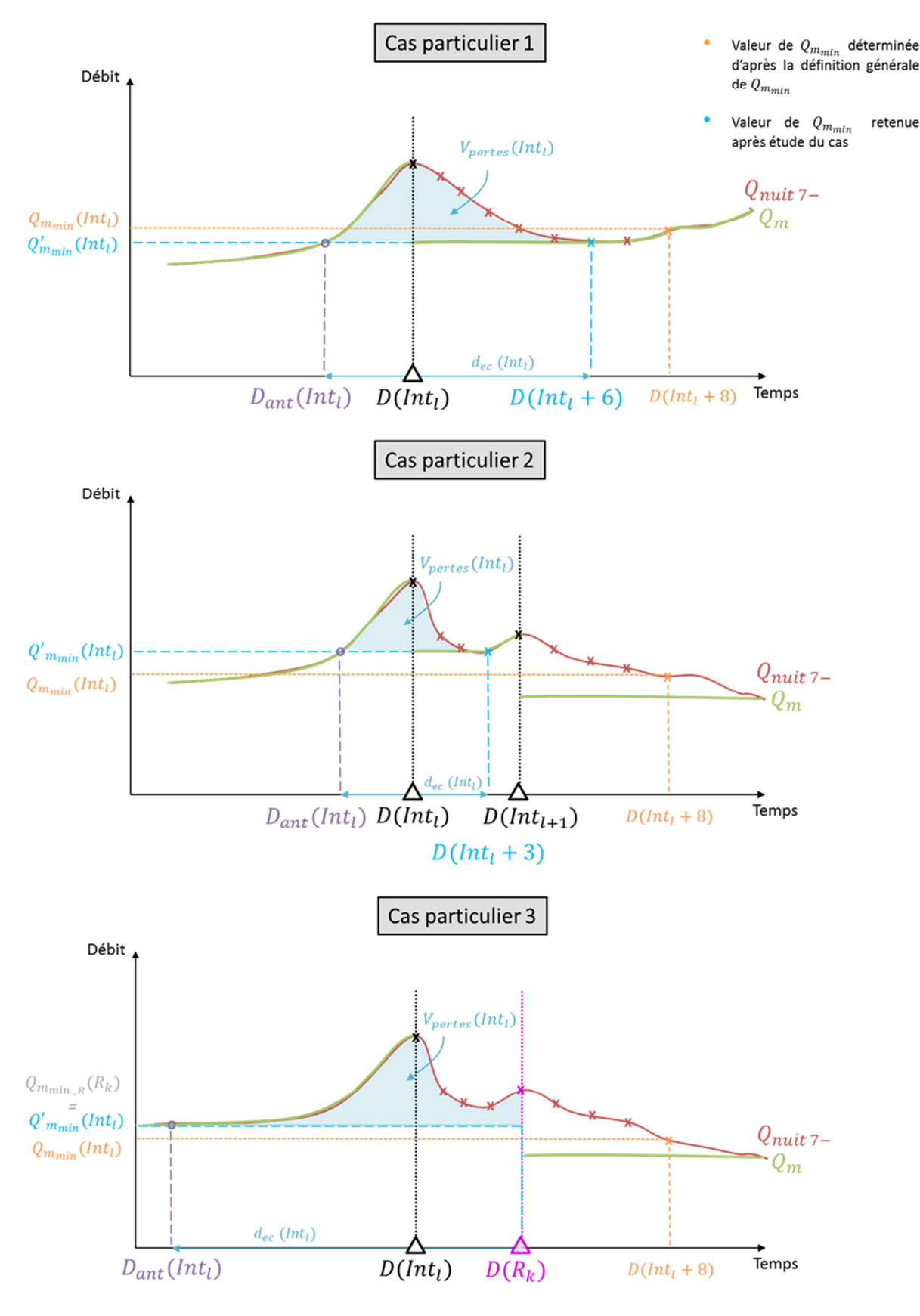

**Figure 53 : Schémas explicatifs des cas particuliers de la détermination de** *Qm,min*

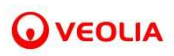

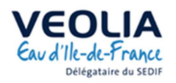

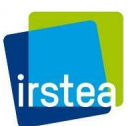

 Le volume de pertes attribué à une intervention et la durée d'écoulement de la fuite associée sont alors calculés de la manière suivante (formule à ajuster si l'intervention vérifie l'un des deux cas particuliers décrit ci-dessus) :

$$
V_{pertes}(Int_l) = \sum_{i = D_{ant}(Int_l) + 1}^{D(int_l) + 7} (Q_m(i) - Q_{m_{min}}(Int_l)) \times 24 - \sum_{D(int_l) \in [D_{ant}(Int_l) + 1; D(int_l)]} V_{pertes}(Int_l)
$$

$$
- \sum_{\forall i \in [D_{ant}(Int_l) + 1; D(int_l)]} Q_{m_{min}}(Int_l) < Q_{m_{min,R}}(i) \quad (Q_m(i) - Q_{m_{min,R}}(i)) \times 24
$$

$$
d_{ec}(Int_l) = D(int_l) - (D_{ant}(Int_l) + 1)
$$

Si  $Q_m(j)$  croit entre  $D(int_l)$  et  $D(int_l) + 7$  alors l'intervention n'a pas eu d'effet et  $V_{pertes}(Int_l)$  $0 \ m^3$ .

 La Figure 54 montre le volume attribué à une intervention du secteur exemple. La Figure 55 montre, sur un autre secteur, deux exemples d'interventions qui n'ont pas eu d'effet.

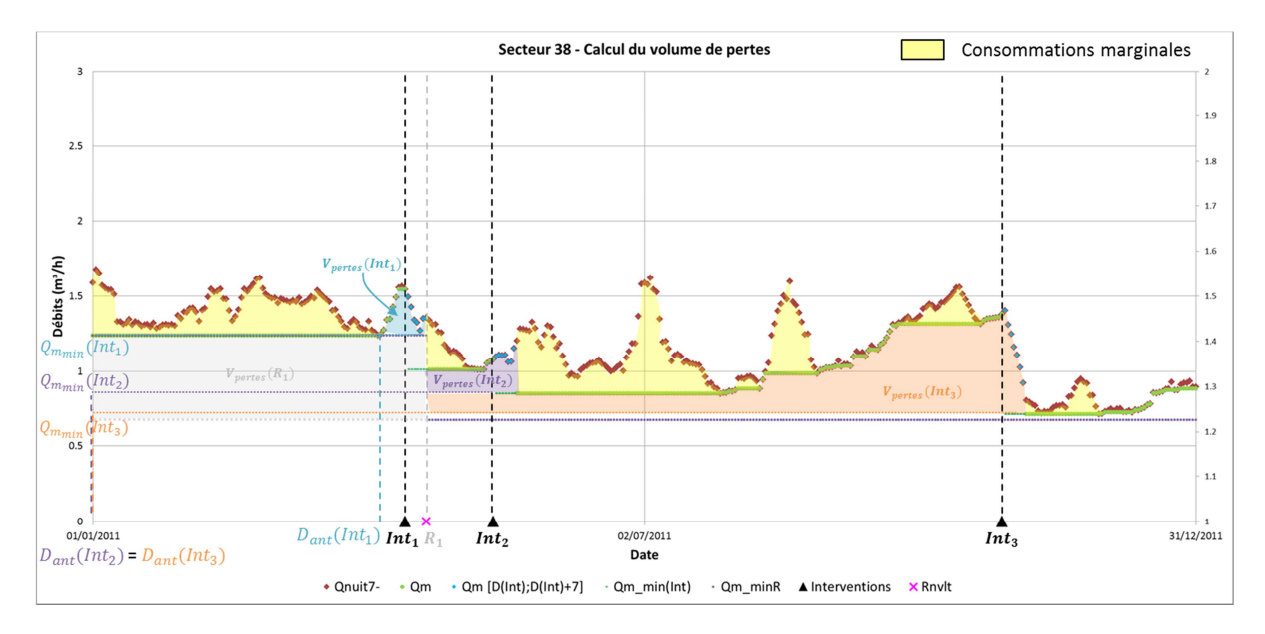

**Figure 54 : Volume de pertes attribué à une intervention (secteur 38 du SMAEP EDL – Année 2011)**
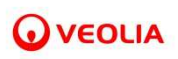

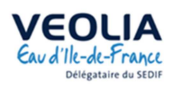

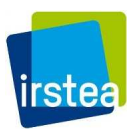

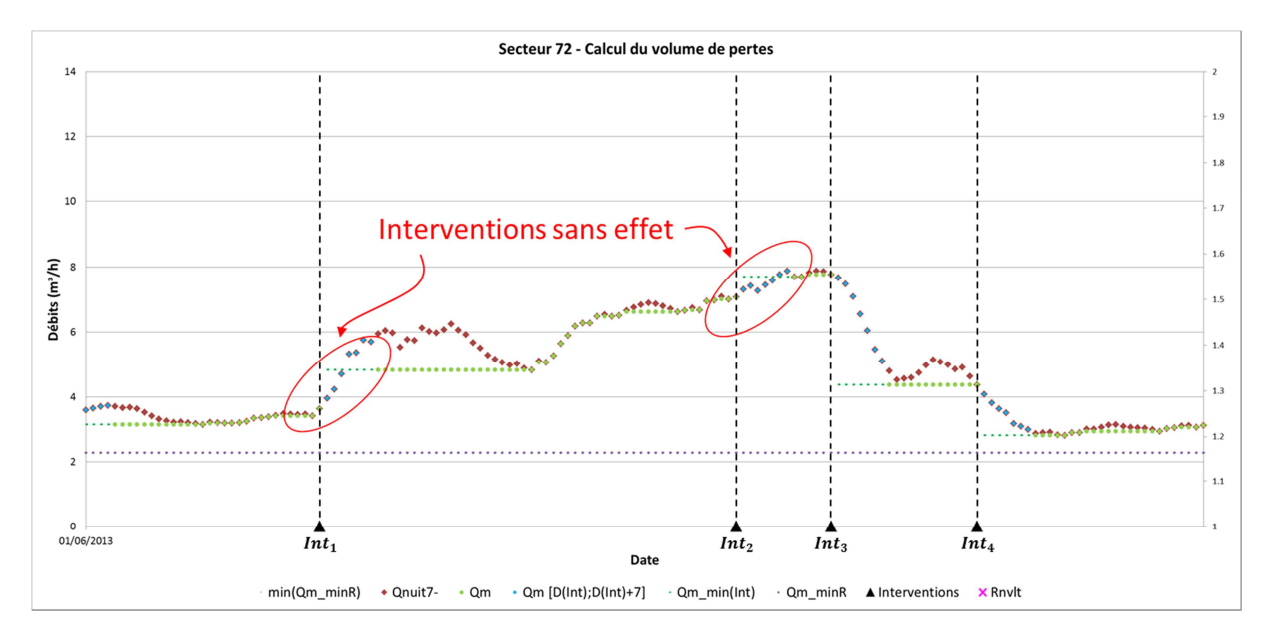

**Figure 55 : 2 interventions sans effet suivi de 2 interventions avec effet sur un secteur exemple (Secteur 72 du SMAEP EDL – Juin à Octobre 2013)** 

 Il est à noter que le volume de pertes du dernier événement de la chronique (intervention ou renouvellement) n'est pas calculé dans la mesure où il n'y a plus d'événements postérieurs permettant de justifier le calcul de  $Q_m(j)$ . Si la dernière intervention de la chronique n'est pas le dernier événement (ie. qu'elle est suivie d'un renouvellement), son volume de pertes n'est également pas calculé, la présence de renouvellement n'intervenant pas dans le calcul de  $\mathbf{Q}_{m}(i)$ .

#### Autres volumes caractéristiques

A l'issue des traitements appliqués, le volume associé au débit nocturne  $(Q_{nuit} \times 24)$  peut être décomposé en cinq volumes. Ces volumes sont tels que si on appelle  $V_{nuit}$  le volume journalier associé au débit de nuit,  $V_{nuit} = \sum_{i=D(Deb)}^{D(Fin)} Q_{nuit \, 7-(i)} \times 24$  et  $V_{detectable}$  le volume de fuite détectable, on a les égalités suivantes :

- 1.  $V_{nuit} = V_1 + V_2 + V_3 + V_4 + V_5$
- 2.  $V_{detectable} = V_3 + V_4$

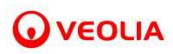

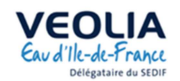

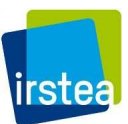

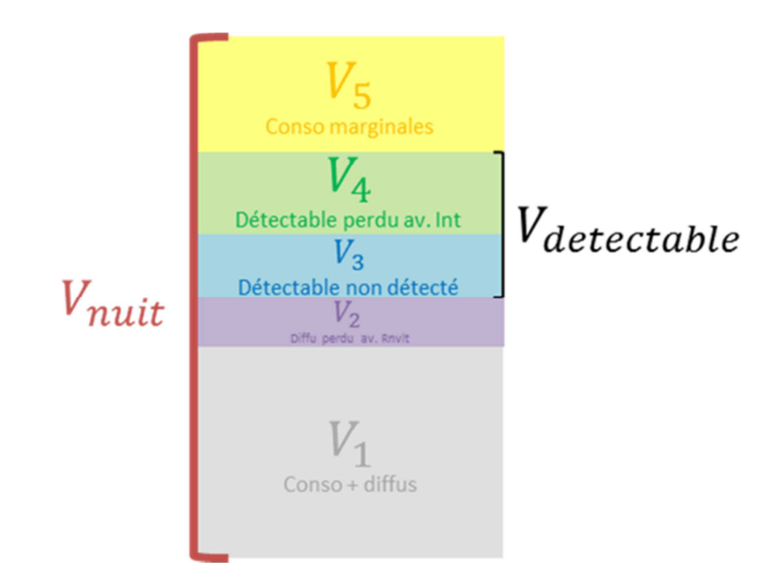

**Figure 56 : Répartition schématique des volumes caractéristiques dans un secteur** 

Avec :

i. Le volume lié aux consommations récurrentes et aux fuites diffuses :

$$
V_1 = \sum_{i=D(Deb)}^{D(Fin)} j \in [D(Deb); D(Fin)]}(Q_{m_{\min} R}(j)) \times 24
$$

où *D(Deb)* et *D(Fin)* sont respectivement les dates de début de chronique et la date de la dernière intervention.

ii. Le volume diffus perdu par les canalisations renouvelées avant leur renouvellement :

$$
V_2 = \sum_{k=1}^{n} V_{pertes}(R_k)
$$

où *n* est le nombre de renouvellements effectué dans le secteur sur la période d'étude

iii. Le volume détectable non détecté :

$$
V_3 = \sum_{i=1}^{n} Q_m(i) - (V_1 + V_2 + V_4)
$$

où *n* est le nombre de jour de la chronique

iv. Le volume détectable perdu par les fuites réparées avant leur réparation :

$$
V_4 = \sum_{l=1}^{n} V_{pertes}(Int_l)
$$

où n est le nombre d'interventions effectué dans le secteur sur la période d'étude

v. Le volume lié aux consommations marginales :

$$
V_5 = \sum_{i=D(Deb)}^{D(Fin)} (Q_{nuit \, 7-}(j) - Q_m(i)) \times 24
$$

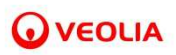

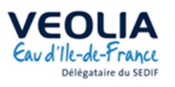

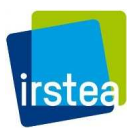

 La Figure 57 explicite ces différents volumes sur un secteur exemple, autre que celui auquel on s'intéressait précédemment.

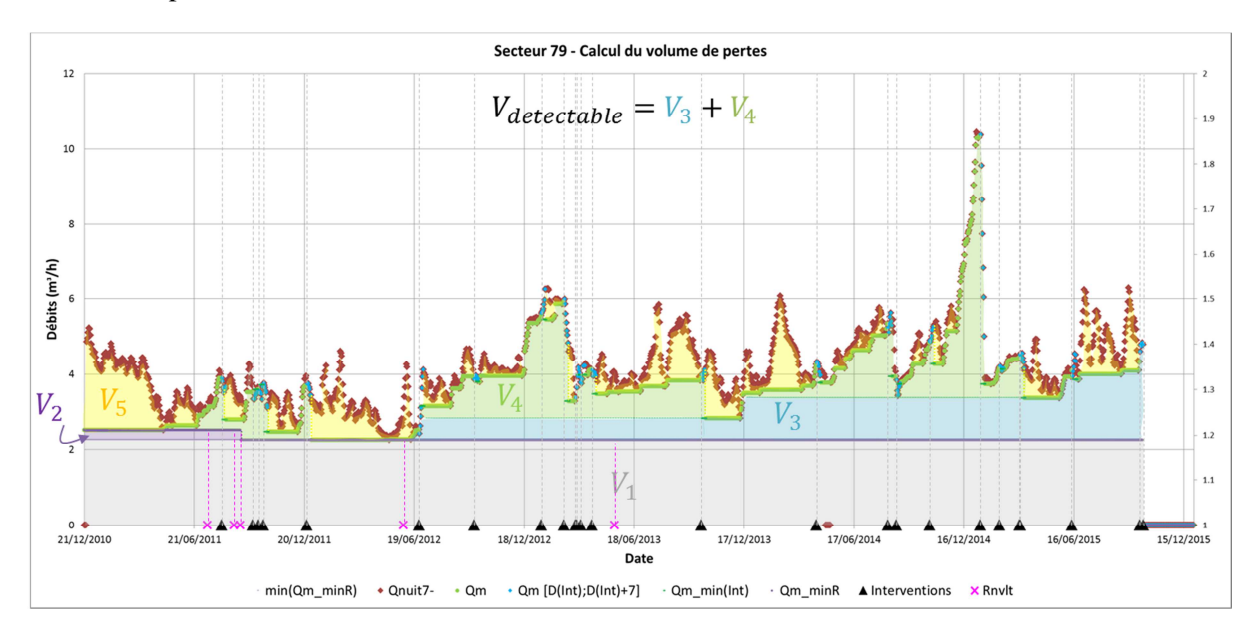

**Figure 57 : Représentation des différents volumes caractéristiques sur un secteur exemple (secteur 79 du SMAEP EDL – Complet)** 

La méthode de calcul des volumes étant maintenant en place, on a cherché à comprendre les liens entre le patrimoine et ces volumes de fuites. Les résultats seront décrits dans la section **Erreur ! Source du renvoi introuvable.**.

### **III.1.4 Comparaisons entre l'approche en volume et l'approche par les débits**

On cherche à vérifier la cohérence entre l'approche « volume » qui vient d'être présentée et l'approche « débits » détaillée au III.1.2.

Le Tableau 5 répertorie pour chaque type d'interventions déterminé avec l'approche « débits » le nombre d'interventions pour lesquelles V<sub>pertes</sub>(Int<sub>1</sub>) est non nul.

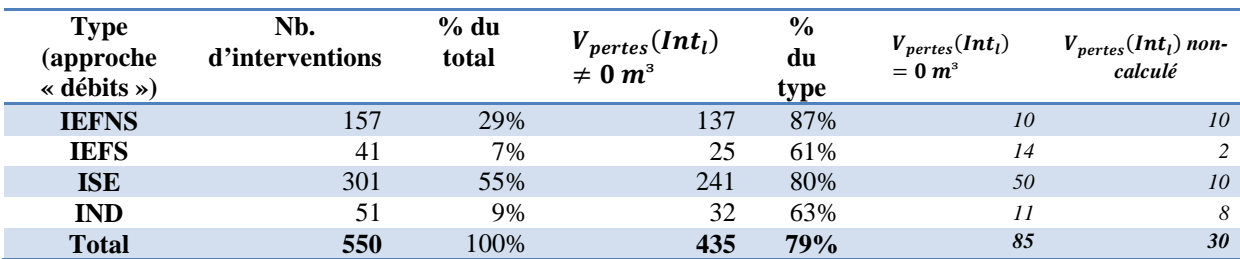

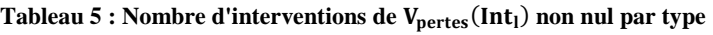

Il apparait clairement que par l'approche « débits » la part d'interventions sans effet mesurable (ISE : 55%) est nettement plus important que les interventions de volume nul ou non-calculable  $(100\% - 79\% = 21\%).$ 

Le Tableau 6 donne, par type de fuite de l'approche « débits », les valeurs moyennes des volumes, durées et débits journaliers des fuites obtenus par l'approche « volume ».

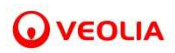

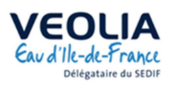

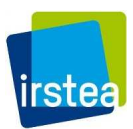

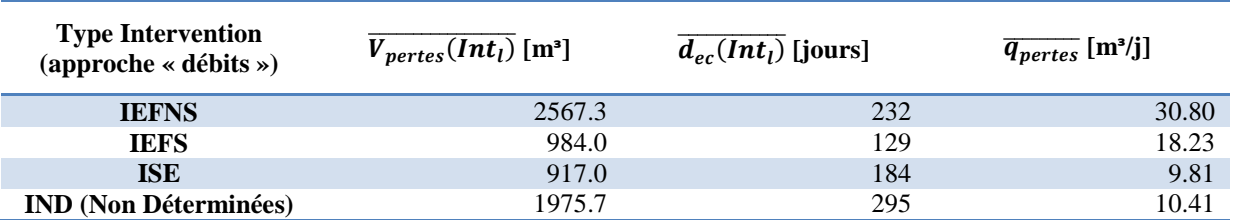

#### **Tableau 6 : Valeurs moyennes des résultats de l'approche « volume » par type d'intervention**

Le débit moyen plus important des IEFNS et la durée moyenne plus courte des IEFS montrent une certaine cohérence entre les deux approches.

L'intérêt de l'approche « débits » est qu'elle moins lourde à mettre en œuvre. Toutefois, vu qu'elle ne fait intervenir que des débits proches de la date d'intervention (7 jours avant et après), les calculs sont très impactés par les variations des consommations nocturnes, d'où le nombre important d'interventions classées comme sans effet mesurable. En conséquence, dans la suite c'est l'approche « volume » qui est utilisée.

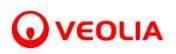

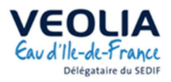

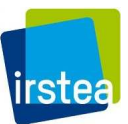

# **III.2 Etude de l'impact des réparations et des renouvellements**

L'ensemble des méthodes et protocoles décrits précédemment (cf. sections II.1 et III.1.3) ont été appliqués sur les données de secteurs d'étude sélectionnés selon des critères de qualité et de disponibilité des données. Il s'agit des secteurs suivants : 1, 2, 5, 15, 19, 25, 27, 36, 38, 40, 41, 45, 50, 54, 57, 58, 59, 67, 70, 72, 73, 77, 78, 79, 80, 84, 86, 89, 90, 92, 101, 107, 257, 261 du SMAEP EDL.

Dans les sections suivantes, 4 secteurs ont été abandonnés. En effet, 2 secteurs comptaient moins de 30% de données à l'issue des traitements (les secteurs 36 et 40) et 2 secteurs comptaient peu d'évènements sur la période d'étude (1 renouvellement pour le secteur 101, 1 renouvellement et 1 intervention pour le secteur 107).

On cherche à comprendre l'impact du patrimoine sur les fuites et donc à relier les données caractérisant les fuites (volumes, durée d'écoulement, etc.) aux données du patrimoine (débit, matériaux, diamètre des canalisations, linéaire, etc.)

# **III.2.1 Etude des événements indépendamment du secteur**

 Dans un premier temps on s'intéresse à tous les évènements qui ont lieu sur l'ensemble des 30 secteurs de l'étude. Cette première étude a été réalisée sur différentes classes caractérisées à la fois par un matériau, une classe de diamètres et un équipement.

 A chaque évènement nous pouvons associer un volume de fuite. Lorsque celui-ci est nul, on considère que l'évènement est sans effet sur la ou les fuites (SE).

 Nous avons également un certain nombre d'évènements, d'après la méthode de calcul des volumes de fuites décrites dans la partie III.1.3, pour lequel les différentes grandeurs n'ont pas été calculées, notamment pour le dernier évènement de chaque secteur. Ces évènements ne sont donc pas évalués (NR).

Sur les 550 interventions réalisées sur les 30 secteurs, nous obtenons les effectifs suivants :

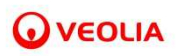

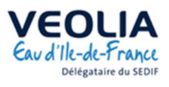

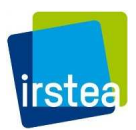

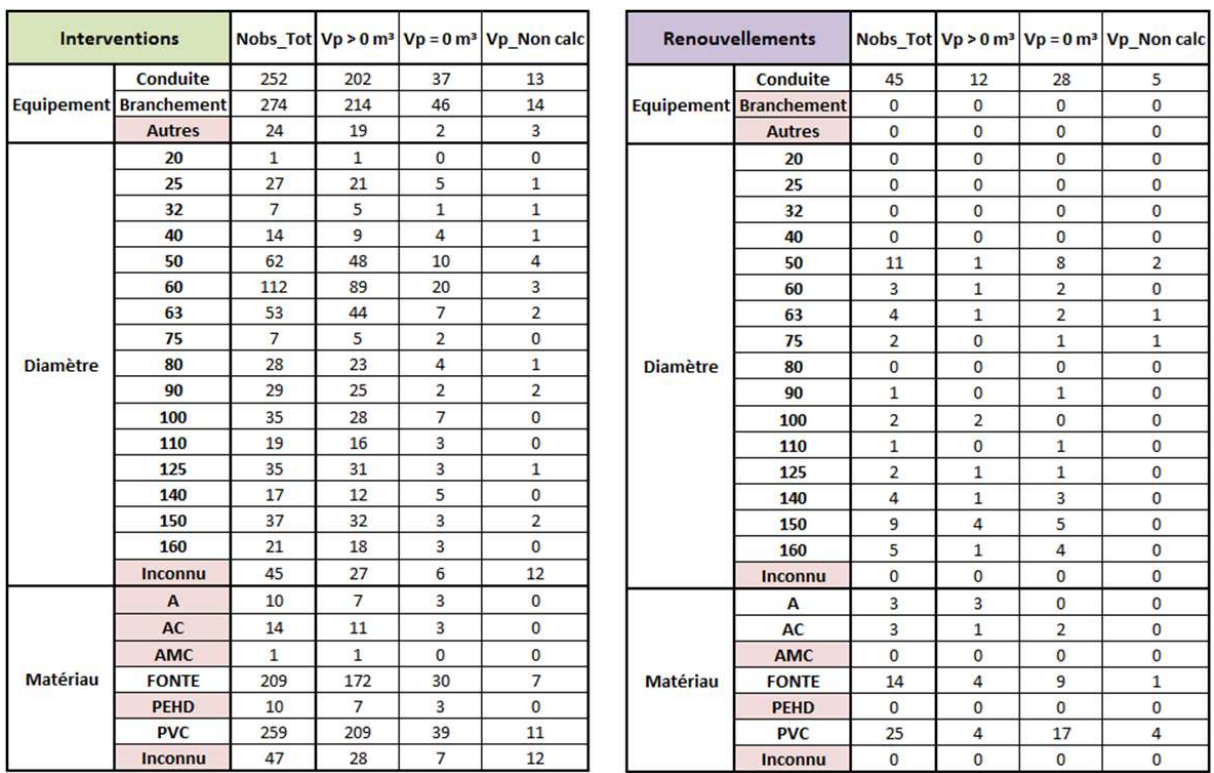

#### **Tableau 7 : Nombre d'évènements selon l'équipement, le diamètre et le matériau**

 L'étude par classe des interventions concerne uniquement celles sur canalisation ou sur branchement dont le matériau est PVC ou FONTE et dont le diamètre est connu.

 L'étude par classe des renouvellements concerne uniquement les canalisations de matériau et de diamètre connu.

# a) Dénomination des classes d'étude

 Chaque classe est nommée de selon la syntaxe suivante Evénement\_Matériau\_Equipement\_Diamètre. Si l'un des 4 attributs n'est pas précisé, cela signifie que la classe n'est pas filtrée selon cet attribut. Les valeurs prises par les attributs sont indiquées dans le Tableau 8 ci-après.

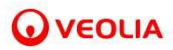

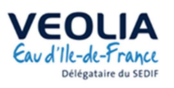

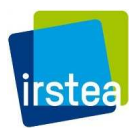

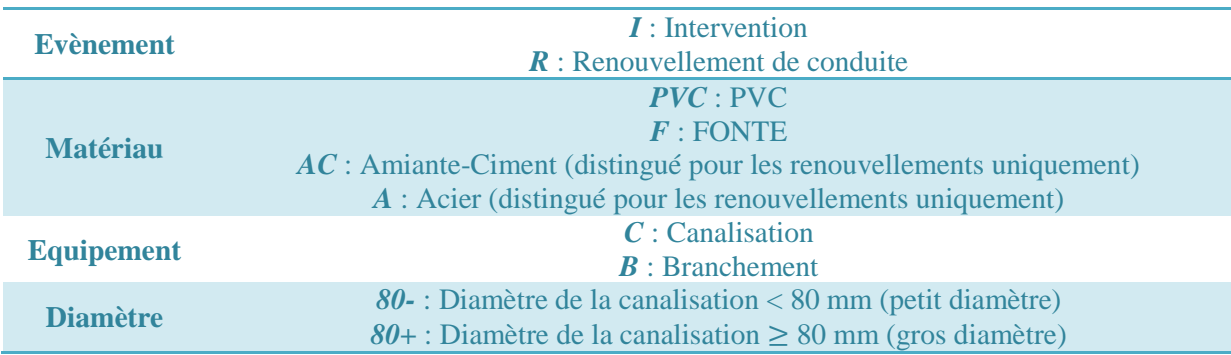

#### **Tableau 8 : Détails des attributs constituant une classe d'étude**

 Dans le cas des renouvellements, l'attribut « Equipement » ne sera jamais précisé puisque les renouvellements concernent uniquement les conduites.

 Il est à rappeler que pour les branchements, le matériau n'est pas celui du branchement lui-même mais celui de la canalisation qui le porte.

*Exemples : I\_PVC\_C est le nom de la classe regroupant toutes les interventions réalisées sur des conduites en PVC quel que soit le diamètre de la conduite. R\_F\_80- est le nom de la classe regroupant tous les renouvellements de conduite en FONTE de petit diamètre (Φ < 80 mm).* 

D'un point de vue « métier » pour le PVC un diamètre de 110 mm comme valeur seuil entre les petits et les gros diamètres serait plus approprié. Toutefois la valeur de 80, adaptée à la fonte a été adoptée quel que soit le matériau afin d'équilibrer au mieux les classes en termes d'effectifs (se référer à la section suivante).

# b) Effectifs des classes

 **Les effectifs par classe et par catégorie de volume (positif, nul, indéterminé) sont présentés dans le Tableau 9 pour les interventions et dans le** 

Tableau 10 pour les interventions. Le Tableau 9 indique par ailleurs les valeurs moyennes par classe des volumes, durées et débits journaliers des interventions. Ces données sont celles qui sont reprises dans la partie 0.

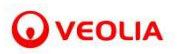

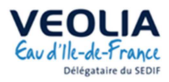

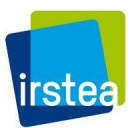

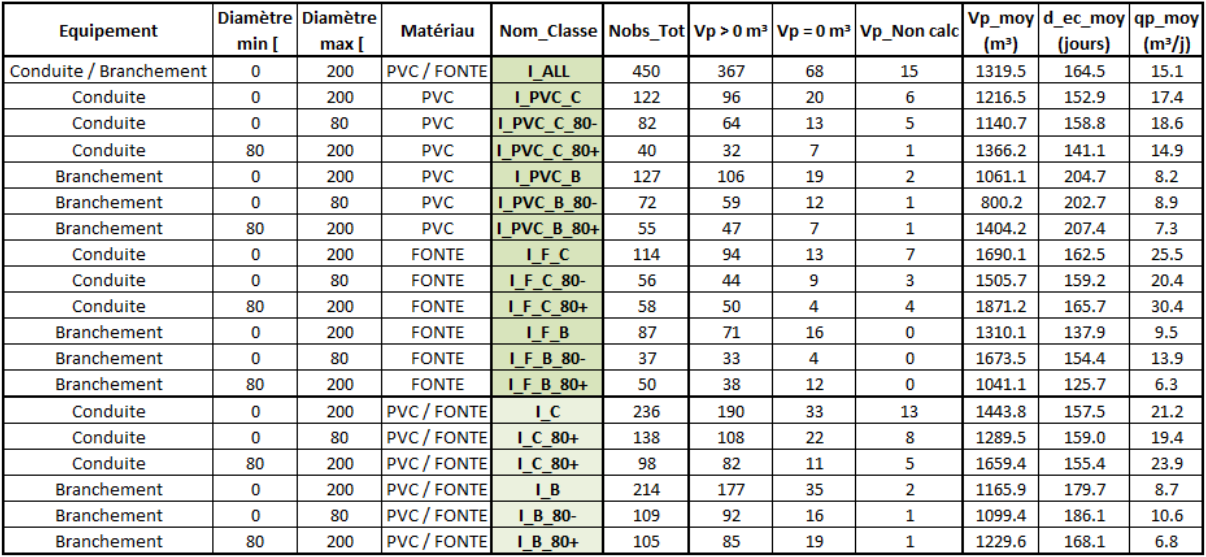

#### **Tableau 9 : Effectifs des classes concernant les interventions**

**Tableau 10 : Effectifs des classes concernant les renouvellements** 

| <b>Equipement</b> | min [ | Diamètre   Diamètre  <br>max [ | <b>Matériau</b> |                  |                |                |    | Nom_Classe   Nobs_Tot   Vp > 0 m <sup>3</sup>   Vp = 0 m <sup>3</sup>   Vp_Non calc |
|-------------------|-------|--------------------------------|-----------------|------------------|----------------|----------------|----|-------------------------------------------------------------------------------------|
| Conduite          | 0     | 400                            | PVC/F/A/ACl     | <b>R</b> ALL     | 45             | 12             | 28 | 5                                                                                   |
| Conduite          | 0     | 400                            | <b>PVC</b>      | R PVC            | 25             | 4              | 17 | 4                                                                                   |
| Conduite          | 0     | 80                             | <b>PVC</b>      | <b>R PVC 80-</b> | 14             | $\overline{2}$ | 8  | 4                                                                                   |
| Conduite          | 80    | 400                            | <b>PVC</b>      | <b>R PVC 80+</b> | 11             | $\overline{2}$ | 9  | 0                                                                                   |
| Conduite          | 0     | 400                            | <b>FONTE</b>    | $R$ F            | 14             | 4              | 9  | 1                                                                                   |
| Conduite          | 0     | 80                             | <b>FONTE</b>    | R F 80-          | 4              | 0              | 4  | 0                                                                                   |
| Conduite          | 80    | 400                            | <b>FONTE</b>    | R F 80+          | 10             | 4              | 5  | 1                                                                                   |
| Conduite          | 0     | 400                            | A               | R A              | 3              | 3              | 0  | 0                                                                                   |
| Conduite          | 0     | 80                             | А               | R A 80-          | 0              | 0              | 0  | 0                                                                                   |
| Conduite          | 80    | 400                            | А               | R A 80+          | 3              | 3              | 0  | 0                                                                                   |
| Conduite          | 0     | 400                            | AC              | R AC             | 3              | 1              | 2  | 0                                                                                   |
| Conduite          | 0     | 80                             | AC              | <b>R</b> AC 80-  | $\overline{2}$ | 1              |    | 0                                                                                   |
| Conduite          | 80    | 400                            | AC              | R AC 80+         | 1              | 0              |    | 0                                                                                   |

La classe *I\_ALL* regroupe l'ensemble des interventions sur PVC et FONTE, quels que soient l'équipement et le diamètre (sauf diamètre inconnu). La classe *R\_ALL* regroupe l'ensemble des renouvellements de canalisations de diamètre et de matériau connus, réalisés sur les 30 secteurs retenus.

# *III.2.1.2 Les interventions*

### *Effet des interventions*

 Nous nous intéressons à l'efficacité des interventions en comparant, par classe, le nombre d'interventions réalisées avec succès (ie.  $V_{pertes}(Int_l) \neq 0 \, m^3$ ) au nombre total d'interventions, **à l'exclusion de celles pour lesquelles le volume n'est pas évalué** (Figure 58).

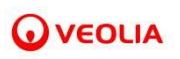

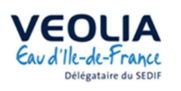

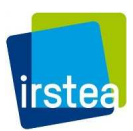

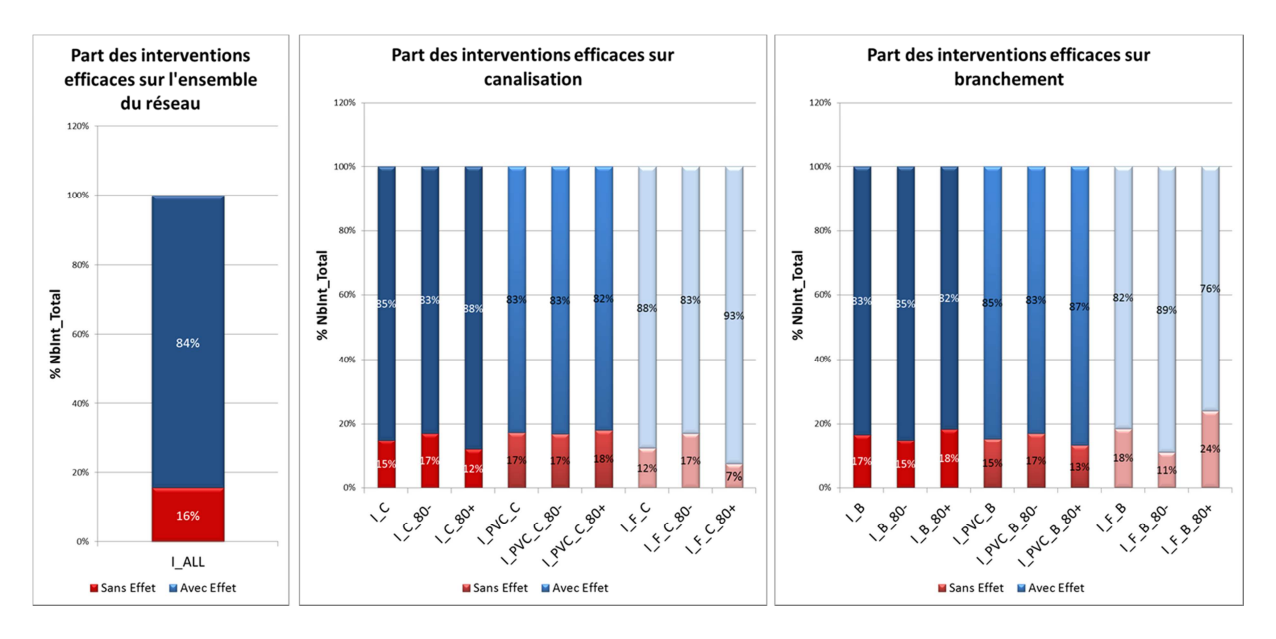

**Figure 58 : Part des interventions efficaces sur l'ensemble des interventions d'une classe** 

 Sur les 435 interventions dont le volume est mesurable, réalisées sur les 30 secteurs d'étude, plus de 4 interventions sur 5 permettent de réparer une fuite.

 L'efficacité des réparations est meilleure sur les canalisations en FONTE que sur les canalisations en PVC, la situation est inverse pour les branchements. Ces constats sont plus marqués pour les gros diamètres.

#### *Typologie des fuites*

On s'intéresse ici à la distribution par classe de  $V_{pertes}(Int_l)$ ,  $d_{ec}(Int_l)$  et  $q_{pertes}(Int_l)$ .

 $q_{pertes}(Int_l) = \frac{V_{pertes}(Int_l)}{d_{se}(Int_l)}$  $\frac{P_{e}t_{es}(Int_l)}{det(Int_l)}$  où  $V_{pertes}(Int_l)$  est le volume de la fuite en m<sup>3</sup> et  $d_{ec}(Int_l)$  sa durée d'écoulement en jours tels que définis au III.1.3.

 Les distributions sont représentées sous la forme de boites à moustaches (ou box-plot). Par souci d'échelle, la valeur maximum n'est pas représentée Figure 59, Figure 60 et Figure 61. Les valeurs de ces graphiques sont répertoriées dans le Tableau 11 ci-après.

 Un graphique « boite à moustache » est construit de la façon suivante : La valeur centrale du graphique est la médiane (il existe autant de valeurs supérieures qu'inférieures à cette valeur dans l'échantillon). Les bords du rectangle sont les quartiles (pour le bord inférieur, un quart des observations ont des valeurs plus petites et trois quart ont des valeurs plus grandes, le bord supérieur suit le même raisonnement). Les extrémités des moustaches sont calculées en utilisant 1,5 fois l'espace interquartile (la distance entre le 1er et le 3ème quartile). Par construction, 50% des observations se trouvent à l'intérieur de la boîte.

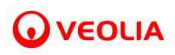

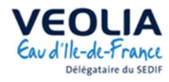

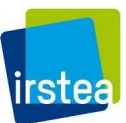

**Tableau 11 : Données pour la construction des boites à moustache pour chacune des classes** 

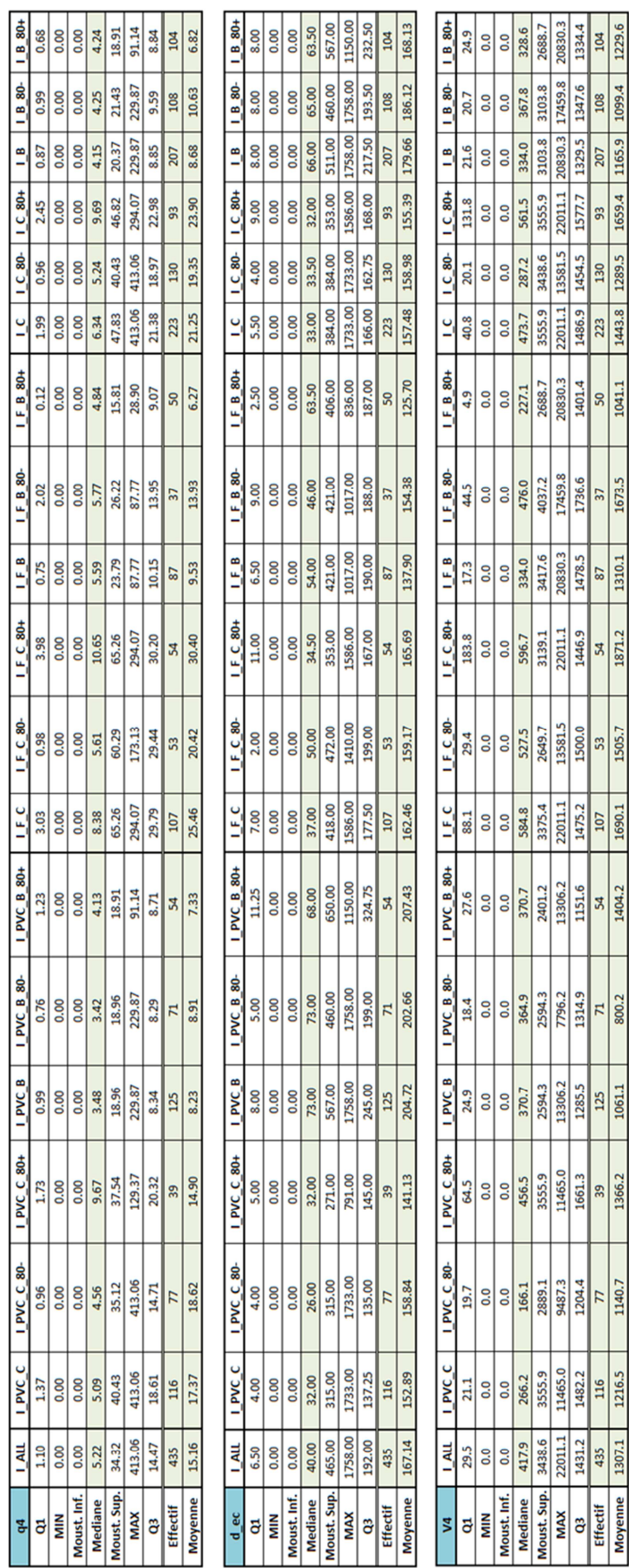

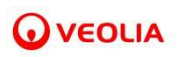

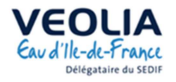

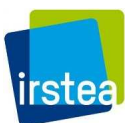

Dans un premier temps, on s'intéresse aux fuites sur les canalisations.

*Canalisation – Influence du diamètre (Figure 59)*

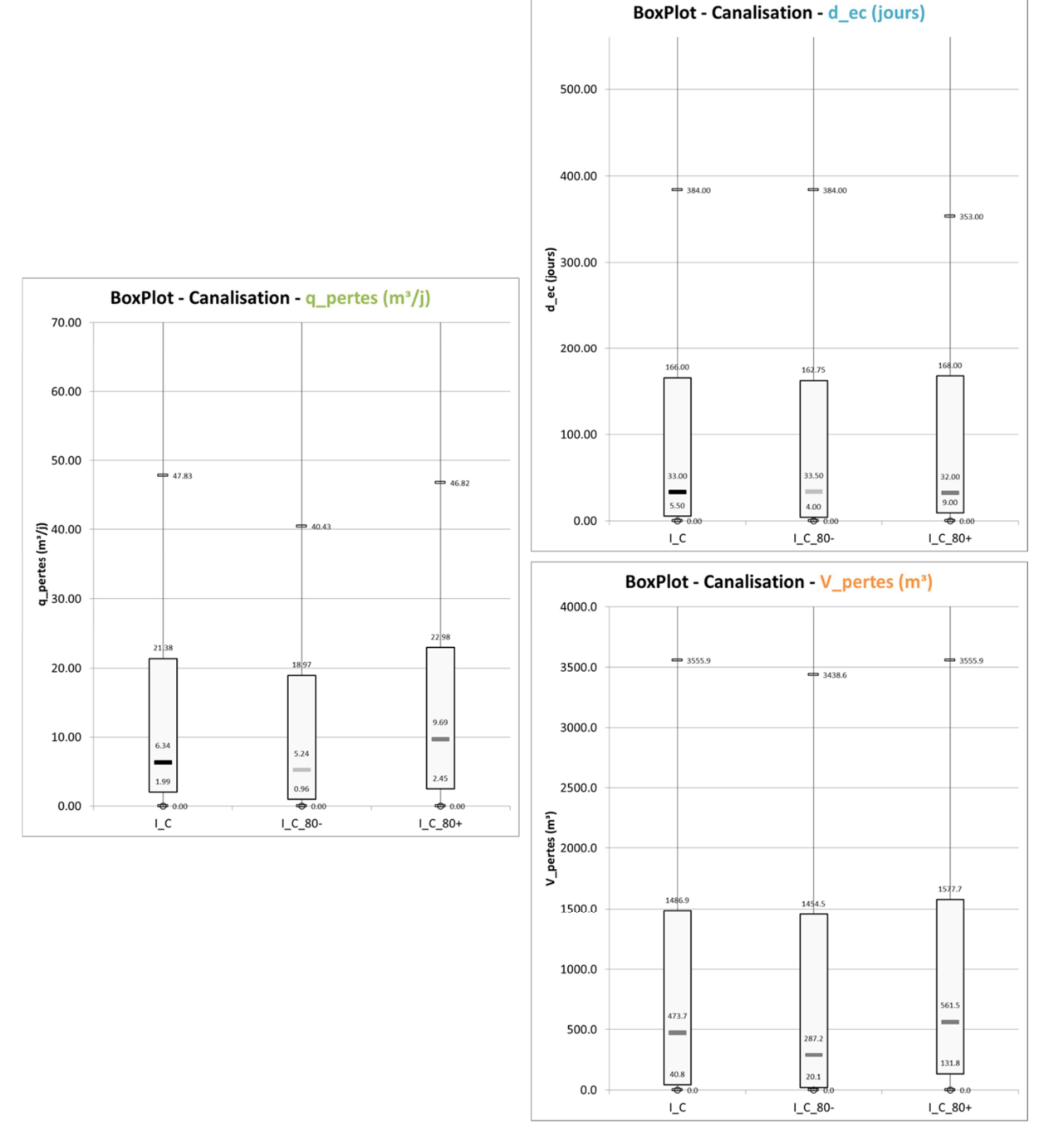

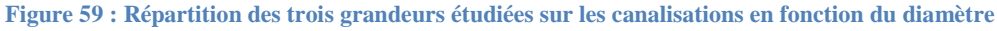

 On constate que la médiane du débit journalier de pertes sur les canalisations de gros diamètres ( $\geq 80$  mm) est quasiment le double de celui sur les canalisations de petits diamètres (< 80 mm).

 La durée d'écoulement est sensiblement égale pour les deux classes de diamètre mais le volume de pertes est significativement plus important sur les gros diamètres (ce qui est cohérent avec le fait qu'il y a généralement un débit plus important dans une canalisation de gros diamètre).

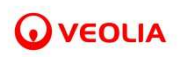

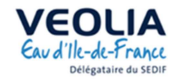

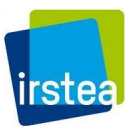

*Canalisation – Influence du matériau (Figure 60)* 

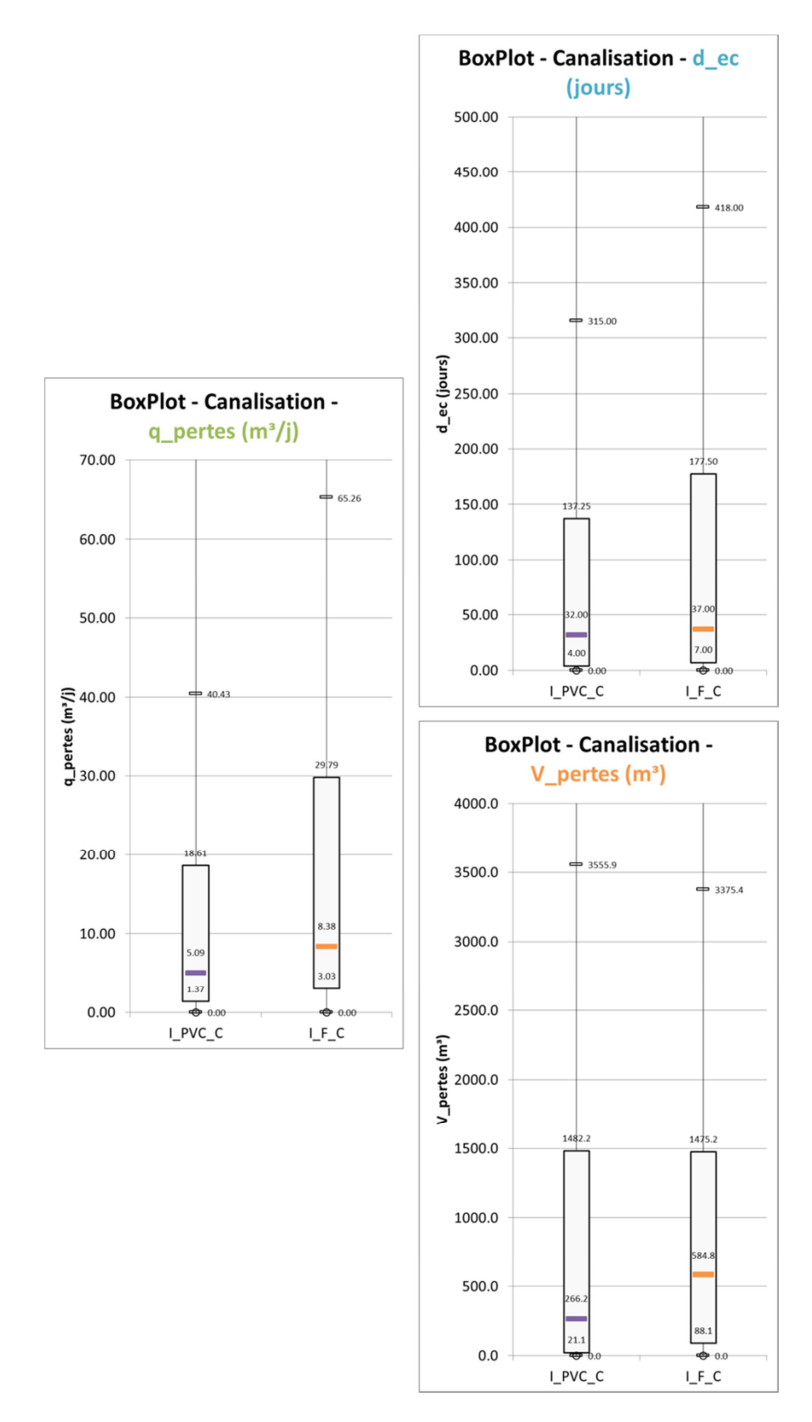

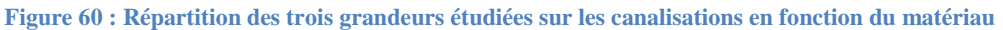

 On constate que le débit journalier de pertes médian est significativement plus important sur les canalisations en FONTE que sur celles en PVC.

 La durée d'écoulement est plus importante sur la FONTE, en termes de médiane et en termes de dispersion vers les valeurs élevées cependant le volume de pertes est sensiblement identique. Bien que la médiane des volumes de pertes évalués sur les canalisations en PVC soit plus faible que sur la FONTE, on observe que la dispersion des valeurs est la même.

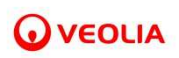

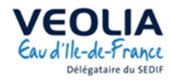

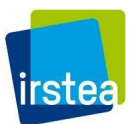

*Canalisation – Influence croisée du matériau et du diamètre (Figure 61)* 

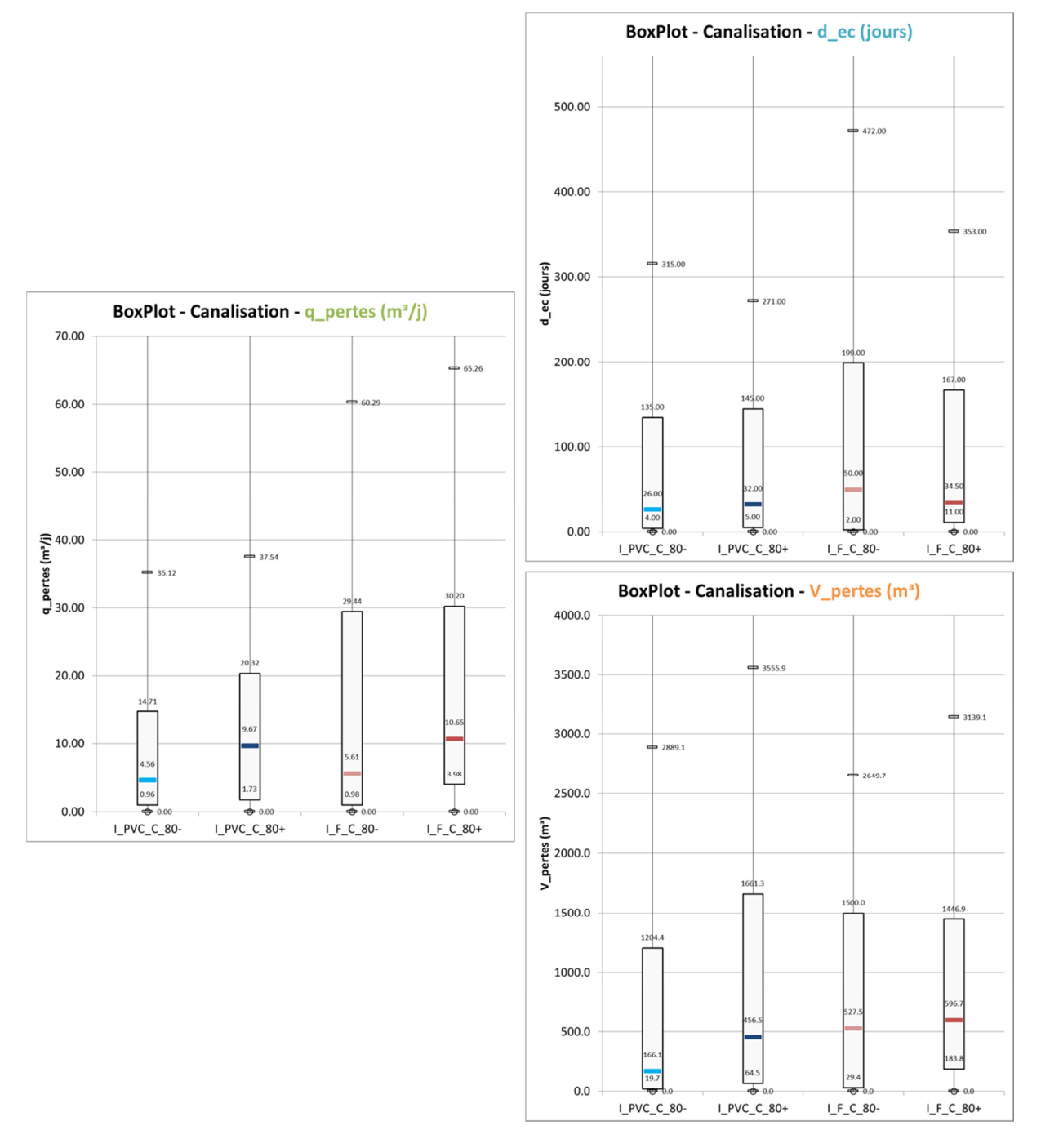

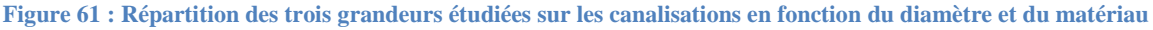

### **Conclusions pour les interventions sur canalisations**

- En volume, les canalisations en FONTE fuient plus que celles en PVC
- Pour un matériau donné, les volumes et débits sont plus importants pour les gros diamètres
- Les fuites sur les canalisations en FONTE de petits diamètres présentent les durées d'écoulement les plus longues

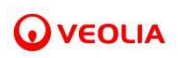

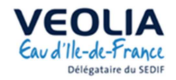

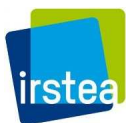

*Branchement – Influence du diamètre de la conduite porteuse (Figure 62)* 

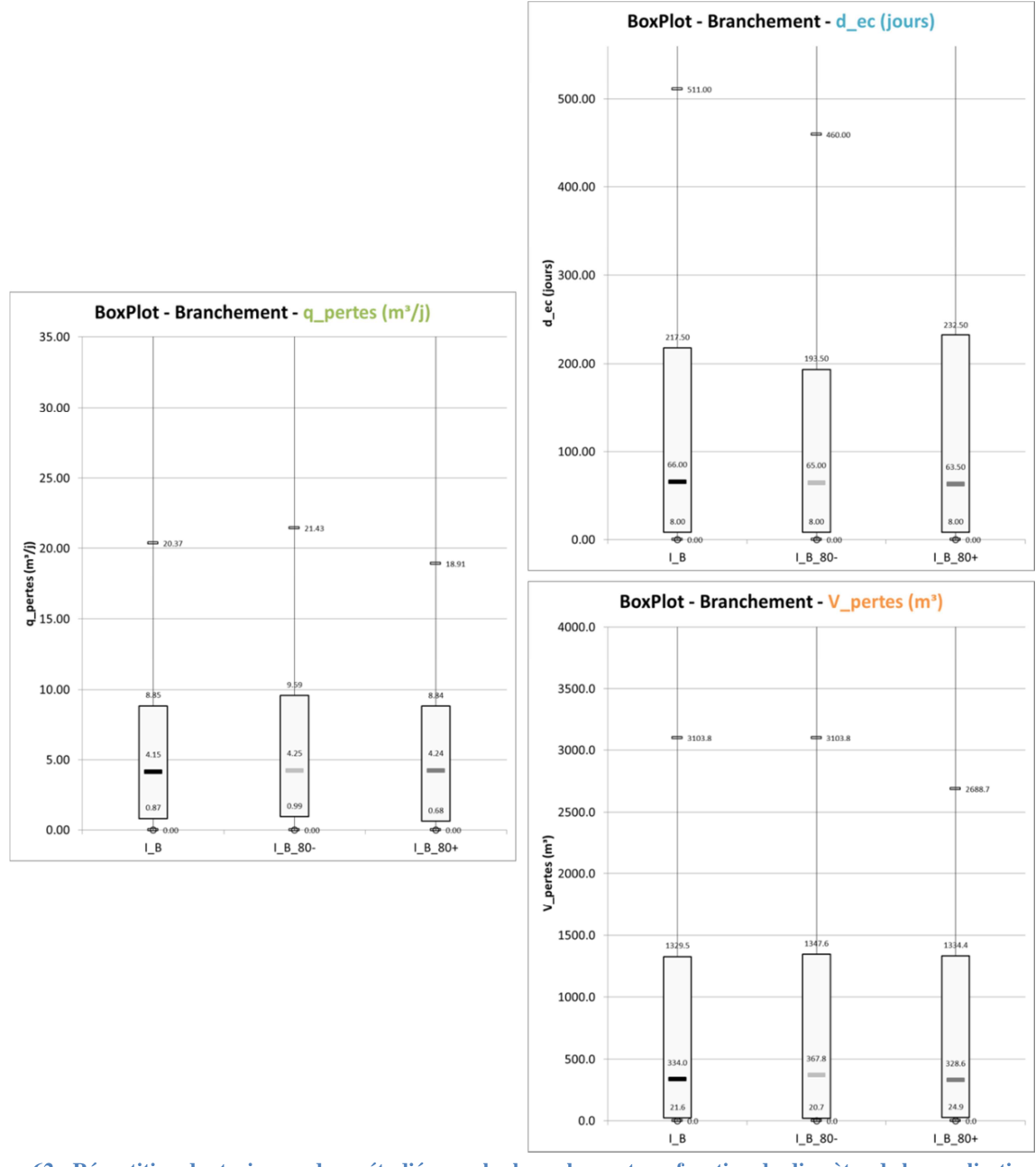

**Figure 62 : Répartition des trois grandeurs étudiées sur les branchements en fonction du diamètre de la canalisation porteuse** 

Le diamètre de la canalisation sur laquelle est raccordé un branchement a peu d'influence.

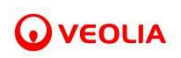

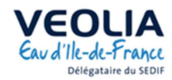

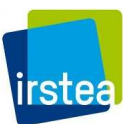

# *Branchement – Influence du matériau de la conduite porteuse (Figure 63)*

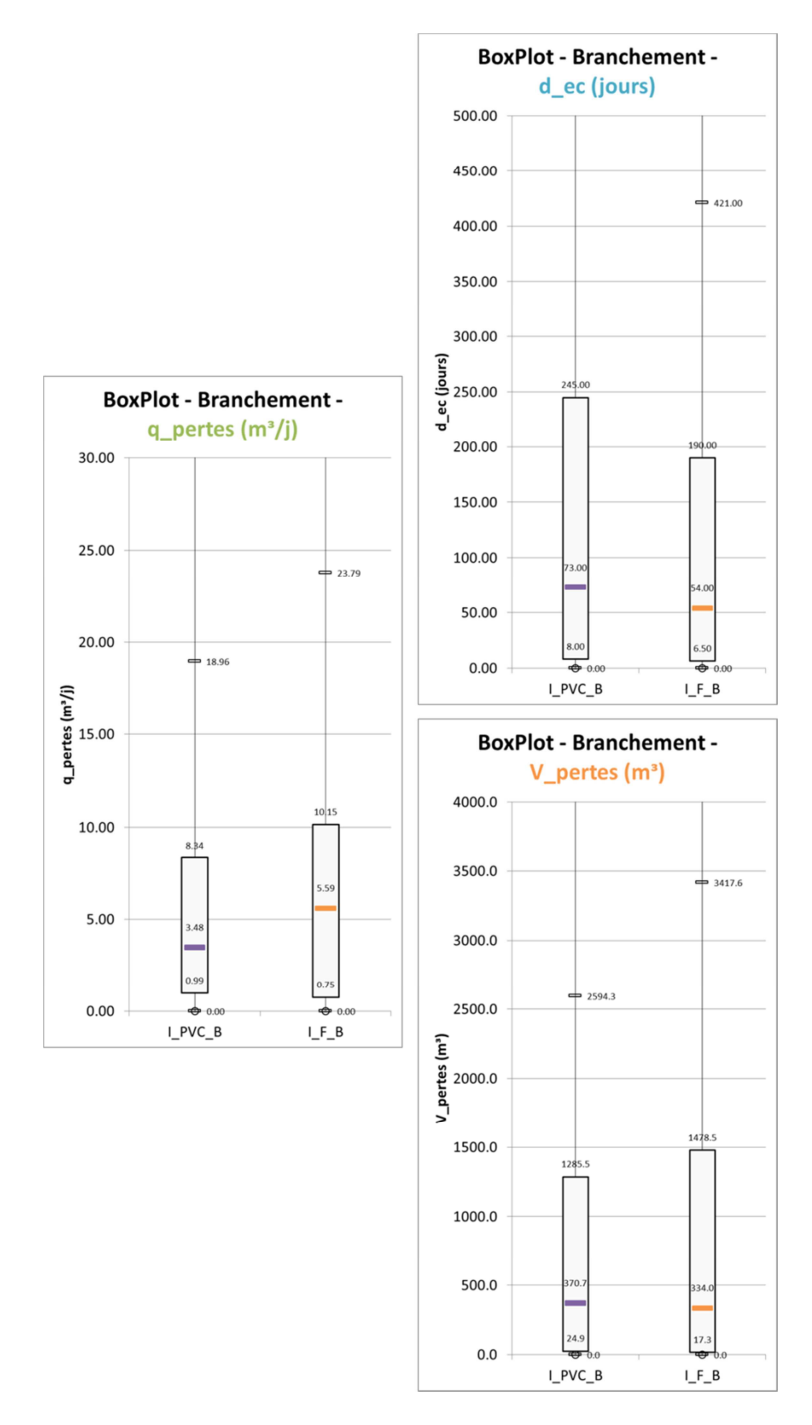

**Figure 63 : Répartition des trois grandeurs étudiées sur les branchements en fonction du matériau de la canalisation porteuse** 

 On constate que le débit journalier de pertes médian est plus important sur les branchements sur canalisations en FONTE que sur ceux sur canalisations en PVC.

 La durée d'écoulement est significativement plus longue sur les branchements sur canalisations en PVC.

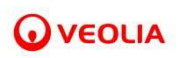

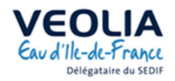

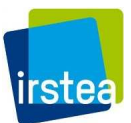

*Branchement – Influence du matériau et du diamètre de la conduite porteuse (Figure 64)*

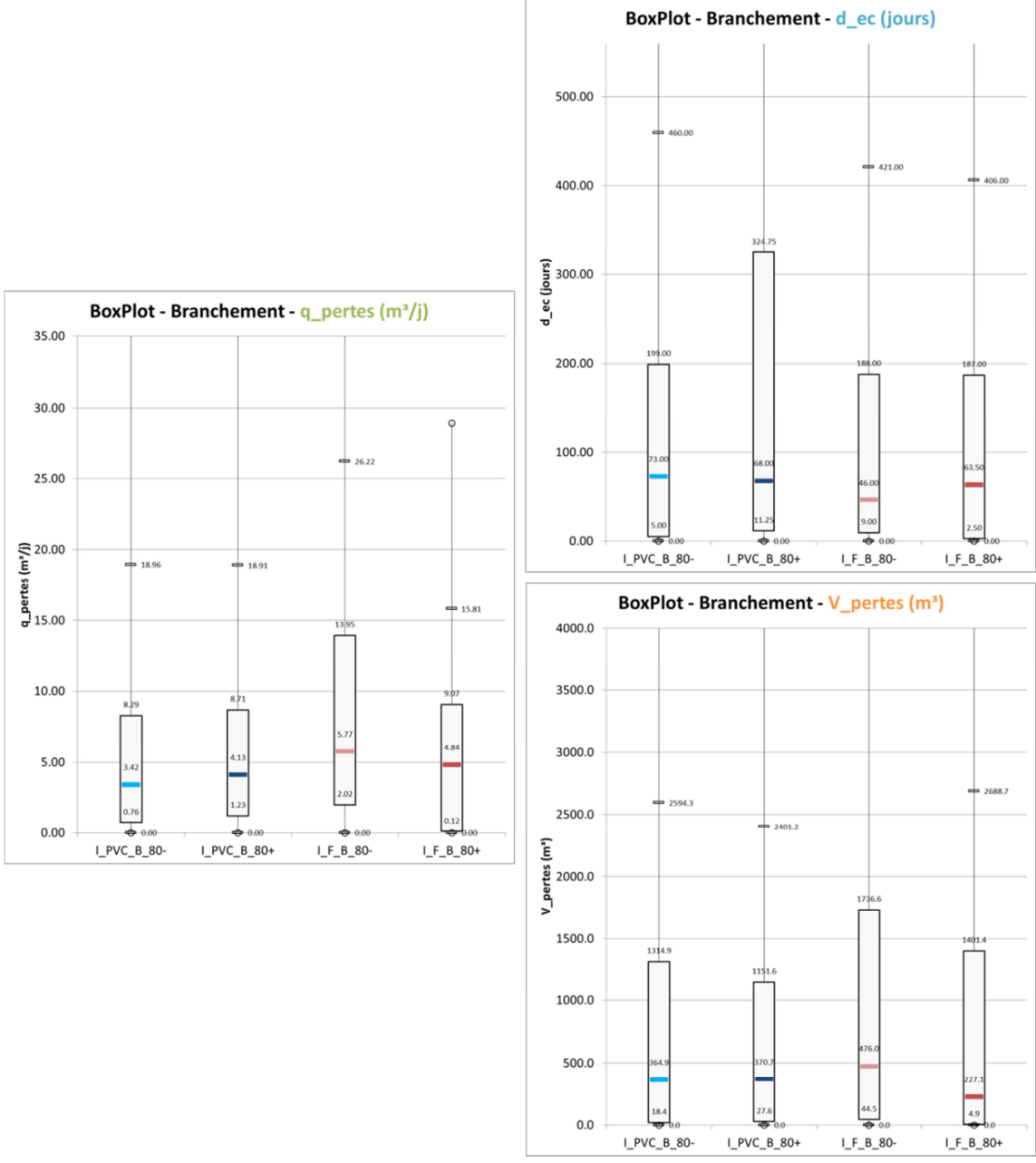

**Figure 64 : Répartition des trois grandeurs étudiées sur les branchements en fonction du diamètre et du matériau de la canalisation porteuse** 

### **Conclusions pour les interventions sur branchements**

- Les branchements sur canalisations en FONTE ont un débit de fuites plus élevé que ceux sur PVC, notamment pour les petits diamètres.
- Les fuites des branchements sur canalisations en PVC ont des durées d'écoulement plus longues, souvent importantes pour les branchements sur des canalisations de gros diamètre.

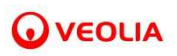

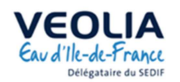

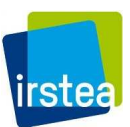

# *III.2.1.3 Les renouvellements*

Sur les 30 secteurs étudiés, on dénombre 163 renouvellements décrits notamment par un identifiant de tronçon, une date de pose, un diamètre, un matériau et une longueur de tronçon. Toutes ces caractéristiques sont celles de la nouvelle canalisation. Nous avons donc cherché à estimer les caractéristiques du tronçon qui était en place avant l'opération de renouvellement.

Pour cela, nous disposions de fichiers SIG. Nous avons raisonné de « proche en proche », ie. nous supposons qu'une canalisation renouvelée avait probablement les mêmes caractéristiques que les canalisations qui lui sont rattachées et qui n'ont pas encore été renouvelées.

Nous avons fait trois hypothèses afin de déterminer les caractéristiques d'un tronçon avant son renouvellement :

- i. La longueur d'un tronçon renouvelé reste la même qu'avant son renouvellement ;
- ii. Le diamètre d'un tronçon renouvelé reste le même qu'avant son renouvellement. Il sera ajusté si besoin au diamètre normalisé le plus proche s'il y a eu changement de matériau ;
- iii. C'est la première fois que le tronçon est renouvelé.

La date de pose étant une donnée assez mal renseignée nous avons renoncé à obtenir des résultats concernant l'âge des canalisations renouvelées.

La Figure 65 représente une phase de renouvellement sur le secteur 25 du réseau SMAEP-EDL.

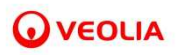

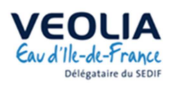

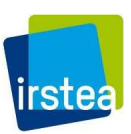

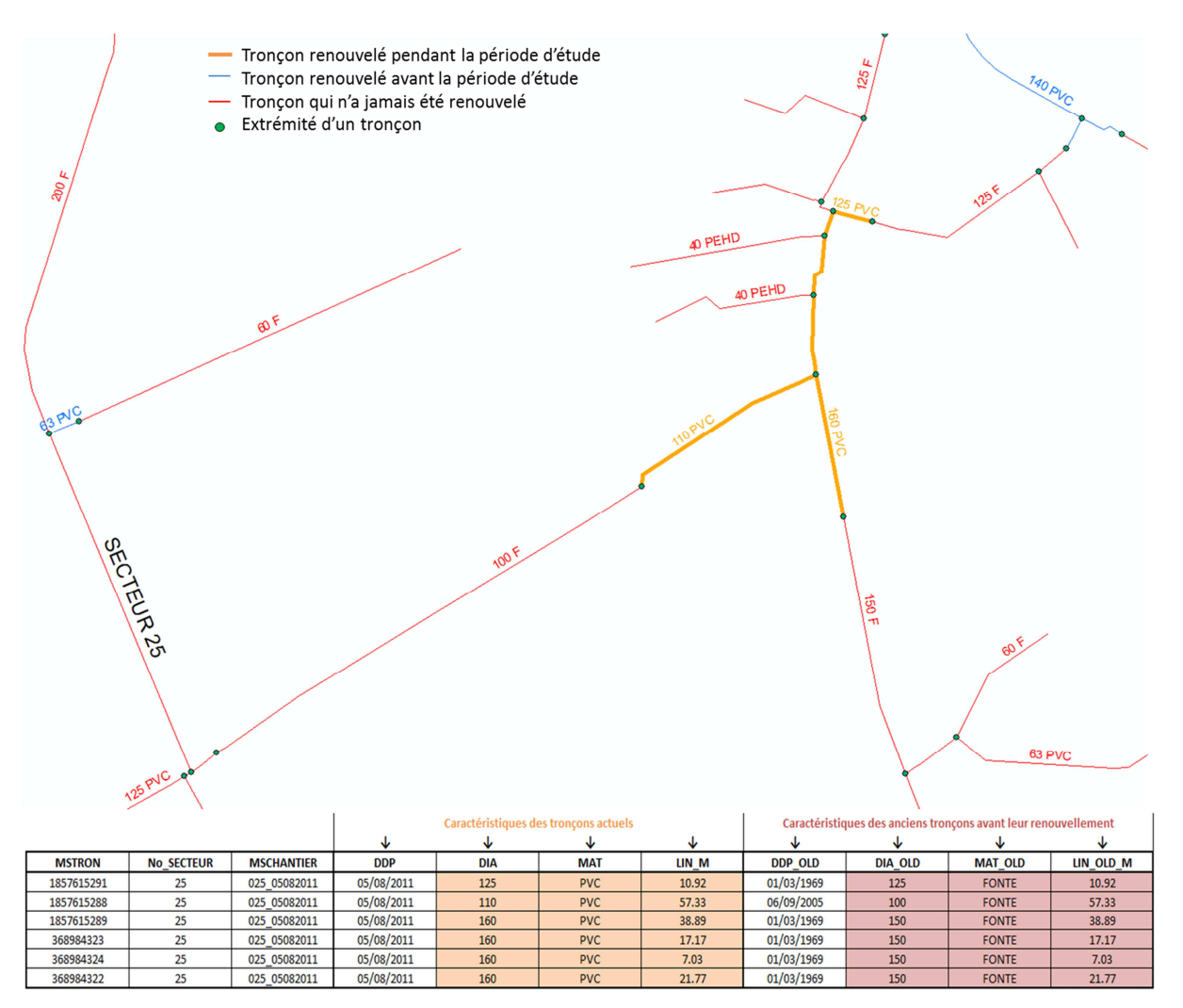

**Figure 65 : Estimation des caractéristiques d'un tronçon avant son renouvellement sur un secteur exemple (Secteur 25 du SMAEP EDL)** 

 Sur cet exemple, 5 tronçons (les tronçons oranges) ont été renouvelés le 05/08/2011. Ils ont tous été renouvelés en PVC. On constate cependant qu'ils sont situés dans une zone où les autres canalisations non renouvelées sont en FONTE. On conserve donc les diamètres des nouvelles canalisations en les ajustant à la FONTE et on suppose que le matériau de toutes les anciennes canalisations était de la FONTE.

 Comme nous pouvons le voir sur la Figure 65, tous ces renouvellements ont eu lieu en même temps. Or, les chroniques de débits par secteur ne nous permettent d'évaluer qu'un impact global de tous ces renouvellements. Nous avons donc, après avoir déterminé les caractéristiques de l'ancien tronçon pour chaque renouvellement, créé des « phases de renouvellement », c'est-à-dire que nous avons affecté un seul matériau et un seul diamètre pour l'ensemble des renouvellements qui ont eu lieu un même jour dans un même secteur. Le matériau et le diamètre sont choisis selon la prédominance (en termes de linéaire) de ceux-ci.

 Dans notre cas, nous n'avons qu'un seul matériau avant renouvellement, la FONTE, qui sera donc le matériau de cette phase de renouvellement. Pour déterminer le diamètre, on s'intéresse au linéaire posé pour chaque diamètre (cf. Tableau 12) :

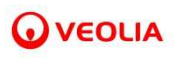

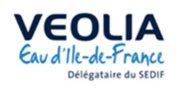

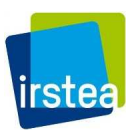

#### **Tableau 12 : Estimation des caractéristiques d'une phase de renouvellement exemple (secteur 25, renouvellements du 05/08/2011)**

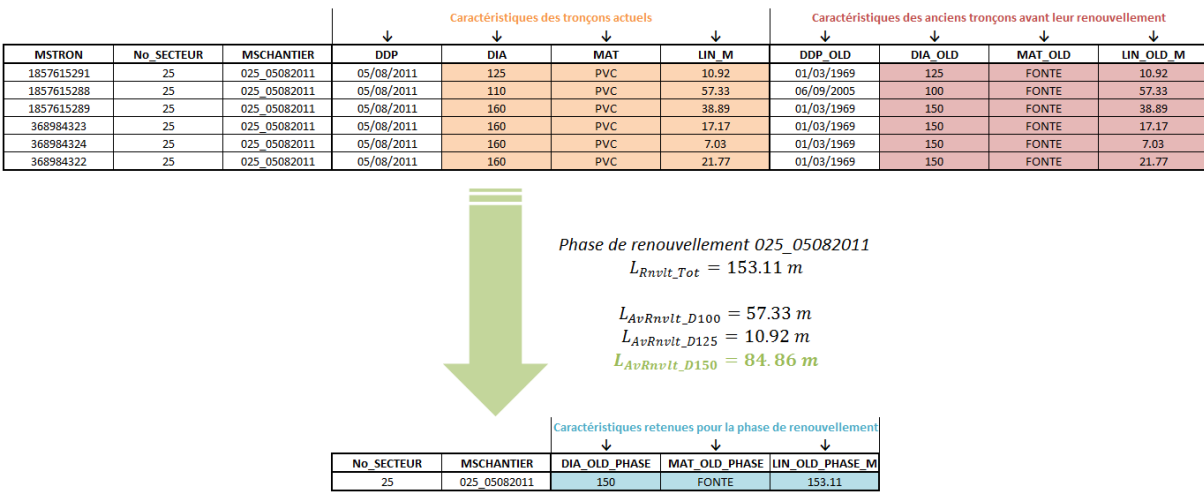

 Après estimation des caractéristiques des 163 tronçons avant renouvellement, on obtient 45 phases de renouvellement.

### *Analyse par matériau*

 Nous nous intéressons ici aux phases de renouvellements qui ont eu lieu sur la période d'étude (2008-2015).

 La Figure 66 représente, en fonction du matériau, la part du réseau qui a été renouvelé. La Figure 67 explicite les matériaux utilisés pour les canalisations renouvelées.

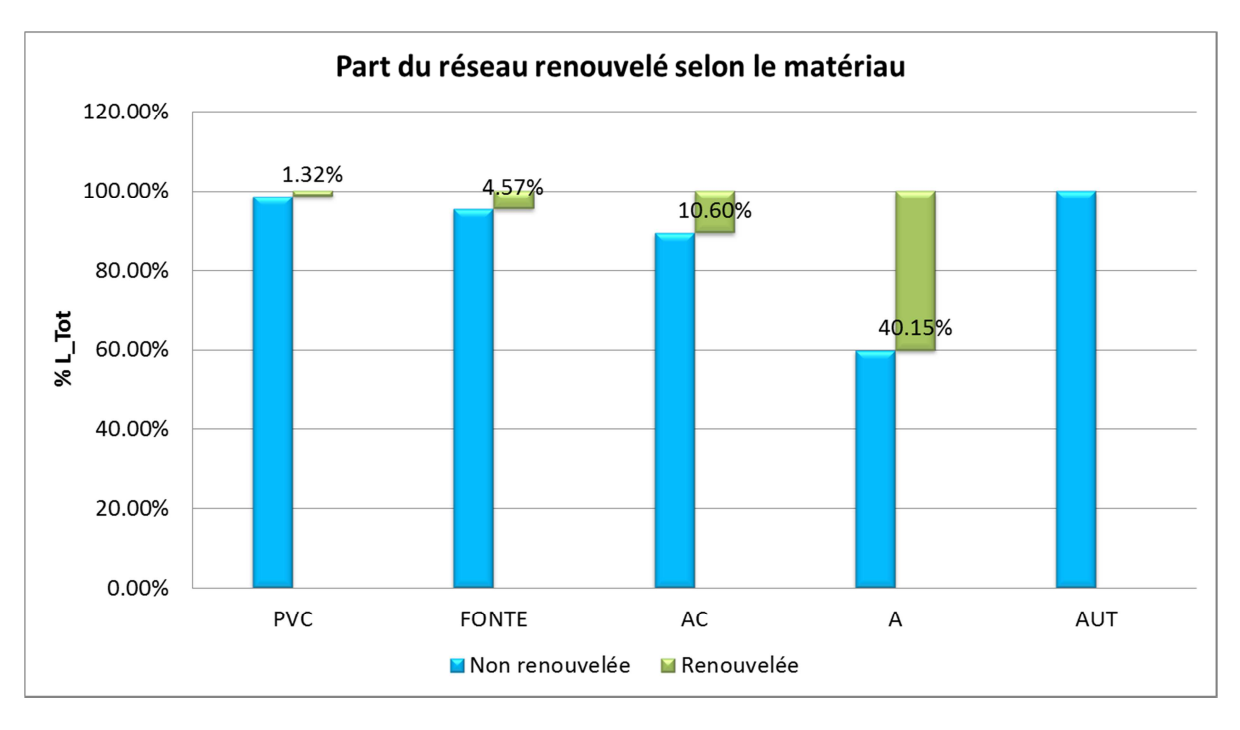

**Figure 66 : Part du réseau qui a été renouvelé en fonction du matériau** 

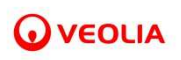

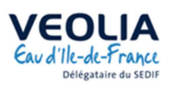

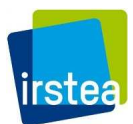

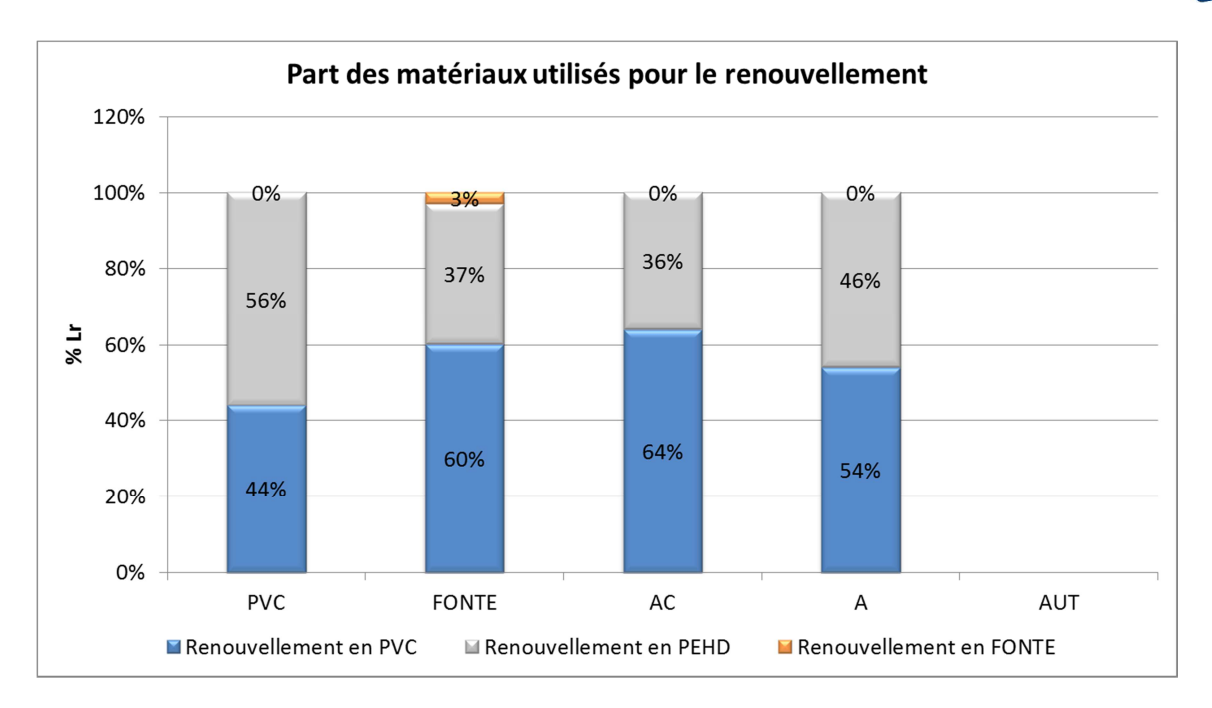

**Figure 67 : Matériaux des canalisations renouvelées**

 L'ACIER est le matériau le plus renouvelé, tandis que le PVC et la FONTE sont les matériaux les moins renouvelés. Tous les matériaux renouvelés le sont principalement en PVC et en PEHD.

# *Efficacité des renouvellements*

 Nous nous intéressons à l'efficacité des phases de renouvellements en comparant, pour chaque classe, en fonction du linéaire de canalisations renouvelé, la part qui a eu un impact sur les volumes de fuite et celle qui n'en a pas eu (ie.  $V_{pertes}(R_k) = 0 \, m^3$ ). Les cinq phases de renouvellements en fin de chronique de débit qui n'ont pas pu être évaluées ne sont pas prises en compte. L'analyse porte donc sur 40 phases de renouvellement (Figure 68).

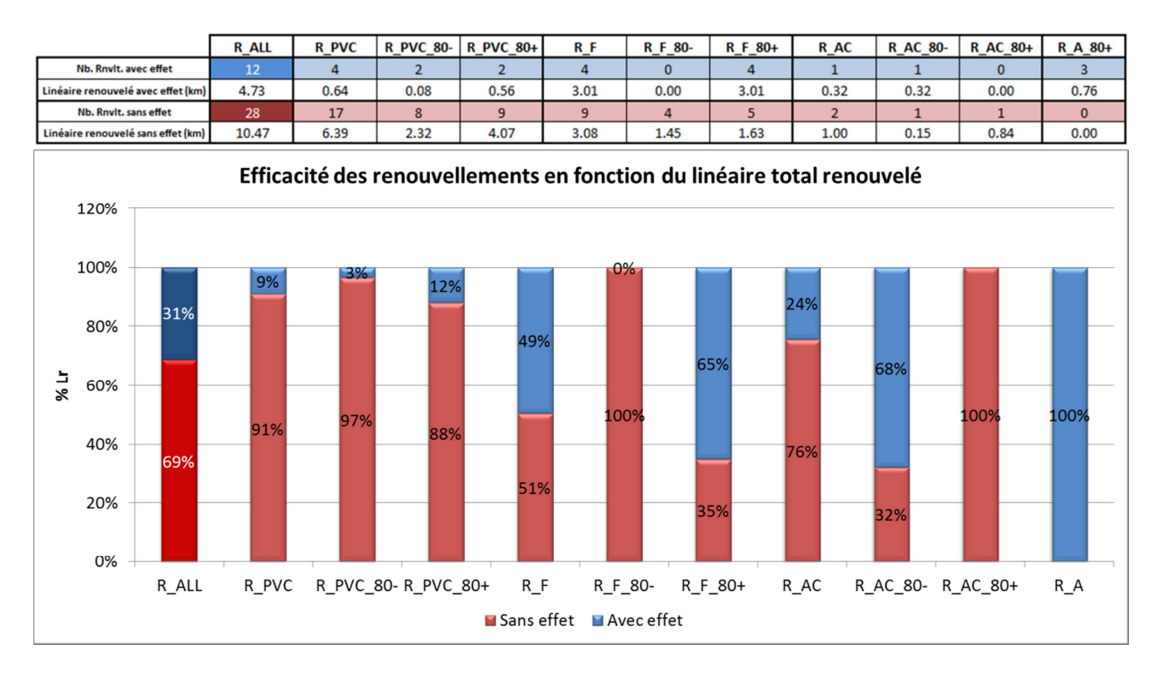

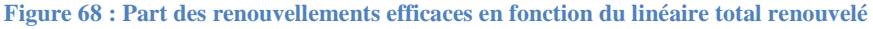

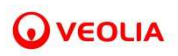

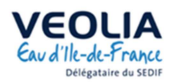

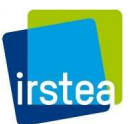

On peut noter qu'environ 1 renouvellement sur 3 permet d'éliminer une partie des fuites diffuses.

Le renouvellement des canalisations en ACIER est très efficace. Les renouvellements de canalisations en FONTE de gros diamètres et en AMIANTE-CIMENT de petits diamètres sont majoritairement efficaces, tandis que ceux qui concernent le PVC, la FONTE de petit diamètre ou l'AMIANTE-CIMENT de gros diamètre ne sont pas ou très peu efficace.

### Impact d'un renouvellement

 On s'intéresse maintenant aux débits de fuites diffuses évité par un renouvellement selon le matériau.

Les fuites diffuses sont caractérisées par un débit journalier de fuite  $q_{pertes_{diffus}}$  exprimé en m<sup>3</sup>/j.  $q_{pertes_{diffus}}$  est tel que  $q_{pertes_{diffus}}(R_k) = \frac{V_{pertes}(R_k)}{d_{ec}(R_k)}$  où  $V_{pertes}(R_k)$  est le volume de la fuite en m<sup>3</sup>, grandeur précisée, tout comme  $d_{ec}(R_k)$  sa durée d'écoulement, dans la section précédente.

 Le Tableau 13 donne ce débit par kilomètre de conduite renouvelé en fonction du matériau de la conduite renouvelée.

**Tableau 13 : Débit de pertes moyen des fuites diffuses par km de conduite renouvelé en fonction du matériau de la conduite** 

|                      | $\frac{q_{pertes_{diffus}}}{L_{rnvl}}$ (m <sup>3</sup> /j/km) | <b>Effectif</b> |
|----------------------|---------------------------------------------------------------|-----------------|
| <b>PVC</b>           | 31.82                                                         | 25              |
| <b>FONTE</b>         | 11.24                                                         | 14              |
| A                    | 29.83                                                         | ς               |
| AC                   | 1.35                                                          | ς               |
| PVC / FONTE / A / AC | 23.25                                                         | 45              |

Les fuites diffuses sont très importantes sur le PVC et l'ACIER.

 Après étude des interventions et des renouvellements de l'ensemble des secteurs étudiés, on s'attache, dans la section suivante, à déterminer un lien entre les caractéristiques propres à chaque secteur et les fuites.

#### **III.2.2 Etude des événements par secteur – L'impact de sa taille**

Dans cette section, on ne s'intéresse cette fois qu'aux interventions et renouvellements propres à un secteur. On recherche des liens entre les caractéristiques du secteur et celles de ses fuites.

 Pour cela, on a d'abord réalisé une table de corrélation entre différentes grandeurs dont un extrait est fourni par le Tableau 14. On s'est ainsi penché, sur les corrélations entre les grandeurs suivantes :

- La taille du secteur (linéaire de conduite, nombre d'abonnés, etc.)
- Les diamètres des conduites du secteur
- Les matériaux présents dans le secteur
- Le débit qui passe dans le secteur (journalier moyen, nocturne moyen, minimum, etc.)
- Les interventions et renouvellements survenus dans le secteur (taux, nombre)
- Les volumes caractéristiques induits par les fuites du secteur

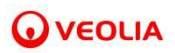

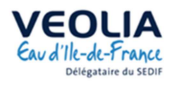

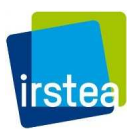

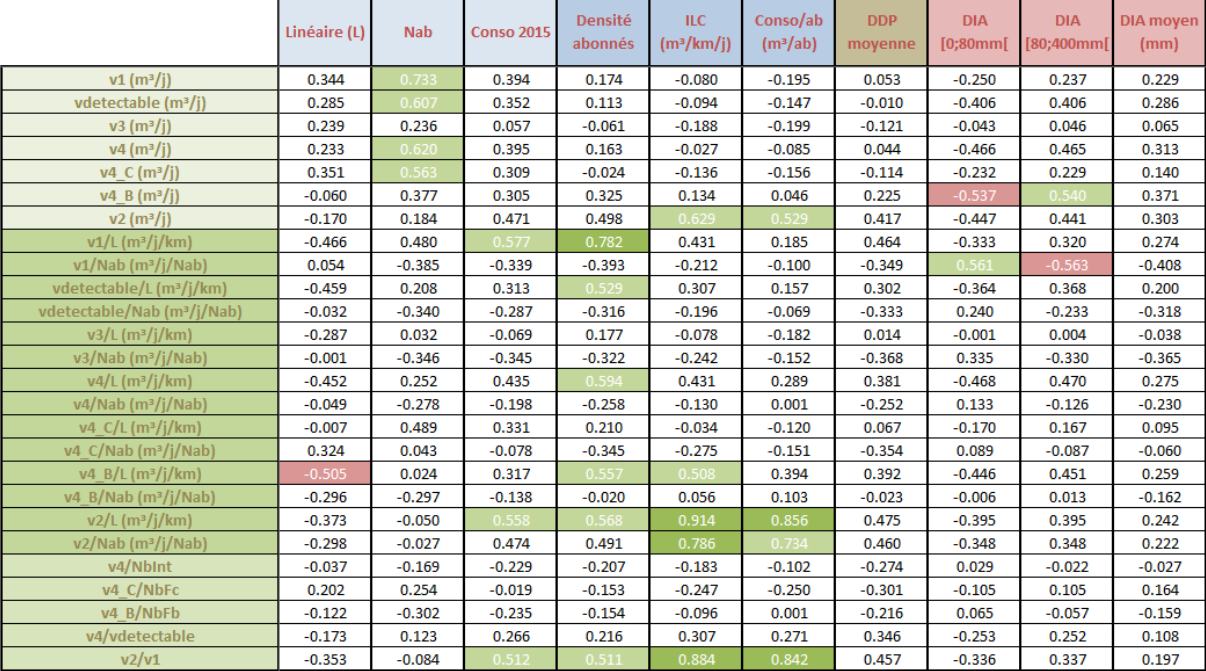

#### **Tableau 14 : Extrait de la table de corrélation utilisée**

 Sur l'ensemble des grandeurs comparées, nous avons trouvé peu de fortes corrélations. Nous nous sommes plus particulièrement concentrés sur le lien entre la taille des secteurs et le risque de fuites.

 Nous avons donc notamment regardé comment évolue le volume journalier des fuites réparées (*v4*), le volume journalier détectable du secteur (*vdetectable*) en fonction du linéaire de conduite présent dans le secteur et du nombre d'abonnés.

 Comme on peut le voir sur le Tableau 14, les corrélations entre la taille du secteur et les volumes caractéristiques ne sont pas très marquées. Nous avons donc raisonné en classe pour la longueur du secteur (5 classes) et pour le nombre d'abonnés (5 classes).

 Le Tableau 15 présente les données pour chaque secteur de l'étude et les Tableau 16 et Tableau 17, les effectifs et valeurs intéressantes par classe.

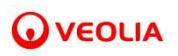

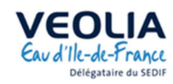

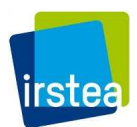

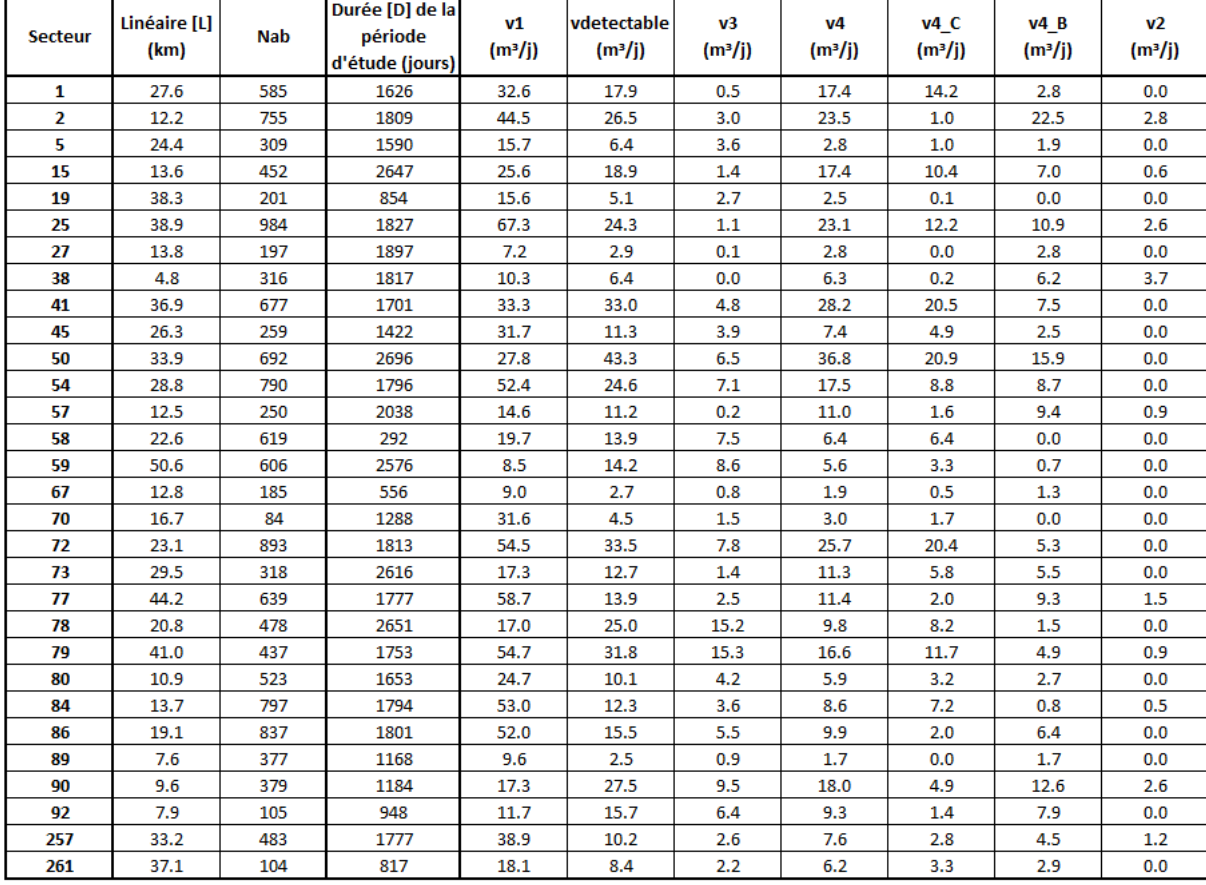

# **Tableau 15 : Données de l'étude par secteur**

### **Tableau 16 : Données de l'étude des secteurs par classes de longueur**

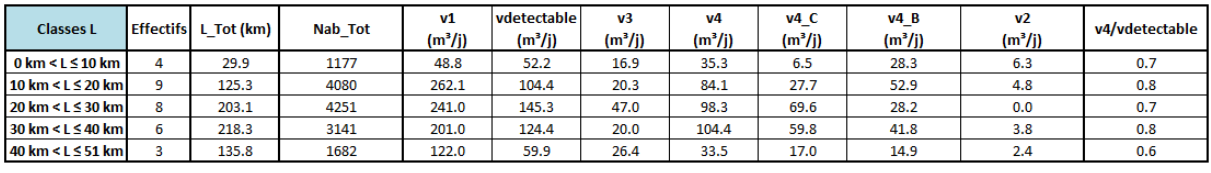

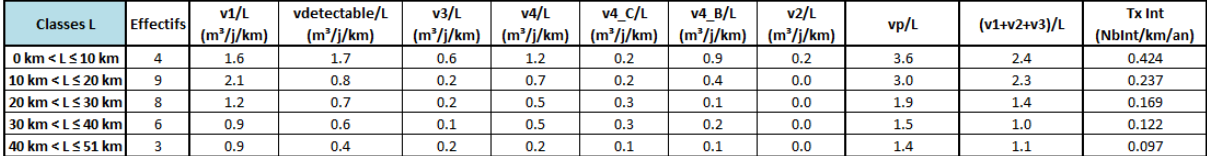

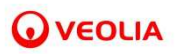

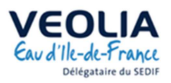

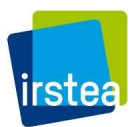

#### **Tableau 17 : Données de l'étude par classes de nombres d'abonnés**

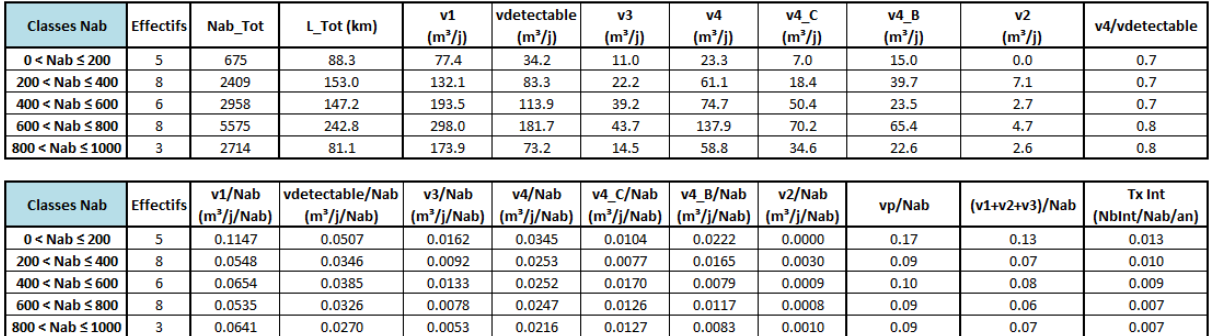

 Contrairement à ce que l'on pourrait conjecturer, le linéaire d'un secteur du SMAEP-EDL n'est que peu corrélé avec son nombre d'abonnés (R² = 0.07). On s'intéressera donc bien à ces deux grandeurs indépendantes permettant de caractériser la taille d'un secteur.

 La Figure 69 représente le taux d'interventions moyen (par kilomètre et par an) des secteurs regroupés par classes de longueur d'une part, et par classes de nombre d'abonnés d'autre part.

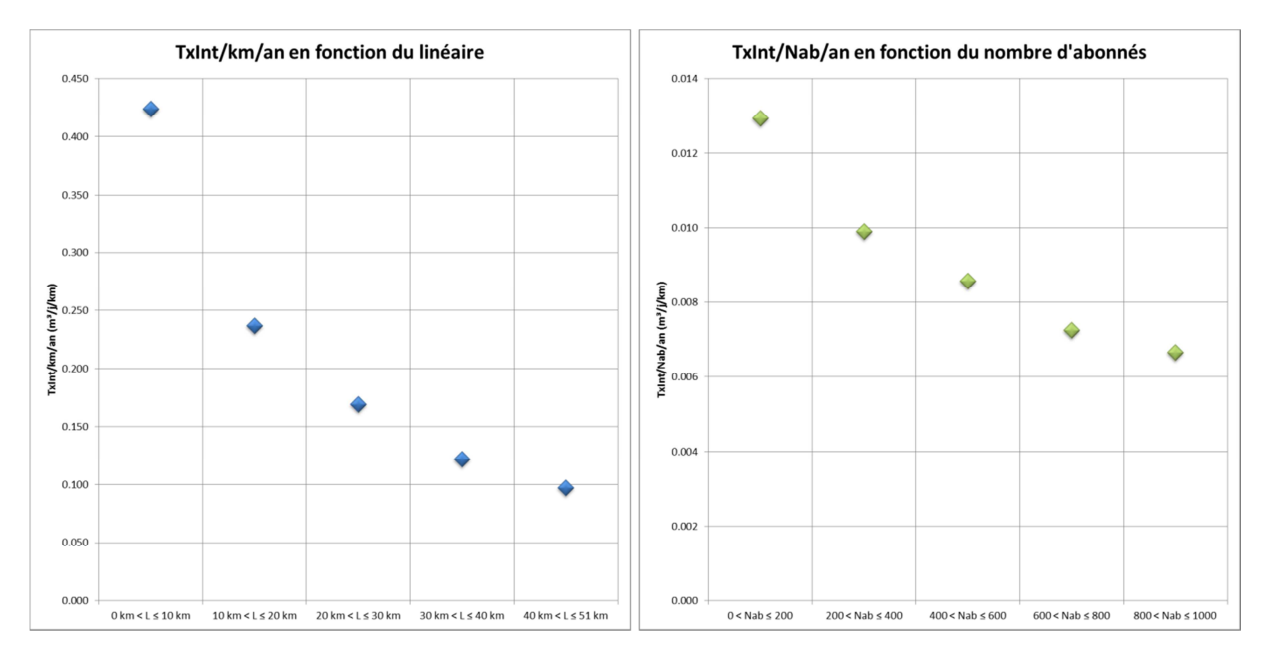

**Figure 69 : Taux d'intervention en fonction de la taille du secteur** 

 Dans les deux cas, le taux d'intervention décroit quand la taille du secteur croit. Cela est cohérent, avec l'idée que les fuites sur canalisation ou sur branchement sont mieux détectées dans les petits secteurs.

Cela est cohérent avec les résultats représentés par la Figure 70 qui montre que le volume journalier détectable perdu par les fuites réparées (par kilomètre et par abonnés) décroit également avec la taille du secteur. On notera toutefois, particulièrement lorsque l'on raisonne en nombre d'abonnés, que le niveau de fuites sont assez stable pour les 3 classes intermédiaires.

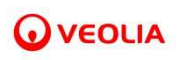

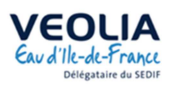

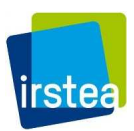

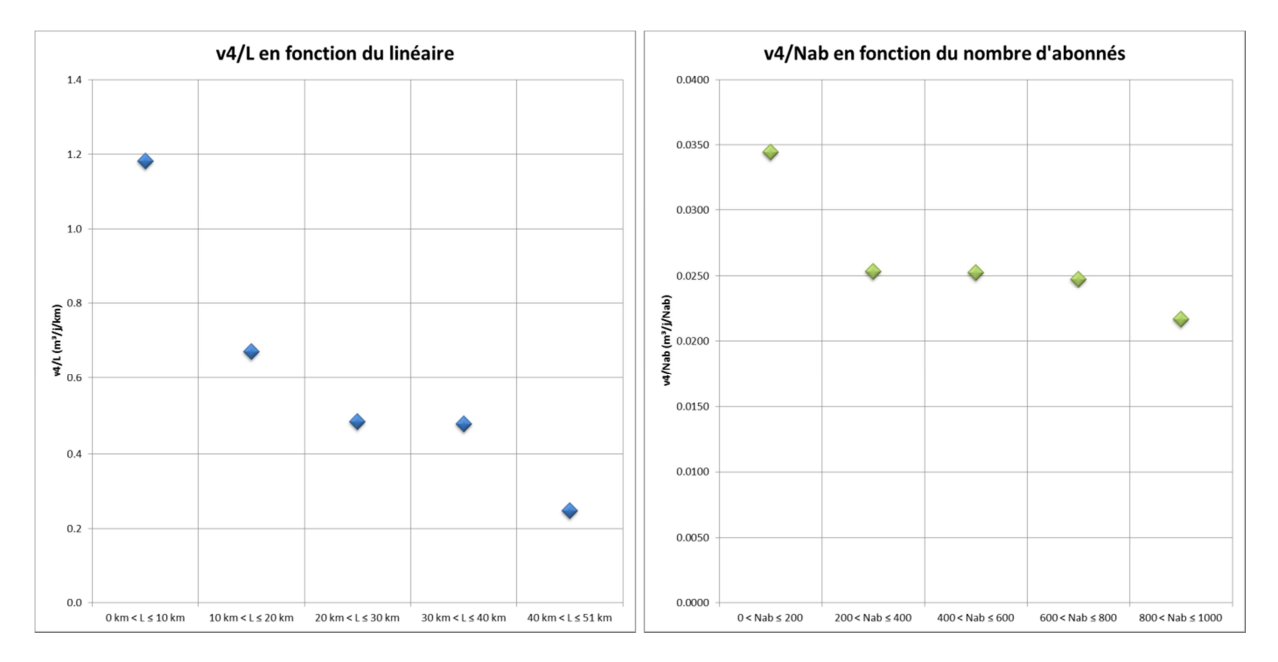

**Figure 70 : Volume journalier détectable perdu par kilomètre ou par abonnés en fonction respectivement du linéaire et du nombre d'abonnés** 

 La Figure 71 représente l'influence de la taille du secteur sur le volume correspondant aux fuites et aux consommations nocturnes récurrentes. Les volumes par abonné sont assez stables hors la première classe. Les volumes par longueur laissent entrevoir un effet de seuil en dessous et au-dessus de 20 km. En tout état de cause, rien ne tend à montrer que la taille du secteur permet de limiter les volumes de pertes récurrentes, si cet effet existe, il est masqué par les consommation nocturnes.

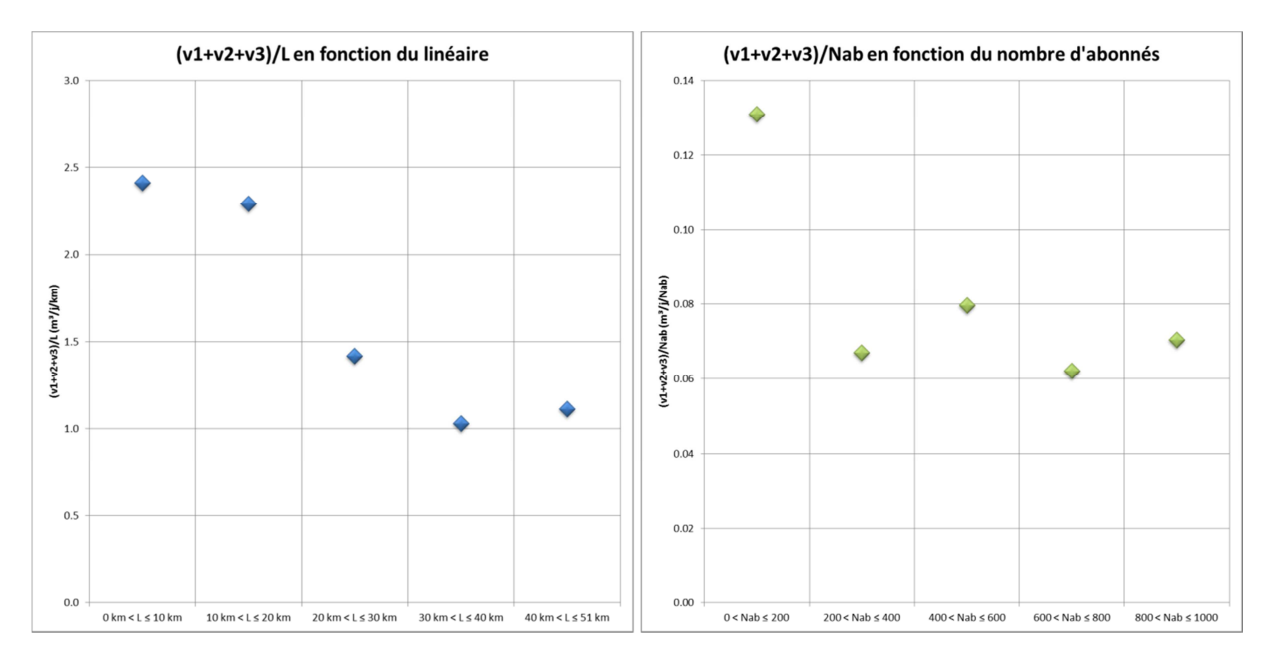

**Figure 71 : Volume de pertes des fuites non-réparées** 

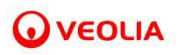

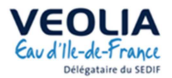

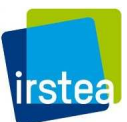

# **III.3 Valorisation des informations issues de la télérelève**

### **III.3.1 Evaluation des débits de perte sur deux secteurs du SEDIF**

 Dans cette section, les résultats obtenus grâce à la sectorisation et ceux obtenus par la télérelève vont être confrontés. Les débits horaires et journaliers issus des mesures de sectorisation comprennent une part de consommations et une part de pertes, tandis que ceux issus de la télérelève représentent uniquement la consommation du secteur (u compris les fuites après compteur).

 On réalise l'étude sur les secteurs VELIZ206 et VILJU150, les deux secteurs traités dans la section II.2. L'étude porte sur les données de l'année 2015.

 On s'intéressera d'abord à la variation des débits mesurés par sectorisation et des débits mesurés par télérelève (après traitements respectifs) puis à la variation des pertes, aux échelles horaires et journalières.

Le débit de pertes est tel que :

$$
QP_h = QS_h - QC_h \text{ (échelle horaire)}
$$
  

$$
QP_j = QS_j - QC_j \text{ (échelle journalière)}
$$

où *QP* est le débit de pertes, *QS* est le débit mesuré par la sectorisation et *QC* le débit mesuré par la télérelève. Les indices *h* et *j* précisent respectivement que la donnée est calculée à l'échelle horaire ou journalière.

# *III.3.1.1 Traitements supplémentaires des données du secteur VILJU150*

 A l'issus des traitements de complétion des données journalières de la sectorisation, des données étaient toujours manquantes et ont donc été estimées par une méthode décrite ci-après. De même, après affichage des premières courbes de confrontation des données de sectorisation avec celles de télérelève, il s'est avéré qu'un faible nombre de PDS possédait encore des mesures aberrantes. Cellesci ont été corrigées par une méthode également décrite ci-après.

# a) Traitements supplémentaires sur les données de sectorisation

 A l'issue du calcul des données journalières de l'année 2015 du secteur VILJU150, 32/365 données étaient manquantes. A l'issue de la complétion de ces données journalières, 8/365 données étaient toujours manquantes.

Les données toujours manquantes sont alors estimées en prenant en compte un effet jour : on calcule la moyenne entre la donnée du même jour de la semaine précédente et celle du même jour de la semaine suivante.

### b) Traitements supplémentaires sur les données de télérelève

# *Traitement*

 Lorsque l'on trace les données de sectorisation (en bleu sur les figures Figure 72 et Figure 73) avec les données de télérelève (en rouge sur les figures Figure 72 et Figure 73) ainsi que les débits de pertes

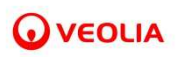

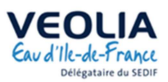

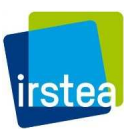

qui en découlent (en vert sur les figures Figure 72 et Figure 73), on constate aussi bien la nuit (cf. Figure 73) que le jour (cf. Figure 72), que certains débits de pertes sont négatifs à cause de valeurs de consommation anormalement élevées venant de la télérelève.

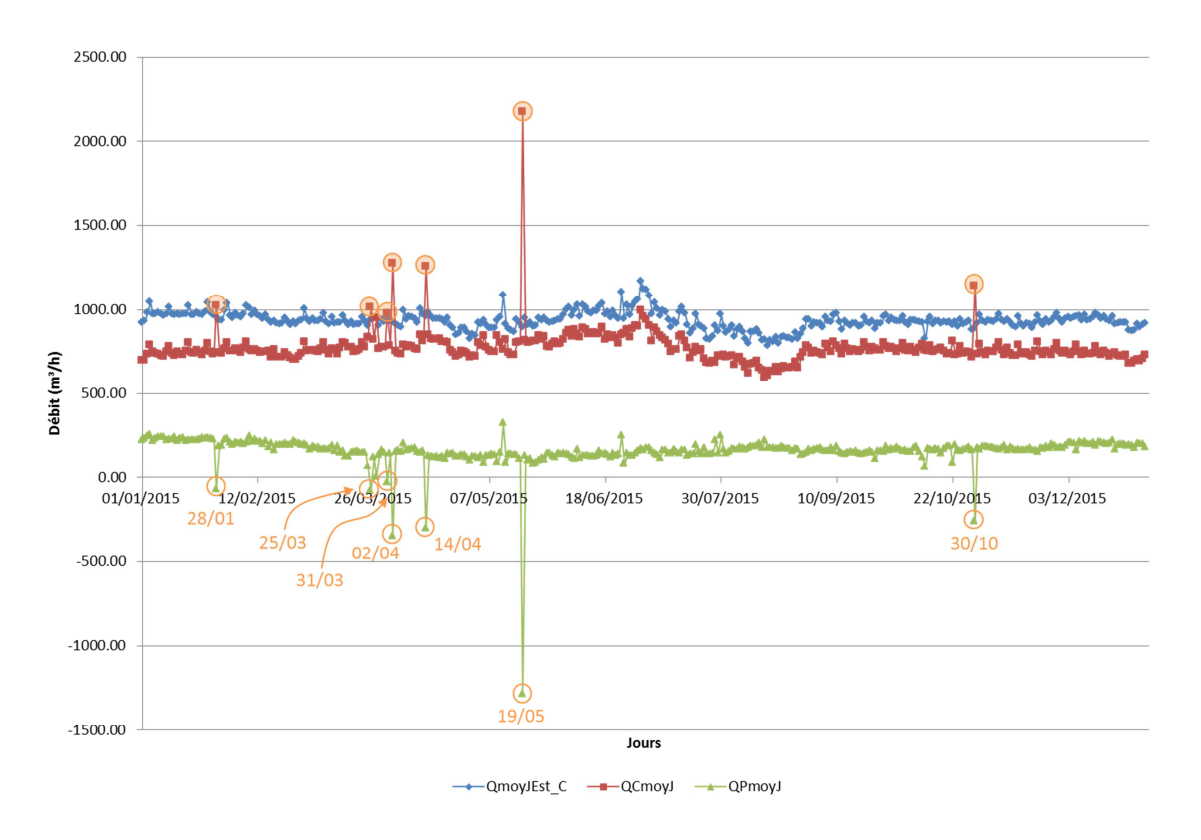

**Figure 72 : Données moyennes journalières du secteur VILJU150 (SEDIF) avant traitement supplémentaire des données de télérelève** 

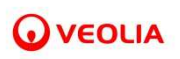

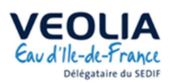

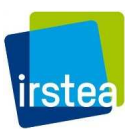

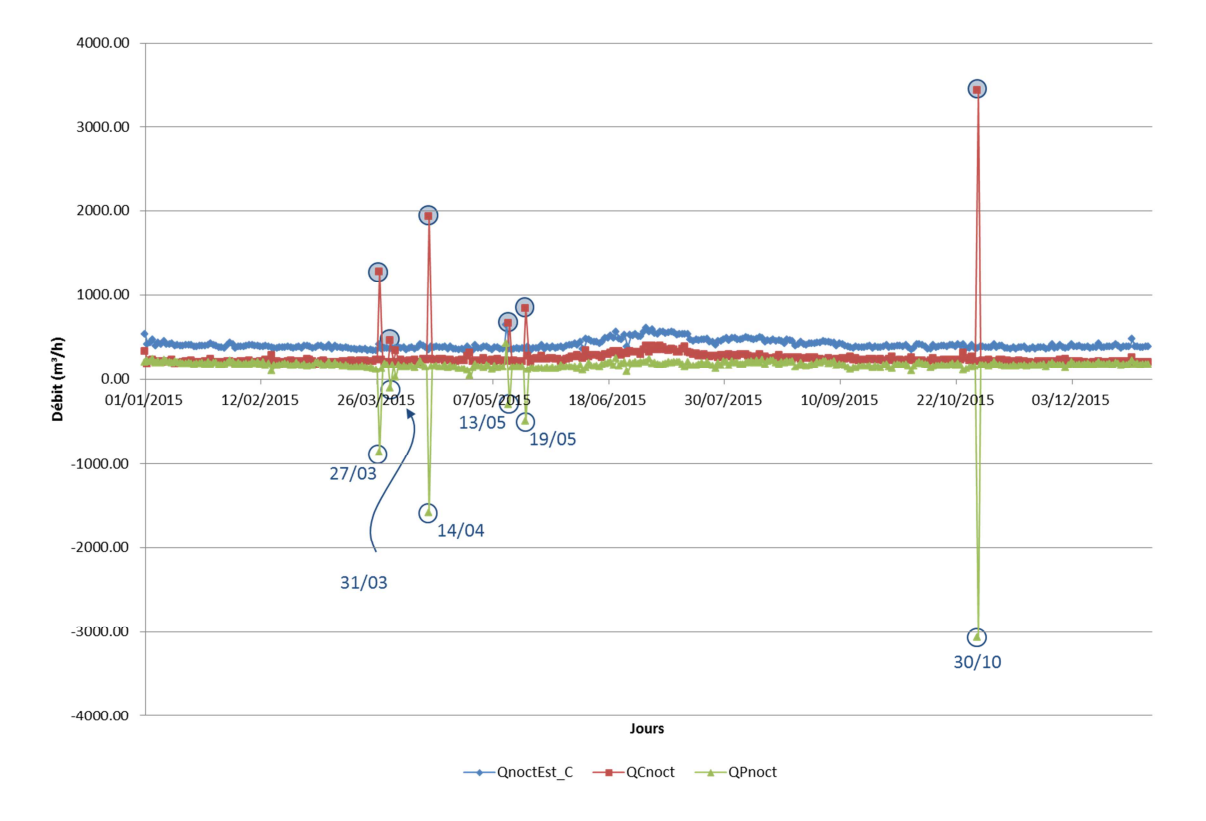

**Figure 73 : Données nocturnes moyennes du secteur VILJU150 (SEDIF) avant traitement supplémentaire des données de télérelève** 

 Sur les deux graphiques précédents, on peut identifier les dates pour lesquelles les débits de pertes journaliers et nocturnes sont négatifs. On « retrouve » ces valeurs surprenantes à l'échelle horaire (cf. Figure 74) ce qui va permettre d'identifier les PDS concernés.

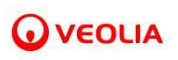

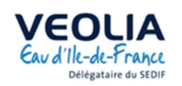

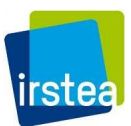

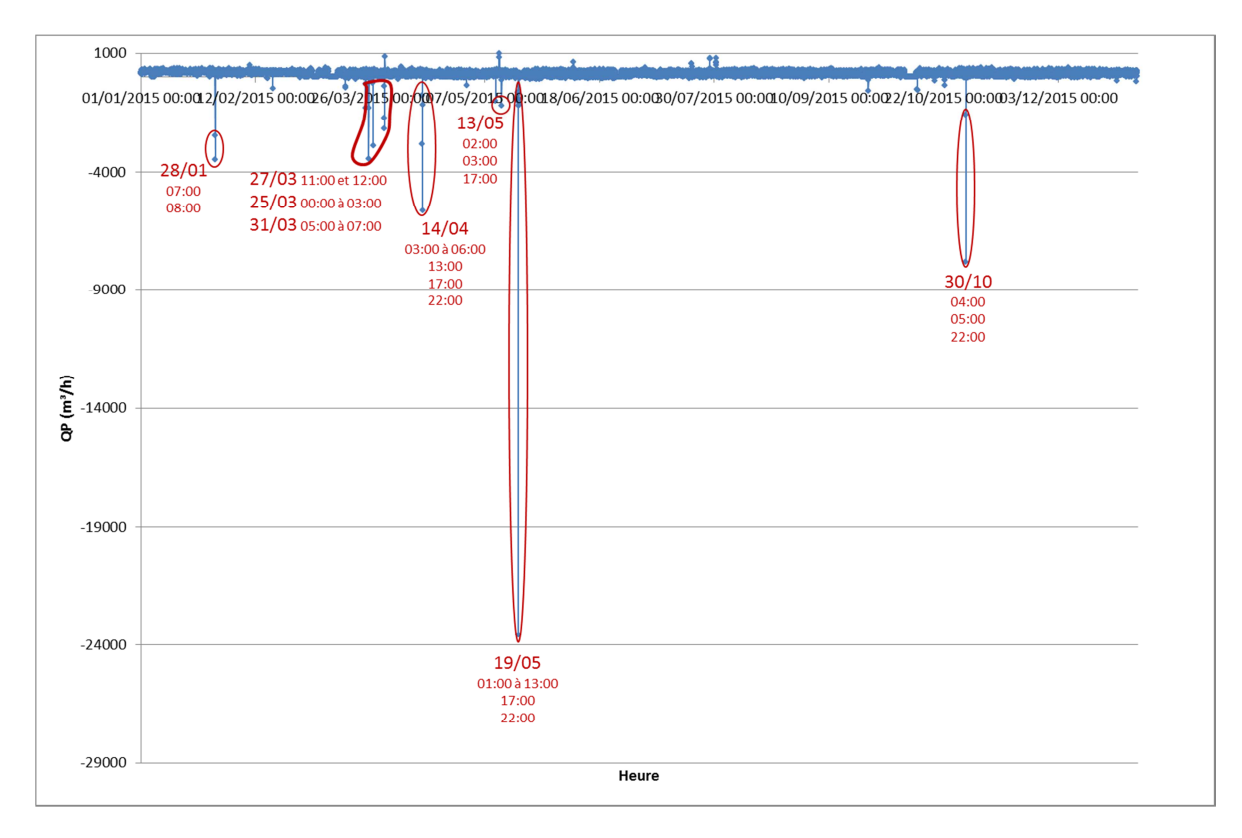

**Figure 74 : Débits de pertes horaires du secteur VILJU150 (SEDIF) avant le traitement supplémentaire des données de télérelève** 

On remarque que les jours pour lesquels les débits de pertes journaliers et nocturnes sont négatifs comportent au moins un débit de pertes horaire largement négatif ( $> 1500$  m<sup>3</sup>). On s'intéresse plus largement à tous les horaires pour lesquels le débit de pertes est négatif.

 Le Figure 13 répertorie les PDS qui semblent avoir des données erronées. Ce sont les PDS qui ont un débit horaire de consommation excessivement élevé sur les horaires relevés sur le graphique cidessus. Les valeurs les plus aberrantes sont inscrites dans le tableau suivant.

| Date Heure          | $\boldsymbol{Q}\boldsymbol{C_h}$ (m <sup>3</sup> /h) | PDS concerné |  |
|---------------------|------------------------------------------------------|--------------|--|
| 28/01 07:00         | 3609.075                                             | 1512540904   |  |
| 28/01 08:00         | 2812.175                                             | Commerce     |  |
| 16/02 09:00         | 323.817                                              | 4083810054   |  |
|                     |                                                      | Commerce     |  |
| 18/02 09:00         | 737.902                                              | 534000435    |  |
|                     |                                                      | Commerce     |  |
| 16/03 23:00         | 503.563                                              | 873310725    |  |
| 16/03 00:00         | 480.514                                              | Immeuble     |  |
| 24/03 08:00         | 550.998                                              | 1274940719   |  |
| 24/03 09:00         | 1409.429                                             | Commerce     |  |
| 25/03 11:00         | 1556.24                                              | 2497200876   |  |
| 25/03 12:00         | 3657.669                                             | Commerce     |  |
| 27/03 00:00         | 341.974                                              | 1963140240   |  |
| 27/03 01:00         | 232.938                                              | Pavillon     |  |
| 27/03 03:00         | 3014.845                                             | 2603450420   |  |
|                     |                                                      | Commerce     |  |
| 31/03 05:00 à 07:00 | 418.613 / 2286.346 / 1864.733                        | 9613800686   |  |

**Tableau 18 : Synthèse des PDS du secteur VILJU150 (SEDIF) avec des débits horaires excessivement élevés** 

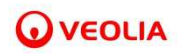

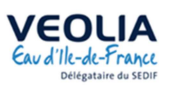

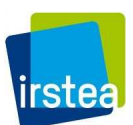

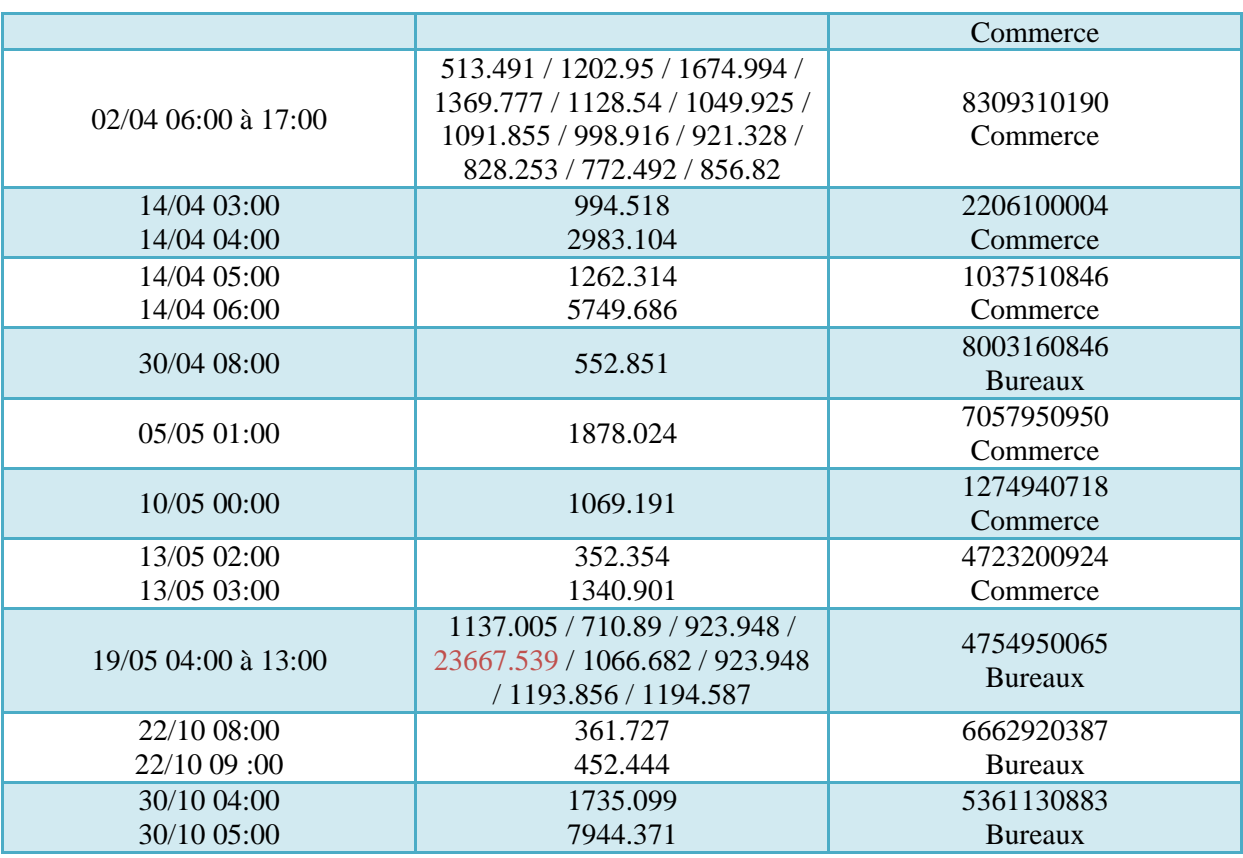

Pour tous les PDS concernés, on corrige toutes les valeurs telles que  $Q C_h > 65 m^3/h$  (valeur empirique choisie en prenant en compte qu'un pavillon figure parmi les PDS qui posent question).

 La valeur corrigée est la moyenne entre la donnée du même jour de la semaine précédente à la même heure et celle du même jour de la semaine suivante à la même heure. La valeur seuil fixée à 65 m<sup>3</sup>/h influe donc peu sur les résultats issus du traitement supplémentaire. En effet, si l'abonnée consomme fortement de façon constante, alors la méthode de correction des données permettra de retrouver une valeur proche de celle obtenue par le traitement initial.

 Les Figure 75 et Figure 76 sont une synthèse de l'ensemble des modifications apportées par le traitement supplémentaire. Les données de 19 PDS sur 16000 ont été modifiées.

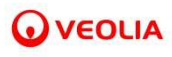

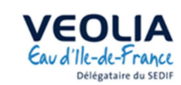

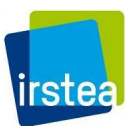

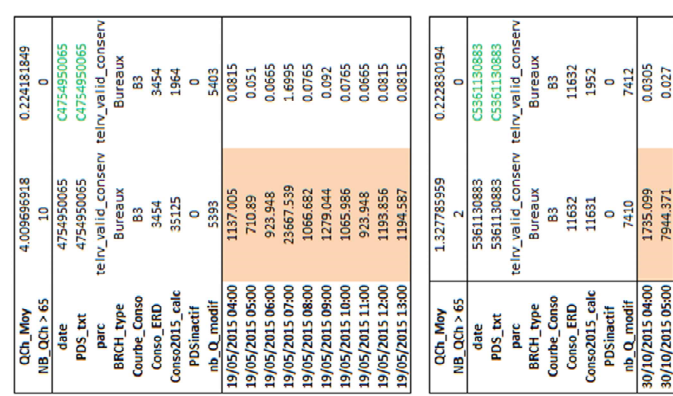

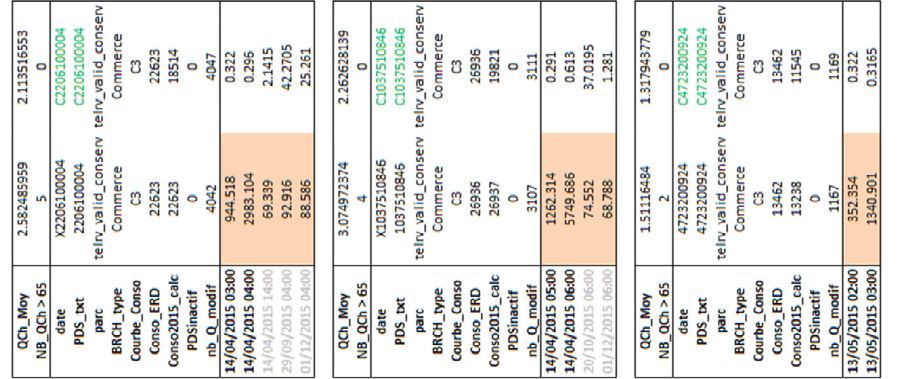

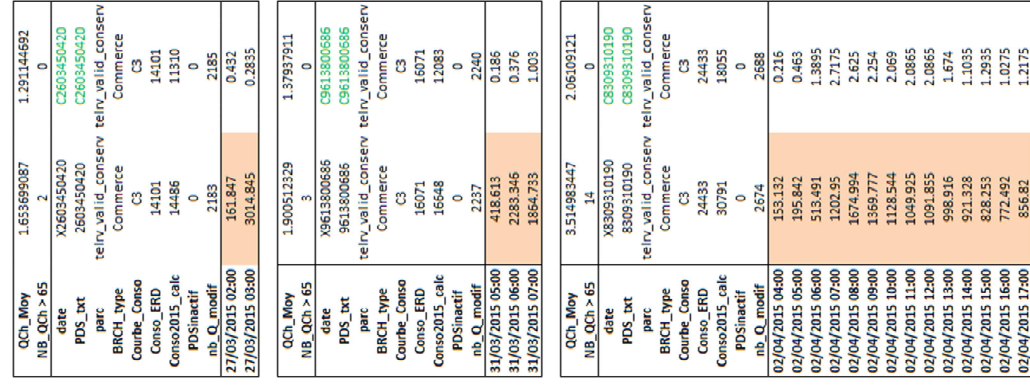

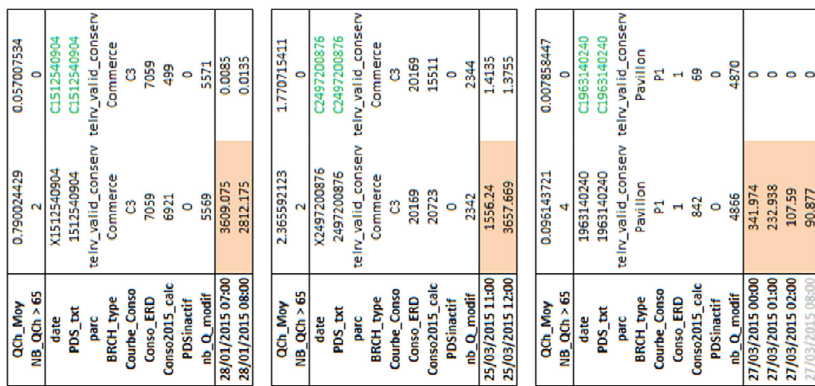

**Figure 75 : PDS du secteur VILJU150 (SEDIF) modifiés sur les dates où au moins un débit de pertes horaire était négatif et le débit de pertes journalier l'était également.** *En orange traitement initial, en blanc et n° de PDS vert, le traitement supplémentaire*

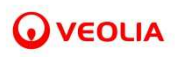

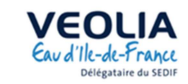

- ឌីឌ៉ៃ

u<br>Iac

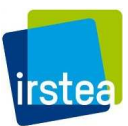

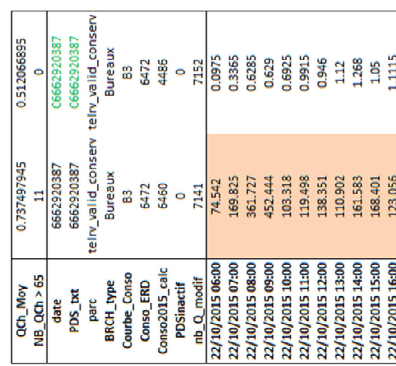

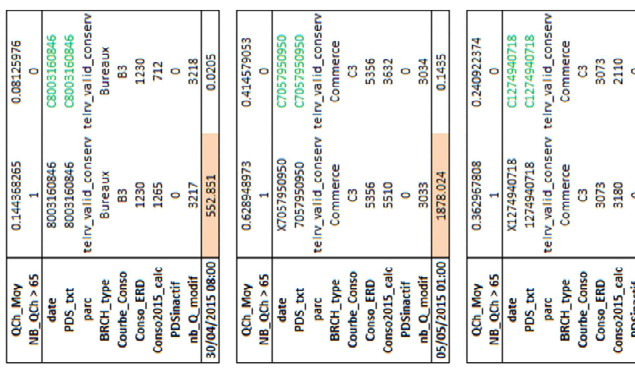

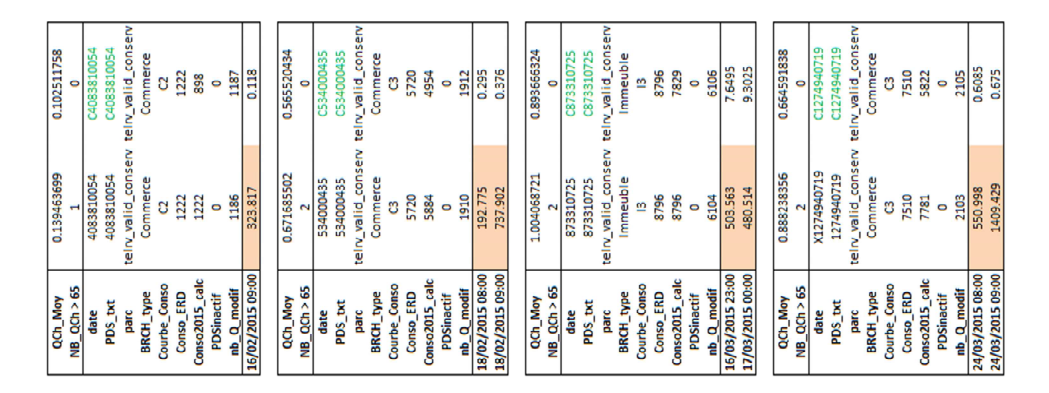

**Figure 76 : PDS du secteur VILJU150 (SEDIF) modifiés sur les dates où au moins un débit de perte horaire est largement négatif.** *En orange traitement initial, en blanc et n° de PDS vert, le traitement supplémentaire* 

# *III.3.1.2 Calcul des débits de perte sur le secteur VILJU150*

 La Figure 77 montre les données moyennes journalières obtenues après le traitement supplémentaire appliqué sur les données de télérelève. La Figure 78 montre les données nocturnes moyennes après traitement supplémentaire.

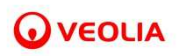

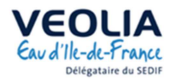

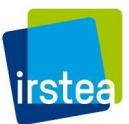

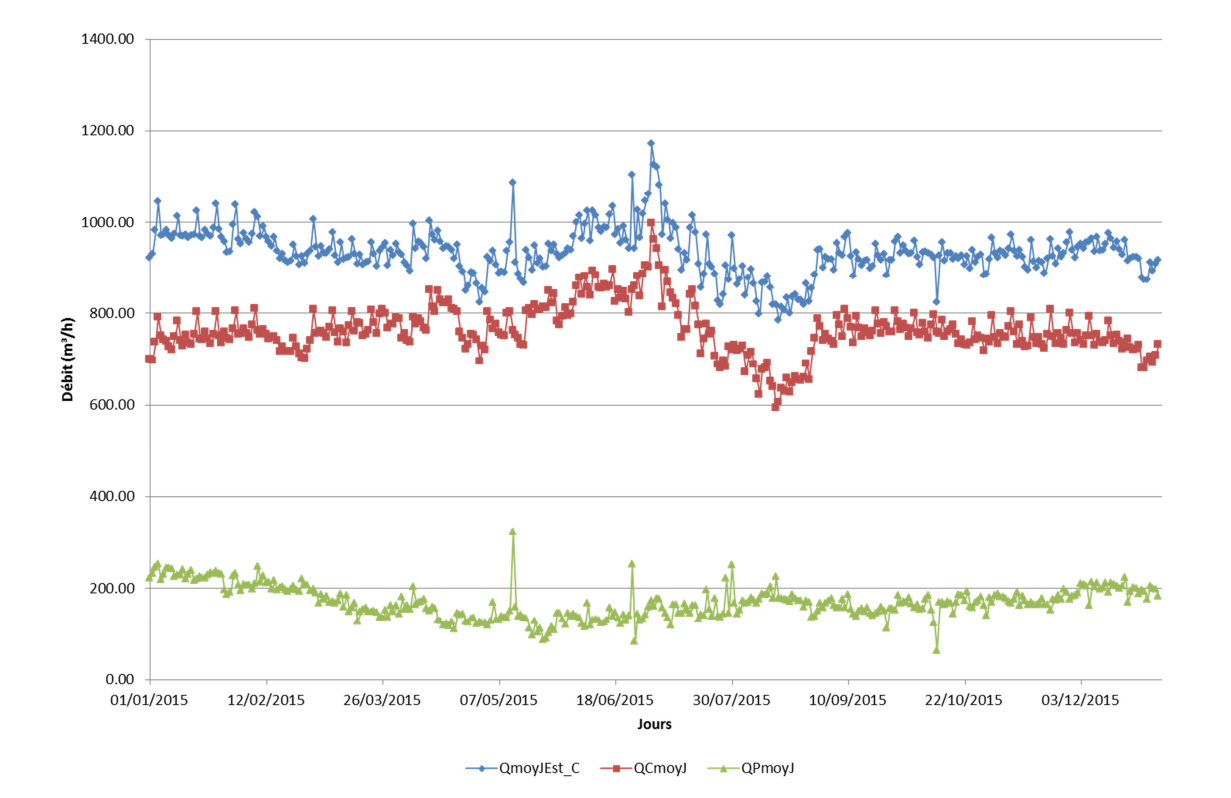

**Figure 77 : Données moyennes journalières du secteur VILJU150 (SEDIF) après traitement supplémentaire sur les données de télérelève** 

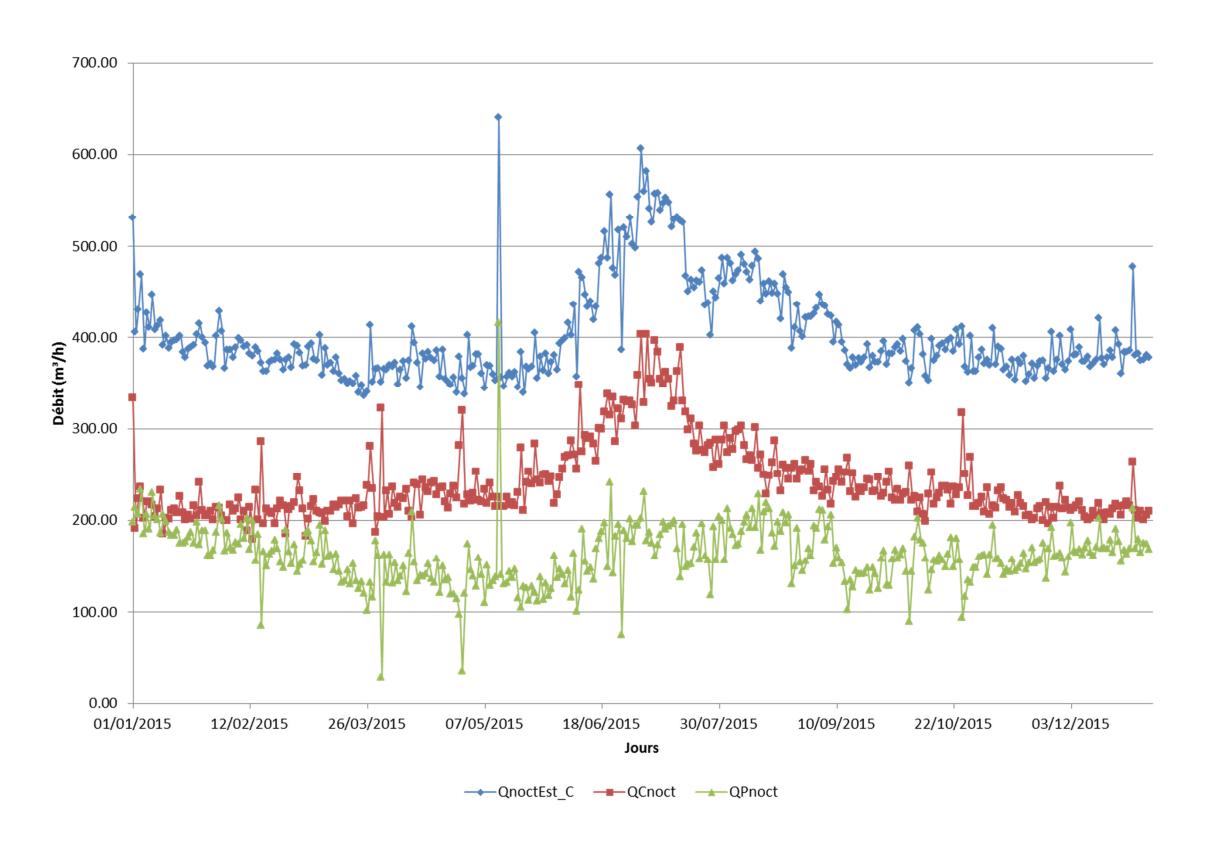

**Figure 78 : Données nocturnes moyennes du secteur VILJU150 (SEDIF) après traitement supplémentaire sur les données de télérelève** 

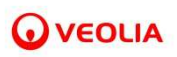

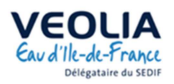

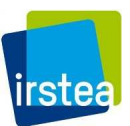

 Il n'y a plus de débits de pertes négatifs à l'échelle journalière. Les résultats obtenus sur les données nocturnes sont néanmoins moins satisfaisants que ceux obtenus sur les données journalières.

 Certains débits de pertes s'écartent significativement des pertes moyennes en formant des « pics » qui semblent provenir de valeur probablement erronées dans la sectorisation. Mis à part le premier « pic » du 12 mai 2015 et le dernier « pic » du 10 octobre 2015 qui sont des données calculées et non estimées, les autres « pics » correspondent à des jours où la méthode de complétion des données (étape 9 du traitement des données) a été appliquée. Les données de sectorisation ont donc été majoritairement surestimées sur les dates concernées.

 Si l'on regarde les débits de pertes à l'échelle horaire (cf. Figure 79), on retrouve quelques valeurs largement négatives. Ces valeurs pourraient s'expliquer par des valeurs élevées sur plusieurs PDS en même temps et non plus sur un seul, ce qui rend difficile la recherche et la correction de potentielles valeurs toujours erronées.

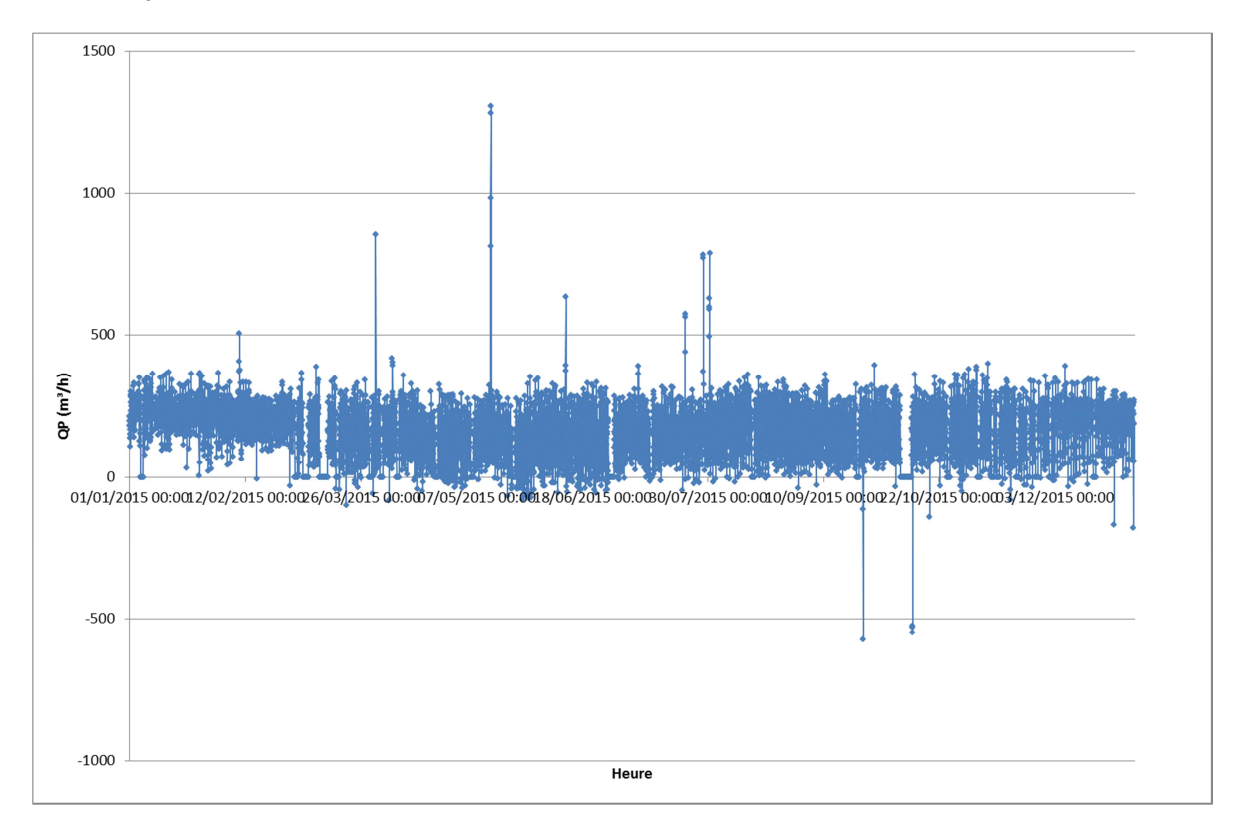

**Figure 79 : Débits de pertes horaires du secteur VILJU150 (SEDIF) obtenus après les traitements supplémentaires des données de télérelève et de sectorisation**

 Si l'on s'intéresse à la différence entre les débits de pertes moyens journaliers et les débits de pertes nocturnes moyens, on devrait trouver un écart faible lié aux variations pression.

 La Figure 80 montre l'écart entre les pertes moyennes journalières et les pertes nocturnes moyennes.

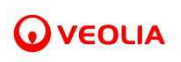

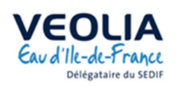

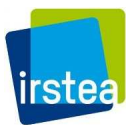

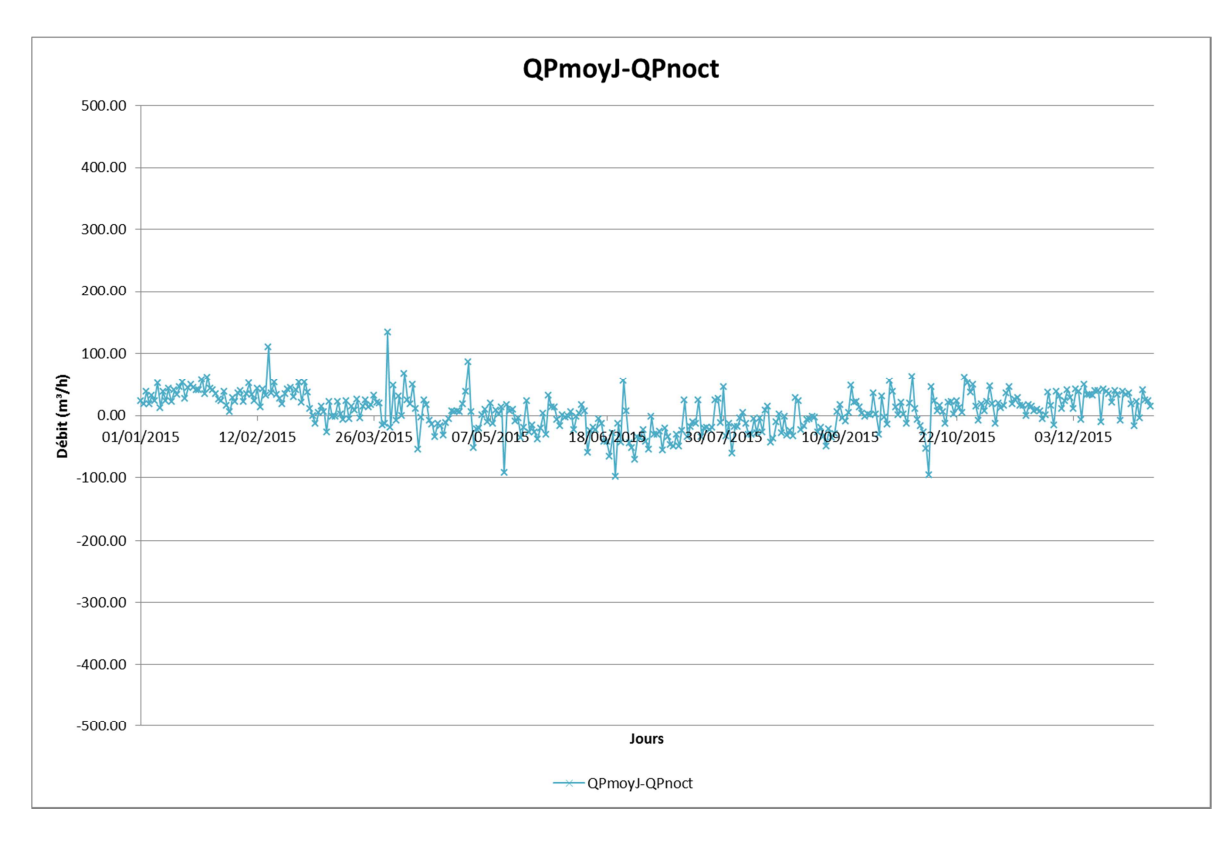

**Figure 80 : Ecart entre les pertes moyennes journalières et nocturnes moyennes du secteur VILJU150 (SEDIF)**

 Il apparait qu'hors période estivale, les pertes moyennes journalières sont plus importantes que les pertes nocturnes. Pour comprendre si cette situation est bien réelle (et donc non liée à un problème de données), il faudrait analyser le régime hydraulique du secteur. En effet, classiquement, pour un secteur en distribution gravitaire, le débit de pertes nocturne est supérieur au débit de pertes moyen (moins de demande la nuit donc moins de pertes de charges dont plus de pression donc plus de débit de pertes).

La Figure 81 représente les profils journaliers moyens du secteur sur l'année.

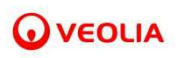

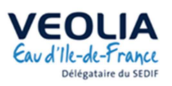

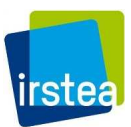

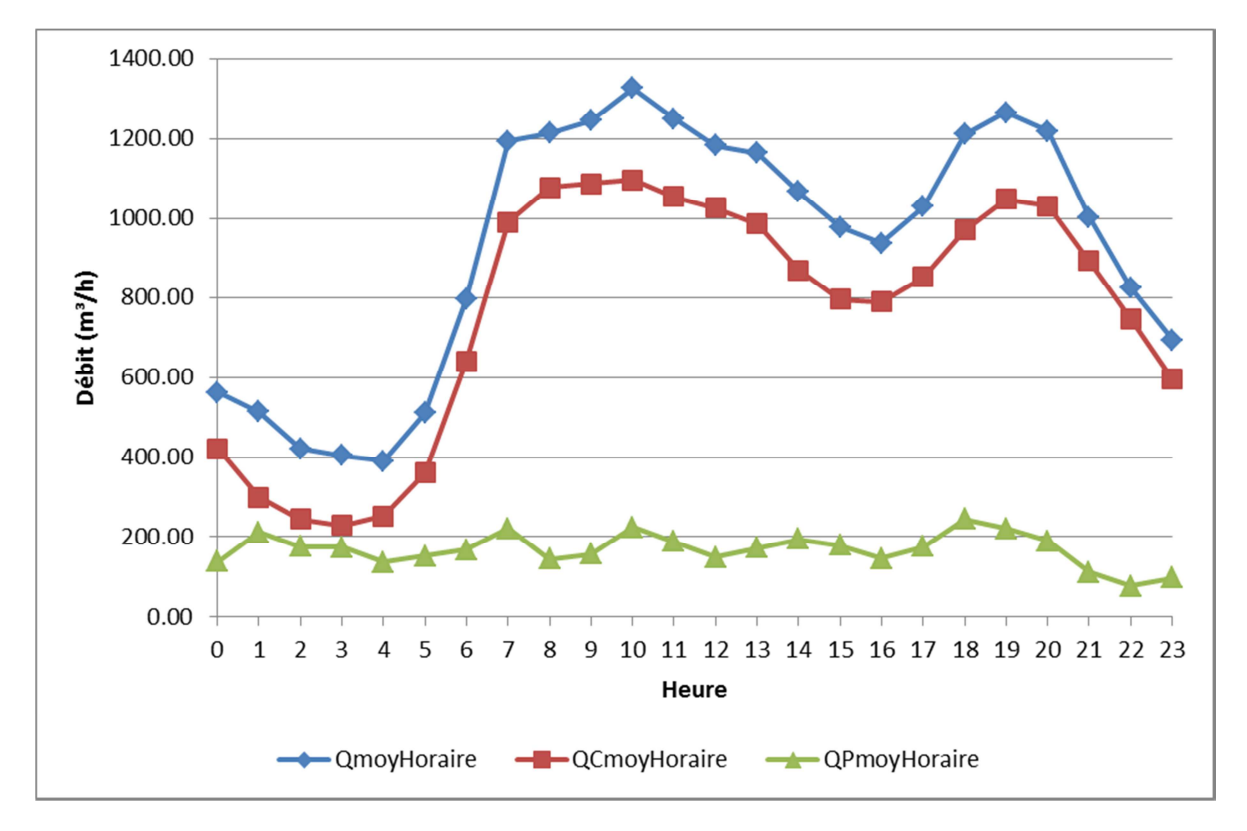

**Figure 81 : Secteur VILJU150 (SEDIF). Profils moyens journaliers de débits**

 Le profil horaire des pertes comporte des variations qui ne semblent pas liées à des variations de pressions que pourraient entrainer les variation de consommation.

# *III.3.1.3 III.3.1.2 Calcul des débits de perte sur le secteur VELIZ206*

 On s'intéresse dans cette section au deuxième secteur d'étude du SEDIF choisi pour cette étude : le secteur VELIZ206.

 Pour ce secteur, 10/365 données de sectorisation toujours manquantes après l'étape de complétion des données journalières ont été estimées par la même méthode que celle décrite dans la section III.3.1.1a) et déjà appliquée au secteur VILJU150.

 La Figure 82 présente les données journalières moyennes issues de la sectorisation (en bleu), de la télérelève (en rouge) et les pertes qui en découlent (en vert) après la première correction appliquée.
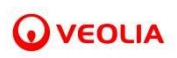

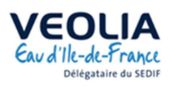

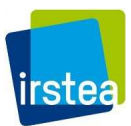

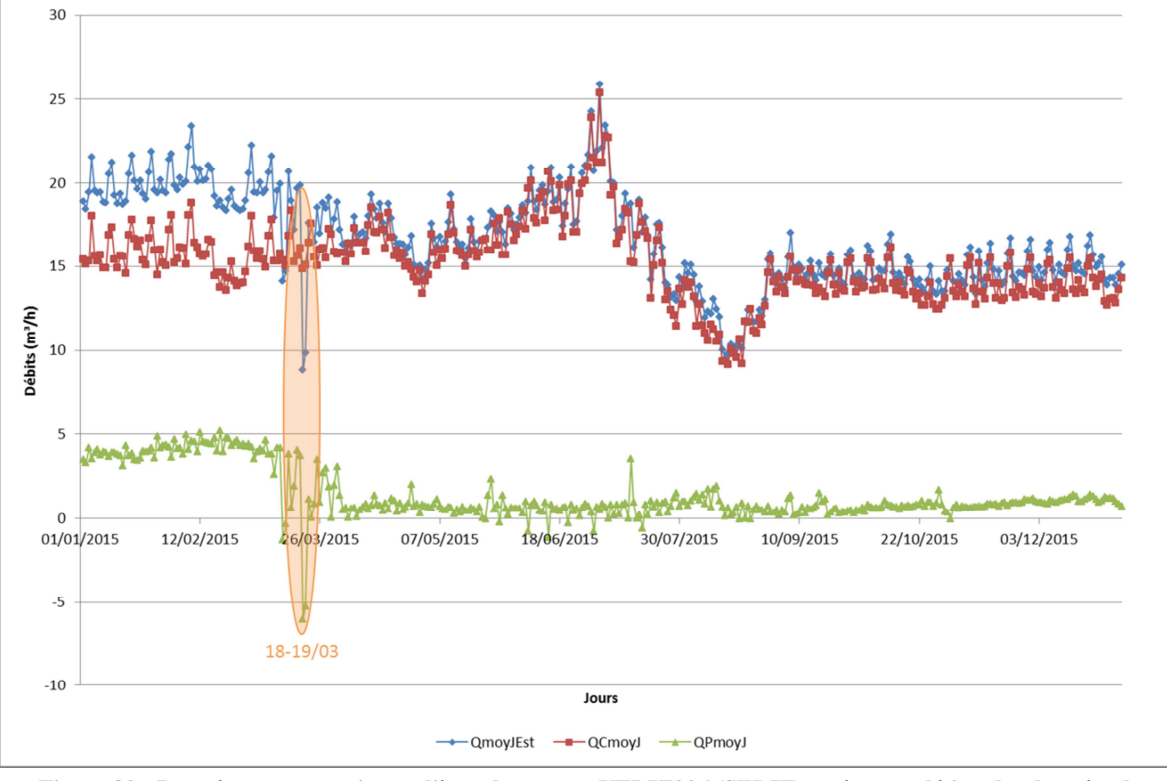

**Figure 82 : Données moyennes journalières du secteur VELIZ206 (SEDIF) après complétion des données de sectorisation toujours manquantes à l'issu de l'étape 9 du traitement initial** 

 A l'évidence les données des 18 et 19 mars 2015, jours pour lesquels la méthode de complétion des données avait été appliquée, ont été largement sous estimées. Nous avons donc estimé ces données de nouveau et par la même méthode que celle utilisée pour les données toujours manquantes à l'issu de l'étape 9 du traitement des données (cf. III.3.1.1a))

 Nous obtenons donc les résultats montrés par les Figure 83 et Figure 84 pour les données moyennes journalières et nocturnes moyennes, et la Figure 85 pour les débits de pertes à l'échelle horaire.

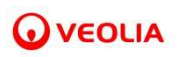

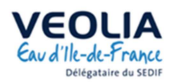

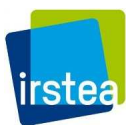

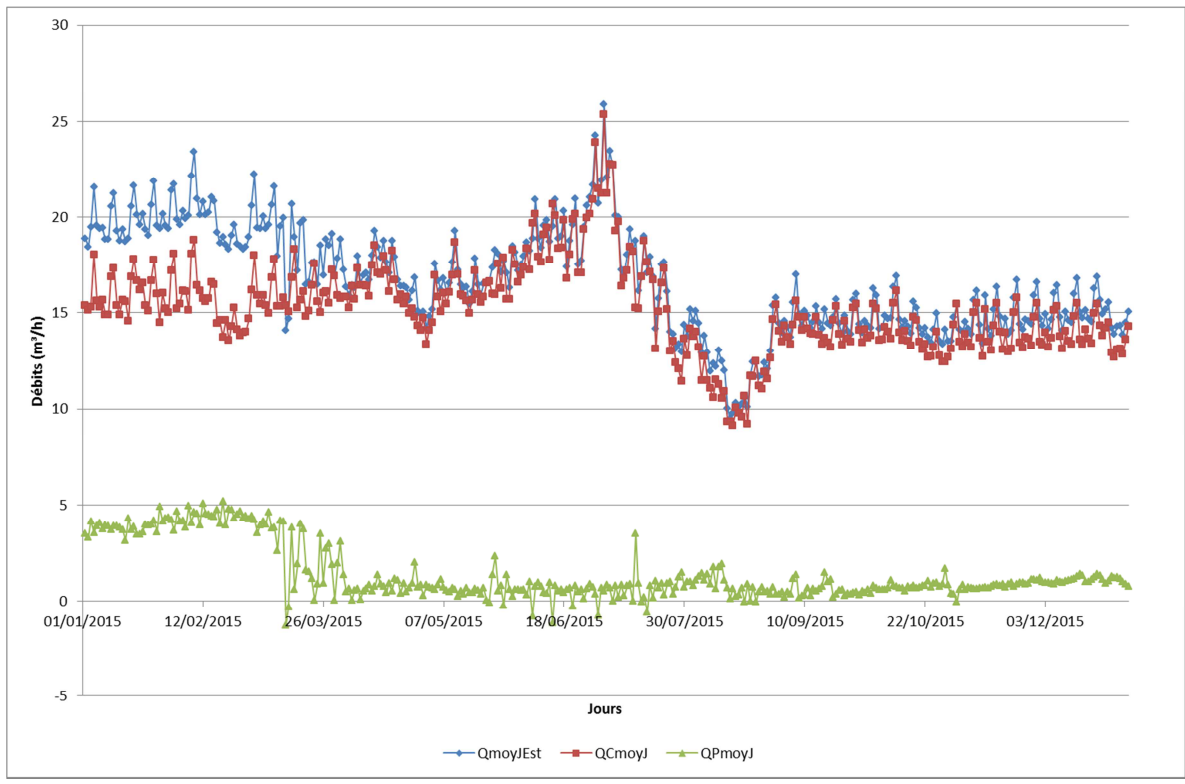

**Figure 83 : Données moyennes journalières du secteur VELIZ206 (SEDIF) après traitement supplémentaire sur les données de télérelève** 

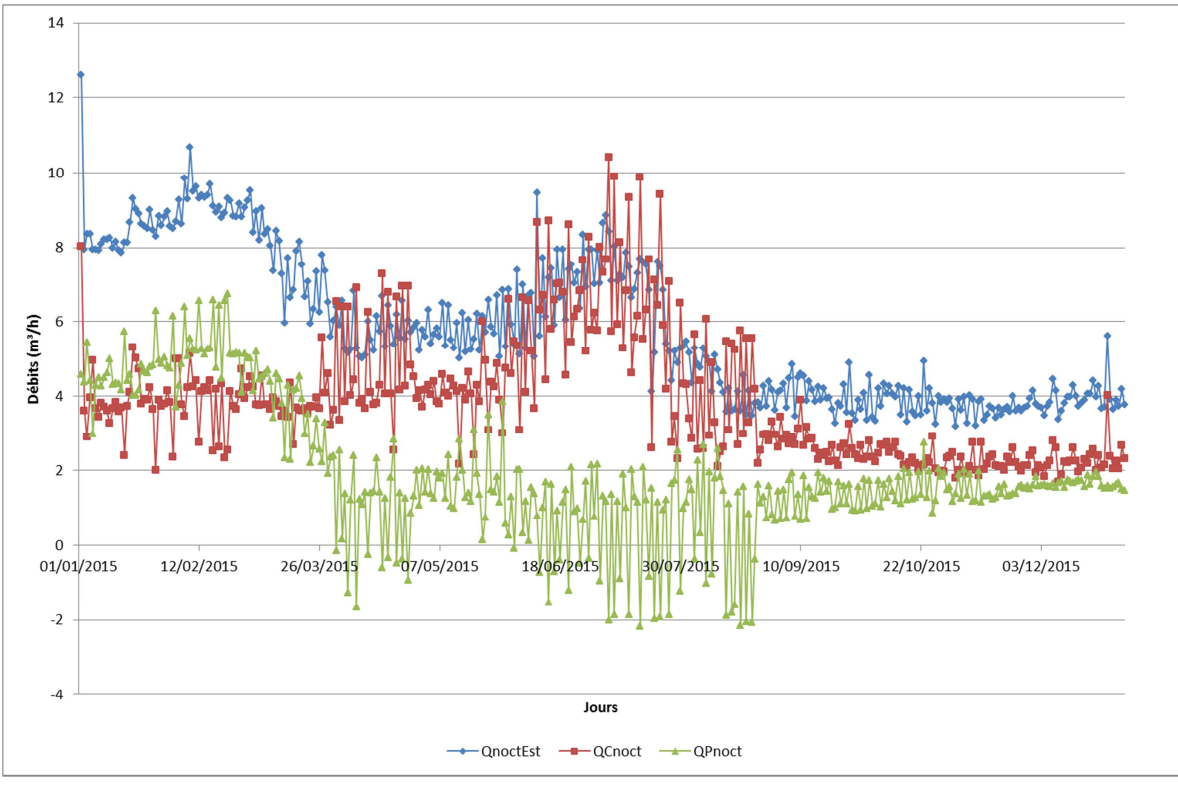

**Figure 84 : Données nocturnes moyennes du secteur VELIZ206 (SEDIF) après traitement supplémentaire sur les données de télérelève** 

**OVEOLIA** 

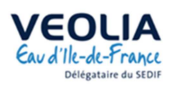

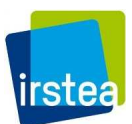

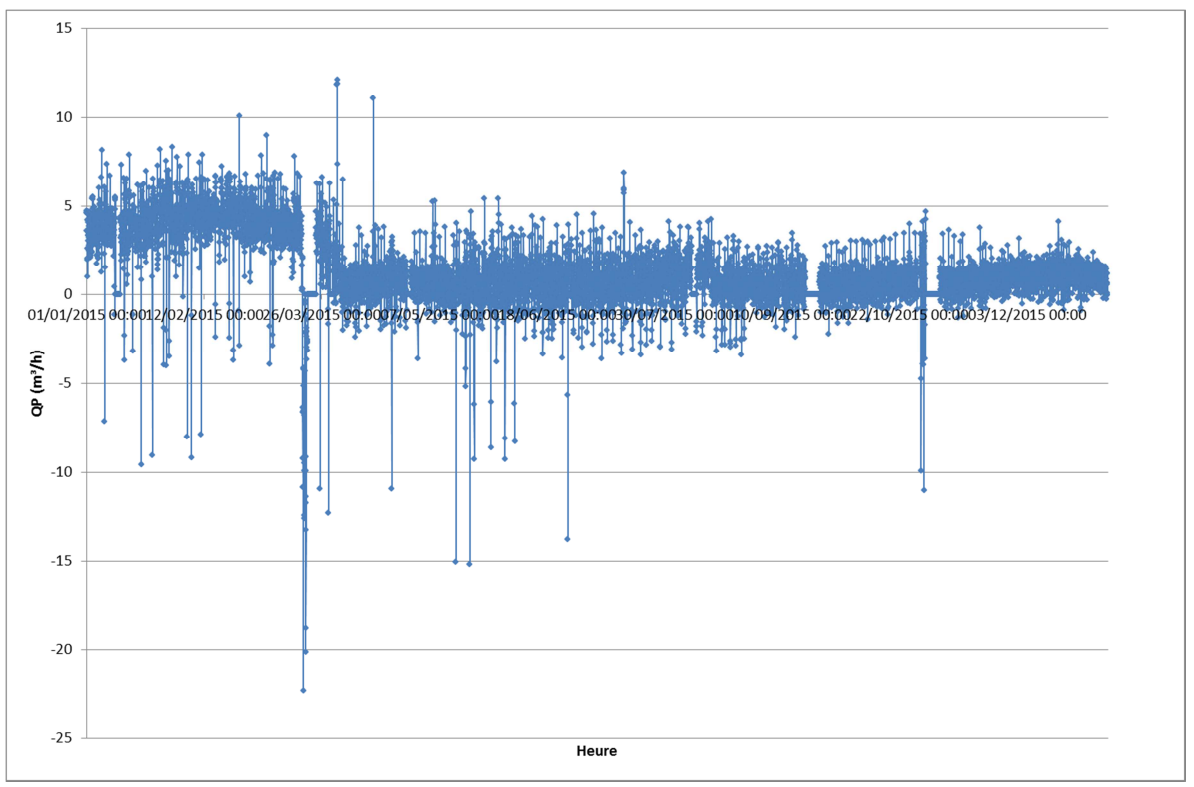

**Figure 85 : Débits de pertes horaires du secteur VELIZ206 (SEDIF) obtenus après les traitements supplémentaires des données de télérelève et de sectorisation** 

 Quelques débits de pertes aussi bien journaliers, nocturnes ou horaires sont négatifs (respectivement au minimum de -1,27, -2,17 et -22,33 m<sup>3</sup>/h). Ces débits négatifs proviennent très probablement des méthodes de traitements des données appliquées initialement et sont suffisamment faibles pour ne pas apporter de correction supplémentaire sur les données de télérelève.

 La cohérence des mesures entre sectorisation et télérelève est encore une fois plus probante le jour que la nuit.

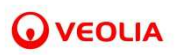

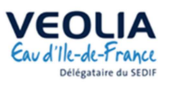

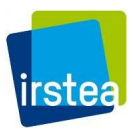

 Si l'on regarde l'écart entre les débits de pertes journaliers et les débits de pertes nocturnes, on obtient la courbe de la Figure 86 :

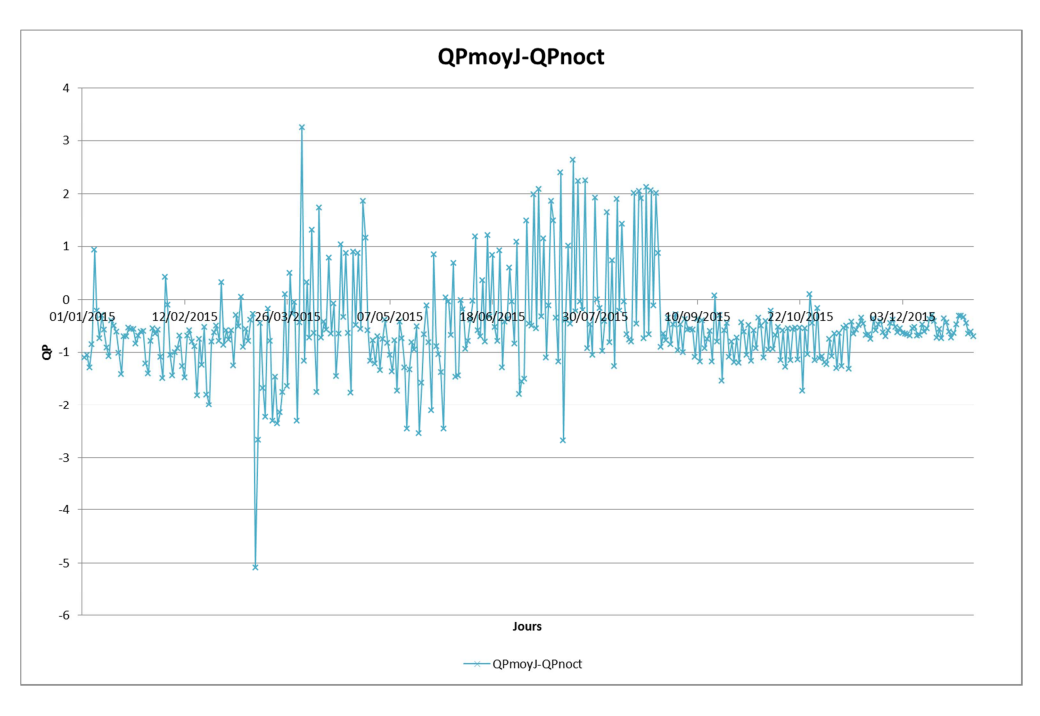

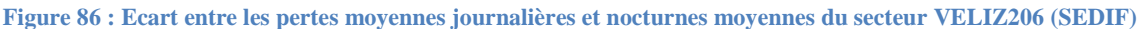

 Pour ce secteur, conformément aux attentes, les débits de perte nocturne sont le plus souvent supérieurs aux débits de pertes moyens journaliers.

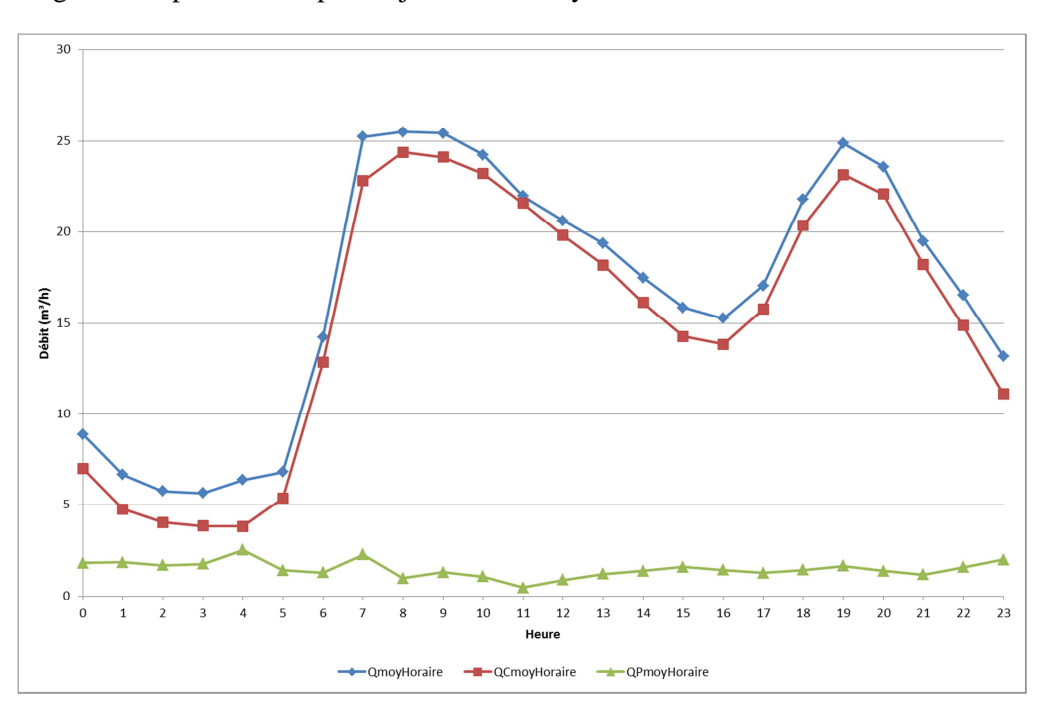

La Figure 87 représente les profils journaliers moyens du secteur sur l'année.

**Figure 87 : VELIZ206 (SEDIF). Profils moyens journaliers de débits** 

 Le débit horaire de pertes subit des variations qui ne sont pas expliquées par des variations de pression liées à des variations de consommation.

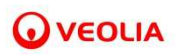

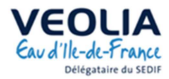

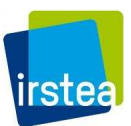

# *III.3.1.4 Examen des variations mensuelles des pertes*

 Les pertes mensuelles sur l'année 2015 sont représentées par la Figure 88 pour le secteur VELIZ206 et par la Figure 89pour le secteur VILJU150.

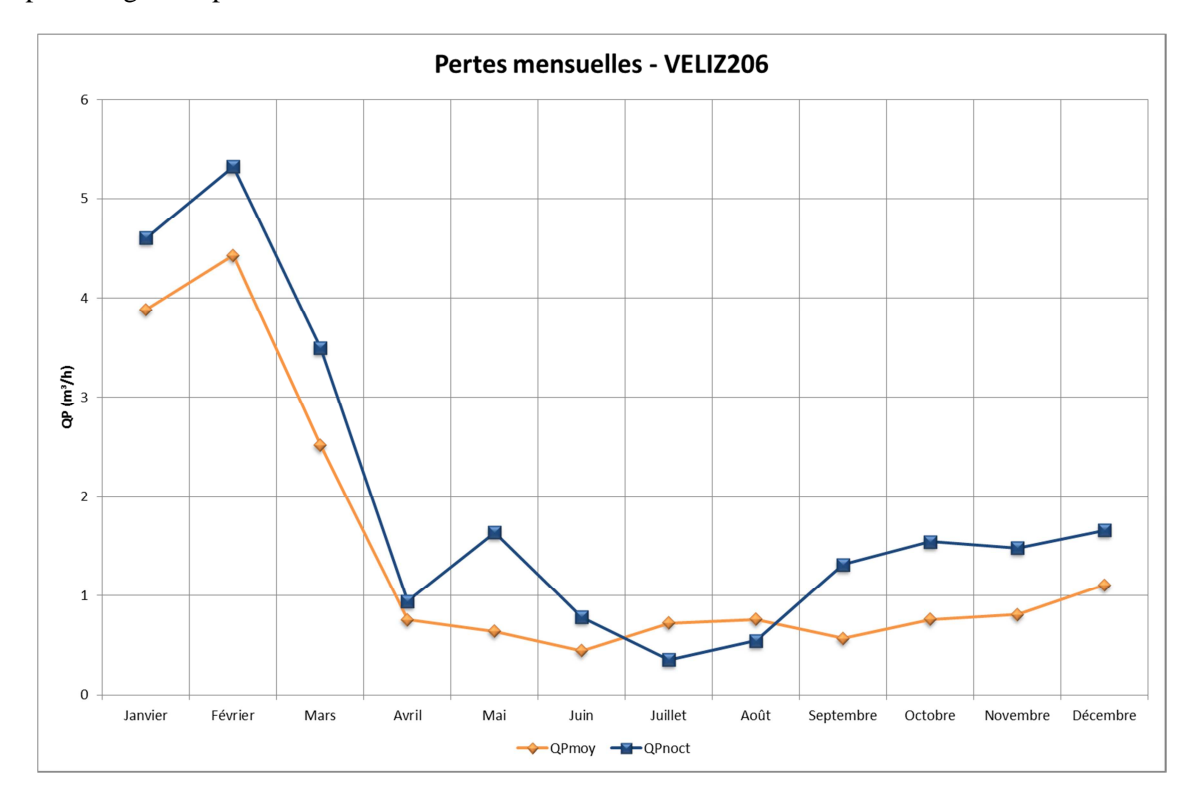

**Figure 88 : Pertes mensuelles 2015 sur le secteur VELIZ206 (SEDIF)** 

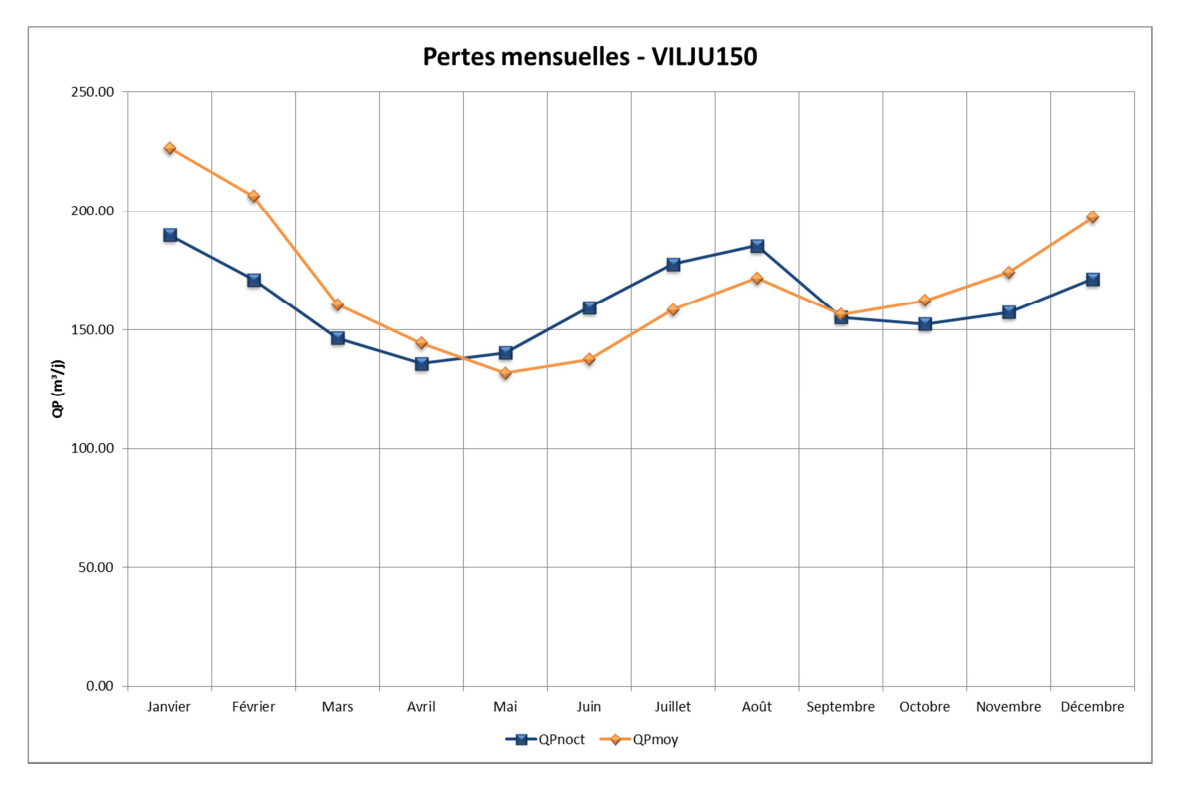

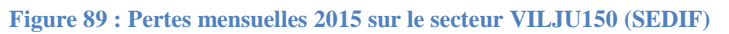

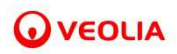

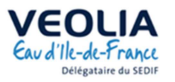

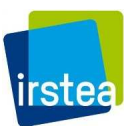

 Pour les deux secteurs, nous constatons qu'il y a plus de pertes en hiver ce qui peut correspondre à un effet du gel.

Pour le secteur VILJU150 il y a également un surcroit de pertes en été dont l'explication mériterait d'être recherchée auprès de l'exploitant.

## **III.3.2 Travail exploratoire sur la modélisation des consommations**

 Cette section présente un travail exploratoire sur l'influence du calendrier (vacances scolaires, week-ends) et des conditions météorologiques (température, ensoleillement, pluviométrie) sur les consommations des abonnées des secteurs VELIZ206 et VILJU150 du SEDIF.

Le Tableau 19 donne la part des compteurs actifs en fonction du type d'abonné.

**Tableau 19 : Part des compteurs actifs en fonction du type d'abonné pour les secteurs VELIZ206 et VILJU150 du SEDIF** 

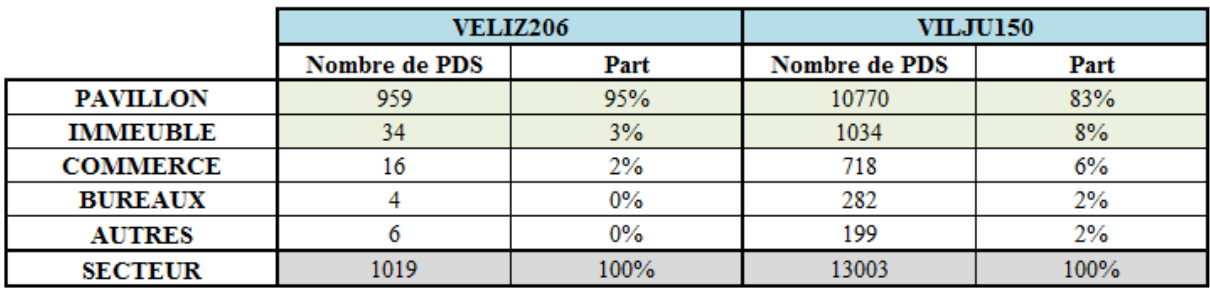

 Sur les 1130 PDS du secteur VELIZ206, 111 sont inactifs et sur les 16000 PDS du secteur VILJU150, 2097 sont inactifs. Ces compteurs ont été dits inactifs pendant la phase de traitement des données, en fonction de leur consommation annuelle technique (*ConsoERD*) fournie par le SEDIF et leur consommation annuelle calculée grâce aux données de télérelève (*ConsoCalc*). Ainsi, les PDS pour lesquels :

$$
\begin{array}{l}\n\text{Conso}_{\text{ERD}} = 0 \, m^3 \, \text{ou} \\
\text{Conso}_{\text{Calc}} = 0 \, m^3 \, \text{ou} \\
\text{Conso}_{\text{Calc}} = 0 \, m^3 \, \text{ou} \\
\text{Conso}_{\text{Calc}} = 0 \, m^3 \, \text{con}_{\text{Cone}} \\
\text{Conso}_{\text{Calc}} = 0 \, m^3 \, \text{con}_{\text{Cone}} \\
\text{Conso}_{\text{Calc}} = 0 \, m^3 \, \text{Con}_{\text{Cone}} \\
\text{Conso}_{\text{Calc}} = 0 \, m^3 \, \text{Con}_{\text{Cone}} \\
\text{Con}_{\text{Cone}} = 0 \, m^3 \, \text{Con}_{\text{Cone}} \\
\text{Con}_{\text{Cone}} = 0 \, m^3 \, \text{Con}_{\text{Cone}} \\
\text{Con}_{\text{Cone}} = 0 \, m^3 \, \text{Con}_{\text{Cone}} \\
\text{Con}_{\text{Cone}} = 0 \, m^3 \, \text{Con}_{\text{Cone}} \\
\text{Con}_{\text{Cone}} = 0 \, m^3 \, \text{Con}_{\text{Cone}} \\
\text{Con}_{\text{Cone}} = 0 \, m^3 \, \text{Con}_{\text{Cone}} \\
\text{Con}_{\text{Cone}} = 0 \, m^3 \, \text{Con}_{\text{Cone}} \\
\text{Con}_{\text{Cone}} = 0 \, m^3 \, \text{Con}_{\text{Cone}} \\
\text{Con}_{\text{Cone}} = 0 \, m^3 \, \text{Con}_{\text{Cone}} \\
\text{Con}_{\text{Cone}} = 0 \, m^3 \, \text{Con}_{\text{Cone}} \\
\text{Con}_{\text{Cone}} = 0 \, m^3 \, \text{Con}_{\text{Cone}} \\
\text{Con}_{\text{Cone}} = 0 \, m^3 \, \text{Con}_{\text{Cone}} \\
\text{Con}_{\text{Cone}} = 0 \, m^3 \, \text{Con}_{\text{Cone}} \\
\text{Con}_{\text{Cone}} = 0 \, m^3 \, \text{Con}_{\text{Cone}} \\
\text{Con}_{\text{Cone}} = 0 \, m^3 \, \text{Con}_{\text{Cone}} \\
\text{Con}_{\text{Cone}} = 0 \, m^3 \, \text{Con}_{\text{Cone}} \\
\text{Con}_{\text{Cone
$$

sont inactifs.

 La consommation de ces deux secteurs est principalement celle de consommateurs « particuliers » avec 98% des compteurs rattachés à un pavillon ou un immeuble pour le secteur VELIZ206 et 91% des compteurs pour le secteur VILJU150.

 Cette étude exploratoire a été réalisée à l'échelle journalière, sur les consommations moyennes journalières.

 Il est à noter que pour le secteur VELIZ206, nous avons travaillé sur 1018 PDS actifs et non 1019. En effet, nous avons détecté un débit anormal pour le PDS n° 3509310095. L'exploitant nous a indiqué qu'il s'agissait d'une fuite après compteur significative survenue avant le début de l'année 2015 et qui a été réparée en juillet 2015.

 Les courbes des consommations moyennes journalières de la Figure 90 montrent l'impact de ce PDS.

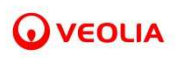

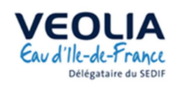

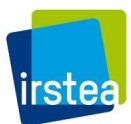

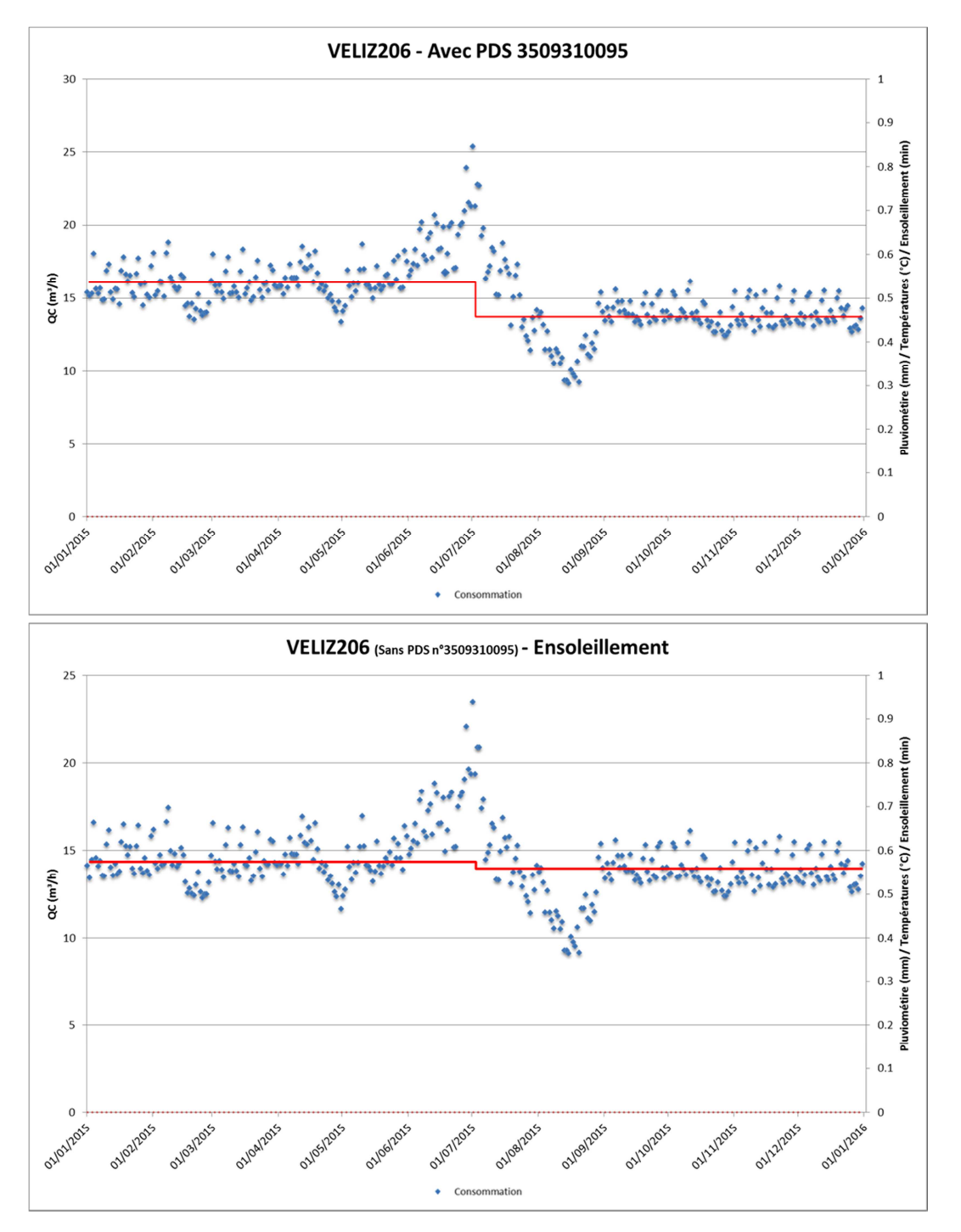

**Figure 90 : Consommation moyenne journalière sur le secteur VELIZ206 (SEDIF) avec et sans le PDS possédant une fuite après compteur significative** 

# *III.3.2.1 Influence du calendrier*

 Dans cette section, on aborde l'influence du calendrier sur les consommations notamment en regardant l'effet des week-ends et des vacances scolaires.

 La Figure 91 montre les consommations moyennes journalières pendant les week-ends et pendant les vacances scolaires pour le secteur VELIZ206. La Figure 92 présente les mêmes courbes pour le secteur VILJU150.

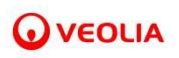

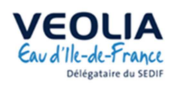

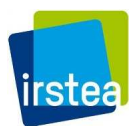

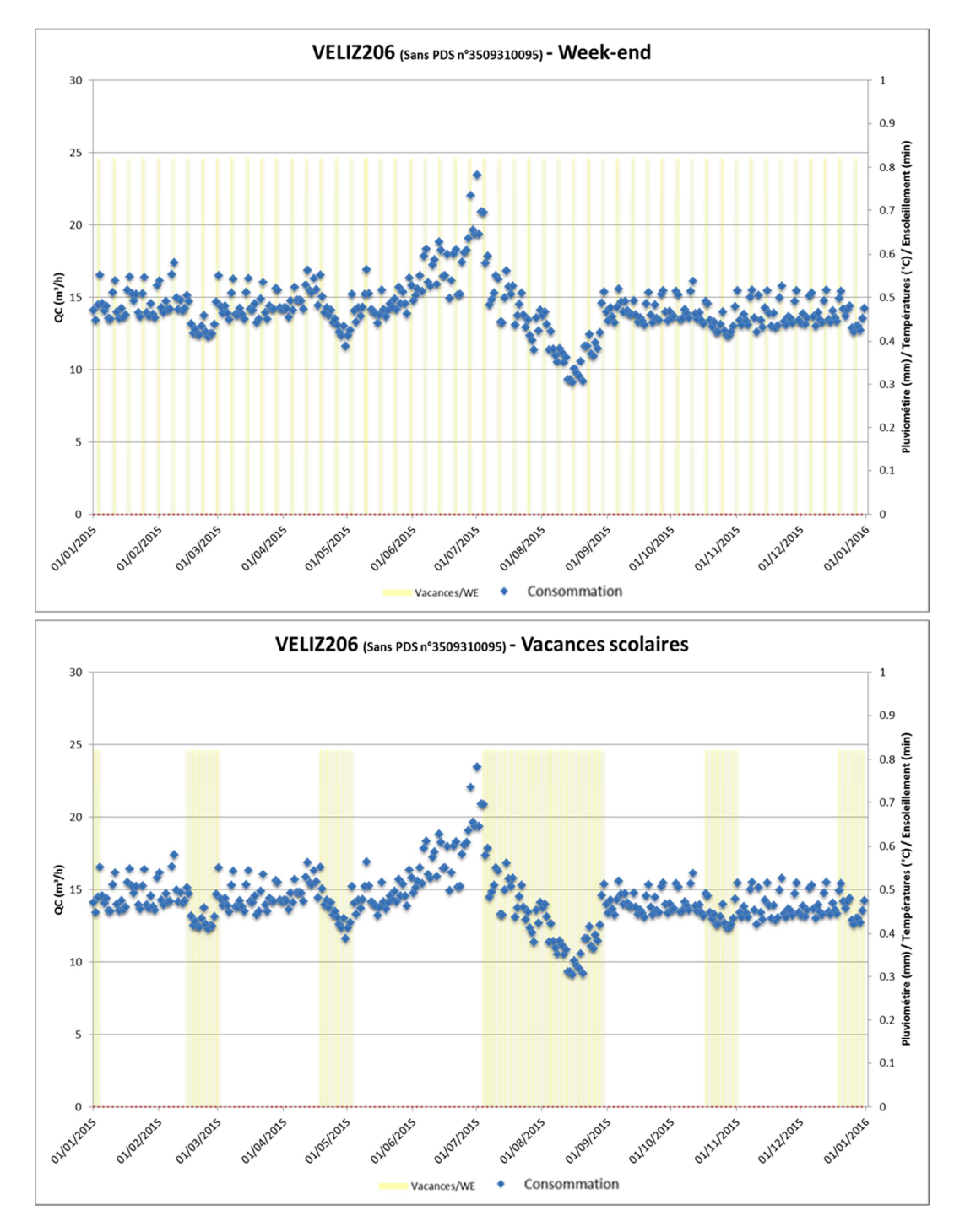

**Figure 91 : Consommations moyennes journalières du secteur VELIZ206 (SEDIF) pendant les week-ends et les vacances scolaires** 

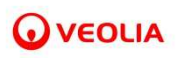

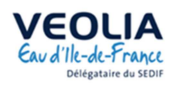

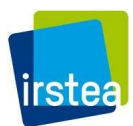

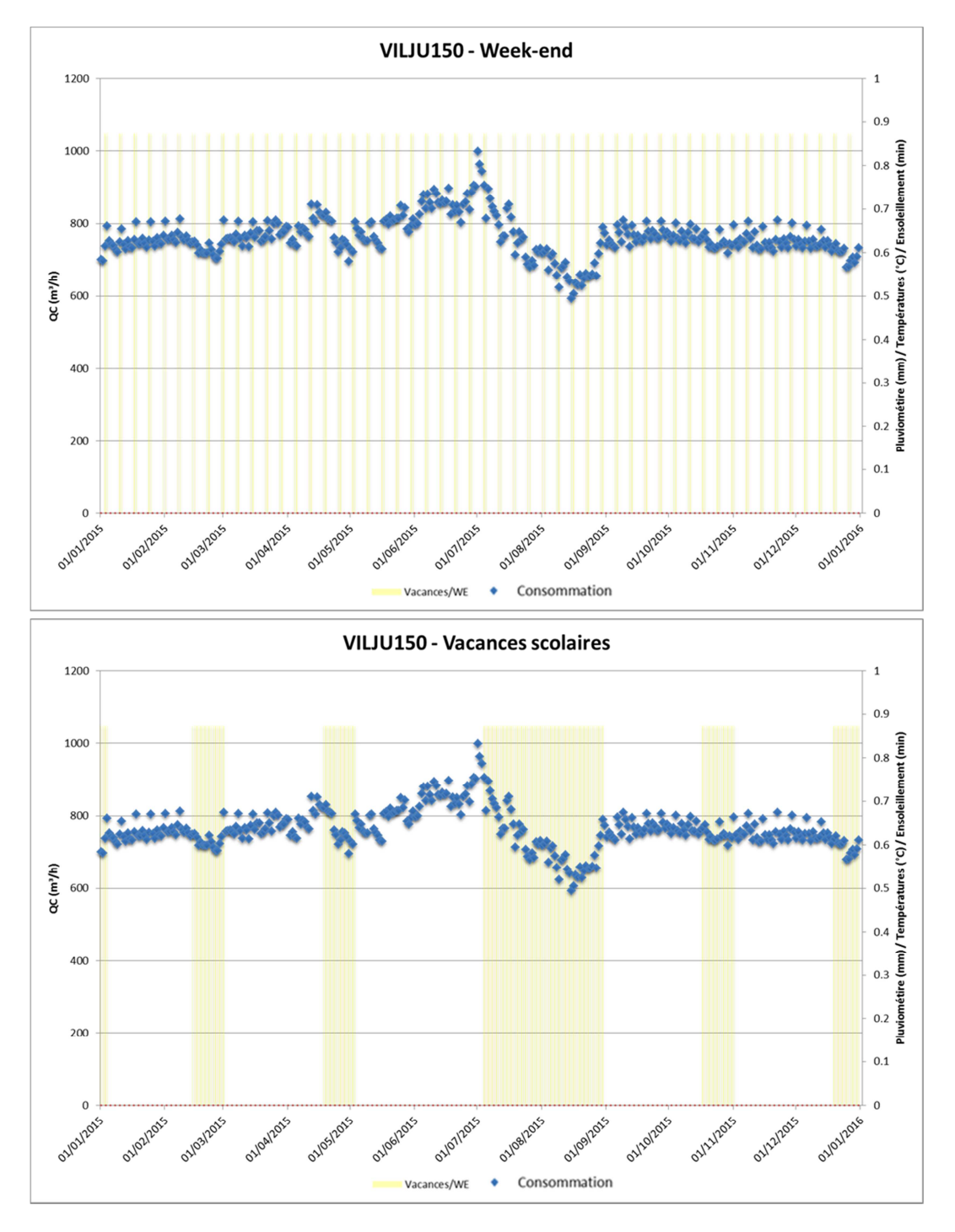

**Figure 92 : Consommations moyennes journalières du secteur VILJU150 (SEDIF) pendant les week-ends et les vacances scolaires** 

 Pour les deux secteurs, on observe que les consommations moyennes journalières sont plus importantes le week-end et que les particuliers s'absentent majoritairement pendant les vacances scolaires notamment en été entre la première quinzaine de juillet et la troisième d'août où la consommation moyenne journalière du secteur diminue significativement.

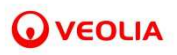

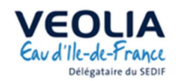

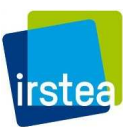

## *III.3.2.2 Influence des conditions météorologiques*

 Dans cette section, on aborde l'influence des conditions météorologiques sur les consommations, notamment en s'intéressant aux potentiels effets de la température moyenne, de la pluviométrie et de l'ensoleillement.

 Les données météorologiques utilisées sont celles de la station d'Orly situé à 6 km à vol d'oiseau de Villejuif et 16 km à vol d'oiseau de Vélizy-Villacoublay.

 La Figure 93 présente les consommations en fonction de la température moyenne pour le secteur VELIZ206. La Figure 94 montre la même courbe pour le secteur VILJU150.

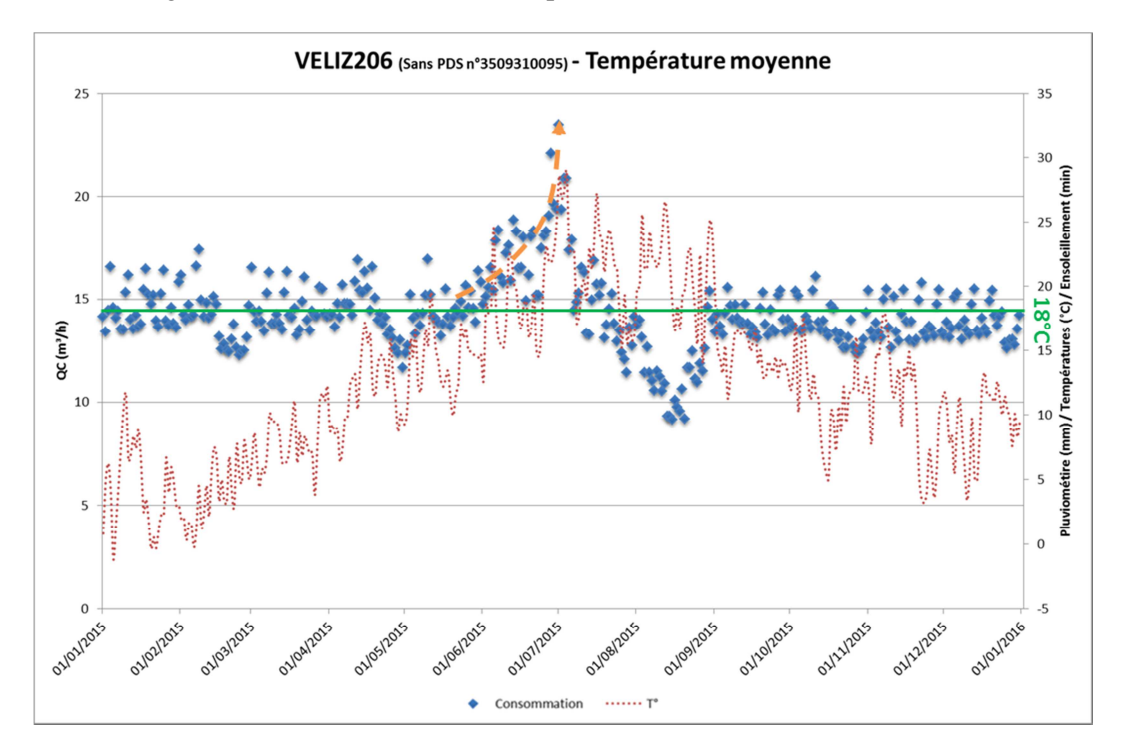

**Figure 93 : Consommations moyennes journalières du secteur VELIZ206 (SEDIF) en fonction de la température moyenne** 

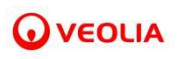

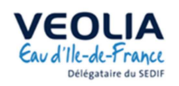

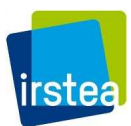

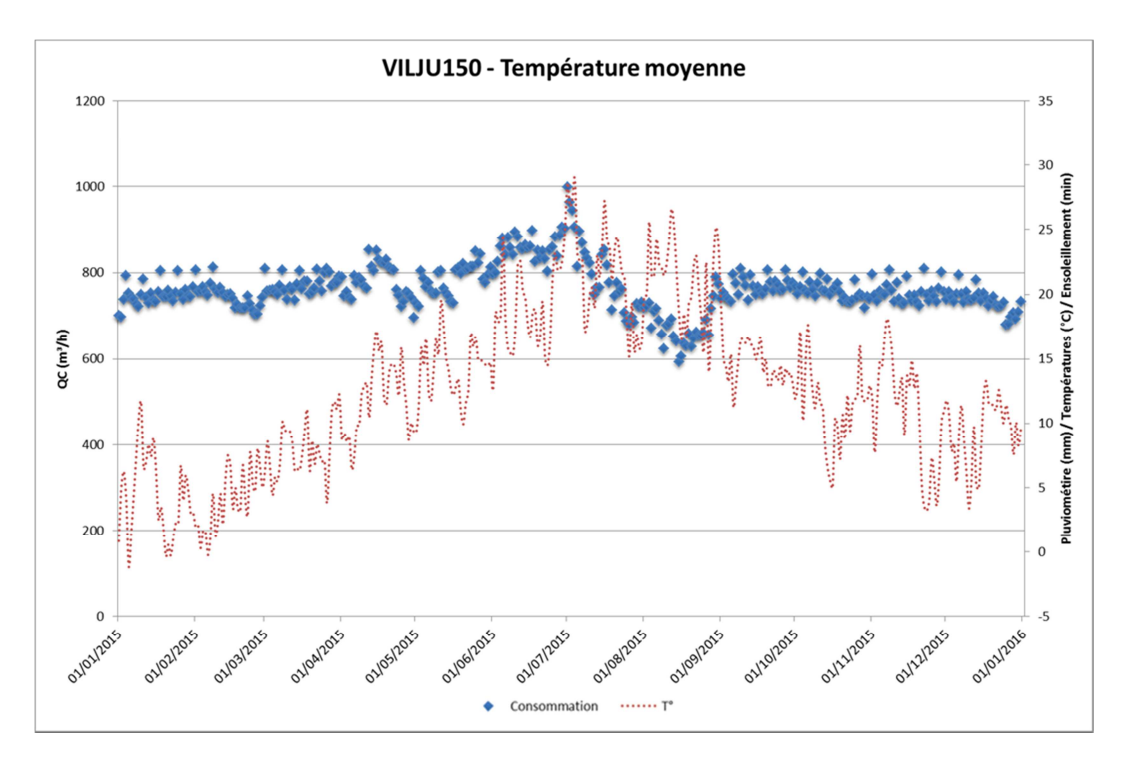

**Figure 94 : Consommations moyennes journalières du secteur VILJU150 (SEDIF) en fonction de la température moyenne** 

 La température moyenne semble avoir un effet à partir d'un certain seuil. Cet effet est plus marqué pour le secteur VELIZ206 où, pour une température supérieure à 18°C, la consommation moyenne journalière du secteur augmente.

 En revanche, l'ensoleillement et la pluviométrie n'ont pas d'influence visible sur la consommation moyenne journalière des deux secteurs (Figure 95).

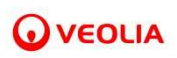

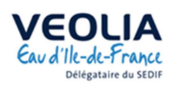

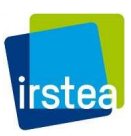

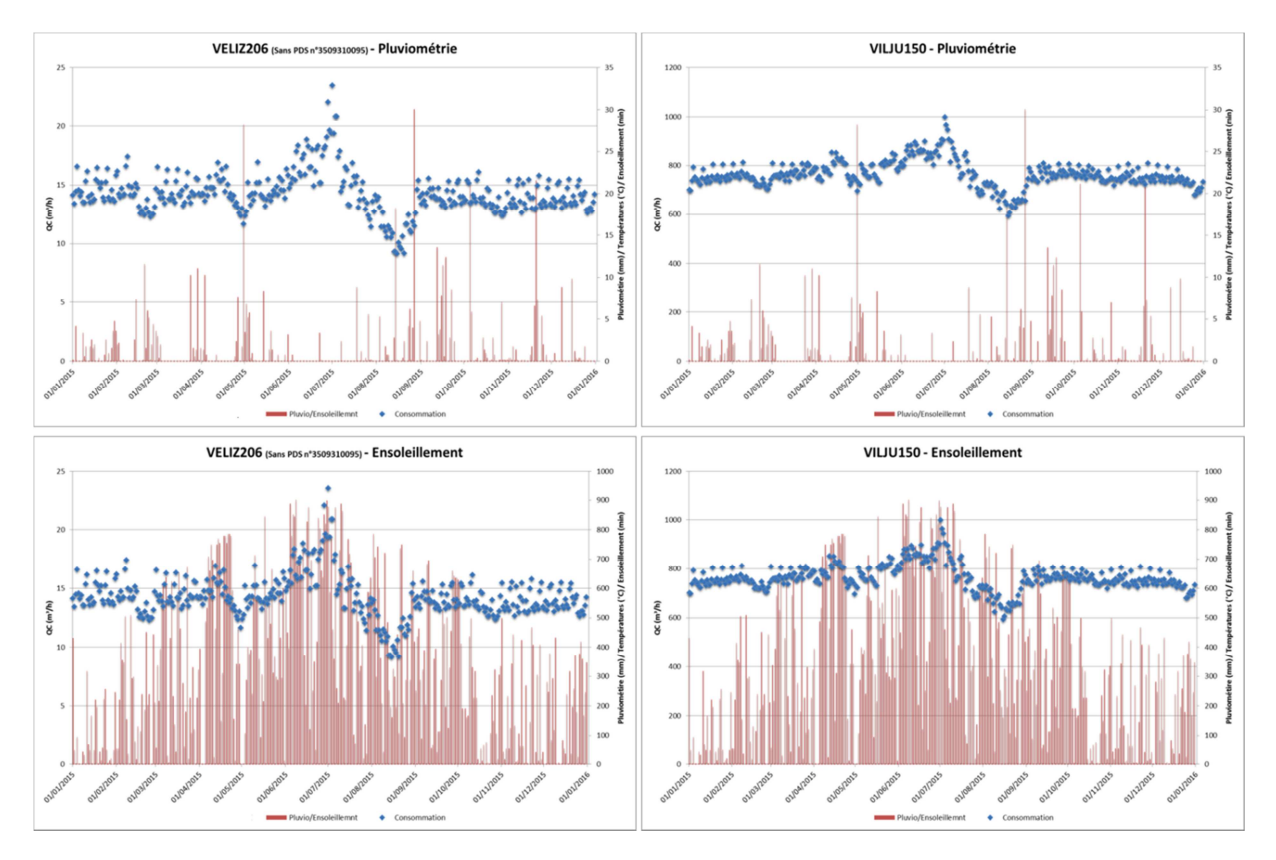

**Figure 95 : Consommations moyennes journalières des secteurs VELIZ206 et VILJU150 (SEDIF) en fonction de la pluviométrie et de l'ensoleillement** 

 Les consommations moyennes journalières sont donc fortement influencées par le calendrier avant de l'être par les conditions météorologiques, notamment par l'effet des vacances scolaires qui tend, dans la région Ile-de-France, à faire diminuer les consommations moyennes journalières. Cet effet prend le dessus sur l'effet week-end qui tend, lui, à faire augmenter légèrement les consommations.

 Cette étude exploratoire a été menée sur 2 secteurs et pourrait être approfondie par l'étude d'autres secteurs, notamment pour mieux comprendre/déterminer une potentielle influence de la température.

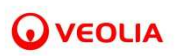

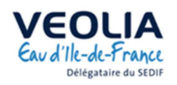

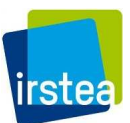

# **III.4 Prédiction de l'impact d'un renouvellement sur le volume des fuites détectables**

## **III.4.1 Principe**

 A partir des secteurs étudiés, nous avons pu évaluer les volumes moyens d'une fuite sur conduite et d'une fuite sur branchement en fonction du matériau et du diamètre. Pour ce qui est des renouvellements, nous avons pu évaluer le volume économisé par an et par km. Cependant, nous avions peu de données (163 renouvellements au total sur nos secteurs d'étude) et la fiabilité des données est faible au vu, notamment, des estimations faites pour déterminer les caractéristiques des tronçons renouvelés.

 En couplant ces résultats à une prévision de casses, nous pouvons donc faire une estimation des volumes perdus par chaque tronçon (fuites sur conduites et branchements) de l'ensemble du réseau du SMAEP-EDL. Cette estimation peut ensuite permettre d'estimer les économies d'eau liées aux fuites détectables résontant d'un programme de renouvellement sous les hypothèses que l'on renouvelle les branchement en même temps que les conduites et que le nouveau réseau mis en place ne subit aucune fuite pendant quelques années.

 Pour les fuites diffuses, les résultats obtenus ne permettent pas de faire une estimation car, du fait de leur faible nombre, des incertitudes sur les dates de renouvellement et de l'absence de données fiables sur les tronçons renouvelés (notamment date de pose), le lien entre le débit des fuites diffuses et les caractéristiques du tronçon n'a pas pu être modélisé.

## **III.4.2 Données utilisées**

## *III.4.2.1 Les volumes moyens des fuites détectées par diamètre et matériau*

 On utilise les volumes moyens des fuites détectées en fonction des classes de diamètre et de matériau déjà créées et en ajoutant deux classes concernant les « autres » matériaux (AUT) regroupant l'AMIANTE-CIMENT, l'ACIER et le PEHD (cf. Tableau 9).

 Pour les branchements, puisque le matériau et le diamètre liés au branchement sont en réalité ceux de la canalisation, on s'affranchit de ceux-ci et on calcule le volume de pertes moyen de toutes les fuites détectées sur branchement quels que soient le matériau et le diamètre de la canalisation.

 Les effectifs par classe de diamètres des « autres » matériaux étant faibles (< 10), on s'affranchit du diamètre et on calcule un volume de pertes moyen identique pour ces deux classes de matériau.

Le Tableau 20 détaille les volumes moyens de pertes en fonction de l'équipement et de la classe étudiée.

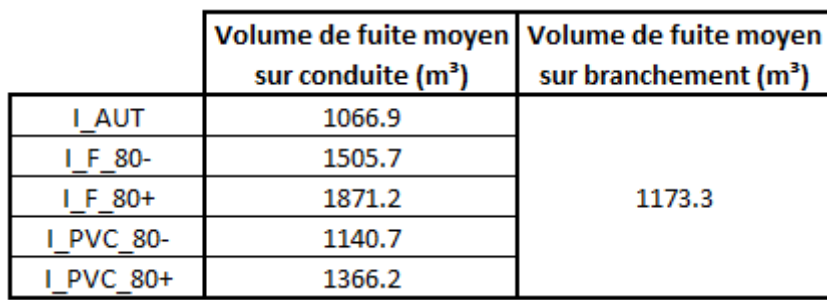

**Tableau 20 : Volume moyen de pertes en fonction de l'équipement, du diamètre et du matériau** 

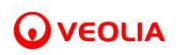

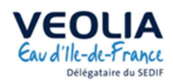

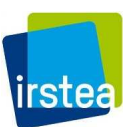

## *III.4.2.2 Données tronçons et casses*

Les caractéristiques de l'ensemble des tronçons du réseau et des casses du SMAEP-EDL sont issues de données SIG fournies par Veolia. A ces données, nous avons ajouté 163 tronçons dits « horsservice », qui correspondent aux 163 tronçons renouvelés dans les secteurs d'étude sur la période d'étude (dont nous avions estimés les caractéristiques dans la partie sur les renouvellements dans la section III.2.1b). Les casses des tronçons renouvelés pour lesquelles la date de casse est antérieure à la date de renouvellement ont été affectées à ces tronçons hors service.

 Les dates de pose inconnues sont repérées par la date du 01/01/1910 pour les tronçons en service et pour les tronçons hors service.

 Le nombre de tronçons et le nombre de casses des données utilisées sont mentionnés dans le Tableau 21 ci-après :

|                           | <b>Nb. Tronçons</b> | Linéaire tronçons (km) | <b>Nb. Casses</b> |
|---------------------------|---------------------|------------------------|-------------------|
| Total <sup>1</sup>        | 24761               | 3437.6                 | 3257              |
| En service <sup>1</sup>   | 24598               | 3421.1                 | 3241              |
| Hors service <sup>1</sup> | 163                 | 16.5                   | 16                |

**Tableau 21 : Nombre de données contenu dans les fichiers sources fournis par Veolia** 

<sup>1</sup> Parmi les tronçons de diamètre et matériau connus

## **III.4.3 Prévision de Casses**

## *III.4.3.1 Préparation des données*

Trois lots de données sont créés pour préparer la phase de modélisation, à savoir :

- Un lot de tronçon, dans lequel ceux dont le diamètre ou le matériau est inconnus et ceux dont l'équipement (champ TYP\_EQUIP) est *Branchement* sont écartés
- Deux lots de casses, celles sur *Branchement* d'une part et *Conduite* d'autre part, pour réaliser des modèles distincts. Les casses sur les autres équipements (vannes, etc.), peu nombreuses, sont ignorées.

Les effectifs de chaque lot sont mentionnés dans le Tableau 22.

#### **Tableau 22 : Effectifs des tronçons utilisés pour la prévision de casses**

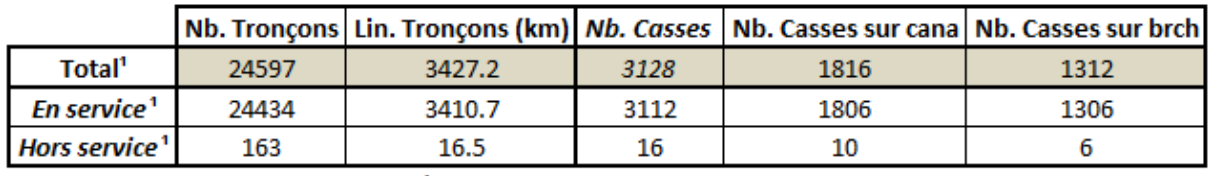

<sup>1</sup> Parmi les tronçons de diamètre et matériau connus

## *III.4.3.2 Modélisation*

 La modélisation de la prévision de casses a été réalisée sur l'ensemble du réseau du SMAEP-EDL avec le logiciel Casses qui utilise le modèle LEYP *(RENAUD, 2012)*.

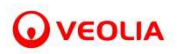

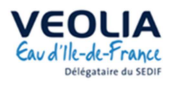

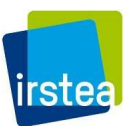

**Fonction d'intensité du LEYP**  $E(dN(t) | N(t-) = i) =$  $\delta t$  $(1 + \alpha j)$  $dt$ 

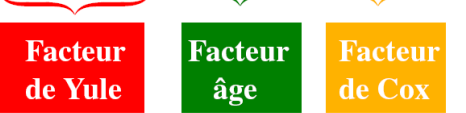

 $\alpha \rightarrow$  Effet des casses passées ( $\alpha = 0$ : NHPP)  $\delta \rightarrow$  Effet de l'âge ( $\delta = 1$ : pas de vieillissement)  $\beta \rightarrow$  Coefficients de régression (PHM)

 Tout d'abord, on détermine la période d'enregistrement des données sur laquelle nous allons travailler. La période disponible d'enregistrement fiable des casses est la période 2009-2015. En effet, les données de la période 2003-2008 sont incomplètes (cf. Tableau 23).

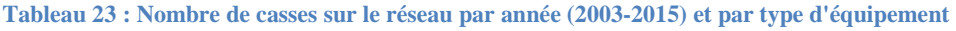

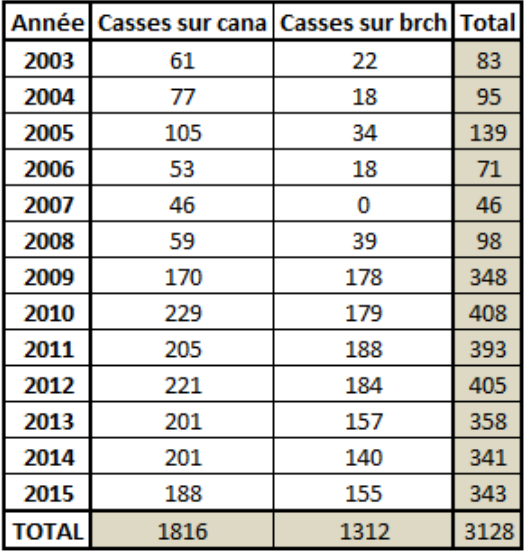

 La première étape de la modélisation consiste à sélectionner un modèle pertinent, pour cela on scinde la période d'enregistrement en deux : période de calage et période de validation (cf. Figure 96). Il est ainsi possible via différents indicateurs *(RENAUD, 2012)* de comparer la façon dont les modèles se rapprochent de la réalité.

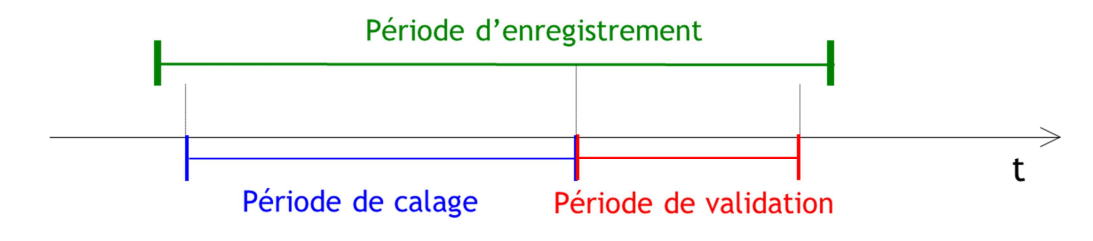

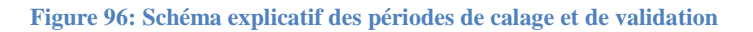

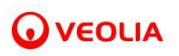

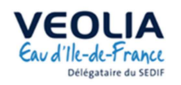

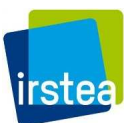

Ici, la période d'enregistrement est scindée comme suit :

- Période de calage : 2009-2013
- $\checkmark$  Période de validation : 2014-2015

Dans la phase de construction des modèles, il apparait :

 $\rightarrow$  Que l'effet du vieillissement n'est pas significatif (δ=1). Cela est largement lié à la proportion importante de tronçons de date de pose inconnue

 Toutefois, après analyse des données, il apparait que le lien entre le risque de casse et la date de pose est bien pris en compte par une variable discrète de 5 classes, bâtie à partir de la date de pose (PDP5) comme le montre le Tableau 24 et la Figure 97.

|                                            | <b>NT</b>             | $%$ NT              | <b>LNG</b>            | % LNG           | <b>NCO</b>                              | % NCO                                 | <b>TxCO</b>                        |
|--------------------------------------------|-----------------------|---------------------|-----------------------|-----------------|-----------------------------------------|---------------------------------------|------------------------------------|
| <b>Modalités (PDP5)</b><br>Période De Pose | Nb. Troncons<br>posés | % troncons<br>posés | Linéaire posé<br>(km) | % linéaire posé | Nb. Casses observées<br>$(2009 - 2015)$ | % casses observées<br>$(2009 - 2015)$ | Taux casses observées<br>(u/km,an) |
| [01/01/1900;01/01/1951]                    | 7664                  | 31%                 | 979.1                 | 29%             | 734                                     | 40%                                   | 0.0579                             |
| [01/01/1951;01/01/1971]                    | 2277                  | 9%                  | 307.6                 | 9%              | 439                                     | 24%                                   | 0.1100                             |
| [01/01/1971;01/01/1981]                    | 3861                  | 16%                 | 684.3                 | 20%             | 289                                     | 16%                                   | 0.0326                             |
| [01/01/1981;01/01/2001]                    | 5917                  | 24%                 | 982.7                 | 29%             | 253                                     | 14%                                   | 0.0198                             |
| [01/01/2001;26/10/2015]                    | 4878                  | 20%                 | 473.5                 | 14%             | 101                                     | 6%                                    | 0.0272                             |
| <b>TOTAL</b>                               | 24597                 | 100%                | 3427.2                | 100%            | 1816                                    | 100%                                  | 0.0432                             |

**Tableau 24 : Casses observées en fonction de la période de pose du réseau** 

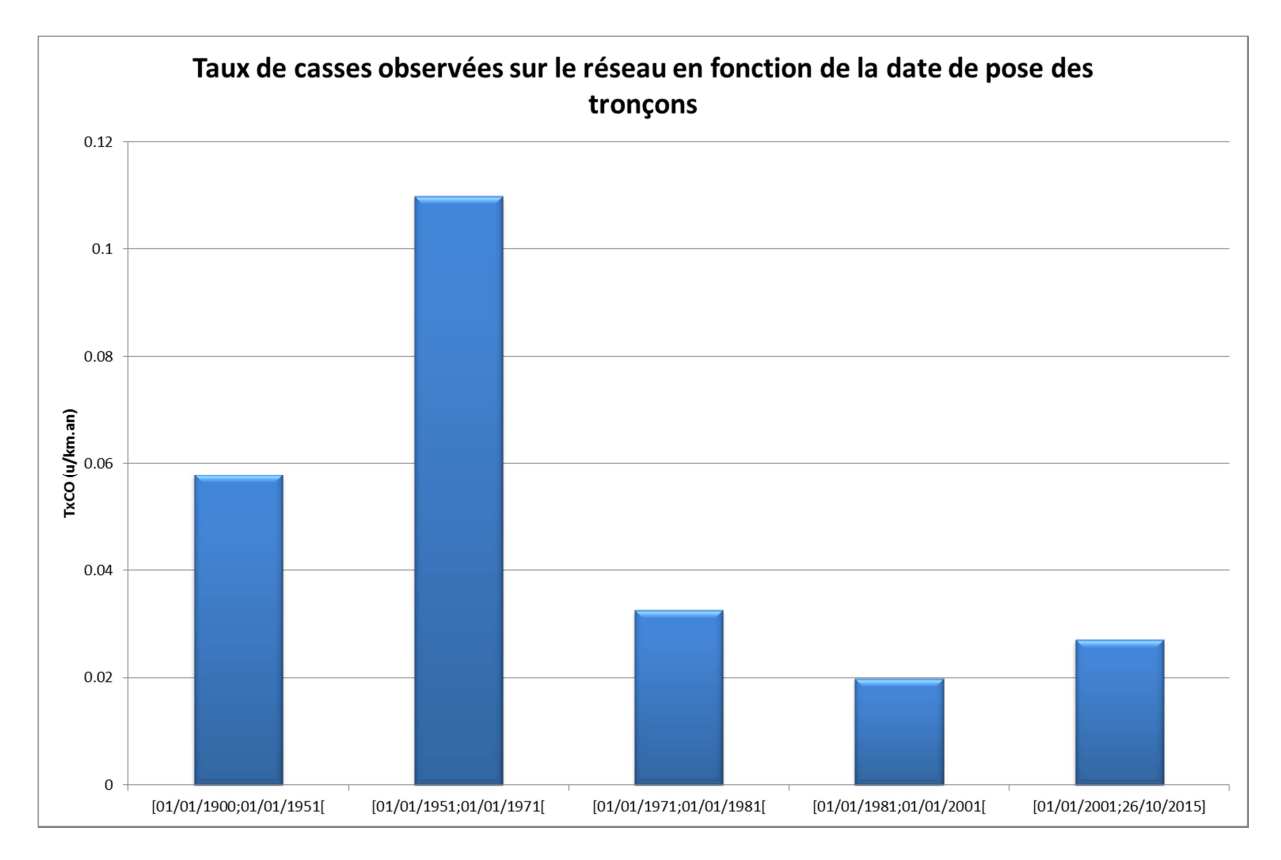

**Figure 97 : Taux de casses observées sur le réseau en fonction de la date de pose des tronçons** 

 Les tronçons qui ont le plus fort taux de casses sont les plus anciens, ceux posés entre 1951 et 1971 (la période 1900-1951 est la période des dates de poses inconnues).

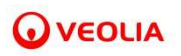

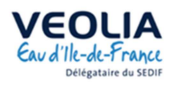

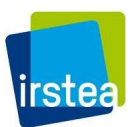

Il apparait également que :

- → Que l'effet de la longueur du tronçon est mieux pris en compte sous forme logarithmique (lnLNG)
- $\rightarrow$  Que compte tenu des effectifs dans chaque classe, les matériaux autres que PVC et FONTE doivent être regroupés dans une même classe *AUTRE* (MAT3)
- $\rightarrow$  Que le diamètre, sous sa forme quantitative, a un effet significatif (DIA)
- $\rightarrow$  Que l'effet des casses passées est significatif ( $\alpha$ )
- $\rightarrow$  Que les paramètres et variables significatifs sont les mêmes pour le modèle de prévision des casses sur conduite et pour le modèle de prévision des casses sur branchement  $(\alpha, \alpha)$ DIA, lnLNG, MAT3, PDP5)

Les résultats des validations sont synthétisés par le Tableau 25 et les figures Figure 98 et Figure 99.

**Tableau 25 : Résultats numériques des validations pour les deux modèles (***Conduite* **et** *Branchement***)** 

|                        | An                                                                                                    |                           | NCP                                                                                            | <b>NCC</b>                                                                 | Rn                                              |
|------------------------|----------------------------------------------------------------------------------------------------|---------------------------|------------------------------------------------------------------------------------------------|----------------------------------------------------------------------------|-------------------------------------------------|
|                        | Aire sous la courbe de<br>validation (raisonnement) validation (raisonnement)<br>par nb. de troncons) | par longueur de troncons) | Aire sous la courbe de Nb. Casses prévues par le<br>modèle pendant la<br>période de validation | Nb. Casses constatées<br>par le modèle pendant la<br>période de validation | = Nb. Casses prévues /<br>Nb. Casses constatées |
| <b>Modèle Conduite</b> | 0.76                                                                                                  | 0.76                      | 438                                                                                            | 389                                                                        | 113%                                            |
| Modèle Branchement     | 0.67                                                                                                  | 0.74                      | 378                                                                                            | 295                                                                        | 128%                                            |

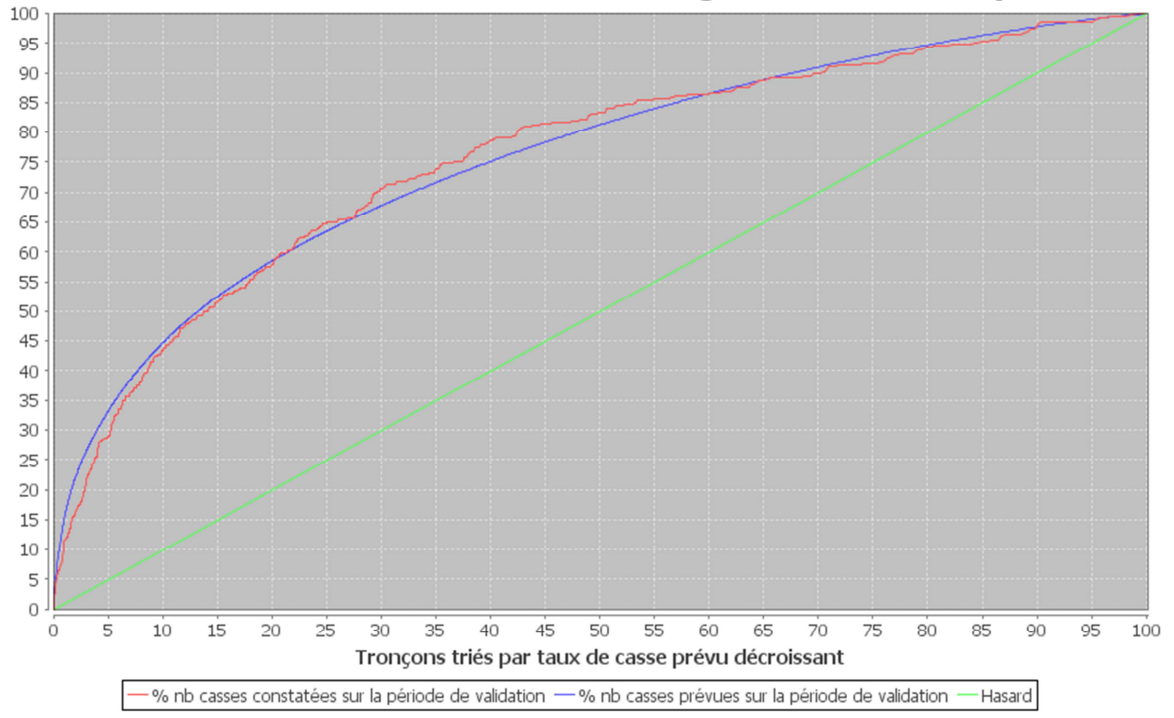

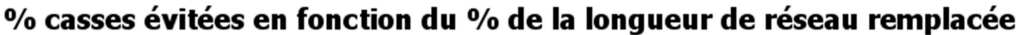

**Figure 98 : Courbes des résultats des validations pour le modèle appliqué aux conduites** 

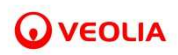

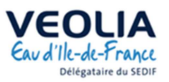

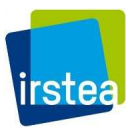

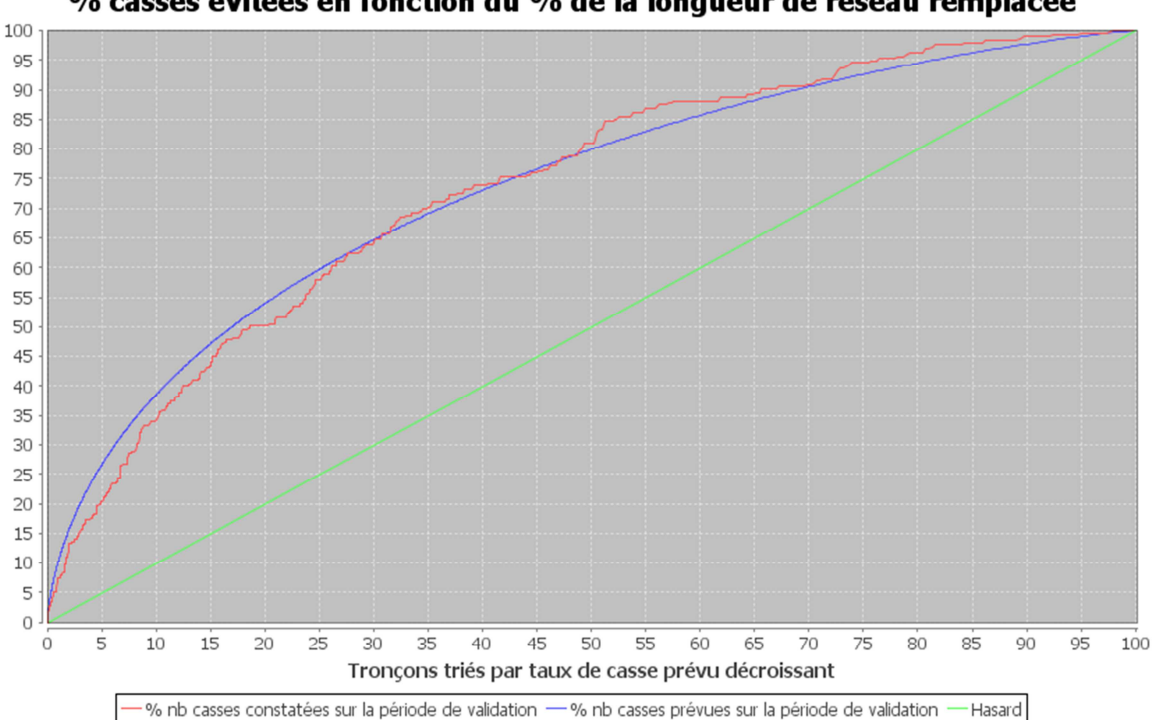

# % casses évitées en fonction du % de la longueur de réseau remplacée

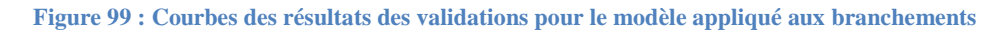

 Les aires sous les courbes de validation atteignent des valeurs satisfaisantes, les modèles sont validés. Les valeurs des paramètres des modèles adoptés sont présentées dans le Tableau 26:

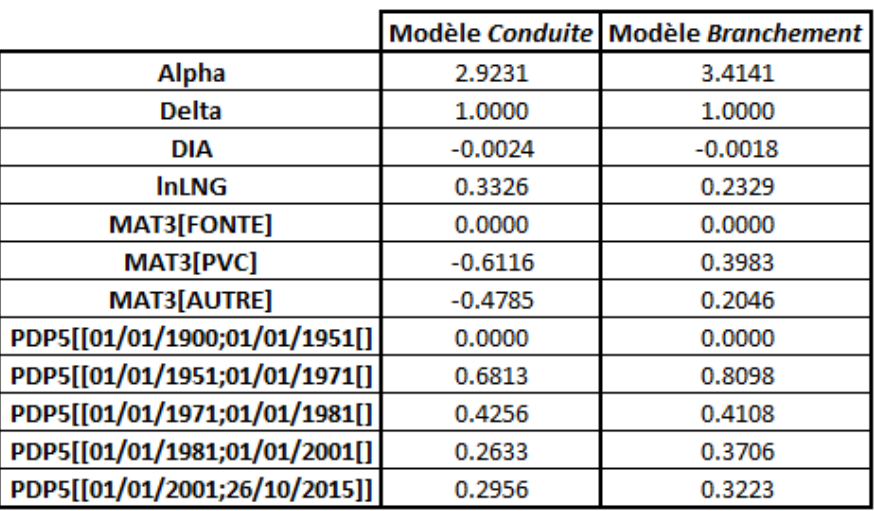

#### **Tableau 26 : Valeur des paramètres utilisés dans les deux modèles**

Les enseignements que l'on peut tirer de ces modèles sont les suivants :

- $\rightarrow$  Pour les deux modèles, l'effet des casses passées ( $\alpha$ ) est important.
- $\rightarrow$  Le signe des paramètres indique que le risque diminue avec le diamètre et augmente avec la longueur du tronçon.
- $\rightarrow$  Le risque est moindre pour les tronçons de date de pose inconnue (première classe de PDP5) et le plus important pour les tronçons posés entre 1951 et 1970.
- → Les tronçons en FONTE connaissent plus de casses sur conduite que les tronçons d'un autre matériau, la situation est inversée pour les casses sur branchement.

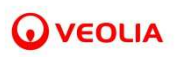

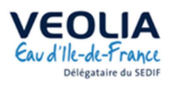

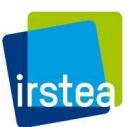

 A partir de ces modèles, les prévisions de casses sur conduite et branchement ont été réalisées pour une période de 5 ans allant de 2018 à 2022.

Les prévisions globales sur 5 ans par familles de matériaux sont synthétisées dans le Tableau 27 :

|              | <b>Previsions Conduite</b> |                       |                              |           |                                  |                      |         | <b>Previsions Branchement</b> |           |                                  |                       |                                                                                                    |
|--------------|----------------------------|-----------------------|------------------------------|-----------|----------------------------------|----------------------|---------|-------------------------------|-----------|----------------------------------|-----------------------|----------------------------------------------------------------------------------------------------|
|              |                            |                       | Prévu<br>Observé             |           |                                  |                      | Observé |                               | Prévu     |                                  |                       |                                                                                                    |
|              | ΝT                         | LNG                   | <b>NCO</b>                   | TxCO      | <b>NCP</b>                       | <b>TxCP</b>          |         | NCO                           | TxCO      | <b>NCP</b>                       | <b>TxCP</b>           |                                                                                                    |
|              | Modalités Nb. Troncons     | Lin. troncons<br>(km) | observées<br>$(2009 - 2015)$ | observées | prévues<br>(u/km.an) (2018-2022) | prévues<br>(u/km.an) |         | observées l<br>(2009-2015)    | observées | prévues<br>(u/km.an) (2018-2022) | prévues<br>(u/km can) | Nb. Casses   Taux casses   Nb. Casses   Taux casses   Txcp/Txco   Nb. Casses   Taux casses   Nb. Casses   Taux casses   Txcp/Txco |
| <b>FONTE</b> | 4451                       | 558                   | 603                          | 0.157     | 514                              | 0.184                | 117%    | 344                           | 0.090     | 227                              | 0.101                 | 113%                                                                                                    |
| <b>PVC</b>   | 17915                      | 2601                  | 734                          | 0.041     | 581                              | 0.045                | 110%    | 748                           | 0.042     | 471                              | 0.045                 | 108%                                                                                                    |
| <b>AUTRE</b> | 2068                       | 252                   | 71                           | 0.051     | 67                               | 0.053                | 104%    | 84                            | 0.060     | 72                               | 0.071                 | 118%                                                                                                    |
| TOTAL        | 24434                      | 3411                  | 1408                         | 0.061     | 1162                             | 0.068                | 112%    | 1176                          | 0.051     | 769                              | 0.056                 | 111%                                                                                                    |

**Tableau 27 : Prévisions de casses sur 5 ans en fonction du matériau et de l'équipement** 

## **III.4.4 Evaluation des volumes**

#### *III.4.4.1 Traitement des données*

 Les prévisions de casses sur conduites et sur branchements de chacun des tronçons du réseau ont été exportées à partir du projet Casses.

 Le réseau comporte des tronçons de très petite longueur qui n'ont pas de sens technique en matière de renouvellement. Il a donc été choisi de baser la suite des calculs sur les seuls tronçons dont la longueur est supérieure à 6 m (valeur usuellement retenue pour distinguer renouvellement et réparation). Comme le montre le Tableau 28 ci-après, les tronçons de moins de 6 m représentent une faible part de la longueur du réseau (0.1%).

|                      |                |                                |                                                                                                    | <b>Observation 2009 - 2015</b> |            | <b>Prévision 2018 - 2022</b> |          |            |  |
|----------------------|----------------|--------------------------------|----------------------------------------------------------------------------------------------------|--------------------------------|------------|------------------------------|----------|------------|--|
|                      | LNG (km)<br>ΝT |                                | NCO-C                                                                                                    | NCO-B                          | <b>NCO</b> | NCP-C                        | $NCP-B$  | <b>NCP</b> |  |
|                      |                | Nb. Troncons Lin. troncons(km) | Nb. Casses observées   Nb. Casses observées   Nb. Casses observées   Nb. Casses prévues   Nb. Casses prévues   Nb. Casses prévues |                                |            |                              |          |            |  |
|                      |                |                                | sur cana                                                                                                    | sur brch                       | au total   | sur cana                     | sur brch | au total   |  |
| <b>Export Casses</b> | 24434          | 3410.7                         | 1408                                                                                                    | 1176                           | 2584       | 1162                         | 769      | 1931       |  |
| Plus de 6 m          | 23650          | 3407.6                         | 1402                                                                                                    | 1173                           | 2575       | 1155                         | 761      | 1916       |  |
| Moins de 6 m         | 784            | 3.1                            |                                                                                                    |                                |            |                              | 8        | 15         |  |
| % - de 6m            | 3.209%         | 0.091%                         | 0.426%                                                                                                    | 0.255%                         | 0.348%     | 0.598%                       | 1.027%   | 0.769%     |  |

**Tableau 28 : Nombre de tronçons et nombre de casses en fonction de la longueur des conduites** 

 Pour chacun des tronçons de plus de 6 m, le volume de fuite des casses sur conduites et sur branchements a été calculé grâce aux volumes moyens de pertes déterminés par matériau et par classe de diamètres (cf. Tableau 20).

Le volume total de fuite prévu par mètre de conduite a ensuite été utilisé comme critère **décroissant** de tri des tronçons. Ainsi une stratégie de renouvellement priorisant la réduction des fuites détectables prévoirait le renouvellement des tronçons selon cet ordre de priorité.

 Dans les résultats présentés dans la suite, la longueur cumulée portée en abscisse des courbes, exprimée en % ou en km, est calculée sur les tronçons triés selon ce critère.

## *III.4.4.2 Résultats*

 Les volumes de pertes moyens estimés sur l'ensemble du réseau sont présentés dans le Tableau 29 ci-après.

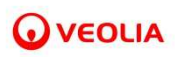

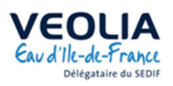

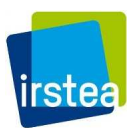

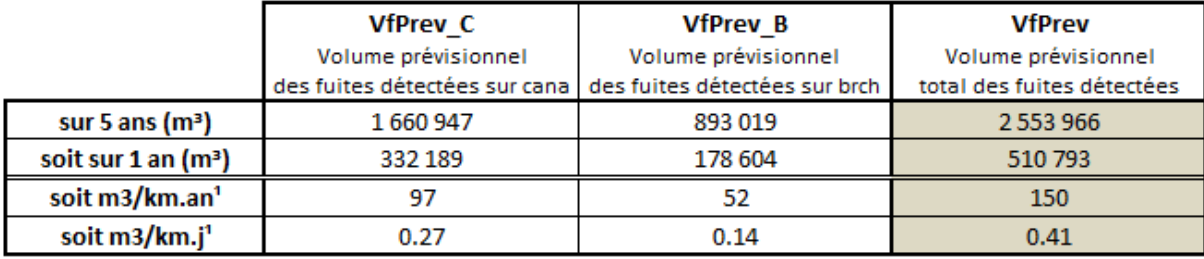

#### **Tableau 29 : Volume prévisionnel des fuites détectées**

<sup>1</sup> En considérant le linéaire total des tronçons de plus de 6 m ie. 3407,6 km

La part des fuites détectables sur l'ensemble du réseau,  $0.41 \text{ m}^3/\text{km}$ . est cohérente avec l'ILP fourni dans les RAD, de 1,0 m<sup>3</sup>/km.j. Les 0,6 m<sup>3</sup>/km.j restant sont à attribuer majoritairement aux fuites diffuses (mais également aux sous-comptages et aux vols d'eau éventuels).

 On s'intéresse maintenant à la concentration des fuites en fonction de la longueur des tronçons triés dans l'ordre décroissant des tronçons qui fuient le plus (par mètre de conduite). On obtient les résultats présentés dans le Tableau 30 ci-après :

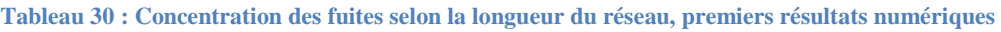

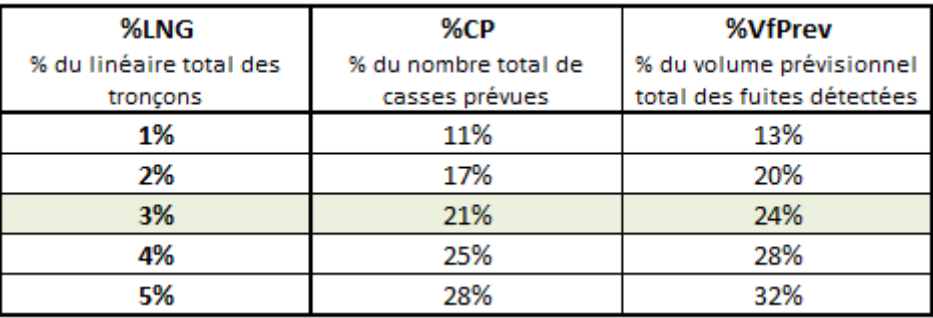

 Ainsi, on voit qu'un quart du volume prévisionnel perdus par les fuites détectables et également qu'un cinquième des casses sont concentrés sur 3 % de la longueur du réseau. La Figure 100 montre les résultats obtenus sur la totalité du réseau.

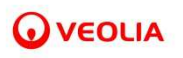

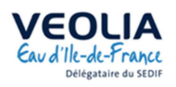

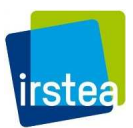

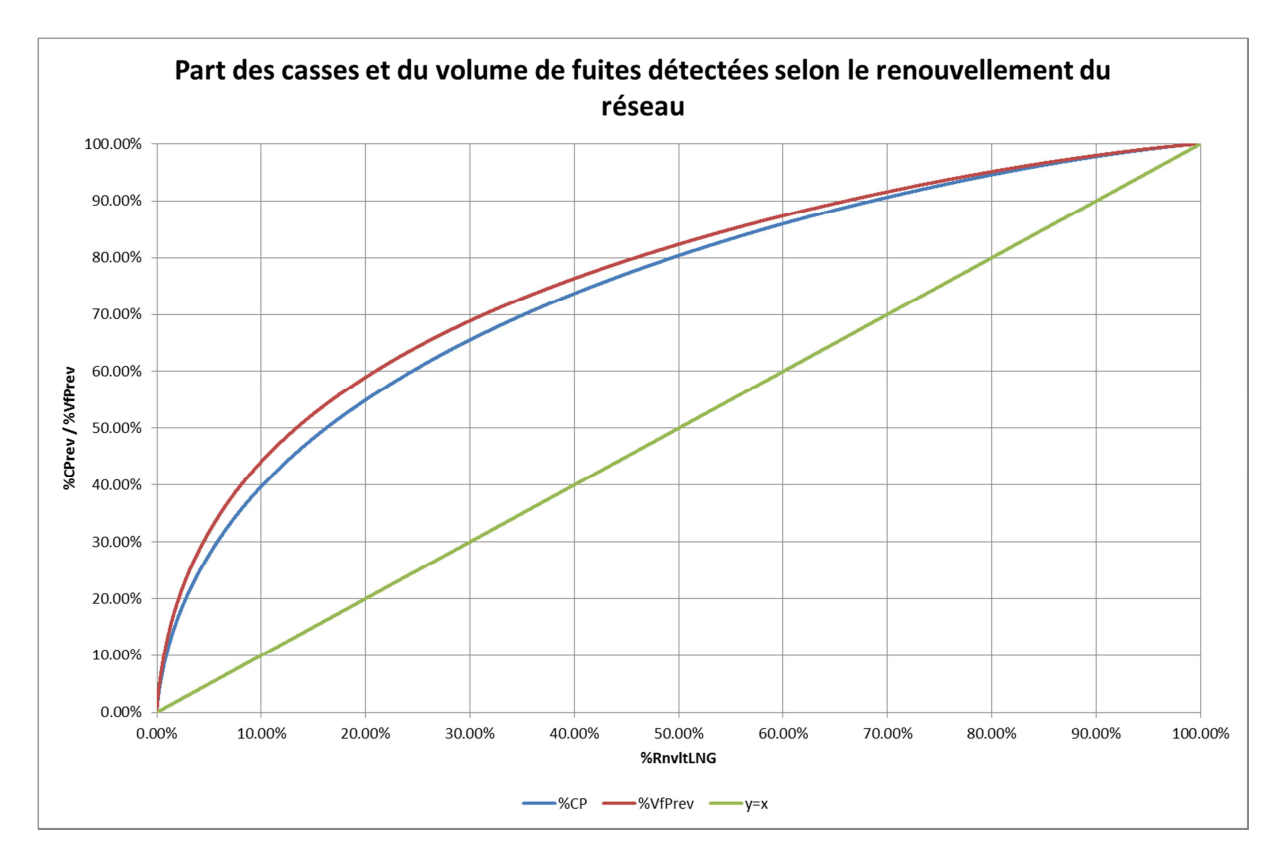

**Figure 100: Concentration des fuites selon la longueur du réseau, pour la totalité du réseau** 

 On peut également s'intéresser au volume des fuites détectables évitées si l'on renouvelait le réseau en commençant par renouveler les tronçons qui fuient le plus. La Figure 101 montre le volume annuel des fuites détectables évitées par kilomètre de conduite de réseau renouvelé en fonction du pourcentage de linéaire renouvelé.

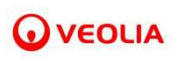

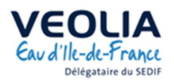

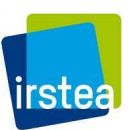

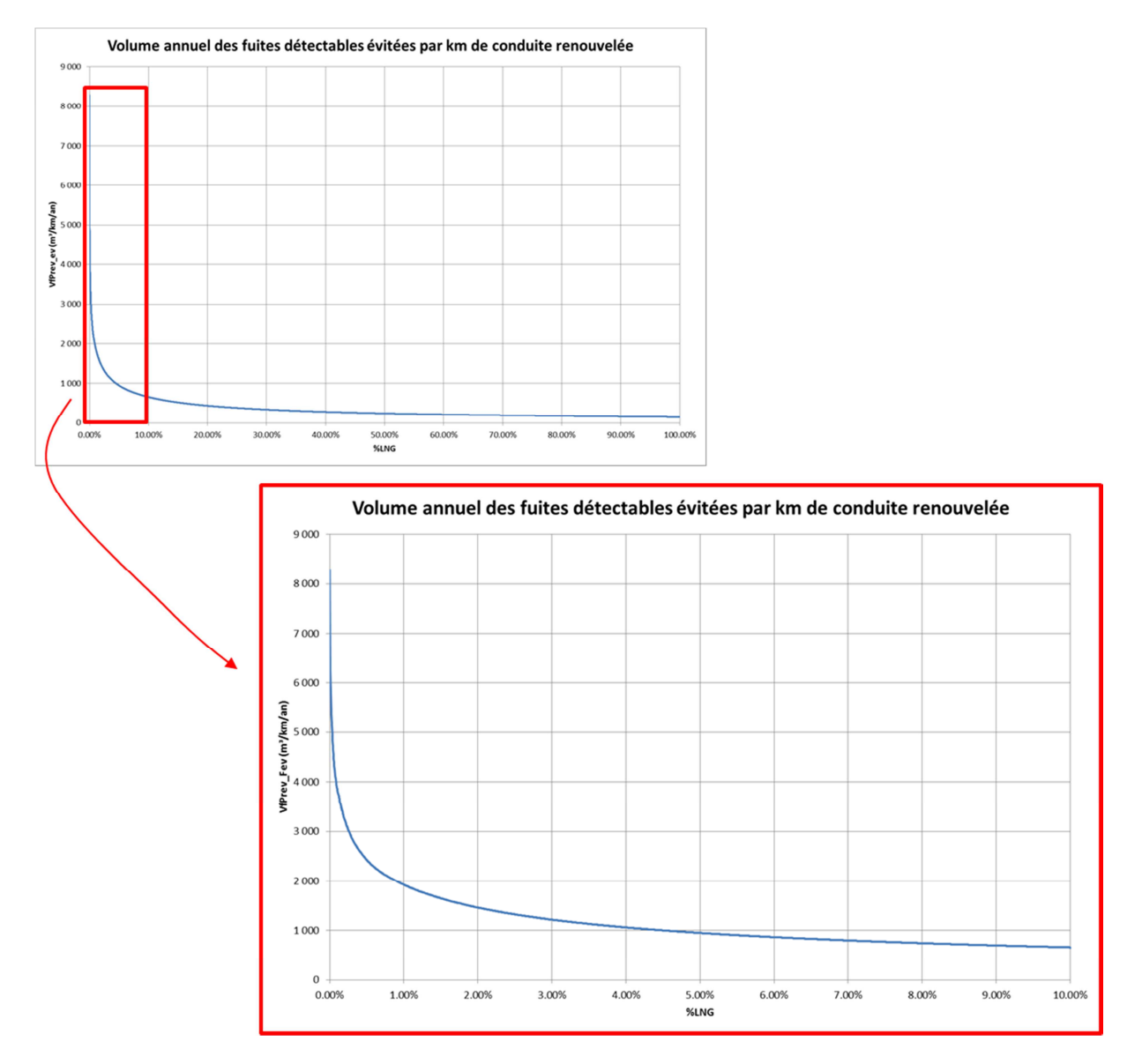

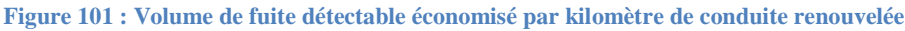

On voit que celui-ci décroit rapidement : 2000 m<sup>3</sup>/km/an de fuites détectables seront évités pour 1% du linéaire et 1000 m<sup>3</sup>/km/an de fuites détectables seront évités pour 5% du linéaire du réseau. Cela montre l'importance majeure de procéder à un renouvellement très ciblé lorsqu'il s'agit de réduire les pertes en eau.

 Enfin, on peut également s'intéresser à l'influence du matériau et du diamètre sur les volumes prévisionnels des fuites détectables. Le Tableau 31 compare pour chaque classe « matériau-diamètre » des conduites sa part dans le linéaire de réseau et sa contribution au volume de fuite prévu.

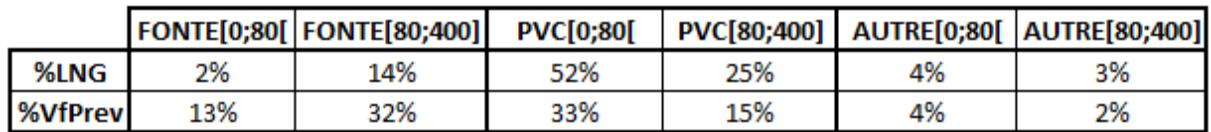

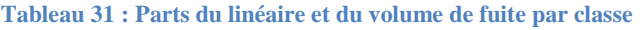

 Il apparait que **la FONTE de petits diamètres**, qui représente **2 % du linéaire**, serait responsable de **13% des volumes perdus** par les fuites détectables.

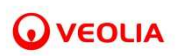

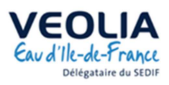

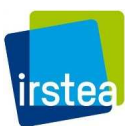

Cela est confirmé par le Tableau 32 qui présente la répartition des conduites par classes « matériaudiamètre » selon le pourcentage de linéaire du réseau trié par taux de fuite décroissant. Il montre que **les 1% des tronçons les plus critiques du point de vue des volumes de fuites sont quasiment exclusivement en FONTE** tandis que ce matériau ne concerne que 16% du linéaire total de réseau.

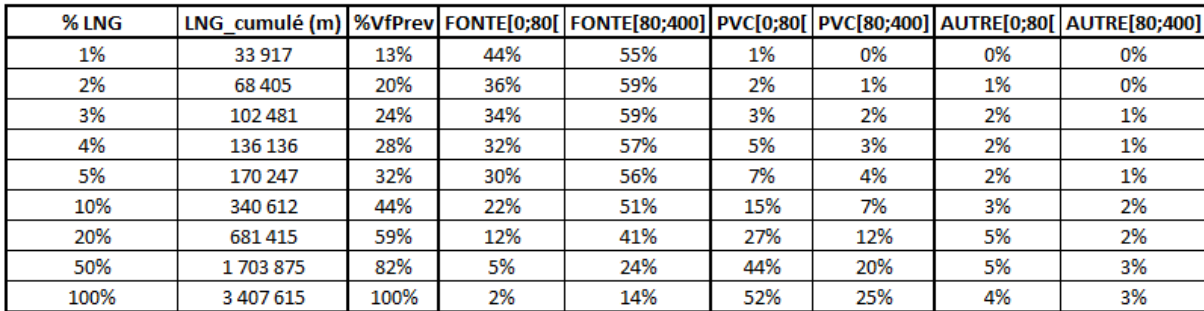

#### **Tableau 32 : Présence de chaque classe en fonction du linéaire**

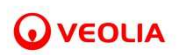

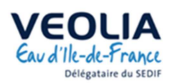

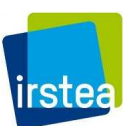

# **IV Bilan**

Cette étude sur l'efficacité des actions de réduction des pertes des réseaux d'AEP devait à l'origine comporter une partie expérimentale de terrain. Vu l'impossibilité de conduire cette expérimentation, l'étude repose essentiellement sur l'exploitation des données de sectorisation et de télérelève recueillies sur les terrains d'étude : Le Syndicat des Eaux d'Ile de France (SEDIF) et le Syndicat Mixte d'Adduction d'Eau Potable des Eaux de Loire (SMAEP EDL).

L'idée de base qui a été mise en œuvre au cours de cette étude est d'utiliser les informations fournies par la sectorisation pour quantifier de façon continue le débit de pertes en eau d'une zone, puis d'utiliser cette mesure pour quantifier l'effet des actions menées sur la zone.

Dans ce contexte les premiers résultats obtenus concerne le développement de méthodes automatisées et reproductibles de traitement des données brutes pour aboutir à des grandeurs utilisables pour quantifier les pertes :

- → Concernant les données de sectorisation, après avoir échoué à mettre en place un modèle opérationnel de calage conjoint de la consommation nocturne  $(\alpha_0)$  et de la dérive du débit de perte (NRR), nous avons dans un premier temps proposé une méthode de caractérisation des interventions pour fuite en fonction des débits journaliers et hebdomadaires. Dans un second temps, nous proposons une méthode complète de traitement des données de sectorisation qui permet d'associer un volume de fuite à chaque évènement répertorié sur le secteur (intervention pour réparation de fuite ou renouvellement).
- → Concernant les données de télérelève, nous avons développé une méthode automatisée de traitement des données brutes permettant de reconstituer au pas de temps horaire le débit des consommations d'un secteur.

Les méthodes de traitement des données ont été appliquées aux terrains d'études, sur 30 secteurs du SMAEP EDL et 2 secteurs du SEDIF en ce qui concerne la sectorisation et sur les deux mêmes secteurs du SEDIF pour ce qui concerne la télérelève. A partir des données de sectorisation ainsi traitées, une étude de l'efficacité des actions de réduction des pertes a été conduite. Faute de données pertinentes, l'impact de la régulation de pression n'a pas pu être appréhendé. Ont été abordés :

- → Les liens entre les caractéristiques des conduites et l'impact des interventions et des renouvellements : Distribution et moyennes des volumes de pertes selon le matériau et le diamètre
- $\rightarrow$  L'impact de la taille des secteurs sur les taux d'intervention et les volumes de pertes

Sur les secteurs du SEDIF, les données de la télérelève ont été couplées aux données de sectorisation pour :

- $\rightarrow$  Evaluer en continu le débit de pertes
- $\rightarrow$  Explorer les déterminants des variations des consommations

Sur le SMAEP EDL, les valeurs moyennes des volumes perdus en fonction du type d'équipement du matériau et du diamètre, couplées à une prédiction des casses ont permis de proposer une estimation des volumes de fuites détectables économisés par un programme de renouvellement. Il est alors possible de cibler les renouvellements les plus efficaces en matière de réduction des pertes (dans le cas d'étude, cela concerne essentiellement les fontes de petit diamètre).

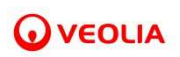

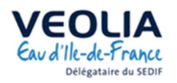

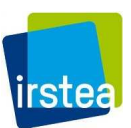

# **V Bibliographie**

AUBRUN C. & al. Efficacité des actions de réduction des pertes des réseaux d'AEP : Synthèse bibliographique. *Irstea*, 2015. 42 p.

GOURLAOUEN C. « Modélisation des débits de nuit des secteurs d'eau potable dans le but d'évaluer l'efficacité des actions de réduction des pertes ». Mémoire de fin d'étude ENGEES en convention avec Irstea, 2016. 76 p.

KIRBY R. & al. Natural Rate of Rise in Leakage. *UK Water Industry Research Limited*, 2006. 53 p.

LEE V. & al. Factors Affecting the Natural Rate of Rise in Leakage. *UK Water Industry Research Limited*, 2009. 83 p.

PILLOT J. & al. A method of analyzing night consumption in DMA's with high levels of seasonal variation. *Irstea*, 2014. 11p.

RENAUD E. & al. Réduction des fuites dans les réseaux d'alimentation en eau potable : Systèmes d'indicateurs et méthodologie pour la définition, la conduite et l'évaluation des politiques contre les fuites dans les réseaux d'eau potable. *Irstea, ONEMA, UMR GESTE ENGEES*, 2012. 68 p.

RENAUD, E., LE GAT, Y., POULTON, M. - 2012. Using a break prediction model for drinking water networks asset management: From research to practice. Water Science and Technology-Water Supply, vol. 12, n° 5, p. 674-682

THORNTON J. & LAMBERT A. Progress in practical prediction of pressure: leakage, pressure: burst frequency and pressure: consumption relationships. In Proceedings of IWA Special Conference Leakage, 2004. p. 12-14

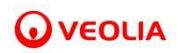

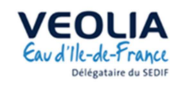

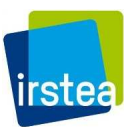

# **VI Annexes**

**VI.1 Annexe 1. Analyse macroscopique des séries de télérelève : extrait des tableaux bilan issus du diagnostic des chroniques brutes des PDS** 

Pour 3 PDS du secteur VELIZ206,

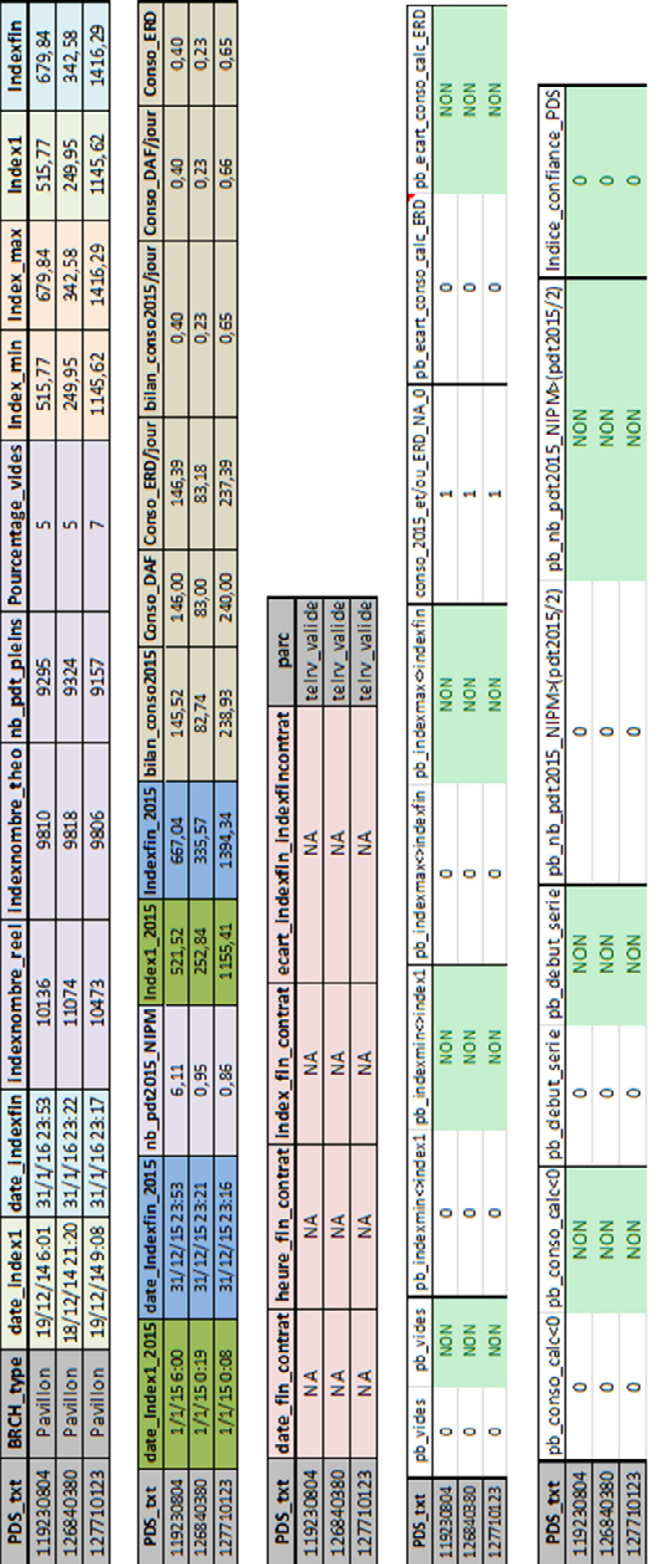

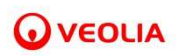

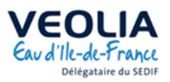

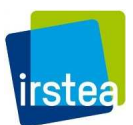

. Voici la liste des variables présentes dans le tableau d'analyse :

- **PDS\_txt :** l'identifiant des PDS du secteur VELIZ206.
- **BRCH** type : le type de PDS dont il s'agit a priori (d'après le document *« Donnees\_AC\_16-10-13/20161012\_171712\_\_ListPDS\_BREC\_all.xlsx »*). 12 attributs sont possibles : « Pavillon », « Bureau », « Chantier »…
- **Date index1 :** la date du premier index valide de la série, c'est-à-dire différent de « NA » et situé avant le 31 janvier 2016.
- **Date indexfin :** la date du dernier index valide de la série (même caractéristiques de validité que pour Date index1).
- **Indexnombre\_reel :** le nombre total d'index valides de la série (même caractéristiques de validité que pour Date\_index1).
- **Indexnombre theo :** le nombre d'index théoriques que devrait contenir la série, c'est-à-dire le nombre d'heures existant entre Date\_index1 et Date\_indexfin.
- **Nb** pdt pleins : le nombre de pas de temps (heures) de la série pour lesquels la série contient au moins une valeur d'index.
- **Pourcentages\_vides :** Pourcentage de pas de temps de la période située entre Date\_index1 et Date\_indexfin ne contenant aucune valeur d'index par rapport au nombre de pas de temps théorique (égal à indexnombre\_theo).
- **Indexmin :** la valeur d'index minimum de la série.
- **Indexmax :** la valeur d'index maximum de la série.
- **Index1 :** la valeur du premier index valide de la série.
- **Indexfin :** la valeur du dernier index valide la série.
- **Date index1 2015 :** la date du premier index valide de l'année 2015.
- **Date indexfin** 2015 : la date du dernier index valide de l'année 2015.
- **Nb** pdt2015 NIMP : le nombre de pas de temps de 2015 non inclus dans la période de mesure, c'est-à-dire le nombre de pas de temps théoriques de l'année 2015 moins le nombre de pas de temps théoriques inclus dans la période allant de Date\_index1\_2015 à Date\_indexfin\_2015.
- **Index1\_2015 :** la valeur du premier index valide de l'année 2015.
- Indexfin 2015 : la valeur du dernier index valide de l'année 2015.
- **Bilan\_conso2015 :** la consommation calculée grâce au donnée de télérelève, c'est-àdire Indexfin\_2015 – Index1\_2015.
- **Conso\_DAF :** la consommation facturée établie par le service financier du VEDIF (d'après *« 20170206\_\_VEDIF\_ERD\_VCC\_2015\_\_4irstea.xlsx »*).
- Conso ERD : la consommation calculée par le service technique du VEDIF, qui s'appuie sur la télérelève mais également d'autres sources d'informations (d'après *« 20170206\_\_VEDIF\_ERD\_VCC\_2015\_\_4irstea.xlsx »*).
- **Date fin contrat :** la date de fermeture du contrat du PDS, attention uniquement si le PDS était arrêté à le 31 janvier 2016 (d'après *« 20170206\_\_VEDIF\_ERD\_VCC\_2015\_\_4irstea.xlsx »*).
- **heure\_fin\_contrat :** dernière heure du jour de fin de contrat associée à un index valide dans la série.
- **index\_fin\_contrat :** la valeur d'index associée au pas de temps heure\_fin\_contrat.
- **ecart indexfin indexfincontrat :** la différence entre Indexfin de la série et Index\_fin\_contrat.

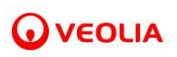

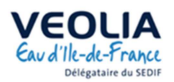

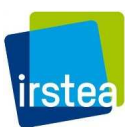

• **Parc :** le parc auquel est rattaché le PDS : les PDS télérelevés valides (dont la série est composée d'au moins un index valide (même caractéristiques de validité que pour Date index1)), les PDS télérelevés non-valides et les PDS non-télérelevés.

Ces premières variables, issues d'un script R, permettent de calculer les indicateurs suivants qui sont également inscrits dans le tableau d'analyse dans un deuxième temps.

- **Pb** vides : une variable mettant en avant les PDS pour lesquels le pourcentage de pas de temps vides sur la période de la série (Pourcentages\_vides) est supérieur ou égal à 50%.
- **Pb indexmin** $\leq$ **index1 :** une variable mettant en avant les PDS pour lesquels l'Indexmin est différent de l'Index1 de plus de 3L. Donne un indice de décroissance certain d'au moins une partie de la série.
- Pb indexmax <> indexfin : une variable mettant en avant les PDS pour lesquels l'Indexmax est différent de l'Indexfin de plus de 3L. Donne un indice de décroissance certain d'au moins une partie de la série.
- **Pb\_ecart\_conso\_calc\_ERD :** une variable mettant en avant les PDS pour lesquels l'écart entre la consommation 2015 calculée (bilan\_conso2015) et la consommation ERD (conso\_ERD) est supérieur à 10% de la consommation 2015 calculée.
- **Pb** conso calc $<0$ : une variable mettant en avant les PDS pour lesquels la consommation calculée en 2015 est strictement négative.
- Pb debut serie : une variable mettant en avant les PDS pour lesquels la date du premier index valide est postérieure au 01/07/2015 à 01 :00.
- **Pb** nb pdt2015 NIPM >(pdt2015/2) : une variable mettant en avant les PDS pour lesquels le nombre de pas de temps théorique de 2015 non inclus dans la période d'index valide 2015 (Date\_indexfin\_2015 – Date\_index1\_2015) est supérieur ou égal à la moitié des pas de temps théorique de l'année 2015.
- **Indice confiance PDS :** une variable pouvant prendre une valeur entre 0 et 7 correspondant au nombre de problèmes testés relevés sur le PDS.

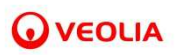

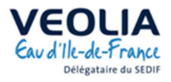

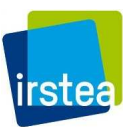

# **VI.2 Annexe 2. Quelques séries de PDS abandonnées à l'issue de la phase de traitement des décroissances supérieures à 3L**

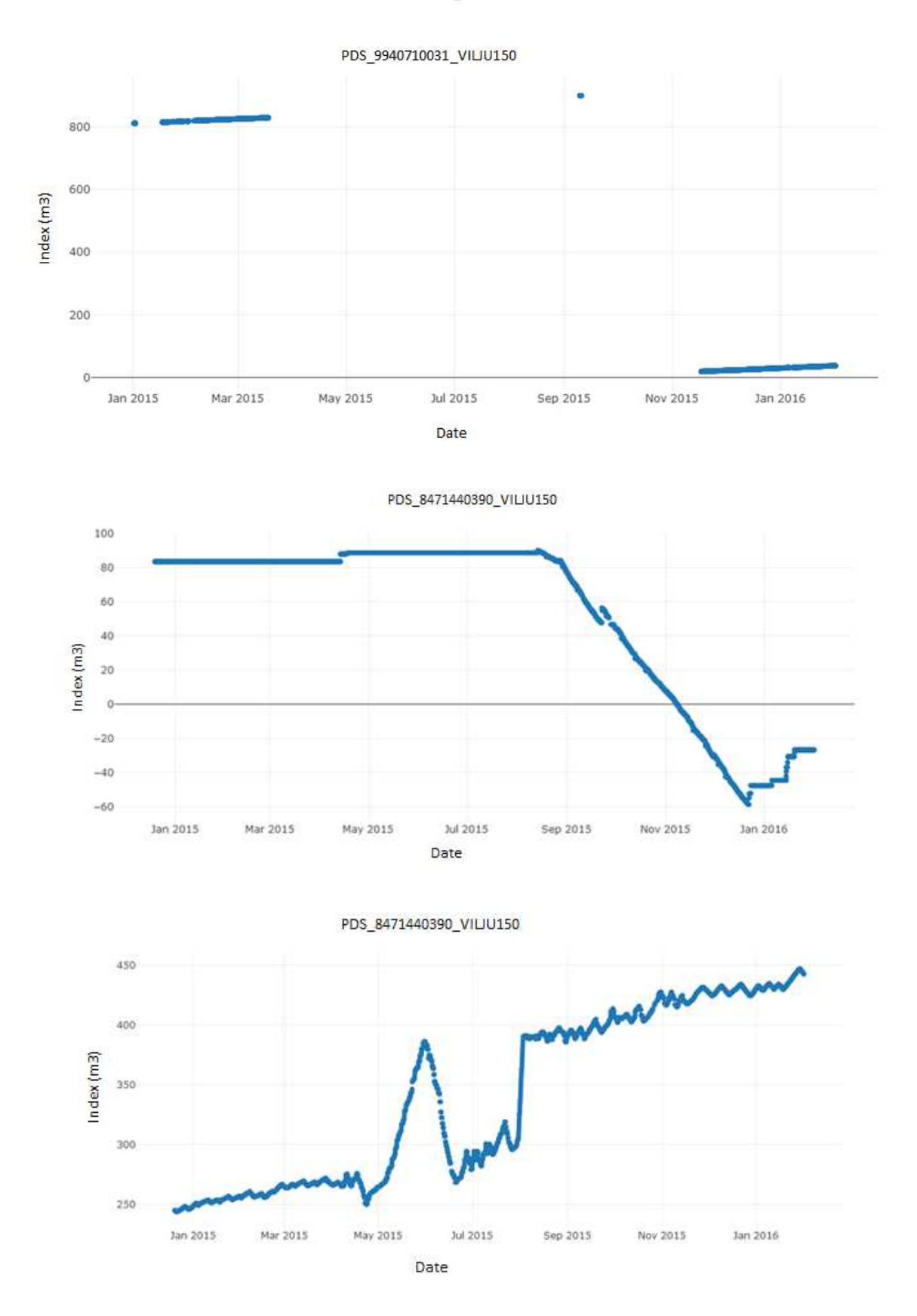

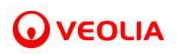

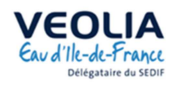

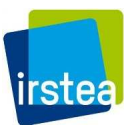

**VI.3 Annexe 3. Courbes de répartition des consommations annuelles techniques des PDS de VILJU150 par type de branchement « immeubles et groupes d'immeubles », « bureaux », « commerces » et « bâtiments industriels »** 

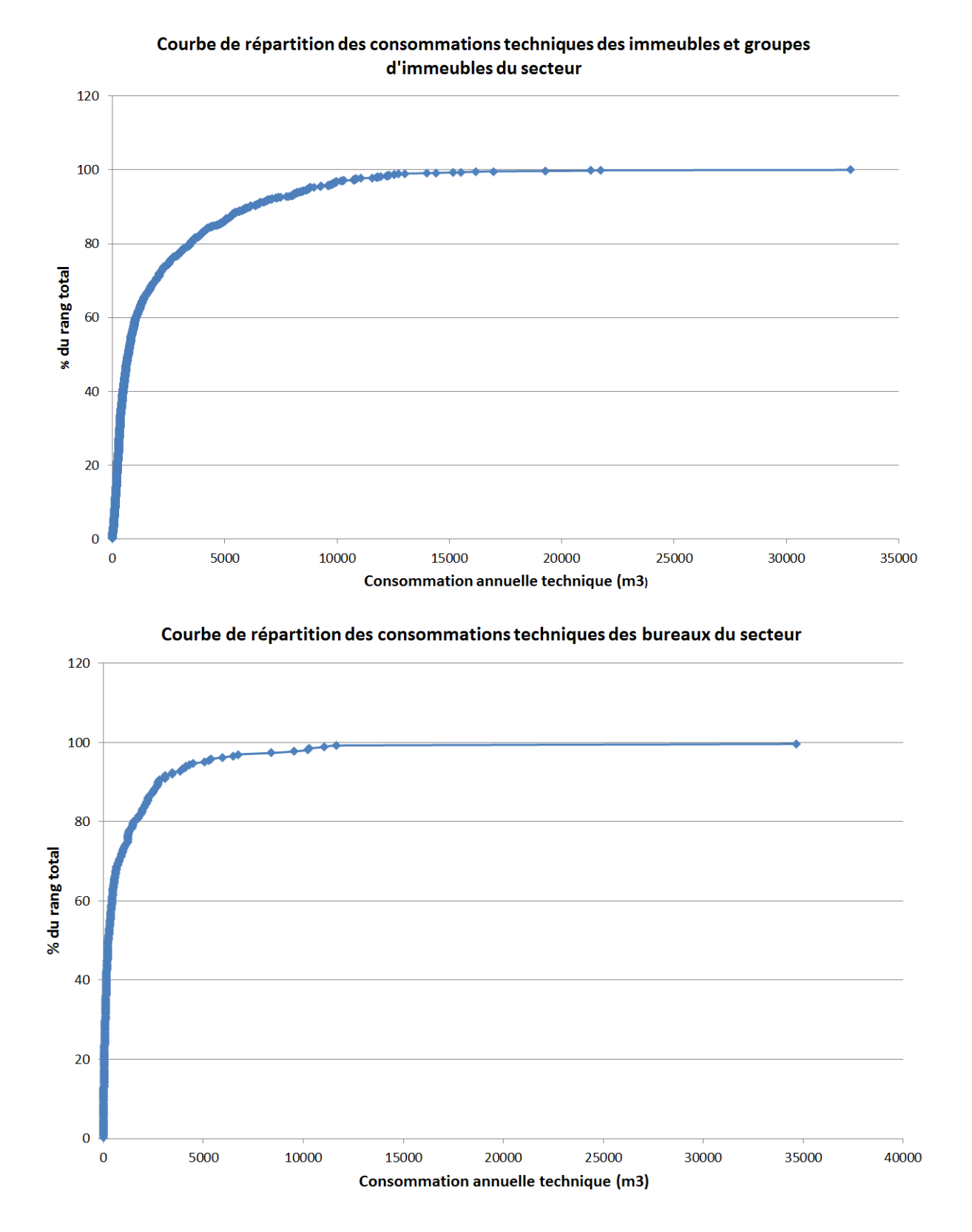

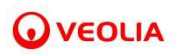

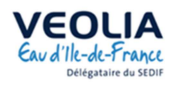

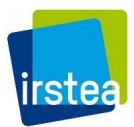

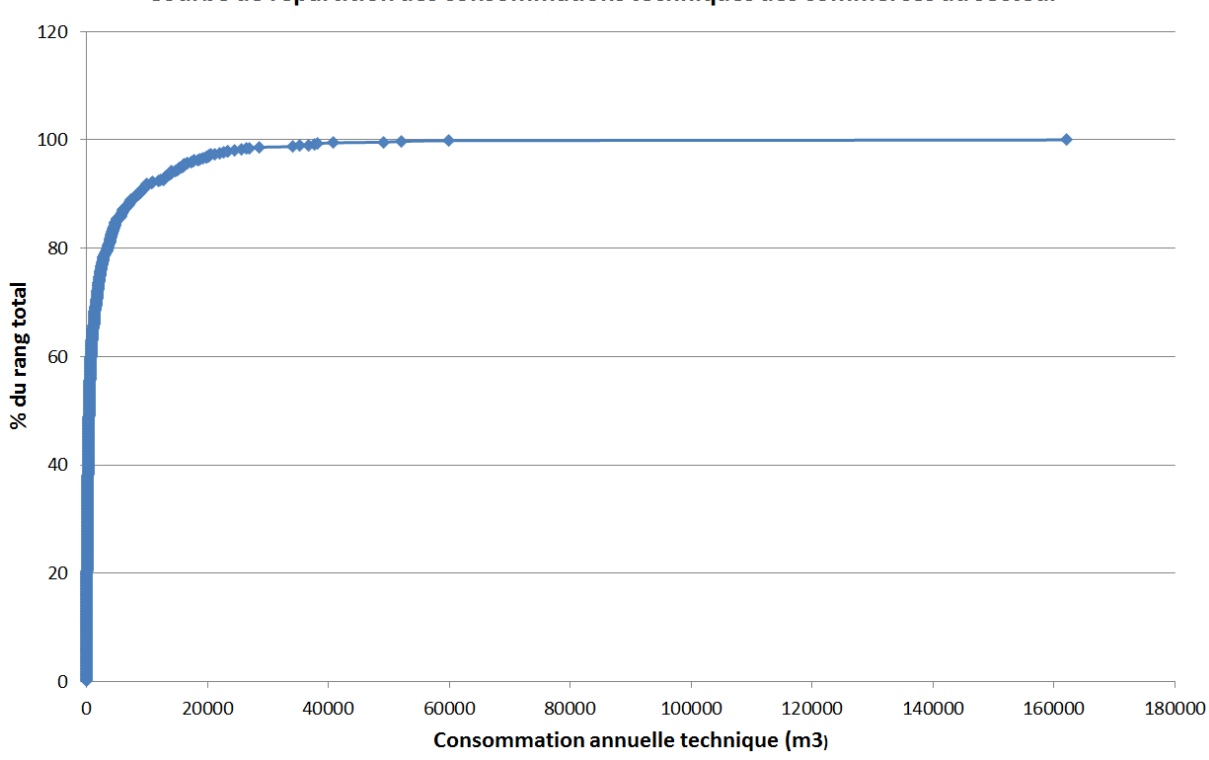

Courbe de répartition des consommations techniques des commerces du secteur

Courbe de répartition des consommations techniques des batiments industriels du secteur

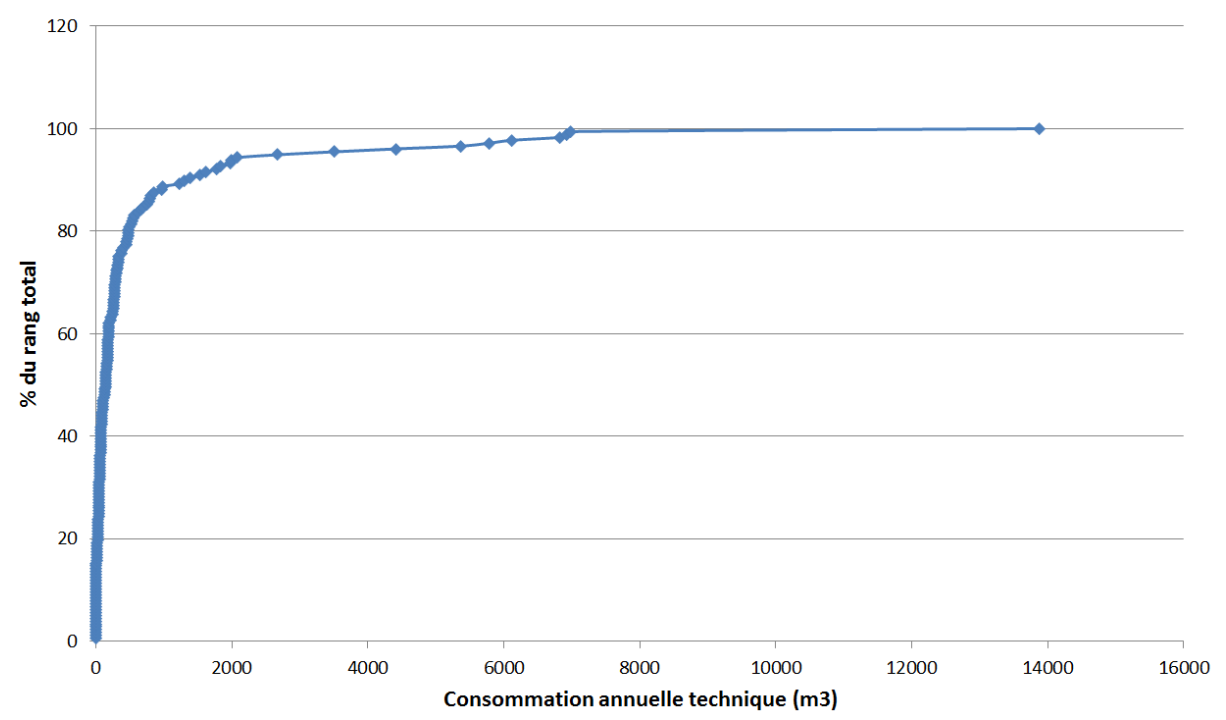

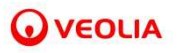

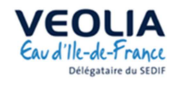

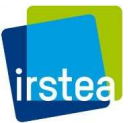

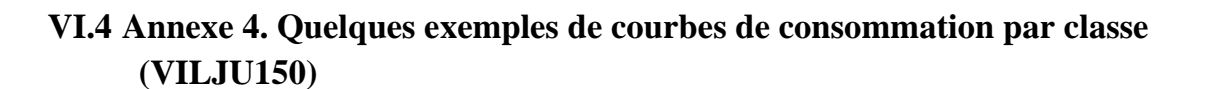

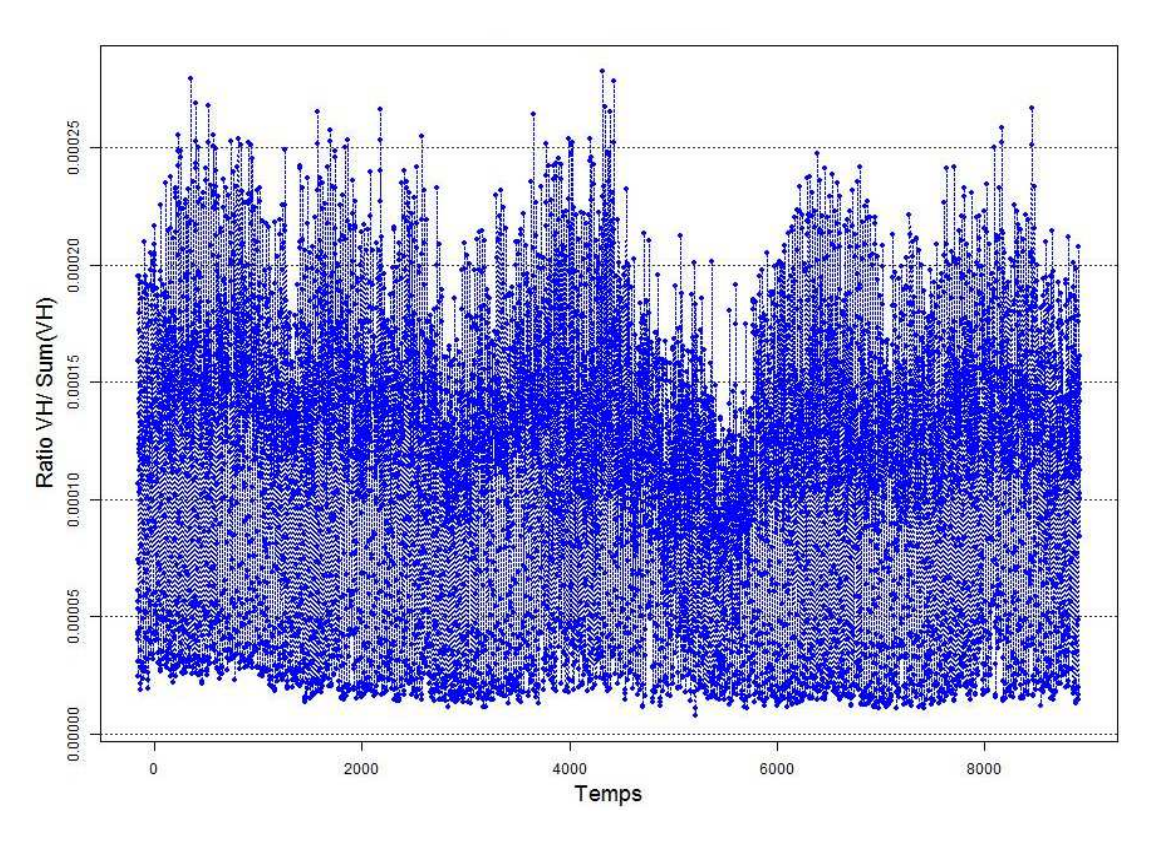

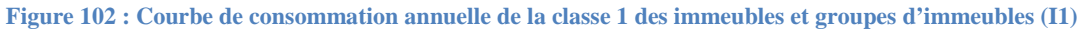

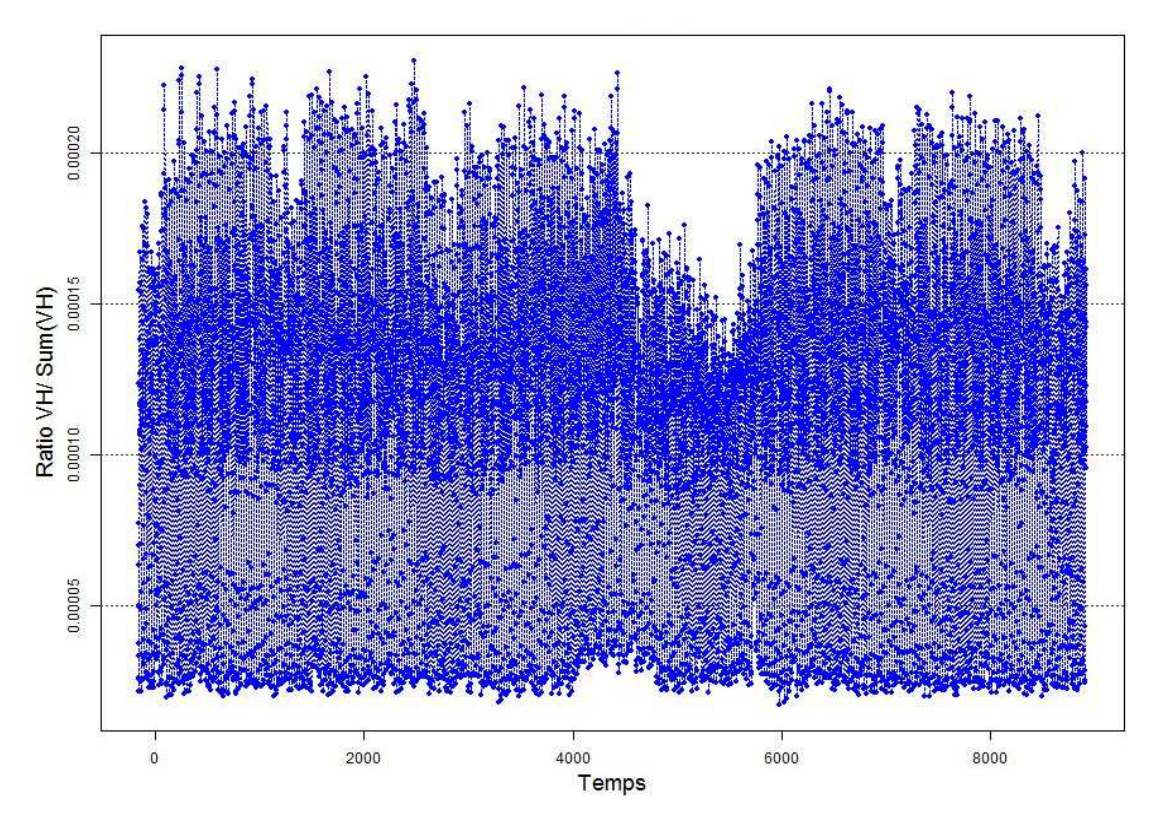

**Figure 103 : Courbe de consommation annuelle de la classe 2 des immeubles et groupes d'immeubles (I2)** 

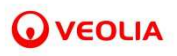

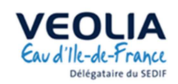

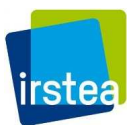

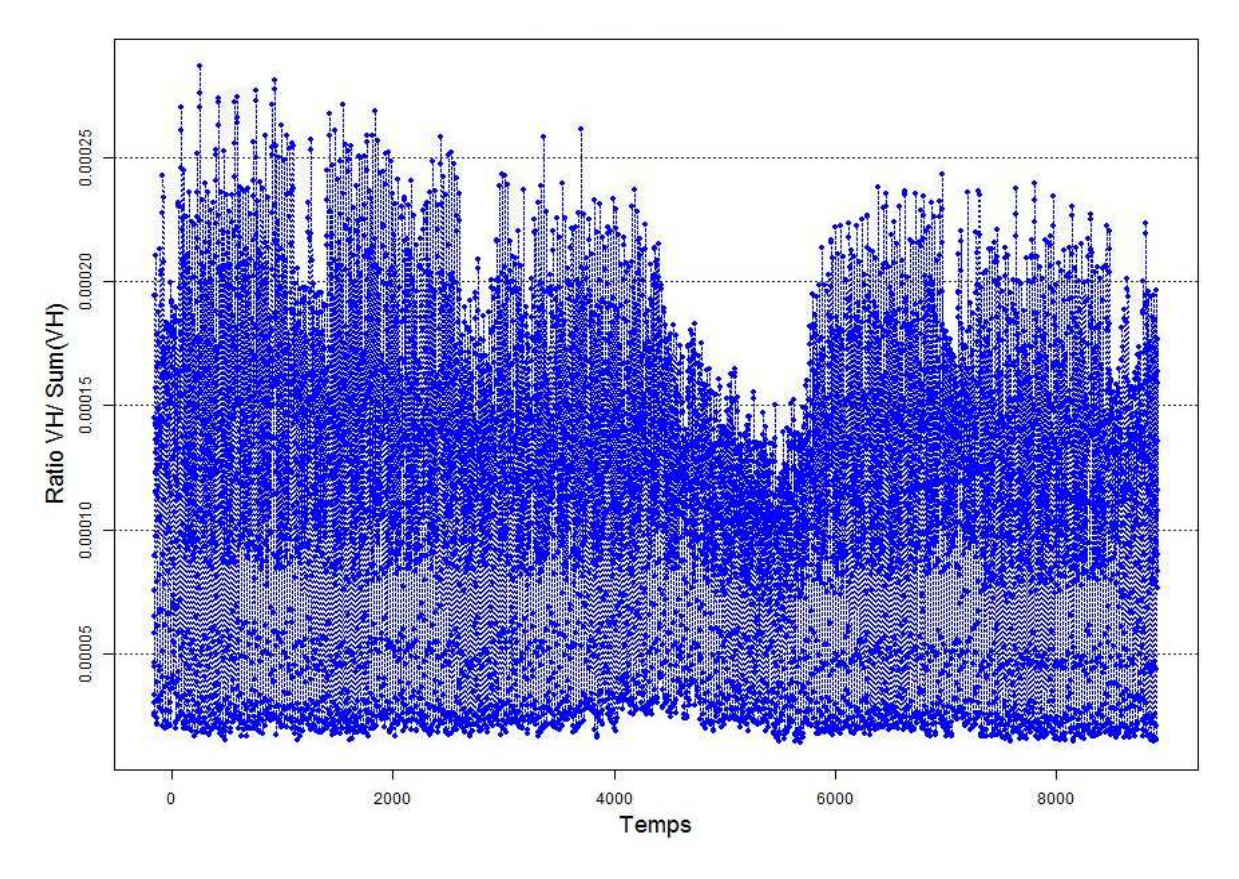

**Figure 104 : Courbe de consommation annuelle de la classe 3 des immeubles et groupes d'immeubles (I3)** 

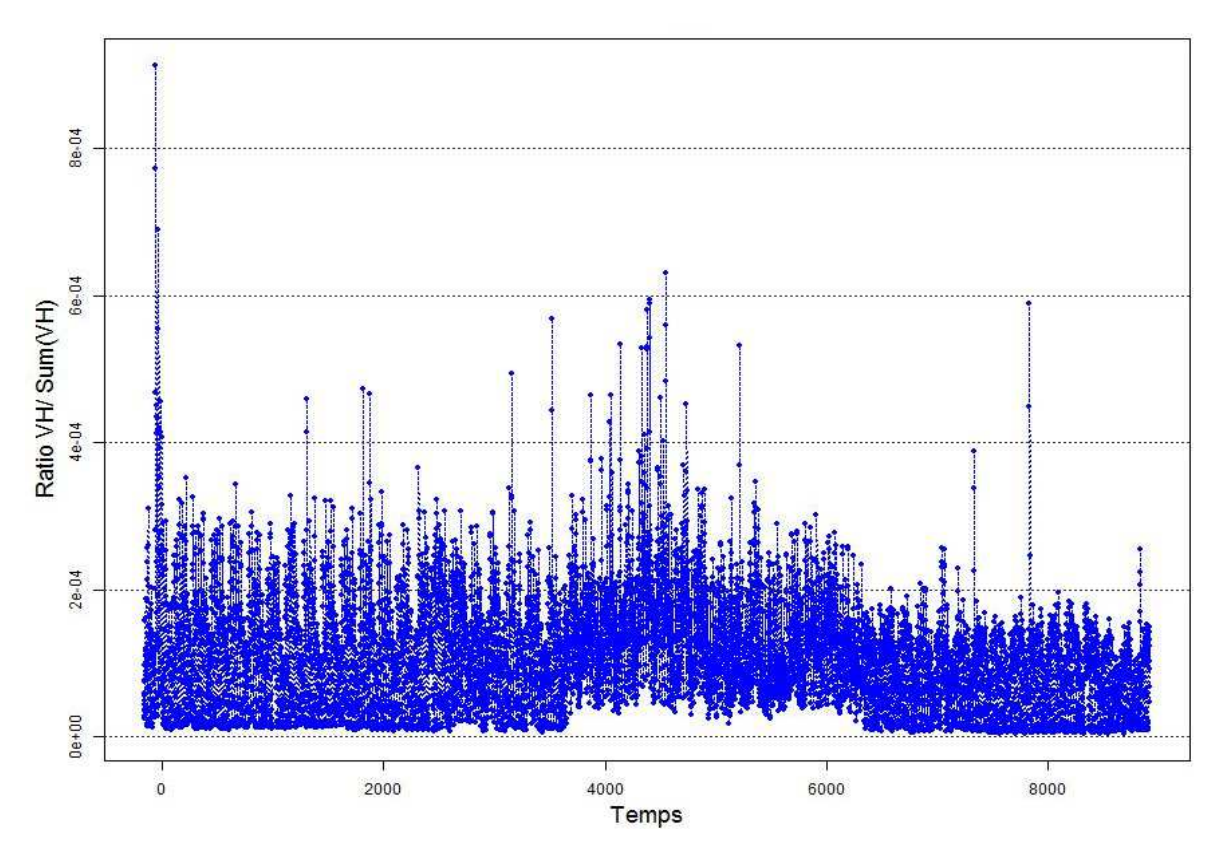

**Figure 105 : Courbe de consommation annuelle de la classe 1 des commerces (C1)** 

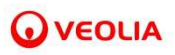

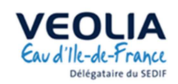

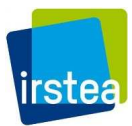

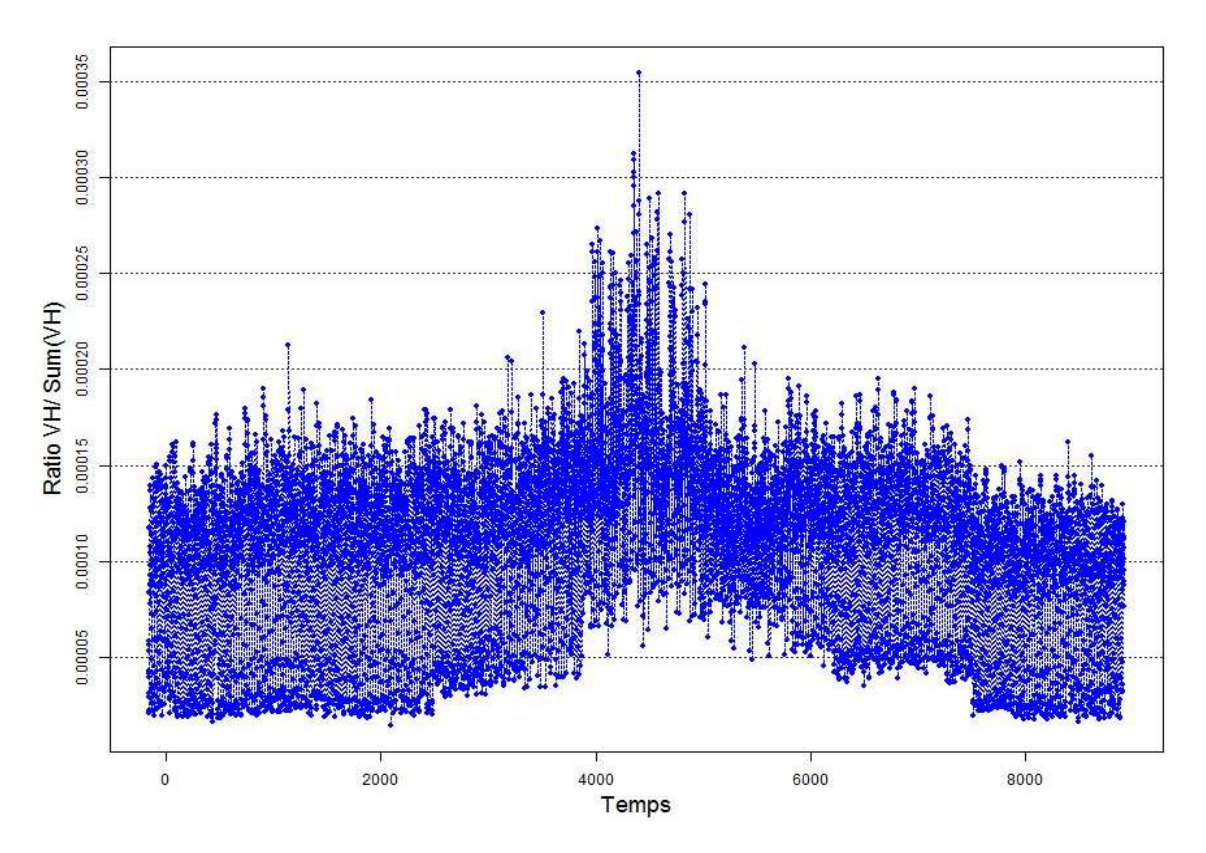

**Figure 106 : Courbe de consommation annuelle de la classe 2 des commerces (C2)** 

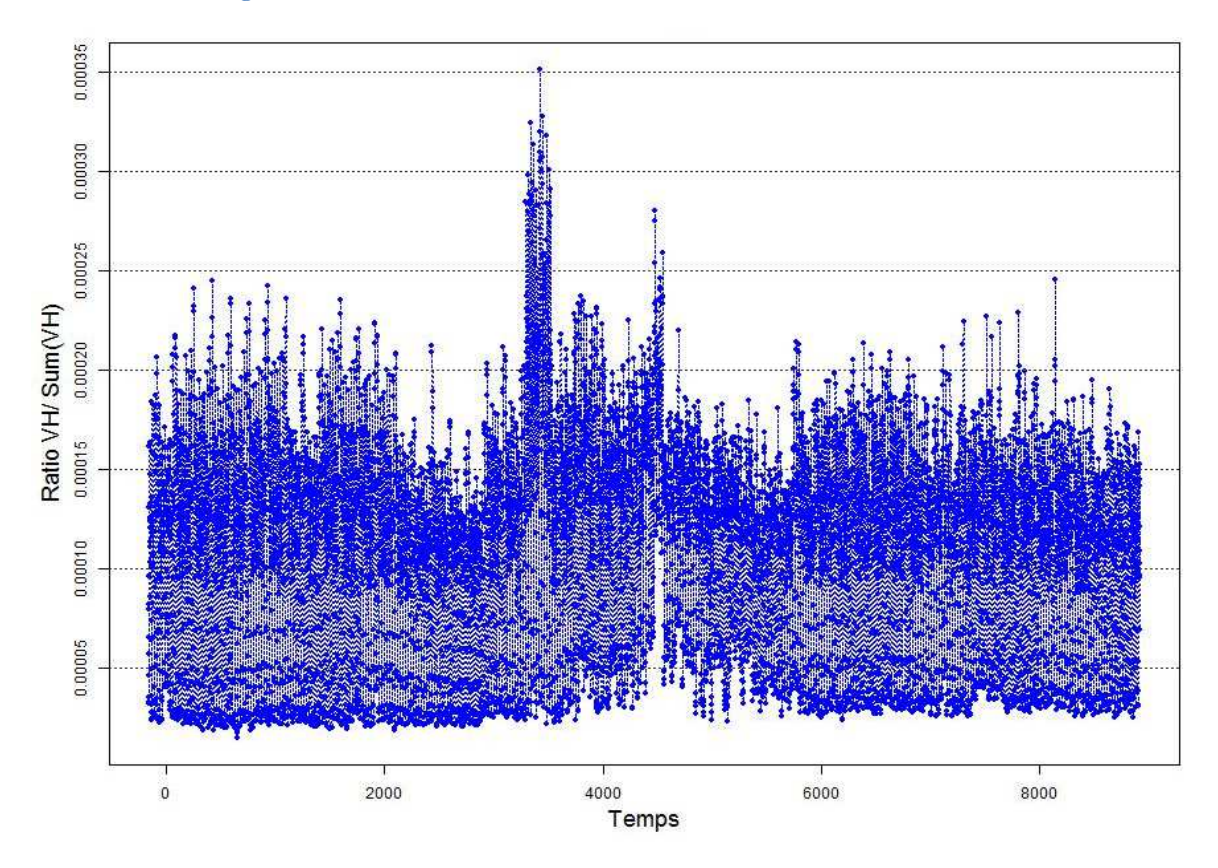

**Figure 107 : Courbe de consommation annuelle de la classe 3 des commerces (C3)**